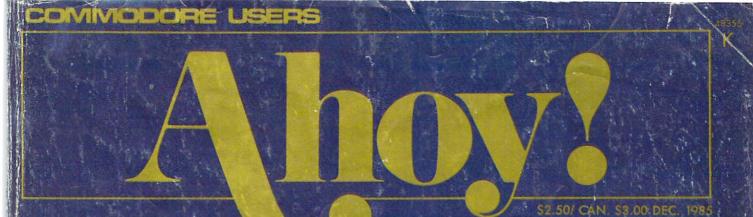

SPECIAL HARDWARE REVIEW

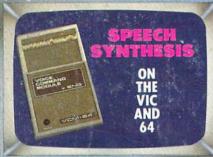

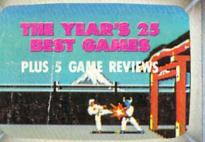

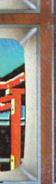

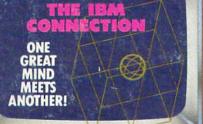

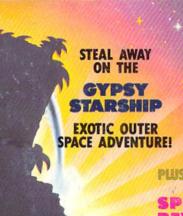

PLUS: SPECIAL IEEE-488 REVIEW SECTION A TOUR OF COMPUNI PROGRAMMING JOYST IN MACHINE LANGUAGE

# GAME PROGRAMS

- JEWEL QUEST SANTA'S BUSY DAY PLUS
- GAMELOADER

# UTILITY PROGRAMS

- FILE ENCRYPTOR
   DIRECTORY MANIPULATOR
   LINEOUT

AND MORE FEATURES...END

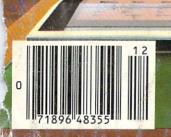

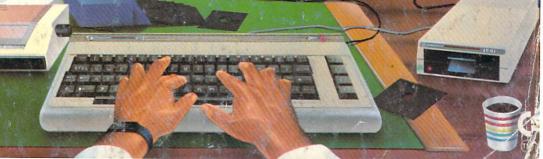

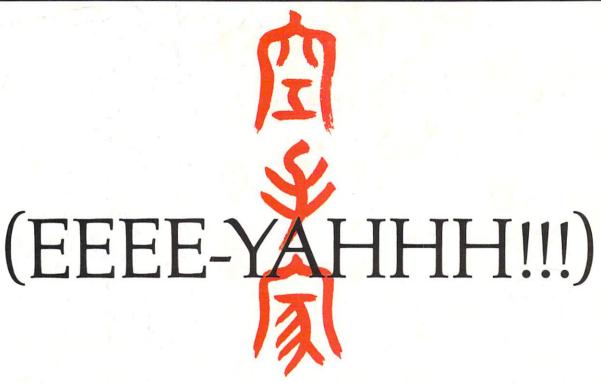

You are the star of a Martial Arts movie so real, you'll feel it like a kick in the ribs.

KARATEKA, you have learned well the disciplines of karate...but now it is time to put your skills to the test. Your village has been ransacked, your friends and family scattered to the winds, your bride-to-be, Princess Mariko, kidnapped and cruelly imprisoned by the evil warlord Akuma. If you ever hope to see her again, Karateka, you know what you must do.

Scale the mighty cliffs that lead to Akuma's fortress. There, you

will encounter the first of many palace guards. Kick! Thrust!

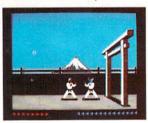

Parry! At every turn you will face yet another warrior, each stronger

than the last.

Finally, Karateka, you will come face-to-face with Akuma himself. Here your fate will be decided. Either eternal happiness or instant death. THE MAKING OF KARATEKA.

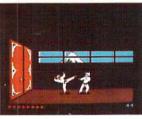

"Karateka" designer Jordan Mechner is a karate enthusiast and a stickler

for realism. He used film clips of karate masters as a guide for the moves used in the game.

The carefully detailed, animated figures perform all the moves of real martial arts combat with stunning realism.

Beautiful scrolling hi-res backgrounds, an intricate story line and fast-paced karate action make "Karateka" a great way to get your kicks.

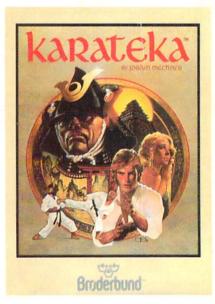

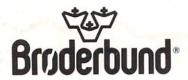

## CONTENTS

## **DEPARTMENTS**

| A View from the Bridgeof the December issue of Ahoy!       | 7   |
|------------------------------------------------------------|-----|
| Scuttlebuttand the Commodore hits keep coming!             | 9   |
| Art Galleryseasonal offerings from Ahoy!'s reader-artists. | 72  |
| Reviewsspecial section on making the IEEE-488 connection.  | 79  |
| Flotsamcomments, criticisms, and information from readers. | 106 |
| Commodarescomputational conundrums only for the daring!    | 101 |
| Tips Ahoy!maybe one of these helpful hints is yours!       | 109 |
| Erratairony of ironies—an error in Disk Error Checker.     | 118 |
| Program Listingsready-to-type games and utilities.         | 119 |

## **FEATURES**

| Gypsy Starship by Orson Scott Card*                            | 18  |
|----------------------------------------------------------------|-----|
| Speech Synthesizers for Commodore Computers by Morton Kevelson | n33 |
| Entertainment Software Section: The Year's 25 Best             | 47  |
| The IBM Connection by Dale Rupert**                            | 61  |
| Commodore Roots: Hi-Res Graphics, Part 2 by Mark Andrews**     | ×91 |
| Cadet's Column: A Tour of CompuServe by Cheryl Peterson        | 95  |

\*Includes program: Gypsy Starship (for the C-64)

\*\*Includes programs: COMMTX, COMMRX, COMMHS, and

COMMHILO (for the VIC and 64)

\*\*\*Includes programs: BLACKBOARD.S and SKETCHER for the C-64)

### **PROGRAMS**

| Jewel Quest for the C-64 by Bob Blackmer               | 17  |
|--------------------------------------------------------|-----|
| Lineout for the C-64 by Buck Childress                 | 90  |
| Gameloader for the C-64 by Tim Brown                   | 107 |
| Cloak for the VIC 20 and C-64 by Melvin Baker          | 108 |
| Directory Manipulator for the C-64 by Bob Ossentjuk    | 113 |
| Santa's Busy Day for the C-64 by George Trepal         | 118 |
| Bug Repellents for the VIC & 64 by Kleinert and Barron | 120 |
| Flankspeed for the C-64 by Gordon F. Wheat             | 120 |

Cover art by James Regan; art inside screens by Tom Cushwa; photography by Morton Kevelson

Publisher Michael Schneider

> Editor David Allikas

Managing Editor Michael Davila

Senior Editor Tim Moriarty

Technical Editors

David Barron

Bob Lloret

Consulting Editors

Ben Bova

Morton Kevelson

Dale Rupert

Entertainment Editor
Arnie Katz

Art Director
JoAnn Case

Production Director Melissa Held

Art Production Christopher Carter Mark Kammerer Victoria Green

Bulletin Board SYSOP B. W. Behling

Circulation Director
W. Charles Squires

Advertising Director

Lynne Dominick

Director of Promotion Joyce K. Fuchs

> Controller Dan Tunick

Managing Director Richard Stevens

Advertising Representative
JE Publishers' Representative
6855 Santa Monica Blvd., Suite 200
Los Angeles, CA 90038
(213)467-2266
Boston (617)437-7628
Dallas (214)660-2253
New York (212)724-7767
Chicago (312)445-2489
Denver (303)595-4331

San Francisco (415)864-3252

ISSUE NO. 24 DECEMBER 1985

Ahoy! (#8750-4383) is published monthly by Ion International Inc., 45 W. 34th St., Suite 407, New York, NY, 10001. Subscription rate: 12 issues for \$19.95, 24 issues for \$37.95 (Canada \$26.95 and \$49.95 respectively). Second class postage paid at New York, NY 10001 and additional mailing offices. § 1985 by Ion International Inc. All rights reserved. © under Universal International and Pan American Copyright conventions. Reproduction of editorial or pictorial content in any manner is prohibited. No responsibility can be accepted for unsolicited material. Postmaster, send address changes to Ahoy!, 45 W. 34th Street, Suite 407, New York, NY 10001. Direct all address changes or matters concerning your subscription to Ahoy!, P.O. Box #34t, Mt. Morris, II. 61054, All editorial inquiries and software and hardware to be reviewed should be sent to Ahoy!, 45 W. 34th St., Suite 407, New York, NY 10001.

# COMPLIER Centers of America Mail Order Ltd.

# Giving at Distributor LOW, LOW PRICES!

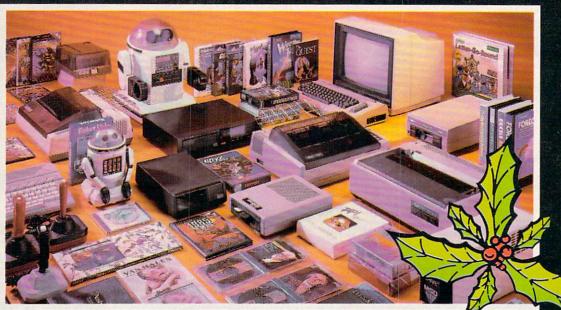

Computers • Printers • Monitors • Compact Discs • Robots • Modems

Computer Centers of America has it all...and much, much
more at distributor's low, low discount prices! Why pay more
when you can buy & save! Check out these prices!

### **WE'RE PROUD OF OUR PRICES - SATISFACTION GUARANTEED**

Check, Money Order, MC or Visa accepted / No additional charge for MasterCard and Visa / Call for shipping and handling information / NYS residents add applicable sales tax / Prices and availability are subject to change without notice / All factory fresh merchandise with manufacturer's warranty. Dealers Welcome. Call for recent price reductions and new rebate information. Plus shipping and handling. No returns without return authorization number.

1-800-631-1003

IN NEW YORK STATE CALL TOLL FREE

1-800-221-2760 OR 516-349-1020 1-800-548-0009

Or Write: Computer Centers of America, 81 Terminal Drive, Plainview, NY 11803

### **(** commodore PERSONAL COMPUTERS NEW! Commodore 128 Personal Computer . . . . . . . . . . . . . . . Call For Price NEW!141M Monitor 149.95 1702 Monitor 174.95

Commodore 64 Computer 119.95 1541 Disc Drive 169.95 PRINTERS

Cardco LQ/3 Daisy Wheel Printer
Letter Quality Printer with Built-in
Interface. Free Cardco Mail Now. 199.95 209.95 Gemini SG 15 .... 359.95 Gemini SG 10C with Built-in Commodore Interface New! Gemini SR 10115 New! Gemini SB 10 Call Call Call Silver Reed 400 249.95 Panasonic 1091 Call

MONITORS

Sharp 13" Color Composite Monitor 13M31U.... 124 95 **BMC Color** 149.95 Pan 1300 RGB & Comp. 289.95 Sharp Green 64.95 69.95 Sharp Amber

**DISC DRIVES** 

CCA Exclusive - New for Commodore! Enhancer 2000 Disc Drive

Faster than Commodore 1541, Commodore Compatible, 2 Yr. Extended Warranty .164.95 Single Drive 179.95 Indus GT Disc Drive 249.95

. ROBOTS

Unleash the Power of Your Computer

Directly Into the Tomy Robots
Includes: •Computer, Interface, and
Disk •Create, Edit, Save, Retrieve
and Mix Your Programs •For Tomy
Omnibot, Ornnibot 2000 and Verbot Call for Price All on the Same Disk

Interfaces Telesys Turboprint GT Prints Enhanced Graphics . . . 59 95 Cardco G+ Call Microworld 44 95

Discs 20 Memorex SS/DD w/Storage Case After Rebate 2495\*

Diskettes Nashua 8.95 Scotch 995 11.95 Maxell 8.95 Memorex BASE 8.95 \*After \$3 Rebate

Modems 64.95 Mighty Mo Commodore 1660 79.95 Call **Total Telecommunications** Wico Joysticks The Boss ..... 12.88 14.88 The Bat 19.88 3 Way

**CCA GOES VIDEO TAPE** CRAZY FOR CHRISTMAS T-120's - & TOK, maxell

Minimum 6

HOLIDAY SOFTWARE SPECIALS AT **UNREAL PRICES** 

Software Special # 1

Datacoft

SUPPLY

LIMITED

BRUCE LEE, DIG DUG, PAC MAN, POLE POSITION

Software Special # 2

ACTIVISION

Decathlon Pitfall I or II Zone Ranger Space Shuttle Master of the Lamp Star League Baseball On Field Football On Court Tennis H.E.R.O.

Software Special # 3

New! Fast Trax New! Pet Person New! Hacker

New! Hacker New! Alcazar New! Countdown to Shutdown

Software Special # 4

**Fastload** Wintergames

Hot Wheels Temple of Apshai Jet Combat

G.I. Joe Summer Games I or II Barbie Hot Wheels Baseball

Software Special #5

ACTIVISION

**GHOSTBUSTERS** 88

**Penguin Software** 

19.99 Quest Transylvania 19.99 Sword of Kadash 19.99 19.99 **Xyphus** Graphics Magician Picture Painter 21.99 Professional Software

Fleet System 2 - Word Processor with built-in 70,000 Word Spell Check **CBS** Software

59 95 Dr. Seuss Fix up The Mix-up Puzzler Sesame Street Letter-Go-Round 19.99 19 99

19.99 Big Bird's Fun House. The Sea Voyager 24.99 Weather Tamers 12.99 Movie Musical Madness 9.99 Success w/Decimals (Add/Subt) D-T 14.99 Success w/Decimals (Mult/Div) D-T 14.99 Success w/Fractions (Add/Subt) D-T 14.99 Success w/Fractions (Mult/Div) D-T 14.99 Ducks Ahoy Ernie's Magic Shapes 23.99 23.99 Murder by the Dozen 23 99 Astro-Grover 24 99

**Access Software** 

20.95 Neutral Zone D-T Spritemaster D-T 20.95 Beachhead D-T 20.95 Master Composer-D 23 95

Commodore Software

27.95 Assembler D Easy Finance I. II. III. IV-D 19.95 Easy Calc-D 64.95 39.95 Easy Script-D Easy Spell-D 19.95 Logo-D 49 95 The Manager-D 37.95 General Ledger Accts. Rec.-D 37.95 37.95 Accts. Pay.-D 37.95 52.95 Magic Desk-D Silent Butler 24.95 27.00 Sky Travel

SPECIAL HOLIDAY HARDWARE PACKAGES FOR COMMODORE **USERS** Wow₹

Commodore 64 Commodore 1541 Disc Drive Commodore 803 Printer

TO SUBSTITUTE A COLOR MONITOR FOR THE 803 PRINTER PLEASE ADD \$40

COMPACT DISCS

CCA Now Has An Exclusive Line of Compact Disc Players

ADC Emerson Sherwood Magnavox and Many More

**Priced From** 159.95

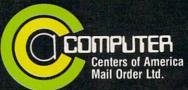

Call Toll Free:

1-800-631-1003 1-800-221-2760 (in N.Y.S.) 1-800-548-0009

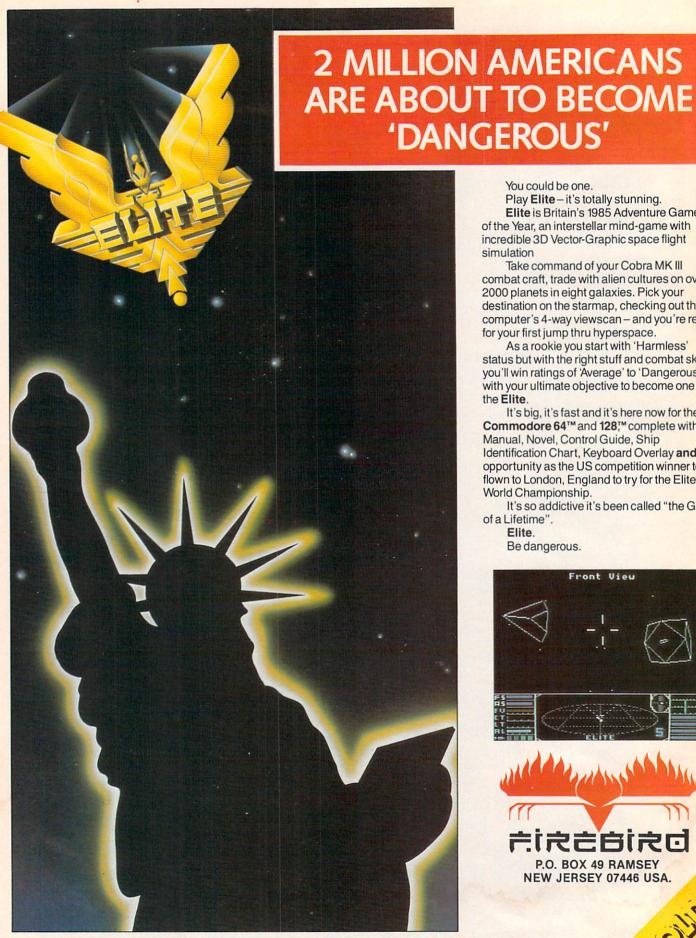

FIREBIRD HOTLINE 2: 201 934 7373

You could be one.

Play Elite - it's totally stunning. Elite is Britain's 1985 Adventure Game of the Year, an interstellar mind-game with incredible 3D Vector-Graphic space flight simulation

Take command of your Cobra MK III combat craft, trade with alien cultures on over 2000 planets in eight galaxies. Pick your destination on the starmap, checking out the computer's 4-way viewscan - and you're ready for your first jump thru hyperspace.

As a rookie you start with 'Harmless' status but with the right stuff and combat skills, you'll win ratings of 'Average' to 'Dangerous' with your ultimate objective to become one of the Elite.

It's big, it's fast and it's here now for the Commodore 64™ and 128™ complete with Manual, Novel, Control Guide, Ship Identification Chart, Keyboard Overlay and the opportunity as the US competition winner to get flown to London, England to try for the Elite World Championship.

It's so addictive it's been called "the Game of a Lifetime".

Elite.

Be dangerous.

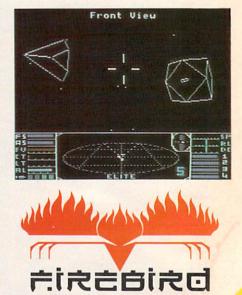

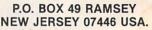

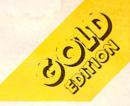

# VIEW IFROM TI-IE BIRIDG

t's hard to stay mad at us for long. Readers outraged by the absence of Morton Kevelson's popular hardware articles from our October and November issues will be more than appeased by the inclusion of two detailed hardware survey pieces in this issue—covering two of the most talked about categories in Commodore home computing!

In covering Speech Synthesizers for the Commodore Computers, Morton examines the theory behind generating voicelike sounds on a computer and looks in detail at five products useful in the process: Magic Voice, Voice Messenger-Speech 64, Voice Command Module, Voice Master, and Easy Speech 64. (Turn to page 33.) Next month he continues with Lis'Ner 1000, Hearsay, and ProVoice-plus detailed instructions on building your own speech synthesizer!

Morton has taken over our Reviews section for this month as well, with a look at three of the interfaces available for linking your C-64 to some of the high-powered IEEE-488 business peripherals now being sold at bargain basement prices. Also featured is the best-known of these peripherals, the \$199, one megabyte SFD-1001 Disk Drive. (Turn to page 79.)

In 1941, the year Joe DiMaggio hit in 56 consecutive games, Ted Williams' .406 batting average went relatively unnoticed. We hope the same won't happen with Gypsy Starship, sharing this issue with Morton the K's masterworks. It is nothing more than the finest feat of programming ever generated for Ahoy!'s readers by Orson Scott Card-and those who've followed Creating Your Own Games from the beginning know that that's saying quite a bit. The best part is, along with providing the complete game, Orson Scott teaches you how to do just as well on your own! (Turn to page 18.)

Who is better qualified to pick The Year's Best Commodore Entertainment Software than Arnie Katz? For years he presided over the awarding of Electronic Games magazine's Arkies, the videogame industry's highest honors. And this summer, he and I were the two individuals elected by the Electronic Industries Association to judge Commodore software for the June '85 CES Software Showcase. Read the picks of Arnie and the Ahoy! staff beginning on page 47...followed by reviews of The Alpine Encounter, Countdown to Shutdown, Slap-Shot, Crusade in Europe, and Super Huey.

Dale Rupert continues to lead us where no Commodore magazine has gone before - to the IBM PC! If you don't have one, don't worry-The IBM Connection actually deals with linking any two computers via their RS-232 ports. (Turn to page 61.)

Cheryl Peterson has managed to do it again with this month's Cadet's Column - provide a feature geared to beginners that's just as relevant to the more advanced user. Join her on A Tour of CompuServe's Commodore Information Network. (Turn to page 95.)

Mark Andrews concludes his two-part Commodore Roots series on High-Resolution Graphics, providing the most detailed assembly language programs seen in his column to date. (Turn to page 91.)

We'll spare the hyperbole in our description of this issue's remaining programs. We don't have room for it-and besides, you know what to expect from Ahoy! in that department!

Cloak is a file encryption program for the C-64 or VIC 20.

(Turn to page 108.)

Gameloader takes the work out of loading BASIC and ML games, and leaves only the fun. (Turn to page 107.)

Fun is just what you'll have playing Jewel Quest on your 64 ...unless Killough Bytes' robot sentries catch you in the process of making his priceless gem collection your own! (Turn to page 17.)

Santa's Busy Day is just what you need to keep the small children in your house quiet until Christmas morning. (Turn to page 118.).

Directory Manipulator generates eight helpful dictionary options controlled by the function keys. (Turn to page 113.)

Lineout provides an easy and disasterproof means of eliminating unwanted program lines. (Turn to page 90.)

This issue marks our completion of two years before the mast -24 straight months of bringing you the best package of Commodore goods we know how to put together. The fortunes of the home computer industry being what they are, we don't know if we-or Commodore-will be here in another 24. But we're going to plan on it, as we continue streamlining Ahoy! in the months ahead to most effectively serve our segment of the ever-changing Commodore market: the serious Commodore users on all levels. -David Allikas

## PROBLEM SOLVING SOFTWARE

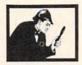

### DISK SLEUTH ORGANIZING SYSTEM

Catalogs the contents of up to 100 disks into one alphabetized master directory disk. Each entry contains full program info., including 40 characters of your personal comments. Master directory can be viewed, printed, or searched. Allows key files to group programs, MSD or 1541. \$24.95

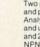

### **ELECTRONIC CIRCUIT ANALYSIS**

Two powerful programs to analyze the frequency and phase response of most any electronic circuit. Analyzes ladder circuits of up to 200 components. and user specified circuits of up to 40 components and 25 junctions. Resistors, capacitors, inductors, NPN and FET transistors, op-amps and transformers. \$29.95

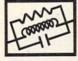

### **ELECTRONIC CIRCUIT DESIGN**

13 programs to design active and passive filters (22 types) and solve numerous electronic design problems including; resonance, Ohm's law, decibel conversions, attenuators, and more. \$19.95

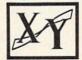

### CURVE FITTING

Fits your X,Y data to 20 different mathematical curve types and selects those which best fit the data. The curves can be used to make projections based on the data, and to express the data mathmatically in programs. \$29.95

All programs available on disk only for the Include \$2.00 postage per order. California residents add 6% sales tax

Nth DIGIT

3243 Arlington Avenue, No. 195 Riverside, CA 92506

Reader Service No. 219

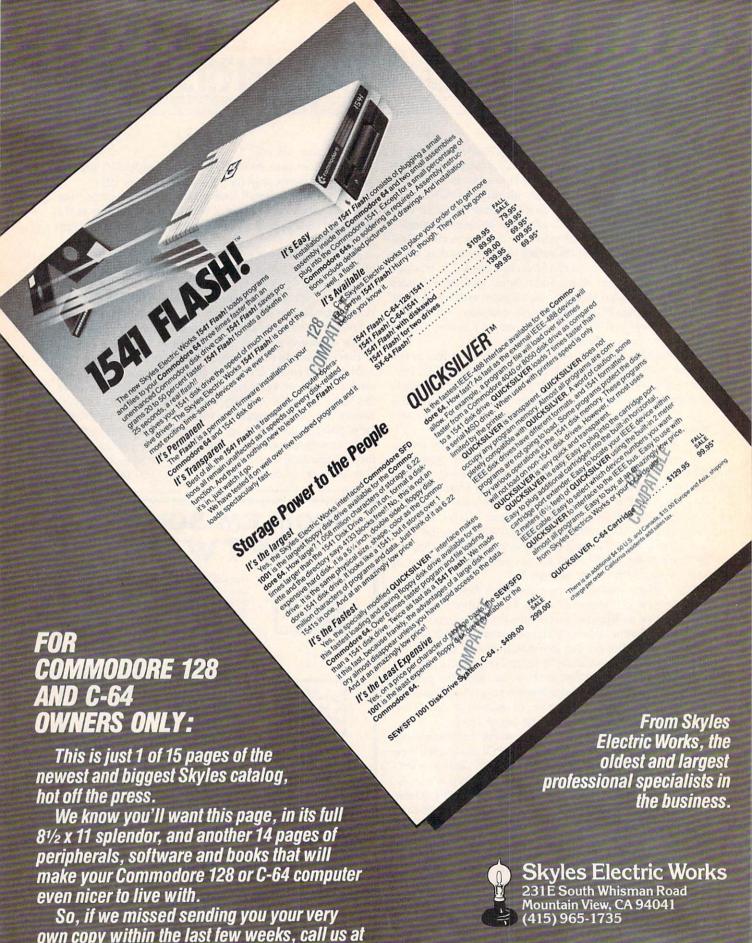

Reader Service No. 171

(800) 227-9998, unless you live in California,

in which case call (415) 965-1735.

# CCUTTLEBUT

EXPERT SYSTEMS • RAM CARTRIDGE • 80-COLUMN ADAPTER • WINDOWS PROGRAM • NEW COMPUSERVE, VIEWTRON BOARDS • DIGITIZER KIT • GAMES FROM INFOCOM, EPYX • SPEAKERS FOR AMIGA • 6 VOICES ON C-64 • CRT HOLDER • DISK DRIVE ALIGNMENT • COOKBOOKS • GREYHOUND PROGRAM • PRINTER STANDS

### DISK DRIVE ALIGNMENT

The 1541 Disk Drive Alignment Program from CSM Software consists of two disks: one containing the necessary utilities, and one precisely copied alignment disk which will allow you to perform an accurate alignment of your 1541 disk drive without use of any electronic measuring instruments. You can adjust drive speed, head alignment, and track one end stop. Price is \$44.95 plus shipping.

CSM Software Inc., P.O. Box 563, Crown Point, IN 46307 (phone: 219-663-4335).

### THE KEEPER

A cartridge that will retain 8192 bytes of memory even after you power down your C-64 or C-128, The Keeper will let you create autostart cartridges of your own programs as well as store programs for use upon power up. Unlike PROM programming systems, it utilizes virtual RAM that can be changed at will. Built-in software simplifies program storage. An in/out switch shuttles your program in and out of the computer's view. Price is \$49.95 plus \$3.00 shipping.

Marvco Electronics, 15702 S. Neibur Rd., Oregon City, OR 97045.

### VIDEO DIGITIZER KIT

The package provides machine language software, plans, documentation, and a blank printed circuit board. You supply parts available at Radio Shack for about \$20.00, and roughly an evening's time. The result: a black and white video digitizer for use with an NTSC video input source such as a VCR or video camera.

The completed unit, powered by the C-64's I/O port, will digitize an eight gray level, 160 X 200 pixel image in under three seconds. The included software allows keyboard control of gray scale selection (4, 6, or 8 levels). The digitizer permits control of brightness and contrast. An alternate dot pattern technique (dithering) is used to produce the 6 and 8 gray level display.

Price (for the software, plans, board) is \$39.95 plus \$2.00 shipping (specify disk or tape version).

Kinney Software, Dept. A, 121 N. Hampton Rd., Donnelsville, OH 45319 (phone: 513-882-6527).

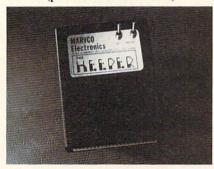

Store an 8K program in virtual RAM. READER SERVICE NO. 226

### DISK DRIVE

The BCD/5.25 disk drive (\$179.00), compatible with "thousands" of Commodore programs, offers faster speed (by 25%) and more compact size (2.75" X 6.4" X 13", 6 pounds) than the 1541. As with most 1541 replacements, the compactness is largely thanks to the external power supply—as is the reduced tendency to overheat.

Blue Chip Electronics, Inc., Two West Alameda Drive, Tempe, AZ 85282 (phone: 602-829-7217).

### WINDOWS

We thought windowing for Commodore programs was a neat idea when we presented Thomas Bunker's Windows on the VIC and 64 program in the August '85 Ahoy! St. Mars Systems apparently agrees, having just released the Windows Screen Processor Utility (\$24.95). The program provides C-64 users with the capability of creating unlimited numbers of windows in their BASIC or assembly language programs. Supported are window color controls, move commands, independent scrolling, and cursor positioning routines. Included is a 12-page programming guide.

St. Mars Systems Inc., 1400 Clay Street, Winter Park, FL 32789 (phone: 305-657-2018).

### **NEW BANK OPENINGS**

Broderbund has announced three additions to the Bank Street series for the C-64.

Compatible with the Bank Street Writer, the Bank Street Speller uses a 30,000+ word dictionary to find and highlight typing errors. Users can substitute "wildcard" characters for unknown or missing letters, and create personalized dictionaries by adding words of their own.

The Bank Street Filer will store, sort, retrieve, and print out customized reports. The database manager is supposedly easy enough for a child to use, but powerful enough to meet the requirements of adults, organizations, and small businesses.

The Bank Street Mailer comprises a letter-writing program (a special version of the Bank Street Writer) and a mailing list database with full mail/ merge capabilities.

All three programs are scheduled for fall release, at \$49.95 each. One backup disk is included with each.

Broderbund Software, 17 Paul Drive, San Rafael, CA 94903-2101

(phone: 415-479-1170).

### **CADPAK ENHANCEMENTS**

Abacus has enhanced its Cadpak graphic package with the addition of a dimensioning feature that allows exact scaled output to most printers, the ability to input from the keyboard as well as an optional light pen, and a more flexible object editor (used to create detailed figures or text). Additionally, the list price has been reduced to \$39.95.

Abacus Software, P.O. Box 7211, Grand Rapids, MI 49510 (phone: 616-241-5510).

### **NEW GAME RELEASES**

In A Mind Forever Voyaging (\$44.95), Infocom's latest release for advanced players, you are a computer that has been raised as a human being. Government and industry leaders have drafted a plan to address a global crisis: you must enact a simulation of that plan, exploring its effects on the future. This is the first in Infocom's series of Interactive Fiction Plus titles, employing a new development system with expanded memory (making possible a working vocabulary of over 1700 words). As such, the game is only for computers with 128K, including the Commodore 128 and the Amiga.

Concluding the trilogy begun by *Enchanter*, *Spellbreaker* (for expertlevel Infocomers) places you in the pointed hat of the leader of the Circle of Enchanters. The magic of your world—a world founded on sorcery—is failing, and you must discern and destroy the cause. This you accomplish by undertaking a journey to the foundation of the magic itself. For the C-64 and the Amiga; \$44.95.

Infocom, Inc., 125 CambridgePark Kulpsville, Drive, Cambridge, MA 02140 (phone: 368-2518). Two for

Based on Tolkien's classic, *The Hobbit* is an adventure that can be played with or without graphics (80 screen shots are included). Over 50 different action commands and over 900 words are understood by the program. Included are a copy of the novel, hint booklet, and a guide to Middle Earth. The Commodore 64 version (\$29.95) in-

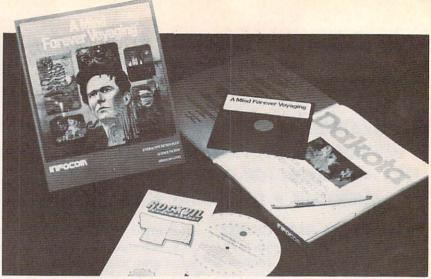

Only A Mind Forever Voyaging can prevent a journey into global chaos.

READER SERVICE NO. 230

cludes an original soundtrack.

Addison-Wesley Publishing Company, Reading, MA 01867 (phone: 617-944-3700).

As the great knight *Corum*, you are summoned to the land of Peloria to save the fair princess Diana from the evil sorcerer Targoth, whose defenses include moorugs, groggs, skeletons, lava monsters, ghosts, bats, witches, slime monsters, and spiders. (Just how fair was that princess?) For the C-64; \$14.95.

Tri Micro, 1010 N. Batavia, Suite G, Orange, CA 92667 (phone: 714-771-4038).

Idle Time II, the second C-64 disk culled from the IBM PC series, comprises eight one-player mental exercises (two with two-player versions as well), including numerical reverse, scrambled words, knowledge of US cities, colored square cube puzzle, and finding the correct mathematical equation to avoid a lunar crash. Price is \$19.95 plus \$2.00 shipping (PA residents add 6%).

ABLE Software, P.O. Box 422, Kulpsville, PA 19443 (phone: 215-368-2518).

Two for the C-64/128 from Artworx, priced at \$19.95 each:

Falcon Patrol II pits the player's Falcon Fighter, equipped with air-to-ground and air-to-surface missiles, against enemy helicopter squadrons. Sixteen levels of play are included.

Sorcery, an adventure game in an arcadelike setting, challenges you (the last of the great sorcerers) to use a

battery of powerful spells to reconquer your homelands and restore the rich life of a past era.

Artworx Software Company, Inc., 150 North Main Street, Fairport, NY 14450 (phone: 800-828-6573; in NY 716-425-2833).

Purchasers of 13 different Epyx game programs can participate in a sweep-stakes program offering five trips to San Francisco and the Lucasfilm Games design headquarters, a ski week at Lake Tahoe, ski equipment, an Amiga computer, and free software. Details are available in those famous specially marked packages.

Epyx Computer Software, 1043 Kiel Court, Sunnyvale, CA 94089 (phone: 408-745-0700).

The game based on the Cubological Formulation mentioned in October's *Scuttlebutt* is available for \$4.95. The collector's version, with a signed copy of the works that underlie the theory, sells for \$99.95. And you thought Rubik's cube was a kid's game.

The Wizards (after Jan. 1, the Epsilon Research Group), P.O. Box 7118, The Woodlands, TX 77387.

### THE LOUD COUPLE

Ideal for taking advantage of the Amiga's stereo output capability, the Bose RoomMate powered speaker system (\$229.00) plugs directly into the computer, enabling users to generate room-filling sound comparable to complete component systems costing several times as much. Each speaker measures only 6 X 9 X 6".

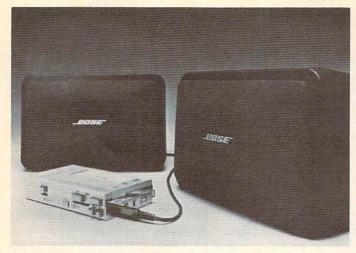

Built-in electronics of the amplified RoomMates balance sound between the speakers. providing true stereo or enhanced hi-fidelity. READER SERVICE NO. 231

The onboard electronic amplifier and equalizer were engineered for low distortion and reduced hiss. Also available are the Video RoomMates, offering volume control and shielded drivers to prevent TV interference. Either model can also be used with Walkman-type portable tape players and portable CD players such as those available from Sony and Technics.

Bose Corporation, The Mountain, Framingham, MA 01701.

### MICRO CLEANING KIT

The Read/Right Microcomputer Cleaning Kit (\$34.95) is designed to remove damage-causing contaminants from the head, screen, and housing of your computer. Included are a floppy disk head cleaner good for up to 15 cleanings of the read/write heads, Static Stopper spray, 24 terminal cleaning pads and 10 office equipment cleaning pads.

The Texwipe Company, 650 E. Crescent Ave., P.O. Box 575, Upper Saddle River, NJ 07458 (phone: 201-327-9100).

### **EDUCATIONAL RELEASES**

Welcome Aboard (\$24.95) utilizes Muppet characters and a nautical setting to teach new C-64 users about five computer concepts: computeraided design (by helping Gonzo beautify Miss Piggy in the Salon de Beauté), word processing and electronic mail (by transmitting information from the message center to help Captain Kermit stay on course), database management (by helping Fozzie sort through his joke library), programming, and games. Included is The Muppet Guide to Computerese, an illustrated glossary of terms.

Broderbund Software, 17 Paul Drive, San Rafael, CA 94903-2101 (phone: 415-479-1170).

nomials, factoring common monomials, trinomials, and the difference between squares.

Each is available for \$34.95, with more titles on the way.

Resource Software International, Inc., 330 New Brunswick Ave., Fords, NJ (phone: 201-738-8500).

A French language version of Scarborough's MasterType typing tutorial, one of the best-selling C-64 educational programs of all time, has been released.

Scarborough Systems, Inc., 55 S. Broadway, Tarrytown, NY 10591 (phone: 914-332-4545).

Snowdrifts and Sunny Skies teaches fledgling forecasters eight years old and up to predict the weather utilizing a map showing fronts and pressure areas (following lessons on weather folklore, terminology, and the historical weather

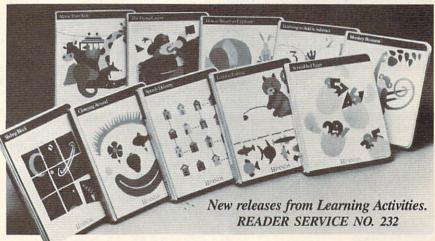

Joining the 40+ programs in Resource Software's line of CP/M-based programs for the C-128 with 1571 disk drive, the Honors Series drills students in advanced mathematical disciplines.

Honors Calculus covers applications of the derivative including curve sketching, related rates and maximum/minimum problems, and applications of definite integral topics.

Honors Trigonometry deals with circular functions, polar coordinates, identities, sine and cosine, and solution of triangles.

Honors Geometry addresses similar polygons with attention to radio and proportion, applications of similar triangles, coordinate geometry, and the circle.

Honors Algebra focuses on poly-

pattern for the city and month you've chosen). After investigation, you predict tomorrow's weather and obtain a score based on the accuracy of your prediction versus the actual weather. For the C-64; \$14.95.

Tri Micro, 1010 N. Batavia, Suite G, Orange, CA 92667 (phone: 714-771-4038).

Learning Technologies Inc. has announced 20 new C-64 programs for preschoolers through eighth graders, available for \$19.95 each.

In the Early Learning Series: The Flying Carpet (shapes), Let's Go Fishing (numbers), How to Weigh an Elephant (ordering and sequencing), Learning to Add and Subtract, Math in a Nutshell (counting), Clowning Around, Shutterbug's Patterns, Bike

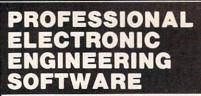

### FOR COMMODORE C-64™ Practical, Powerful and Friendly

CIRCUIT ANALYSIS & MODIFICATION CIRCULI MANLTOJO & MUDIFICATION
MODES: UP TO 30. ELEMENTS: UP TO 145
CALCULATE & PLOT TRANSFER FUNCTIONS
& NODE VOLTAGES US. FREQUENCY
CIRCUIT TYPE: AC/DC/PASSIVE/ACTIVE
BUILT-IN MODELS FOR TRANSISTORS &
OPERATIONAL AMPLIFIERS
INCLUDES CIRCUIT MODIFY ROUTINE
HARDCOPY OF PLOTS & CALCULATIONS

ACTIVE FILTERS DESIGN & ANALYSIS LOWPASS/HIGHPASS/BANDPASS FILTERS STANDARD 1% OR 5% TOL. COMPONENTS HARDCOPY OF PLOTS & SCHEMATICS

BODE PLOTS & POLYNOMIAL ROOTS ANALYZE & MODIFY TRANSFER FUNCTION HARDCOPY OF MAG/PHASE PLOTS POLYNOMIAL ROOTS UP TO 20TH ORDER PRINT-OUTS ON 1525/MPS881/EPSON/GEMINI SG-18/1526/OKIMATE 18/OKIDATA/SIEMENS ALL ABOVE (ONE DISK) FOR ONLY \$39.95 Please add \$2.50 shipping (\$4.50 outside USA)
California residents add 6%.

TO ORDER, send check or money order to:

### BAMTEK

1541 N. China Lake Blvd. Suite #584 Ridgecrest, CA 93555 (619) 446-5311 ext. 584

For Additional Information Call or Write to Above

Reader Service No. 187

### **FREE?DISKETTES**

SAVE MONEY! C64 and VIC 20 users can use the diskette flip side, if another 'write enable' notch is correctly made.

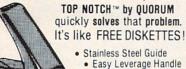

· Clippings Catcher . Square Notch Cut Black Finish

Lifetime Warranty

Get THE BEST! Ask our customers: U.S. National Bureau of Standards

TRW . IBM . Digital Research . AT&T Ciba-Geigy Pharmaceuticals . International Paper U.S. Postal Service . Rockwell International General Electric Corporate Research & Development Alcoa . U.S. Naval Weapons Research Center

100% Money Back Satisfaction Guarantee!

TOP NOTCH™ Just \$14.95

Add \$2.00 s/h . CA Res. add .97¢ tax

ORDER DIRECT FROM QUORUM

1-800-222-2824

In CA: 1-800-222-2812 Call 6 a.m.-6 p.m. PST Dealers Invited

QUORUM INTERNATIONAL, Unitd. INDUSTRIAL STATION PO BOX 2134-AH OAKLAND. CA 94614

Reader Service No. 188

Hike, Animal Hotel, Same or Different, and Lion's Workshop (assorted visual skills).

In the Thinking Strategies Series, designed to develop problem-solving skills: Scrambled Eggs, Sliding Block, Monkey Business, Speedy Delivery, Alpine Tram Ride, Gremlin Hunt, Pipeline, and Number Please.

If you return the response card included in any Learning Technologies program, you will receive a teacher's Learning Kit that includes a color poster, lesson plan, worksheets, student management chart, and award certificates, plus the opportunity to win a Commodore 128 or Apple IIc computer in the company's Screen Stars Sweepstakes.

Learning Technologies, Inc., 4255 LBJ, Suite 131, Dallas, TX 75244 (phone: 214-991-4958).

### SLIPPED DISK

Users within a drive, bus trip, or mooseback ride of Madison Heights, MI can take advantage of Slipped Disk, Inc.'s software and hardware preview center, C-64 social club, educational center, rental computers, and library of computer periodicals for \$50.00 a year. The center is open 12 hours a day, 7 days a week.

Slipped Disk Inc., 31044 John R, Madison Heights, MI 48071 (phone: 313-583-9803).

### **OKIMATE 10 REBATE**

If you purchase an Okimate 10 Personal Color Printer before January 31 and return the form available at your dealer with sales receipt and UPC label or stock number, you will receive a \$15.00 rebate from the manufacturer. Offer is good only in the U.S.A. The price of ribbons for the Okimate 10, by the way, has been reduced to \$4.95 each for black and \$5.49 each for color.

Okidata, 532 Fellowship Road, Mount Laurel, NJ 08054 (phone: 609-235-2600).

### **WORLD OF COMMODORE**

The World of Commodore III, the third annual exposition for Commodore users, will be held this year from December 5 to 8 at the Toronto International Centre. Commodore will exhibit the C-128, Amiga, and PC 10/PC 20 computers, and software, peripherals, and other items will be displayed and sold by a host of exhibitors (including your favorite Commodore magazine). Last year's show drew more than 40,000 visitors, so it's recommended that you make travel and hotel arrangements as early as possible.

Admission price will be (in Canadian dollars) 4.00 for adults, \$3.00 for students and senior citizens, and \$10.00 for a four-day pass. Advance tickets for groups of 25 or more are \$2.00 each per day, but must be purchased before November 15.

Contact Hunter Nichols Inc., 721 Progress Ave., Scarborough, Ontario M1H 2W7 (phone: 416-439-4140).

### PRINTER STANDS

The Pedestal printer stand stores paper underneath the printer and catches and refolds the printout in a receiving tray. Built of vinyl-covered heavy duty steel wire, the putty-colored stand is available in widths to accommodate 80- or 132-column printers (\$28 and \$34 respectively).

Computer Coverup, Inc., 1740 N. Marshfield, Chicago, IL 60622 (phone: 312-276-9007 or 1-800-282-2541).

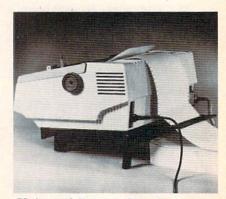

Universal Printer Stand: 7° slant. READER SERVICE NO. 227

The Universal Printer Stand (\$19.95), constructed of molded plastic, features a seven degree forward slant to allow easy printout viewing. Paper guides prevent cables from interfering with paper feed; rubber feet reduce noise and protect desk tops. The stand is wide enough to accommodate most bottom- and rear-feed

# **NEWS**

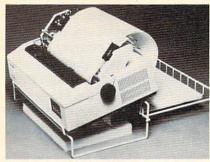

Pedestal stores, catches, and refolds. READER SERVICE NO. 228

printers of up to 132 columns.

PerfectData Corporation, c/o Rogers & Associates, 2049 Century Park East, Suite 4060, Los Angeles, CA 90067 (phone: 213-552-6922).

### TELECOM NEWS

Not content with cutting into the U.S. Post Office's business via electronic mail, CompuServe has now made available the FBI's 10 Most Wanted List. Biographies and descriptions of the fugitives can be read and high resolution graphic pictures of the individuals downloaded and viewed. Watch out, software pirates.

CompuServe, 5000 Arlington Centre Blvd., P.O. Box 20212, Columbus, OH 43220 (phone: 614-457-8600).

Viewtron now offers trading prices for nearly 100 commodities, updated every 10 minutes with prices gathered from 14 exchanges. When a subscriber requests a price quote, all the contracts in a given commodity are listed with their opening, high, low, and last available prices, along with the change from the previous settlement price.

Viewdata Corporation of America, Inc., 1111 Lincoln Road, 7th Floor, Miami Beach, FL 33139 (phone: 305-674-1444).

For \$9.95 per month and 6¢ per minute (with the first hour free). Quantum Link offers Commodore users programs to download, software

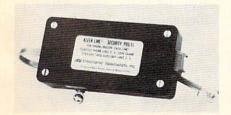

Kleen Line guards against spikes. READER SERVICE NO. 229

previews, online games and contests. electronic mail, shopping and swapping, world news, discussion forums, an encyclopedia, and more. (To be added soon are banking, investment, and financial services.) The system operates 24 hours a day weekends and 6 p.m. to 8 a.m. weekdays. A free preview is offered to all C-64 and C-128 owners; call 800-833-9400 (using your modem) to register. Communications software and one month of service is given away with purchase of the Commodore 1660 or 1670 modem.

Ouantum Computer Services Inc.. 8620 Westwood Center Drive, Vienna, VA 22180 (phone: 703-448-8700).

Intended to suppress damaging phone line spikes, the Kleen Line security system (\$69.95) employs twostage semiconductor and gas discharge tube suppression techniques. Available for standard 4-pin telephone modular connectors (RJ-11) and the wider 8-pin connectors (RJ-45).

Electronic Specialists, Inc., 171 South Main St., P.O. Box 389, Natick, MA 01760 (phone: 1-800-225-4876; in MA 617-655-1532).

### BOOKS

The Commodore Ham's Companion details the basics of upgrading your system for amateur radio use, programming for data including RTTY, Morse, AMTOR, and Packet and the ins and outs of information management. Also included is information on "telehamming" (connecting to amateur radio information by telephone line), message storage operations, and finding specialized software for slow can TV, satellite tracking, and other applications. Price is \$15.95 plus \$2.50 shipping.

OSKY Publishing, P.O. Box 3042, Springfield, IL 62708.

Computer Entrepreneur (\$29.95) describes over 100 businesses that the computer owner can run from his home, ranging from keeping statistics for little league teams to legal research. Included is a self-test to find the business that the reader is best suited for.

Computer Information Limited, 11 The Point, P.O. Box 181948, Corona-

# Uni-Koo DISK DRIVE FAN FOR COMMODORE

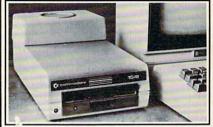

Designed to work with Commodore Disk Drive Models 1540, 1541, SFD 1001, the quiet C-100 fan enclosure moves cool, filtered air through the top vents of the disk drive cooling the drive and thereby reducing the misalignment problems caused by heat build-up. A custom filter keeps room dust from entering the disk loading opening. This greatly increases the life span of the disk drives, and decreases the maintenance required to keep the drive functioning properly. Only \$39.95 plus \$2.50 for shipping and 115 vac

insurance. Money Order, Checks or C.O.D. Only 6-month warranty Jni-Koo

(503) 476-1660 909 Williamson Loop, Grants Pass, OR 97526

(Commodore is a registered trademark of Commodore Business Systems)

Reader Service No. 189

### EXTEND YOUR REACH

Flexidraw, the light pen system for Commodore users who want easy Computer Aided Design with professional results. Whether drawing schematics or practicing your artistic talents, FLEXIDRAW will give you over 65 graphic features including two full screens, 16 colors, sprite animation, and a library of technical symbols. The FLEXIDRAW system; quality light pen, disk, and manual, only \$149.95.

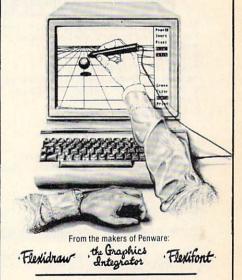

Inkwell Systems P.O. Box 85152 MB290 San Diego, CA 92138 (619) 268-8792

Reader Service No. 190

do, CA 92118 (phone: 619-266-9141).

Starting Your Computer Services Business (\$9.95) also discusses various aspects of using a home computer to earn extra money. Various business formats, such as sole proprietorships, partnerships, and corporations, are examined in detail.

J.V. Technologies, Inc., P.O. Box 563, Ludington, MI 49431 (phone: 616-843-9512).

Investment Management with Your Personal Computer (\$14.95) discusses investment software, electronic databases, and online trading, listing and reviewing over 120 products and services including spreadsheets, portfolio managers, investment simulations, and bond and mutual fund aids.

COMPUTE! Publications, Inc., 324 W. Wendover Ave., Suite 200, Greensboro, NC 27408 (phone: 919-275-9809).

The World Almanac Book of Inventions (10.95) traces the history of inventions from ancient times up to the present, including a detailed section on the evolution of the computer.

World Almanac Publications, 200 Park Avenue, New York, NY 10166.

### SPEECH SYNTHESIZER

Announced too late for inclusion in

601b Card Stock Paper, pin-feed form, micro-perforated edge \* GREEN \* BLUE \* YELLOW \* PINK RED

· GOLD \* WHITE \* PARCHMENT

Matching Envelopes, Cordial or # 10 - Mix or Match Any Color Paper or Envelopes

[]250 sheets \$15.95 []250 envelopes \$16.95 []Jumbo 800 Pack \$47.95 400 ea. Paper & Env. \*201b Pastel Computer Paper

PINK, BLUE, CANARY, GREEN, GOLD C3400 sheets \$13.95 []Sample Pack \$12.95

Add \$3.00 post., \$5.00 Jumbo NJ Add 6% tax

COLOR RIBBONS & SOFTWARE \* CALL

Catalog \$1.00 - Free with Order THE CREATIVE SOURCE PO BOX 1537 TOMS RIVER, NJ 08754 201-349-6255 Money Order, Check, COD

Reader Service No. 224

this month and next's feature on Speech Synthesizers for the Commodore Computers, the Votalker C-64 (\$99.95) includes a screen echo that allows any words, numbers, punctuation marks, and other symbols printed to the screen to be spoken.

Three types of vocalization are supported: conversation mode (reads text in a natural way, pausing at punctuation marks), verbatim mode (reads text and pronounces symbols), and character mode (spells each word and pronounces numbers and symbols).

The 4 x 5" unit plugs into the 64's expansion port and contains its own amplifier, speaker, and external speaker jack, with no need to buy any additional cables, hookups, or hardware. All necessary programs and enhancements are stored in onboard ROM and accessed by a single key.

If you purchase Votalker C-64 before the end of 1985, you'll receive Trivia Talker II for free. The \$39.95 program contains 200 questions in each of five categories.

Votrax, Inc., 1394 Rankin, Troy, MI 48083-4074 (phone: 313-588-2050).

### **80-COLUMN ADAPTER**

In the August '85 Ahoy!, Morton Kevelson showed you how to do it. Now Microvations has done it for you by manufacturing an interface cable that permits the C-128 owner to utilize the Commodore 1701 or 1702 (or any color or monochrome) monitor in 80-column mode, eliminating the need to buy the 1901 RGB monitor for this purpose. The user can shuttle between 40 and 80 column modes with a simple ESCAPE-X command. List price is \$14.95.

Microvations, 5333 Mission Center Road - Suite 345, San Diego, CA 92108 (phone: 619-291-2722).

### TELECOM PRINTER

The Microline 182 TTY differs from Okidata's standard 182 by offering selectable intelligence levels and an optional communications roll paper stand to meet the needs of telecommunications applications.

In TTY mode, the printer responds only to carriage return, line feed, and form feed commands, preventing extraneous commands from corrupting received data or delaying the printer. In CRT mode, page formatting commands are added. Basic Printer mode adds character format commands, while in Intelligent Printer mode the 182 TTY functions exactly like a standard 182.

Okidata, 532 Fellowship Road, Mt. Laurel, NJ 08054 (phone: 609-235-2600).

### 6-PART 64 HARMONY

The Visible Music Monitor and the VT-6 cartridge made six-part harmony possible on your C-64 or C-128, with the former adding an extra sound chip (three more voices) and the latter supporting both sound chips, allowing creation, editing, playing, displaying, and disk or tape storage and retrieval of music.

Editing features include moving or changing notes, measures, and segments, cut, paste, and copy, and control over all chip sounds. The user also has control over the sequence in which music segments are played or repeated. A playlist may be specified to play a group of songs automatically.

Price of the system is \$89.00.

V-Tech, Inc., 2223 Rebecca, Hatfield, PA 19440.

### EXPERT SYSTEMS

Info Designs has released a line of expert systems designed to aid the businessman. Each C-64 program, priced at \$79.95, works by questioning the user extensively about himself and about a specific counterpart, and then generating a strategy.

The Sales Edge advises the salesman on the business style and personality most likely to make a hit with a given client.

The Management Edge explains how to get desired results from a specific individual.

The Communication Edge enables the user to operate more effectively in meetings and conversations.

The Negotiation Edge develops a detailed plan for any type of negotiation or bargain.

Info Designs, Inc., 445 Enterprise Continued on page 94

# MUST LIQUIDATE At Far Below Dealer Cost! **TOTAL Personal Computer System**

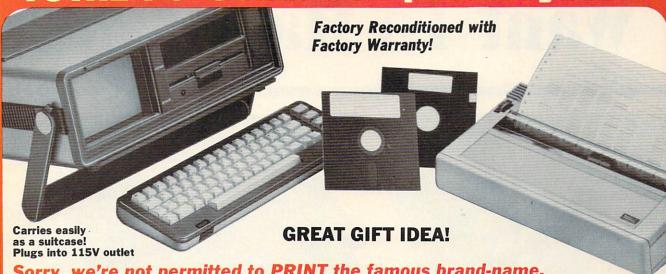

Sorry, we're not permitted to PRINT the famous brand-name. BUT, we CAN "tell all" if you call us TOLL FREE: 1-800-328-0609!

### THE COMPUTER

Snap-on computer keyboard! 64K RAM, 20K ROM. Full-size typewriter keyboard. Upper and lower case letters, numerals, symbols, reverse characters. 2 cursor control keys, 4 function keys, programmable to 8. Music synthesizer with 3 independent voices, each with 9 octave range. Input/output ports accommodate . . . user, serial, ROM cartridge, joysticks, external monitor, phone modem.

illt-in disk drive! Intelligent high speed unit with 5¼" floppy disk recorder. 170K formatted data storage; 35 tracks. 16K ROM. Uses single sided, single density disk. Serial interface. Second serial port to chain second drive or printer.

Built-in color monitor! Displays 40 columns x 25 lines of text on 5" screen. High resolution. 320 x 200 pixels. 16 background, character colors.

Built-in ROM cartridge port! Insert ROM program car-tridge. Multitude of subjects available in stores across the nation!

\$995.00 Original List Price . . . . . . Liquidation Priced At Only Item H-832-63631-00 Ship, handling: \$20.00 THE PRINTER

Print method: Bi-directional impact dot matrix. Character matrix: 6 x 7 dot matrix.

Characters: Upper and lower case letters, numerals and symbols. All PET graphic characters.

Graphics: 7 vertical dots — maximum 480 columns. Dot addressable.

Character codes: CBM ASCII code.

Print speed: 60 characters per second.

Maximum columns: 80 columns.

Character spacing: 10 characters per inch.

Line feed spacing: 6 lines per inch in character mode or 8 lines per inch selectable. 9 lines per inch in graphics mode.

Line feed speed: 5 lines per second in character mode. 7.5 lines per second in graphics mode.

Paper feed: Friction feed.

Paper width: 4.5" to 8.5" width.

Multiple copies: Original plus maximum of two copies. Dimensions: 13"W x 8"D x 31/4"H. Wt.: 61/2 lbs. Power: 120V AC, 60 Hz.

Original List Price: \$200.00

Liquidation

Item H-832-63681-00 Ship, handling: \$7.00

Compatible with above Computer System (Not included in package price.) JOYSTICKS (Set of 2)

Mfr. List: \$59.90 pr. Liquidation Price . . .

pr. Item H-832-63622-01 S/H: \$6.00 pr. 64K MODEM (Factory Reconditioned w/Warranty)

Mfr. List: \$124.95

Liquidation Price . . . . . . Item H-832-63646-01 S/H: \$4.00

### THE SOFTWARE

"Easy Script" One of the most powerful word processors at any price! Cut re-typing, create documents from standard paragraphs, do personalized letters, see and change a document before it is printed. Instruction manual has extensive training section that simplifies use . . . even for someone who has never used a computer or word processor before!

"The Manager" A sophisticated database manager for business or home use. Business uses: accounts payable/receivable, inventory, appointments, task manager. Home uses: mailing lists, home inventory, recipes, collection organizer, investment tracking, checkbook balancing. School uses: research article index, gradebook.

Original List Price: \$73.98

Liquidation Price ...... Item H-832-64011-03 Ship, handling: \$3.00

**BUY INDIVIDUAL UNITS OR GET THIS ULTRA-FAMOUS** SYSTEM AT ONE LOW PACKAGE PRICE!

**TOTAL Personal Computer System** available at FAR BELOW dealer cost!

**\$1.293.00** Original List Price . . . . .

TOTAL PACKAGE

Sign here \_

| я |                        |
|---|------------------------|
| Г | VISA'                  |
|   | The Real Property lies |

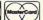

Credit card members can order by phone, 24 hours a day, 7 days a week.

Toll-Free: 1-800-328-0609

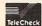

Your check is welcome! No delays when you pay by check!

**Authorized Liquidator** 14605 28TH AVENUE NORTH MINNEAPOLIS, MINNESOTA 55441-3397

| Price subject to change after 60 days. Sales outside continental U.S. are subject to special conditions.  Please call or write to inquire. |    |      |       |     |
|----------------------------------------------------------------------------------------------------|----|------|-------|-----|
| Item No.                                                                                                    | #  | Item | Price | S/H |
|                                                                                                    |    |      |       |     |
|                                                                                                    | ++ |      |       |     |
|                                                                                                    |    |      |       |     |
|                                                                                                    |    |      |       |     |
|                                                                                                    |    |      |       |     |

| SEND ME THE ITEMS I HAVE LISTED BELOW Price subject to change after 60 days. Sales outside continental U.S. are subject to special conditions. Please call or write to inquire. |  |      |       |     | 14605 28th Ave. N./Minneapolis, MN 55441-3397 Send the items indicated at left. (Minnesota residents add 6)              |
|----------------------------------------------------------------------------------------------------|--|------|-------|-----|----------------------------------------------------------------------------------------------------|
| Item No. # Item                                                                                                    |  | Item | Price | S/H | sales tax. Please allow 3-4 weeks delivery. Sorry, no C.O.D.  My check or money order is enclosed. (No delays in process |
|                                                                                                    |  |      |       |     | ing orders paid by check, thanks to TeleCheck.)                                                                          |

Charge: ☐ MasterCard® ☐ VISA Acct. No. .

| PLEASE PRINT CLEARLY |     |
|----------------------|-----|
| Name                 |     |
| Address              |     |
| City                 |     |
| State                | ZIP |

TOTAL

# "Plinkers" Just Want To Have Fun.

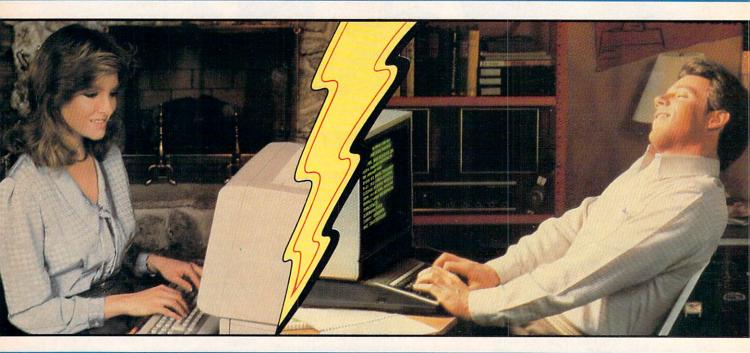

Every night, American PEOPLE/LINK subscribers (Plinkers) go online and party with other men and women of all ages and interests from across the country and the world.

What do they do? They do what adults do. They make dates and play trivia, they tell jokes and argue, they form clubs, and even live out their fantasies. But the one thing they all have in common is that they want to have fun.

Our subscribers develop friendships and romances as they "talk live" (in groups or in private) and send electronic mail to each other. And our low rates will show you why Plinkers can afford to have so much fun.

To discover our affordable videotex entertainment, call or write us today.

PEOPLE/LINK . . . for the fun of it.

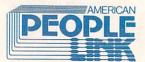

American PEOPLE/LINK Arlington Ridge Office Center 3215 N. Frontage Road – Suite 1505 Arlington Heights, IL 60004

1-800-524-0100 (Toll Free) 1-312-870-5200 (Illinois)

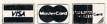

USE YOUR VISA, MASTERCARD OR AMERICAN EXPRESS.

| Name    |          |
|---------|----------|
| Name    |          |
| Address |          |
| City    |          |
| State   | Zip Code |
| State   | Zib Code |

Reader Service No. 166

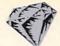

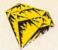

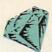

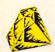

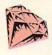

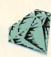

# For the C-64 By Bob Blackmer

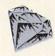

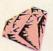

amed adventurer Lars Layton, always ready for a challenge, stars in this arcade game. In it, you must maneuver Lars in his gyrocopter as he attempts to lay claim to the priceless gem collection of eccentric billionaire Killough Bhytes.

This adventure began when Lars attended a cocktail party, hoping to find a financial backer for his next endeavor. He was introduced to Mr. Bhytes, upon which he listened to a tale unlike any he had ever heard.

The aging industrialist told Lars of the unique system by which he protected his jewel collection. He first described the large room with shelves covered with a secret material. It saps energy from any who come in contact with it, man and machine alike. He went on to explain about the four robot sentries, covered with the same deadly substance, who patrol silently and thoroughly.

The ninety stone collection is further protected by a cloak of invisibility that allows only one gem to be seen at a time. When Killough Bhytes wants to view or move his collection, it is annoyingly simple. The secret substance is harmless to him exclusively, and when he takes

one jewel, another appears elsewhere on the shelves, and so on, until he has his whole collection.

Lars also learned of the many people who had tried in vain to get the treasure, since no one escapes unless he has all ninety stones.

Mr. Bhytes offers to finance all of Lars Layton's further exploits if he can succeed where others have failed. Layton's reply is simply this: "Ladies and gentlemen, start your gyrocopters!"

Instructions on flying are provided at the start of your first game. The key is learning to maneuver your gyrocopter, keeping contact with the shelves and the robots to a minimum. Once this is mastered, you'll still need energy for the later levels. After you complete level 7, the robots will double their speed, making it impossible to collect all the gems without some energy loss. You'll begin with 99 energy units; make them last because you'll get no more.

After thorough testing, the best I did was to finish with 61 energy units remaining. □

SEE PROGRAM LISTING ON PAGE 124

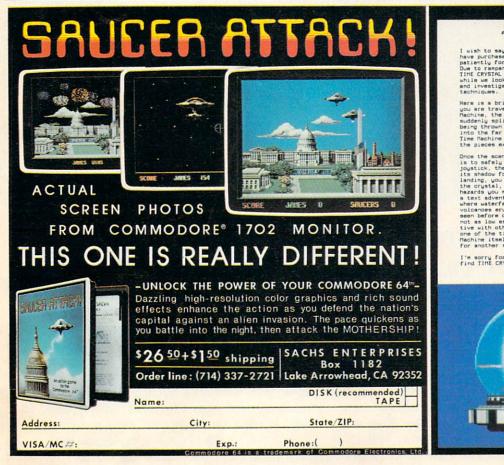

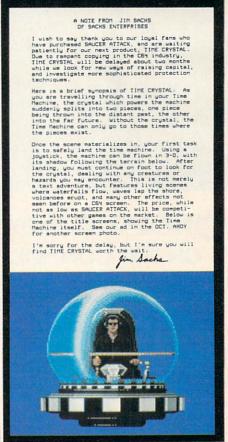

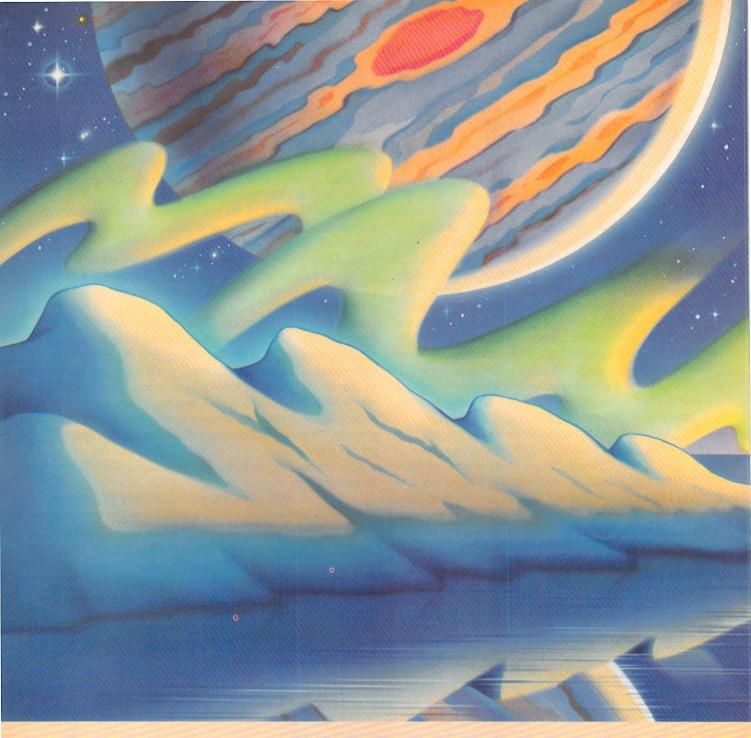

# CIREATING YOUR OWN GAMES ON THE COMMODORE 6-4

he Gypsies reached Crete by 1252 and Paris by 1427. How long they had been wandering before that, no one can say. If they knew, they weren't telling. They camouflaged themselves in order to survive. In Christian Europe, they claimed to be pilgrims returning from shrines in Egypt—thus the name Gypsies. Standing aloof from every nation, they wandered from place to place to buy and sell and trade. They were accused of every imaginable crime. They were banished from Venice and Milan. Frederick William I of Prussia ordered all Gypsies over the age of 18 to be

hanged. Catherine the Great of Russia tried to make them serfs and tie them to the land. Hitler killed half a million Gypsies in his death camps.

Still they survived, wandering. Linguists discovered that their original language, called Romani, was actually an archaic dialect of Sanskrit—had they come from northern India, then, two thousand years ago? It didn't matter. They weren't looking to the past—they were looking to the future. To the stars.

Now, in second-hand starships, with gear cobbled together from a hundred different sources, they are still wandering from planet to planet, buying here, selling there, trying to turn a profit. In the process, they discover worlds no other human being knows. But they don't make maps and charts. They make deals.

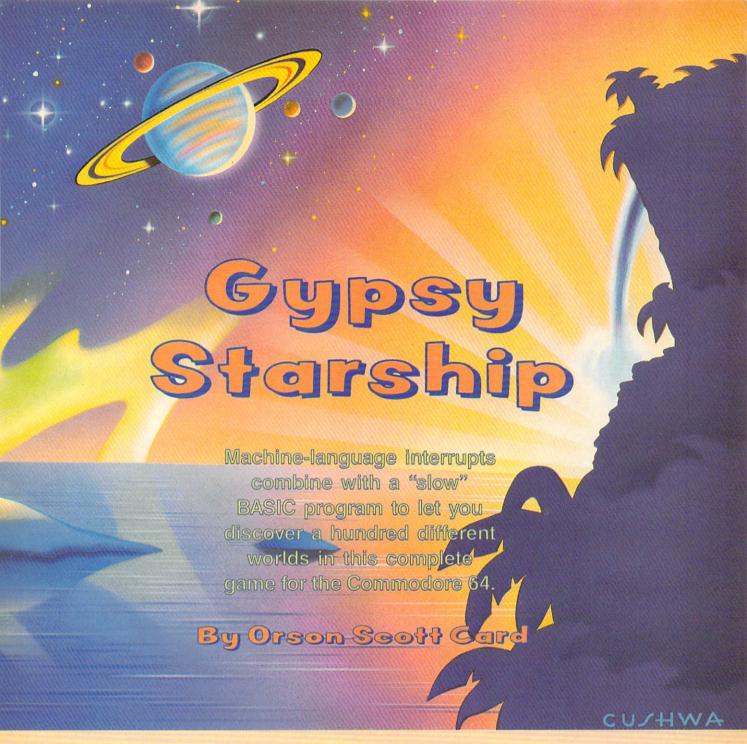

You are the head of a Gypsy Family, which makes you captain of a Gypsy starship. Your two most important concerns are getting enough fuel to keep flying, and enough supplies that the Family won't starve. Fuel is easy enough to get-you simply dip down near the surface of a "gas giant," a large planet like Saturn or Jupiter. Those are a dime a dozen in this galaxy.

Supplies are a different matter. For that you have to visit worlds with life on them: small, rocky earthlike planets, or, more rarely, moons and artificial satellites orbiting the gas giants. Some planets are lifeless; some have no intelligent life; some are inhabited by aliens who have never seen humans before. When you do find humans, they might be hostile to Gypsies, or suspicious of you. They might be pirates. They might, sometimes, be friendly.

Friendly or unfriendly, known or unknown, you have to feed the Family. On some worlds you barter. On others you offer services, like repairing starships and other sophisticated machines. Sometimes you put on entertainments. Sometimes you ask for favors (you never actually beg). Sometimes, when you have to, you steal. And when things get hot, you dump your cargo and get moving. Because all that matters to you is for the Family to survive and move on.

### **PLAYING GYPSY STARSHIP**

You'll need a joystick plugged into port 2. When the § game begins, your starship is in the middle of the screen. Gas giant and earthlike planets will drift by on the screen. There are also stars in the background. The bottom of 2

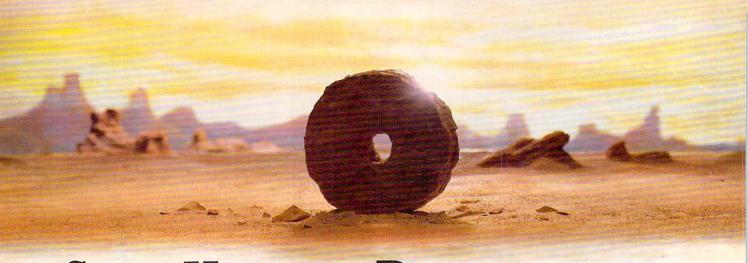

# SOME HISTORIC BREAKTHROUGHS DON'T TAKE AS MUCH EXPLAINING AS COMPUSERVE.

But then, some historic breakthroughs could only take you from the cave to the tar pits and back again.

CompuServe, on the other hand, makes a considerably more civilized contribution to your life.

It turns that marvel of the 20th century, the personal computer, into something useful.

Unlike most personal computer products you read about, CompuServe is an information service. It isn't software. It isn't

hardware. And you don't even have to know a thing about programming to use it. You subscribe to CompuServe—and 24 hours a day, 7 days a week, it puts a universe of information, entertainment and communications right at your fingertips.

A few of the hundreds of things you can do with CompuServe.

### COMMUNICATE

**EasyPlex™** Electronic Mail lets even beginners compose, edit, send and file messages the first time they get online. It puts friends, relatives and

business associates—anywhere in the country—in constant, convenient touch.

**CB Simulator** features 72 channels for "talking" with thousands of other enthusiastic subscribers throughout the country and Canada. The chatter

is frequently hilarious, the "handles" unforgettable, and the friendships hard and fast.

More than 100 Forums welcome your participation in "discussions" on all sorts of topics. There are Forums for computer owners,

gourmet cooks, veterinarians, pilots, golfers, musicians, you name it! Also, Electronic Conferencing lets businesses put heads together without anyone having to leave the shop.

Bulletin Boards let you "post" messages where thousands will see them. You can use our National Bulletin Board or the specialized Bulletin Boards found in just about every Forum.

### HAVE FUN

Our full range of games includes "You Guessed It!", the first online TV-style game show you play for real prizes; and MegaWars III, offering the ultimate in interactive excitement.
And there are board, parlor, sports and educational games to play alone or against other subscribers throughout the country.

**Movie Reviews** keep that big night at the movies from being a five star mistake.

### SHOP

THE ELECTRONIC MALL™ gives you convenient, 24-hour-a-day, 7-day-a-week shopping for name brand goods and services at discount prices from nationally known stores and businesses.

### SAVE ON TRIPS

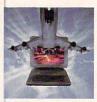

Travelshopper sm lets you scan flight availabilities (on virtually any airline — worldwide), find airfare bargains and order

tickets right on your computer.

Worldwide Exchange sets you up with the perfect yacht, condo, villa, or whatever it takes to make your next vacation a vacation.

A to Z Travel/News Service provides the latest travel news plus complete information on over 20,000 hotels worldwide.

### MAKE PHI BETA KAPPA

Grolier's Academic American
Encyclopedia's Electronic Edition
delivers a complete set of encyclope-

dias right to your living room just in time for today's homework. It's continuously updated ... and doesn't take an inch of extra shelf space.

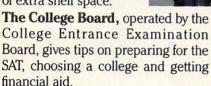

### KEEP HEALTHY

**Healthnet** will never replace a real, live doctor—but it is an excellent and readily available source of health and medical information for the public.

Human Sexuality gives the civilization that put a man on the moon an intelligent alternative to the daily "Advice to the Lovelorn" columns. Hundreds turn to it for real answers.

### BE INFORMED

All the latest news is at your fingertips. Sources include the AP news wire (covering all 50 states plus

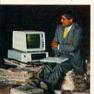

national news), the Washington Post, USA TODAY Update, specialized business and trade publications and more. You

can find out instantly what Congress did yesterday; who finally won the game; and what's happening back in Oskaloosa with the touch of a button. And our electronic clipping service lets you tell us what to watch for. We'll electronically find, clip and file news for you...to read whenever you'd like.

### **INVEST WISELY**

Comprehensive investment help just might tell you more about the

stock you're looking at than the company's Chairman of the Board knows. (Don't know who he is? Chances are, we can fill you in on that.

he is? Chances are, we can fill you in on that, too.) CompuServe gives you complete statistics on over 10,000 NYSE, AMEX and OTC securities. Historic

trading statistics on over 50,000

stocks, bonds, funds, issues and options. Five years of daily commodity quotes. Standard & Poor's. Value Line. And more than a dozen other investment tools.

Site II facilitates business decisions by providing you with demographic and sales potential information by state, county and zip code for the entire country.

**National and Canadian business** wires provide continuously updated news and press releases on hundreds of companies worldwide.

# GET SPECIALIZED INFORMATION

**Pilots** get personalized flight plans, weather briefings, weather and radar maps, newsletters, etc.

**Entrepreneurs** use CompuServe too for complete step-by-step guide-lines on how to incorporate the IBMs of tomorrow

Lawyers, doctors, engineers, military veterans and businessmen of all types use similar specialized CompuServe resources pertinent to their unique needs.

# And now for the pleasant surprise.

Although CompuServe makes the most of any computer, it's a remarkable value. With CompuServe, you get low start-up costs, low usage charges and local phone-call access in most major metropolitan areas.

# Here's exactly how to use CompuServe.

First, relax.

There are no advanced computer skills required.

In fact, if you know how to buy breakfast, you already have the know-how you'll need to access any subject

in our system. That's because it's "menu-driven," so beginners can simply read the menus (lists of options) that appear on their screens and then type in their selections.

Experts can skip the menus and just type in "GO" followed by the abbreviation for whatever topic they're after.

Reader Service No. 195

In case you ever get lost or confused, just type in "H" for help, and we'll immediately cut in with instructions that should save the day.

Besides, you can either ask questions online through our Feedback service or phone our Customer Service Department.

### How to subscribe.

To access CompuServe, you'll need a CompuServe Subscription Kit, a computer, a modem to connect your computer to your phone, and in some cases, easy-to-use communications software. (Check the information that

information that comes with your modem.)

With your Subscription Kit, you'll receive:

- a \$25 usage credit.
- a complete hardcover Users Guide.
- your own exclusive user ID number and preliminary password.
- a subscription to CompuServe's monthly magazine, *Online Today*.

Call **800-848-8199** (in Ohio, 614-457-0802) to order your Subscription Kit or to receive more information. Or mail this coupon.

Kits are also available in computer stores, electronic equipment outlets and household catalogs. You can also subscribe with materials you'll find packed right in with many computers and modems sold today.

| Γ | ☐ Please send me additional information.                                                       |
|---|------------------------------------------------------------------------------------------------|
|   | Please send me a CompuServe Subscription Kit.                                                  |
| 1 | am enclosing my check for \$39.95, plus \$2.50 handling. (Add sales tax if delivered in Ohio.) |
|   | Please make check payable to CompuServe Information Services, Inc.                             |
|   | ☐ Charge this to my VISA/MasterCard                                                            |
|   | #                                                                                              |
|   | Expiration Date                                                                                |
| 1 | Signature                                                                                      |
|   | Name                                                                                           |
| 1 | Address                                                                                        |
| 1 | City                                                                                           |
| 1 | State Zip                                                                                      |
|   | MAIL TO:                                                                                       |
| 1 | CompuServe                                                                                     |
| 1 | Customer Service Ordering Dept.                                                                |
| 1 | Columbus, Ohio 43260 PRI212                                                                    |

An H&R Block Company
EasyPlex and ELECTRONIC MALL are trademarks of CompuServe
Incorporated. Travelshopper is a service mark of TWA.

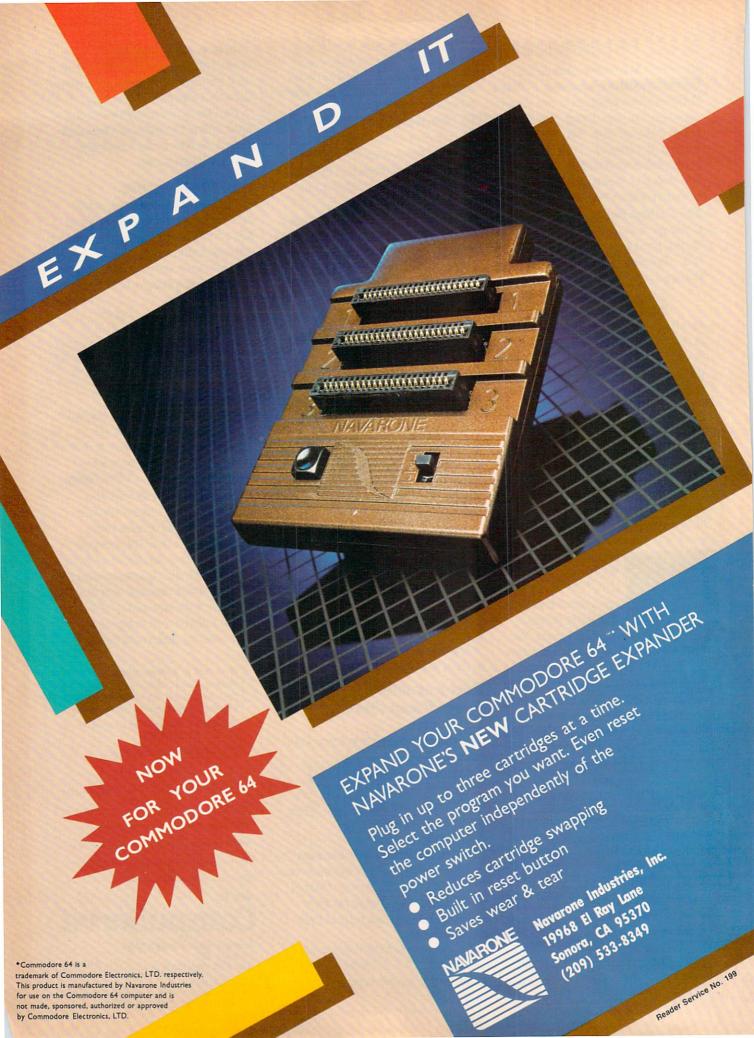

the screen shows your current fuel level (vellow line) and amount of supplies (red line). Your fuel is used up by moving; the supplies are used up by the passage of time. So if you sit still and do nothing, you'll have plenty of fuel - but the Family will risk dying of starvation, or running out of oxygen and water!

To visit a planet, you must get into "stationary orbit." That is, you must move with the planet as it travels across the screen. This is easier than it sounds, though it takes a little practice. Since the planets move diagonally, the easiest technique is to get in front of the planet, let it pass over you, and while it is passing begin to move in the same diagonal direction. Since the program won't let you move over a planet, you will seem to be following along behind the planet, as if you were pushing it along its path. That is "stationary orbit," and if you keep doing it long enough, you will automatically replenish your fuel (if it's a gas giant) and half your supplies (if it's an earthlike planet).

Why only half your supplies? Because all you can get from an earthlike planet, without landing, is oxygen, water, and carbon dioxide-stuff you can scoop up from the atmosphere. To trade, explore, and get a complete resupply, you have to land.

To send down a landing party, just get in stationary orbit and press the joystick button. Depending on your difficulty level, it may take a while to successfully land. When you land, the entire outerspace display disappears. Instead, you see a screen consisting of information about the planet and your options:

LOOK AROUND ASK QUESTIONS PUT ON A SHOW OFFER TO TINKER DICKER WITH THE LOCALS ASK FOR HELP TAKE WHAT WE NEED GET OUT OF HERE RETIRE

By moving the joystick, you move a cursor to point to a choice; when you press the button, the program carries out whatever choice you made.

The game lasts for ten "years," at which time the value of your cargo is evaluated and you retire as head of the Family and captain of the starship. You either end up living in luxury, getting by on a pension, or begging in the streets. If you did a particularly good job as captain, the ship will be named after you and the Family will honor you forever.

Then, if you want, you can start over and play again.

### HOW THE PROGRAM IS SET UP

If you typed in and ran the program Starship from last month's Ahoy!, you'll recognize the outer space screen display at once. It's the same starship, the same planets that you saw before. The purpose of last month's program was to demonstrate full use of sprites in machine language interrupts. This month's program shows how to turn that mechanical shell into a real game.

The game plays in two parts. The first part, in outer space, is a pretty standard arcade-type movement game. You have to be dextrous enough to get the starship into position. You have to monitor the fuel and supplies and keep both replenished. You also have to decide when and where to land. Almost everything else is done in machine language.

Once you land, you move into the second phase of the game. Since this involves reading information about the planet or moon that you've landed on, it doesn't have to move quickly. Almost everything is done in BASIC. Once you've made your choices and decide to GET OUT OF HERE, this section of the program sets up that particular planet-sprite to be another world, randomly selected from the available planet data.

If you choose to quit (RETIRE), you are shown the current outcome and given a chance to resume where you left off, start a new game, or continue playing.

### WHAT'S ON DISK?

The game is listed here as four separate programs. The first program is Video Setup. It is essentially the same program as last month. It sets up all the machine language and sprite shapes in memory from 32K to 40K, and then saves that region of memory in a disk file called GYPSY VIDEO.

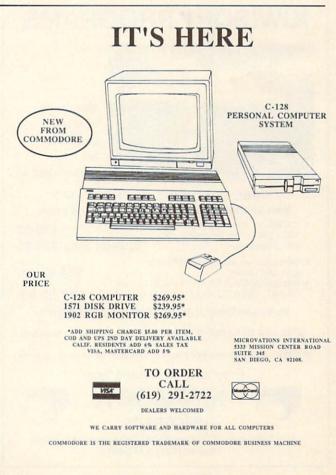

The second program is *Planet Setup*. It READs the information about possible planets from DATA statements and stores them in memory from 16K to 32K. Then it saves this region of memory in a disk file called GYPSY PLANETS.

The third program is *Gypsy*. This does nothing more than load GYPSY VIDEO into memory from 32K to 40K, load GYPSY PLANETS into memory from 16K to 32K, and then load and run *Gypsy Game*.

Gypsy Game is the actual game program itself. Provided the video and planet data are all correctly in memory, Gypsy Game should move you easily into play.

Notice that you only need to run *Video Setup* and *Planet Setup* once. After GYPSY VIDEO and GYPSY PLANETS are on disk, the setup programs are never used again. (If you buy *Ahoy!*'s disk, GYPSY VIDEO and GYPSY PLANETS are already there—you just LOAD "GYPSY",8,1 and RUN.)

### FROM SHELL TO GAME

How did we get from last month's sprite-mover program to this month's game? It was a matter of story. There are lots of things you can do with a starship and a bunch of planets.

In fact, I didn't have to use a starship or planets at all. I could have changed the sprite shapes and made it Dorothy against the Nerds of Oz. (My son Geoffrey has been

after me for a year to program a game called "Toto," which he designed, in which Dorothy's dog is trying to get back to her without getting nabbed by any of the evil beings of Oz. Maybe I'll do that early in '86, just to show how versatile this animation and movement shell can be.)

Even with the starship and planets, though, there were

Even with the starship and planets, though, there were many options. It could have been a shoot'em-up game with an enemy starship, but that's old hat. Or a blast-the-planets game, but I've blown up too many planets already as a science fiction writer. It could have been a military-invasion game, or colonization of the stars, or a rescue mission—but in all those scenarios, most of the action would have been on the planet's surface, so that the present animation shell would have been better used for the on-planet action rather than outer space.

Since the computer game I like the best these days is Seven Cities of Gold (Electronic Arts), I was naturally drawn to the idea of exploration. Now, if I were to do this in first-rate fashion, I would also animate the on-planet sequences, as Seven Cities does. But that would require setting up another section of video memory with sprites and a whole new set of interrupt programs in machine language. Instead, I decided to leave this section as a text game, though it is still handled entirely with the joystick. I'm a writer, after all—I think that sometimes a few words can do better than a thousand pictures. And since the text section can be in BASIC, it'll be easier for my fellow "intermediate programmers" to follow what I'm doing.

Given the limitations that the computer and the pre-selected forms placed on me, I still had to come up with a story that intrigued me, that made the events of the game interesting to me—and therefore, with luck, to you also.

For a short story I'm working on right now, I bought a book called *Atlas of Man* (St. Martin's Press), a marvelous collection of information about many of the different peoples of the Earth, sorted by ethnic rather than national boundaries. I happened to see the section on Gypsies, and realized that the Gypsies fit exactly what I needed my starship to do—wander from place to place, not caring whether it ever returned to the same spot again. And all that wonderful Gypsy lore from a thousand years of European contact with Gypsies made them at once familiar and mysterious. From there it was easy to imagine the kinds of things that Gypsies might do on a planet's surface. Once I knew who the people in the starship were, the rest of the game fell into place.

I've said in earlier columns that it's better to start designing a game with a *story* rather than a *programming concept*, and that's still true. But let's face it. A lot of times, especially for self-taught novices like you and me, we feel pretty lucky to know anything at all! So instead of imagining the perfect game, we try to think of the best game that we can program at our present level of expertise—or, maybe, just a few steps ahead of where we are now.

But the game still won't come to life until you have a story that you care about and believe in, an idea that delights you. The technique alone isn't enough. Just be-

### **KIWISOFT PROGRAMS**

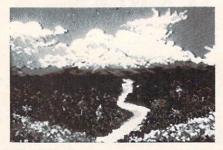

Mainframequality graphics for the Commodore 64

### "1985 SOFTWARE OF THE YEAR"! New Zealand Microcomputer Software Awards

- See our COMPUTER ART PRINTS 20x24" "Room", "Storm", "Holy Land" (3 for \$25) ..... \$8.95 ea.

Works with Epson Jx-80 and Okimate 10 Color Printers

SEND FOR OUR FREE BROCHURE — Dealer Inquiries Welcome

Add \$2 p.h., Pay in advance by check, m.o., VISA or MC. In MS add 6% sales tax.

Programs on diskette from

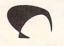

KIWISOFT...

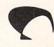

Ace Software, P.O. Box 9332, Columbus, MS 39705 Phone: (601) 328-9491

# RFF

BONUS GIFT WITH ANY SOFTWARE ORDER — AN EXCELLENT PUBLIC DOMAIN VERSION OF AN ARCADE HIT GAME ON ITS OWN DISK.

| HILL                                                                                                    |                                                                                                    |
|----------------------------------------------------------------------------------------------------|----------------------------------------------------------------------------------------------------|
| ARCADE                                                                                                    |                                                                                                    |
| Archon                                                                                                    | 19.95                                                                                                    |
| Archon II Adept                                                                                                    | 26.95                                                                                                    |
| Beachead II                                                                                                    | 25.95                                                                                                    |
| Blue Max 2001                                                                                                    | 20.95                                                                                                    |
| Bruce Lee                                                                                                    | 24.95                                                                                                    |
| Castles of Dr. Creep                                                                                                    | 20.95                                                                                                    |
| Championship Loderunner                                                                                                    | 24.95                                                                                                    |
| Computer Quarterback                                                                                                    | 28.95                                                                                                    |
| F15 Strike Eagle                                                                                                    | 23.95                                                                                                    |
| Flight Simulator II                                                                                                    | 35.95                                                                                                    |
| Impossible Mission                                                                                                    | 23.95                                                                                                    |
| Karateka                                                                                                    | 20.95                                                                                                    |
| Kennedy Approach                                                                                                    | 23.95                                                                                                    |
| Mail Order Monsters                                                                                                    | 26.95                                                                                                    |
| Micro League Baseball                                                                                                    | 28.95                                                                                                    |
| Statistics Disk (1984)                                                                                                    | 13.95                                                                                                    |
| Night Mission Pinball                                                                                                    | 21.95                                                                                                    |
| Pitstop II                                                                                                    | 27.95                                                                                                    |
| Questron                                                                                                    | 27.95                                                                                                    |
| Racing Destruction Set                                                                                                    | 26.95                                                                                                    |
| Raid Over Moscow                                                                                                    | 27.95                                                                                                    |
| Rescue on Fractalus                                                                                                    | 20.95                                                                                                    |
| Skyfox                                                                                                    | 24.95                                                                                                    |
| Solo Flight                                                                                                    | 23.95                                                                                                    |
| Spy vs. Spy                                                                                                    | 20.95                                                                                                    |
| Stealth                                                                                                    | 20.95                                                                                                    |
| Strip Poker                                                                                                    | 20.95                                                                                                    |
| Summer Games II                                                                                                    | 27.95                                                                                                    |
| Super Bowl Sunday                                                                                                    | 20.95                                                                                                    |
| Super Huey                                                                                                    | 14.95                                                                                                    |
|                                                                                                    |                                                                                                    |
| ADVENTUDE AND MIND CAMEC                                                                                                    |                                                                                                    |
| ADVENTURE AND MIND GAMES                                                                                                    | 22.05                                                                                                    |
| Amazon                                                                                                    | 23.95                                                                                                    |
| Amazon                                                                                                    | 31.95                                                                                                    |
| Amazon Adventure Construction Set Below the Root                                                                                                    | 31.95<br>18.95                                                                                                    |
| Amazon Adventure Construction Set Below the Root Bridge 4.0                                                                                                    | 31.95<br>18.95<br>17.95                                                                                                    |
| Amazon Adventure Construction Set Below the Root Bridge 4.0 Cutthroats                                                                                                    | 31.95<br>18.95<br>17.95<br>28.95                                                                                                    |
| Amazon Adventure Construction Set Below the Root Bridge 4.0 Cutthroats Dragonworld                                                                                                    | 31.95<br>18.95<br>17.95<br>28.95<br>23.95                                                                                                    |
| Amazon Adventure Construction Set Below the Root Bridge 4.0 Cutthroats Dragonworld Fahrenheit 451                                                                                                    | 31.95<br>18.95<br>17.95<br>28.95<br>23.95                                                                                                    |
| Amazon Adventure Construction Set Below the Root Bridge 4.0 Cutthroats Dragonworld Fahrenheit 451 Felony                                                                                                    | 31.95<br>18.95<br>17.95<br>28.95<br>23.95<br>23.95<br>23.95                                                                                                    |
| Amazon Adventure Construction Set Below the Root Bridge 4.0 Cutthroats Dragonworld Fahrenheit 451 Felony Hitchhikers Guide                                                                                                    | 31.95<br>18.95<br>17.95<br>28.95<br>23.95<br>23.95<br>23.95<br>24.95                                                                                                    |
| Amazon Adventure Construction Set Below the Root Bridge 4.0 Cutthroats Dragonworld Fahrenheit 451 Felony Hitchhikers Guide Infidel                                                                                                    | 31.95<br>18.95<br>17.95<br>28.95<br>23.95<br>23.95<br>23.95<br>23.95<br>24.95<br>24.95                                                                                                    |
| Amazon Adventure Construction Set Below the Root Bridge 4.0 Cutthroats Dragonworld Fahrenheit 451 Felony Hitchhikers Guide Infidel Master of the Lamps                                                                                                    | 31.95<br>18.95<br>17.95<br>28.95<br>23.95<br>23.95<br>23.95<br>24.95<br>24.95<br>20.95                                                                                                    |
| Amazon Adventure Construction Set Below the Root Bridge 4.0 Cutthroats Dragonworld Fahrenheit 451 Felony Hitchhikers Guide Infidel Master of the Lamps Micro Astrologer                                                                                                    | 31.95<br>18.95<br>17.95<br>28.95<br>23.95<br>23.95<br>23.95<br>24.95<br>24.95<br>20.95<br>15.95                                                                                                    |
| Amazon Adventure Construction Set Below the Root Bridge 4.0 Cutthroats Dragonworld Fahrenheit 451 Felony Hitchhikers Guide Infidel Master of the Lamps Micro Astrologer Mind Prober                                                                                                    | 31.95<br>18.95<br>17.95<br>28.95<br>23.95<br>23.95<br>23.95<br>24.95<br>24.95<br>20.95                                                                                                    |
| Amazon Adventure Construction Set Below the Root Bridge 4.0 Cutthroats Dragonworld Fahrenheit 451 Felony Hitchhikers Guide Infidel Master of the Lamps Micro Astrologer Mind Prober Mind Wheel                                                                                                    | 31.95<br>18.95<br>17.95<br>28.95<br>23.95<br>23.95<br>23.95<br>24.95<br>24.95<br>20.95<br>15.95<br>21.95<br>27.95                                                                                                    |
| Amazon Adventure Construction Set Below the Root Bridge 4.0 Cutthroats Dragonworld Fahrenheit 451 Felony Hitchhikers Guide Infidel Master of the Lamps Micro Astrologer Mind Prober Mind Wheel Monty Plays Scrabble                                                                                                    | 31.95<br>18.95<br>17.95<br>28.95<br>23.95<br>23.95<br>23.95<br>24.95<br>24.95<br>20.95<br>15.95<br>21.95<br>27.95                                                                                                    |
| Amazon Adventure Construction Set Below the Root Bridge 4.0 Cutthroats Dragonworld Fahrenheit 451 Felony Hitchhikers Guide Infidel Master of the Lamps Micro Astrologer Mind Prober Mind Wheel Monty Plays Scrabble Murder By The Dozen                                                                                                    | 31.95<br>18.95<br>17.95<br>28.95<br>23.95<br>23.95<br>24.95<br>24.95<br>24.95<br>20.95<br>15.95<br>21.95<br>27.95<br>23.95                                                                                                    |
| Amazon Adventure Construction Set Below the Root Bridge 4.0 Cutthroats Dragonworld Fahrenheit 451 Felony Hitchnikers Guide Infidel Master of the Lamps Micro Astrologer Mind Prober Mind Wheel Monty Plays Scrabble Murder By The Dozen Party Quiz                                                                                                    | 31.95<br>18.95<br>17.95<br>28.95<br>23.95<br>23.95<br>24.95<br>24.95<br>24.95<br>20.95<br>15.95<br>21.95<br>27.95<br>27.95<br>23.95<br>49.95                                                                                                    |
| Amazon Adventure Construction Set Below the Root Bridge 4.0 Cutthroats Dragonworld Fahrenheit 451 Felony Hitchhikers Guide Infidel Master of the Lamps Micro Astrologer Mind Prober Mind Wheel Monty Plays Scrabble Murder By The Dozen Party Quiz Party Quiz Refills                                                                                                    | 31.95<br>18.95<br>17.95<br>28.95<br>23.95<br>23.95<br>23.95<br>24.95<br>24.95<br>20.95<br>15.95<br>21.95<br>27.95<br>23.95<br>49.95<br>17.95                                                                                                    |
| Amazon Adventure Construction Set Below the Root Bridge 4.0 Cutthroats Dragonworld Fahrenheit 451 Felony Hitchnikers Guide Infidel Master of the Lamps Micro Astrologer Mind Prober Mind Wheel Monty Plays Scrabble Murder By The Dozen Party Quiz                                                                                                    | 31.95<br>18.95<br>17.95<br>28.95<br>23.95<br>23.95<br>24.95<br>24.95<br>24.95<br>20.95<br>15.95<br>21.95<br>27.95<br>27.95<br>23.95<br>49.95                                                                                                    |
| Amazon Adventure Construction Set Below the Root Bridge 4.0 Cutthroats Dragonworld Fahrenheit 451 Felony Hitchhikers Guide Infidel Master of the Lamps Micro Astrologer Mind Prober Mind Wheel Monty Plays Scrabble Murder By The Dozen Party Quiz Party Quiz Refills Phantasie Rendevous With Rama                                                                                                    | 31.95<br>18.95<br>17.95<br>28.95<br>23.95<br>23.95<br>24.95<br>24.95<br>24.95<br>21.95<br>27.95<br>27.95<br>23.95<br>49.95<br>17.95<br>27.95<br>27.95<br>23.95                                                                                                    |
| Amazon Adventure Construction Set Below the Root Bridge 4.0 Cutthroats Dragonworld Fahrenheit 451 Felony Hitchnikers Guide Infidel Master of the Lamps Micro Astrologer Mind Prober Mind Wheel Monty Plays Scrabble Murder By The Dozen Party Quiz Party Quiz Refills Phantasie Rendevous With Rama Robots of Dawn                                                                                                    | 31.95<br>18.95<br>17.95<br>28.95<br>23.95<br>23.95<br>24.95<br>24.95<br>24.95<br>21.95<br>27.95<br>27.95<br>27.95<br>27.95<br>27.95<br>27.95<br>27.95<br>27.95<br>27.95<br>27.95<br>27.95                                                                                                    |
| Amazon Adventure Construction Set Below the Root Bridge 4.0 Cutthroats Dragonworld Fahrenheit 451 Felony Hitchhikers Guide Infidel Master of the Lamps Micro Astrologer Mind Prober Mind Wheel Monty Plays Scrabble Murder By The Dozen Party Quiz Party Quiz Refills Phantasie Rendevous With Rama                                                                                                    | 31.95<br>18.95<br>17.95<br>28.95<br>23.95<br>23.95<br>24.95<br>24.95<br>24.95<br>21.95<br>27.95<br>27.95<br>23.95<br>49.95<br>17.95<br>27.95<br>27.95 |
| Amazon Adventure Construction Set Below the Root Bridge 4.0 Cutthroats Dragonworld Fahrenheit 451 Felony Hitchhikers Guide Infidel Master of the Lamps Micro Astrologer Mind Prober Mind Prober Monty Plays Scrabble Murder By The Dozen Party Quiz Party Quiz Refills Phantasie Rendevous With Rama Robots of Dawn Scott Adams Adventures Seven Cities of Gold                                                                                                    | 31.95<br>18.95<br>17.95<br>28.95<br>23.95<br>23.95<br>24.95<br>24.95<br>24.95<br>24.95<br>21.95<br>27.95<br>23.95<br>49.95<br>17.95<br>27.95<br>23.95<br>27.95<br>23.95<br>27.95<br>23.95<br>27.95<br>23.95<br>27.95<br>27.95 |
| Amazon Adventure Construction Set Below the Root Bridge 4.0 Cutthroats Dragonworld Fahrenheit 451 Felony Hitchhikers Guide Infidel Master of the Lamps Micro Astrologer Mind Prober Mind Wheel Monty Plays Scrabble Murder By The Dozen Party Quiz Party Quiz Refills Phantasie Rendevous With Rama Robots of Dawn Scott Adams Adventures                                                                                                    | 31.95<br>18.95<br>17.95<br>28.95<br>23.95<br>23.95<br>24.95<br>24.95<br>24.95<br>24.95<br>21.95<br>27.95<br>23.95<br>49.95<br>17.95<br>27.95<br>23.95<br>27.95<br>23.95<br>27.95<br>23.95<br>27.95<br>23.95<br>27.95<br>27.95 |
| Amazon Adventure Construction Set Below the Root Bridge 4.0 Cutthroats Dragonworld Fahrenheit 451 Felony Hitchhikers Guide Infidel Master of the Lamps Micro Astrologer Mind Prober Mind Wheel Monty Plays Scrabble Murder By The Dozen Party Quiz Party Quiz Refills Phantasie Rendevous With Rama Robots of Dawn Scott Adams Adventures Seven Cities of Gold Starcross Suspended Swiss Family Robinson                                                                                          | 31.95<br>18.95<br>17.95<br>28.95<br>23.95<br>23.95<br>24.95<br>24.95<br>24.95<br>21.95<br>27.95<br>27.95 |
| Amazon Adventure Construction Set Below the Root Bridge 4.0 Cutthroats Dragonworld Fahrenheit 451 Felony Hitchhikers Guide Infidel Master of the Lamps Micro Astrologer Mind Prober Mind Prober Mind Prober Monty Plays Scrabble Murder By The Dozen Party Quiz Party Quiz Party Quiz Refills Phantasie Rendevous With Rama Robots of Dawn Scott Adams Adventures Seven Cities of Gold Starcross Suspended                                                                                        | 31.95<br>18.95<br>17.95<br>28.95<br>23.95<br>23.95<br>24.95<br>24.95<br>24.95<br>21.95<br>27.95<br>27.95 |
| Amazon Adventure Construction Set Below the Root Bridge 4.0 Cutthroats Dragonworld Fahrenheit 451 Felony Hitchhikers Guide Infidel Master of the Lamps Micro Astrologer Mind Prober Mind Prober Mind Wheel Monty Plays Scrabble Murder By The Dozen Party Quiz Party Quiz Refills Phantasie Rendevous With Rama Robots of Dawn Scott Adams Adventures Seven Cities of Gold Starcross Suspended Swiss Family Robinson Ultima IV Wishbringer                                                        | 31.95<br>18.95<br>17.95<br>28.95<br>23.95<br>23.95<br>24.95<br>24.95<br>24.95<br>24.95<br>27.95<br>27.95 |
| Amazon Adventure Construction Set Below the Root Bridge 4.0 Cutthroats Dragonworld Fahrenheit 451 Felony Hitchhikers Guide Infidel Master of the Lamps Micro Astrologer Mind Prober Mind Prober Mind Plays Scrabble Murder By The Dozen Party Quiz Party Quiz Refills Phantasie Rendevous With Rama Robots of Dawn Scott Adams Adventures Seven Cities of Gold Starcross Suspended Swiss Family Robinson Ultima IV Wishbringer Witness                                                            | 31.95<br>18.95<br>17.95<br>28.95<br>23.95<br>23.95<br>24.95<br>24.95<br>24.95<br>21.95<br>27.95<br>27.95<br>23.95<br>49.95<br>27.95<br>23.95<br>49.95<br>27.95<br>23.95<br>27.95<br>27.95<br>23.95<br>27.95<br>27.95 |
| Amazon Adventure Construction Set Below the Root Bridge 4.0 Cutthroats Dragonworld Fahrenheit 451 Felony Hitchhikers Guide Infidel Master of the Lamps Micro Astrologer Mind Prober Mind Prober Mind Wheel Monty Plays Scrabble Murder By The Dozen Party Quiz Party Quiz Refills Phantasie Rendevous With Rama Robots of Dawn Scott Adams Adventures Seven Cities of Gold Starcross Suspended Swiss Family Robinson Ultima IV Wishbringer                                                        | 31.95<br>18.95<br>17.95<br>28.95<br>23.95<br>23.95<br>24.95<br>24.95<br>24.95<br>21.95<br>27.95<br>27.95<br>23.95<br>49.95<br>27.95<br>23.95<br>49.95<br>27.95<br>23.95<br>27.95<br>27.95<br>23.95<br>27.95<br>27.95 |
| Amazon Adventure Construction Set Below the Root Bridge 4.0 Cutthroats Dragonworld Fahrenheit 451 Felony Hitchhikers Guide Infidel Master of the Lamps Micro Astrologer Mind Prober Mind Wheel Monty Plays Scrabble Murder By The Dozen Party Quiz Party Quiz Refills Phantasie Rendevous With Rama Robots of Dawn Scott Adams Adventures Seven Cities of Gold Starcross Suspended Swiss Family Robinson Ultima IV Wishbringer Witness Zork II & III                                              | 31.95<br>18.95<br>17.95<br>28.95<br>23.95<br>23.95<br>24.95<br>24.95<br>24.95<br>21.95<br>27.95<br>27.95<br>23.95<br>49.95<br>27.95<br>23.95<br>49.95<br>27.95<br>23.95<br>27.95<br>27.95<br>23.95<br>27.95<br>27.95 |
| Amazon Adventure Construction Set Below the Root Bridge 4.0 Cutthroats Dragonworld Fahrenheit 451 Felony Hitchhikers Guide Infidel Master of the Lamps Micro Astrologer Mind Prober Mind Prober Monty Plays Scrabble Murder By The Dozen Party Quiz Party Quiz Refills Phantasie Rendevous With Rama Robots of Dawn Scott Adams Adventures Seven Cities of Gold Starcross Suspended Swiss Family Robinson Ultima IV Wishbringer Witness Zork II & III                                             | 31.95<br>18.95<br>17.95<br>28.95<br>23.95<br>23.95<br>24.95<br>24.95<br>24.95<br>21.95<br>27.95<br>27.95 |
| Amazon Adventure Construction Set Below the Root Bridge 4.0 Cutthroats Dragonworld Fahrenheit 451 Felony Hitchhikers Guide Infidel Master of the Lamps Micro Astrologer Mind Prober Mind Prober Mind Prober Monty Plays Scrabble Murder By The Dozen Party Quiz Party Quiz Refills Phantasie Rendevous With Rama Robots of Dawn Scott Adams Adventures Seven Cities of Gold Starcross Suspended Swiss Family Robinson Ultima IV Wishbringer Witness Zork II & III  EDUCATIONAL PROGRAMS Agent USA | 31.95<br>18.95<br>17.95<br>28.95<br>23.95<br>23.95<br>24.95<br>24.95<br>24.95<br>21.95<br>27.95<br>27.95<br>27.95<br>27.95<br>23.95<br>49.95<br>17.95<br>23.95<br>27.95<br>23.95<br>26.95<br>26.95<br>26.95<br>26.95<br>26.95<br>26.95<br>26.95<br>26.95<br>26.95<br>27.95<br>27.95 |
| Amazon Adventure Construction Set Below the Root Bridge 4.0 Cutthroats Dragonworld Fahrenheit 451 Felony Hitchhikers Guide Infidel Master of the Lamps Micro Astrologer Mind Prober Mind Prober Monty Plays Scrabble Murder By The Dozen Party Quiz Party Quiz Refills Phantasie Rendevous With Rama Robots of Dawn Scott Adams Adventures Seven Cities of Gold Starcross Suspended Swiss Family Robinson Ultima IV Wishbringer Witness Zork II & III                                             | 31.95<br>18.95<br>17.95<br>28.95<br>23.95<br>23.95<br>24.95<br>24.95<br>24.95<br>21.95<br>27.95<br>27.95<br>23.95<br>49.95<br>27.95<br>23.95<br>27.95<br>23.95<br>27.95<br>23.95<br>27.95<br>23.95<br>27.95<br>23.95<br>26.95<br>26.95<br>26.95<br>26.95<br>26.95<br>24.95<br>24.95<br>26.95<br>26.95<br>26.95<br>26.95<br>26.95<br>26.95<br>27.95<br>27.95 |

Cave of the Word Wizard ..... 24.95 CBS Success w/Math Series ...... ea. 18.95

Evelyn Wood's Dynamic Reader ...... 35.95 

Harcourt Brace Computer SAT ..... 54.95

Kidwriter ..... 19.95 Muppet Learning Keys .....

Word Attack ...... 33.95

Reader Rabbit .....

Sky Travel .....

Spell It .....

Story Machine .....

Typing Tutor III .....

33.95

33.95

| WORD PROCDATA BASES-SPREADSH       | EETS   |
|------------------------------------|--------|
| Batteries Included Home Organizers |        |
| Audio/Video                        | 13.95  |
| Checkbook                          | 13.95  |
| Electronic Address Book            | 13.95  |
| Home Inventory                     | 13.95  |
| Mail List                          | 13.95  |
| Photos/Slides/Movies               | 13.95  |
| Recipes                            | 13.95  |
| Batteries Included Home Pak        | 34.95  |
| B-Graph                            | 19.95  |
| Calc Result Advanced               | 52.95  |
| Complete Personal Accountant       | 54.95  |
| Consultant (Delphi's Oracle)       | 68.95  |
| Cut and Paste                      | 36.95  |
| Financial Cookbook                 | 31.95  |
| Fleet Systems II                   | 56.95  |
| Magic Desk I                       | 35.95  |
| Mirage Data Base Manager           | 38.95  |
| Mirage Word Processor              | 38.95  |
| Net Worth                          | 55.95  |
| Paperclip w/Spellpack              | 82.95  |
| PFS File                           | 55.95  |
| Practi Calc II                     | 35.95  |
| Practi File                        | 34.95  |
| Silent Butler                      | 23.95  |
|                                    | 52.95  |
| Superbase 64                       | 32.93  |
| CDARWICC                           |        |
| GRAPHICS Animation Station         | 63.95  |
|                                    | 28.95  |
| Doodle                             | 65.95  |
| Koala Pad                          |        |
| Koala Printer                      | 17.95  |
| Micro Illustrator                  | 23.95  |
| Newsroom                           | CALL   |
| Perspectives                       | 38.95  |
| Print Shop                         | 31.95  |
| Print Shop Graphics Library        | 17.95  |
| Screen Dumper 64                   | 15.95  |
|                                    |        |
| MISCELLANEOUS                      |        |
| Bank Street Music Writer           | 34.95  |
| Bulk Discs - Quantities of 10      | . 9.95 |

| Isai | pic                   |                | . 52.95 |
|------|-----------------------|----------------|---------|
|      | ch 5                  |                |         |
| Ma   | xell Disks - Box of 1 | 0              | 15.95   |
|      | ho Complete Garde     |                |         |
|      | -Tech Vinyl Covers    |                |         |
|      | ion's Basic           |                |         |
|      | II Joystick           |                |         |
|      | tex                   |                |         |
|      | Terminal              |                |         |
| •    | Tommul                |                | . 20.00 |
| HA   | RDWARE AND PER        | IPHERALS       |         |
|      | 80 Column Display     |                | 134 95  |
|      | dco +G Interface .    |                |         |
|      | dco Numeric Keypa     |                |         |
| Cor  | mmodore Hardware      |                | CALL    |
|      | us Disk Drive         |                |         |
|      | mate 10 w/Plug and    |                |         |
|      | mate 10 Blk & Wht F   |                |         |
|      | mate 10 Color Ribb    |                |         |
|      | asonic KXP1091 Pri    |                |         |
|      | Interface             |                |         |
| Pro  | writer 7500 Printer   |                | 229 00  |
|      | writer 8510 AP Print  |                |         |
|      | writer 8510 Ribbons   |                |         |
|      | II Joystick           |                |         |
| Tot  | al Telecommunicati    | ons Modem      | 42 95   |
|      | ar resconsistancati   | ons woden      | . 42.00 |
| LEF  | ROY'S CHEATSHEE       | TS             | \$2.95  |
|      | Basic                 | Practicalc     |         |
|      | Blanks (3)            | Practicalc II  |         |
|      | Calc Result Adv.      | Printers       |         |
|      | Calc Result Easy      | Epson RX80     |         |
|      | Comal (1.4)           | Gemini 10X     |         |
|      | The Consultant        | 1525/801       |         |
|      | Disk 1541             | Microline      |         |
|      | Doodle                | Quick Brown Fo | ×       |
|      | Easy Script           | Simon's Basic  |         |
|      | Fleet System II       | Sky Travel     |         |
|      | Flight Simulator II   | Speedscript    |         |
|      | For the Beginner      | Sprites Only   |         |
|      | Hes Writer            | Superbase 64   |         |
|      | Logo Sheet 1          | Terminals      |         |
|      | Logo Sheet 2          | Smart 64       |         |
|      | The Manager           | Vidtex         |         |
|      | Multiplan             | VIP            |         |
|      | Omniwriter            | Word Pro 3+    |         |
|      |                       |                |         |

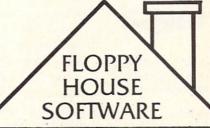

Clone Machine ...... 37.95 Compuserve Starter Kit ...... 21.95 Copy II 64 ..... 27.95

Facsimile ...... 17.95

Fast Load .....

16 S. Chestnut Street, Box 308, Palmyra, PA 17078

TOLL IN PENNA. FREE CALL 717-838-8632 1-800-633-8699

### SPECIALS

Paperclip

Word Pro 64

Compuserve Starter Kit/Vidtex 39.95 S-Games (Formerly Hes Games) 11.95

MAILING CHARGE ON LEROY'S CHEATSHEETS \$1.00

### **ORDERING & TERMS**

- \* VISA & M.C. accepted with no charge in the continental U.S.A. \$2.50 shipping charge on orders under \$100.00
- \* Pa. Residents add 6% Sales Tax
- \* Prices subject to change w/o
- 48 hour shipping for cashier check - Money order - charge

cause you can move sprites around and read the joystick doesn't mean that you've got a game. Last month we moved the sprites around, read the joystick, checked collisions, and animated the sprites, all at machine language speed-but it wasn't a game.

It isn't a game until it has a story or a puzzle or a problem. Then you can design the rules to make it challenging and yet playable. I hope you like this one. I think it's kind of fun.

It's also long. But I think you've caught on by now to the fact that the best games do eat up memory—because good video and good text take space.

In fact, it takes up so much space that for this game to be really good, it would need to have mid-game disk accesses. Then we could set up solar systems, with the planets orbiting stars, and let the stars drift, planets and all, the way stars really do. The starships could go into hyperspace and "jump" from system to system. And when we got to the planets, we could actually see the alien or human creatures we were meeting. There are a lot of fantastic things that could be done.

If I had six months to work on it. If I didn't know that the people who would use the game would have to type it in, letter by letter. If the good folks at Ahoy! didn't have this crazy idea that 300-sector programs take up too much space in the magazine. There are limits to what can be done in a monthly column.

# **Program Your Own EPROMS**

VIC 20 C 64

PLUGS INTO USER PORT. NOTHING ELSE NEEDED. EASY TO USE. VERSATILE.

· Read or Program. One byte or 32K bytes!

OR Use like a disk drive. LOAD, SAVE, GET, INPUT, PRINT, CMD, OPEN, CLOSE-EPROM FILES!

> Our software lets you use familiar BASIC commands to create, modify, scratch files on readily available EPROM chips. Adds a new dimension to your computing capability. Works with most ML Monitors too.

- Make Auto-Start Cartridges of your programs.
- The promenade<sup>™</sup> C1 gives you 4 programming voltages, 2 EPROM supply voltages, 3 intelligent programming algorithms, 15 bit chip addressing, 3 LED's and NO switches. Your computer controls everything from software!
- Textool socket. Anti-static aluminum housing
- EPROMS, cartridge PC boards, etc. at extra charge.
- Some EPROM types you can use with the promenade™ 462732P 2564 2764 27C64 27128 27256 68764 68766 X2816A\* 52813\* 48016P\*

2758 2516 2716 27C16 2532 2732 27C32 2732A 5133 5143 2815 2816

promenade

Call Toll Free: 800-421-7731 or 408-287-0259 In California: 800-421-7748

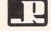

### JASON-RANHEIM

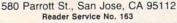

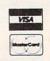

But if you've got the time, you can do it yourself. That's what a magazine like Ahoy! is all about, isn't it? For you to do it yourself. Even when a game is as "complete" as this one!

### A WRINKLE IN THE INTERRUPTS

Last month, when we first worked with machine language interrupts, we used the regular timer interrupt. But this time I needed to use a different interrupt source. So I disabled the timer interrupt by POKEing (actually, STAing) a 1 into location 56333. I replaced this interrupt with a raster interrupt.

The raster scan is the path followed by the cathode ray inside your TV or monitor picture tube, as it moves from left to right across each line, line by line down the screen. It takes less than a sixtieth of a second to scan the whole screen; then the ray returns to the upper left hand corner and starts over.

The VIC-II video chip in your 64 sends the TV or monitor all the information about what color to display in each dot on each line of the television screen. The VIC-II reads this data from screen, character, color, and sprite memory; interprets it according to the selected color and location codes; and then sends the fully interpreted and translated data to the TV in a form the television can understand.

Inside the computer, each time the VIC-II prepares to send a scan line's worth of data to the TV, it stores the number of the current screen line that it is scanning at location 53266. This is a number from 0 to 261. (The scan lines that are actually shown on the screen are from 50 to 249.) That's what you'll see if you PEEK(53266). But if you POKE a number into 53266, something completely different happens. The number you POKE will be remembered, even though you can't PEEK and see it, and every time the VIC-II scans the line with the same number as the one you POKEd there, the VIC-II will generate an interrupt request—an IRO.

And when that happens, the current program (including BASIC), is stopped, the computer jumps to the address stored at locations 788 and 789, and it begins executing the machine language program stored there. It continues executing that code until it meets an RTI instruction (or jumps back into the regular interrupt routine). Just like the regular timer interrupt.

Of course, you have to enable the Raster interrupt by POKEing 53274 with 1, and each time the interrupt is executed, you have to clear the raster interrupt flag by POKEing 53273 with 15.

Also, since there are 262 scan lines and location 53266 can hold no value higher than 255, the last 6 scan lines are signaled by the high bit at location 53265 (the way that sprite locations to the right of the "International Date Line" are flagged at location 53264). However, I've found that the simplest solution is to make sure that the high bit is set to 0 with POKE 53265, PEEK (53265) AND 127 and then never try to generate an interrupt at a scanline higher than 255.

promenad

# C-64 and C-128\* OWNERS:

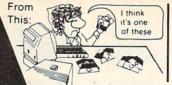

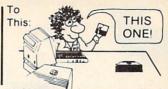

### Now YOU too can get the "Software Edge!"

Do you know the full contents of all your Disks in your Software Library?

Stop playing "Hide-and-Seek" with your Disk software! Let your Commodore 64™ "memory" do all the work for you. Easy Manual and Program Menu-Screens make everyone a "pro" in 1 day!

Here's a small "PEEK" at SOME of the FULLY-INTEGRATED POWER of PRODUCTIVITY at your fingertips. . .

### MASTERDISK®:

- a SORTED Master Catalog of ALL your Disks (even those un-listable "protected" Directories: Names, ID's, File info, etc.)
- Search + List any File/Disk/ID in seconds, automatically, in any of SEVEN WAYS.
- Transfer ML-Programs or Files from Disk to Disk (CATEGORIZE your software)
- Stop disaster before it strikes: change duplicate ID's fast, without total re-copy.
- Restore accidentally-scratched files in a flash, with VERIFICATION that they're OK.
- · Works with 1 or 2 Single Disk Drives (1541, MSD, etc.) with or without Printer (Commodore or ASCII).
- Handy-Reference Card for HEX/ASCII/ BINARY-TO-DECIMAL VALUE TRANSLA-TION + FORMULAS, included FREE.
- All this + MUCH MORE, for just \$34.95. (U.S.A.), \$45.95 (Canada)

NEW!! - MASTERDUAL®, "Son of MASTERDISK®" . . . same power, but with Dual Drive Speed!

- Same Catalog Features as MASTERDISK®
- Same Disk repair functions, too
- For all C-64 & C-128\* systems with Dual Disk Drives (4040, MSD, etc.)
- Utilizes all Dual Drive functions for maximum speed and ease of use
- FREE Handy Reference Card for HEX/ASCII/ Binary to Decimal Translation + Formulas
- Experience FULLY-INTEGRATED POWER for just \$29.95 (U.S.A.), \$39.95 (Canada)

\*MASTERDISK® and MASTERDUAL® are also compatible with the NEW C-128 (in C-64 Mode)!

**OUR CUSTOMERS WRITE:** Don't MESS with anything LESS!

"Been meaning to write and let you know how much I've enjoyed it . . . So, let me say that MASTERDISK is EXCELLENT." - Middletown, NY

"... just the thing I need." - APO, NY (Germany)

"Hope to get my [MASTERDISK] vesterday." - Maple Grove, MN

"I am impressed with your product and would like to be able to endorse it for TPUG." — Ontario, Canada

"... nothing else even comes close!" - Burlington, IA

We ship within 24 hours! Send Money Order or Check to:

INTEGRATED-SOFTWARE SYSTEMS

P.O. Box 1801, Ames, IA 50010 VISA/M.C./C.O.D., CALL (515) 233-2992 9 am - 9 pm (Central Time) Mon.-Fri.

Add \$3 Shipping/plus \$2 Foreign, C.O.D. IA Residents add 4% Sales Tax.

IN CANADA: Cricket Distribution Co.,

P.O. Box 953, Cobourg, Ontario, Canada K9A 4W4 VISA/M.C./C.O.D., CALL (416) 372-3692

9 am - 6 pm (Eastern Time) Mon.-Fri. Add \$3 Shipping/plus \$2 C.O.D.

Ontario Residents add 7% Sales Tax

Whether you have tens or hundreds of disks, now YOU can be the MASTER of your TOTAL Software Library!

# 

# **Marketing & Consultants**

### Buy Lyco and Enjoy:

- \*THE LOWEST PRICES!!!
  \*TOLL FREE ORDER LINE!
  \*FREE Shipping on Prepaid Cash Orders
- in US
  All Merchandise Factory Fresh!
  24 Hours Shipping on in stock product!
  Access to our Multi Million S Inventory!
  No Deposit on UPS COD Orders!
  Orders Outside PA SAVE State Sales Tax!
  Full Manufacturer's Warranty Apply!
  All Freight Service Available!
  Full Accessory Line in Stock!
  Purchase Orders Accepted
  from Educational Institutions!
- from Educational Institutions. \*We Check for Stolen Credit Cards!

  \*You'll Love Our Courteous Sales Staff!

  \*We Ship to Our Servicemen Overseas!

### DISKETTES

(Box 10)

### DENNISON

| ELEPHANT 51/4 | " SSSD. | .11.99 |
|---------------|---------|--------|
| ELEPHANT 51/4 | " SSDD. | .12.99 |
| ELEPHANT 51/4 | " DSDD. | 14.99  |
| PREMIUM 51/4" | SSDD    | 13.99  |
| PREMIUM 51/4" | DSDD    | 15.99  |
|               |         |        |

### SUNKYONG SKC 5¼" SSDD SKC 5¼" DSDD

### MAXELL 5¼" MD1 5¼" MD2

| VERBATIM |       |      |       |  |
|----------|-------|------|-------|--|
|          | 51/4" | SSDD | 13.99 |  |
|          | 51/4" | DSDD | 19.99 |  |
|          |       |      |       |  |

|       | BONUS |       |
|-------|-------|-------|
| 51/4" | SSDD  | 9.99  |
| 51/4" | DSDD  | 12.99 |
|       |       |       |

### NO LABEL DISKETTES

| NL 51/4 | SSDD10.99 (Box<br>DSDD15.99 (Box | x 10) |
|---------|----------------------------------|-------|
| NL 51/4 | DSDD15.99 (Bo)                   | x 10) |
|         | Diskette Writer P                |       |
| *Eros   | Storage Casel                    |       |

\*Lifetime Warranty!

### PAPER

| \$42.75  |
|----------|
|          |
| \$19.75  |
| \$21.95  |
| \$8.99   |
| \$10.99  |
| . \$9.95 |
|          |

### COMMODORE SOFT-WARE

### COMMODORE

| C-128 NEW      | .CALL  |
|----------------|--------|
| 1571 Drive     | .CALL  |
| 1572 Drive     | .CALL  |
| 1902 Monitor   | .CALL  |
| 1670 Modem     | .CALL  |
| C-64 Computer  | .CALL  |
| 1541 Drive     | 189    |
| MPS801 Printer | LOW    |
| 1702 Monitor   | 199    |
| Simon's Basic  | .24.75 |
| Assembler 64   | .34.75 |
| Super Expander | .22.75 |
| Logo 64        | .49.75 |
| Pilot 64       |        |
| Easy Cale      |        |
| Easy Script    |        |
|                |        |

### SPINNAKER (C-64ROM)

| Cosmic Life ROM    |     |    |
|--------------------|-----|----|
| Jukebox            | 19. | 75 |
| Alphabet Zoo       | 17. | 75 |
| Alf in Color Caves | 19. | 75 |
| Up for Grabs       | 19. | 75 |
| Delta Drawing      | 19. | 75 |
|                    | 16. |    |
|                    | 14. |    |
|                    | 17. |    |
| Fraction Fever     | 17. | 75 |

### MICROPROSE (C-64)

| Kennedy Approach  | 21.75  |
|-------------------|--------|
| Crusade in Europe | .24.75 |
|                   | 24.75  |
| Solo Flight       | 20.75  |
|                   | 20.75  |
| Spitfire Ace      | 18.75  |
|                   | .20.75 |
| Hellcat Ace       | 18.75  |

### **BATTERIES INCLUDED**

| Paper Clip      | 59.95  |
|-----------------|--------|
| Spell Pak       | 34.95  |
| Consultant      | 59.95  |
| Paper Clip      |        |
| w/Spell Pak     | 75.95  |
| Home Pak        | 34.95  |
| Bus Card        | 129.95 |
| 80 Column Board | 109 95 |

| SUB LUGIC                              | (C-64)   |
|----------------------------------------|----------|
| Flight Simulator                       | 1132.75  |
| Flight Simulator<br>Night Mission Pint | all20.75 |

### QR & D

| Copy | Printer Interface | 27.95 |
|------|-------------------|-------|
| GPC' | Printer Interface | 65.00 |

### BRODERBUND

|                         | .75 |
|-------------------------|-----|
| Graphics Library 18     | .75 |
| Graphics Library II 19  | 75  |
| Graphics Library III 19 | .95 |
|                         | 75  |
| Castles Dr. Creep 19    | 75  |
| Bank St. Writer 32      | 75  |
|                         | 75  |
|                         |     |
| Mask of the Sun24       |     |
| Spelunker19             | .75 |
|                         | .75 |
| Whistiers Brother 18    | 75  |
| Raid Bungeling Bay 18   | .75 |
|                         |     |

### SSI (C-64)

| Colonial Conquest                          | .24. | 75       |
|--------------------------------------------|------|----------|
| Wings of War<br>Computer Ambush            | 34.  | 7        |
|                                            | .24. | 75       |
| Kampfgruppe<br>Mech Brigade                | 36.  | 75<br>75 |
| Market Garden<br>Six Gun Shootout          | .29. | 7        |
| Computer Baseball                          | .24. | 75       |
| Computer Quarterback.<br>Imperium Galactum | 24.  |          |
| Phantasie<br>Cartels & Cutthroats          | 24.  | 75       |
| 50 Mission Crush                           | .24. | 75       |
| Questron                                   | 24.  | 15       |

### **EPYX** (C-64)

| Fast Load         | 26.75 |
|-------------------|-------|
| Breakdance        |       |
| Greatest Baseball | 24.75 |
| Summer Games      | 26.75 |
|                   |       |

## **EASTERN HOUSE**

| Rabbit C-64     | 19.95  |
|-----------------|--------|
| Rabbit VIC-20.  | 19.95  |
| MAE C-64        | 27.95  |
| Telstar 64      | 19.95  |
| M.L. Monitor 64 | 418.95 |

### CONTINENTAL

| (C-64)                          |
|---------------------------------|
| Home Accountant44.7             |
| 1984 Tax Advantage 35.7         |
| 1985 C-64 Book of Software 16.9 |

### SYNAPSE-64

| Essex           | 23.9 |
|-----------------|------|
|                 | 23.9 |
| Lode Run Rescue | 18.9 |
| Syncalc         | 33.7 |
|                 | 12.9 |
| Mindwheel       | 23 0 |

### DRECISION SOFTWARE

| PRECISION    | SULI | MA | Мľ | п |
|--------------|------|----|----|---|
| Cuparhaga 64 |      |    | En | 7 |

### CARDCO

| Digitizer Camera<br>32K Printer Buffer | 189.95 |
|----------------------------------------|--------|
|                                        | 34.95  |
|                                        | 54.00  |
| CB/2 2-slot Board(64).                 | 25.00  |
| S'More Basic Rom                       | 49.95  |
| Write Now-64                           | 35.00  |
| Mail Now-64                            |        |
| Spell Now-64                           | 29.00  |
| File Now-64                            |        |
| Paint Now-64                           |        |
| Calc Now-64                            |        |
| Tax Survival                           |        |
| Super Printer Utility Write Now-Vic-20 | 27.95  |
|                                        |        |

### PERSONAL DERIDHERALS

|         |        |    | <br>INEC  |
|---------|--------|----|-----------|
| Super   | Sketch | 64 | <br>32.75 |
| Printer |        |    | 18.75     |

### KOALA

Koala Pad....(C-64)

### SCARBOROUGH (C-64)

| Build A Book                     | .24 | .75 |
|----------------------------------|-----|-----|
| Improved Mastertype<br>NET WORTH | 23  | 75  |
|                                  | 48  | .75 |
| Mastertype Filer                 | 22  | .75 |
| Boston 64 Diet                   | 27  | 75  |

### **WICO Joysticks**

| 15-9714 | Bat Handle   | 16.75 |
|---------|--------------|-------|
| 50-2030 |              | 11.99 |
| 50-2002 | Super 3-Way. | 19.99 |
| 50-0110 | IBM-Analog   | 29.95 |
| 50-1030 | Apple-Analog | 29.95 |
| 72-4545 | Trackball    | 29.95 |

### INNOVATIVE CONCEPTS

| Flip-n-File | 10      | 3.50  |
|-------------|---------|-------|
| Flip-n-File | 15      | 8.25  |
| Flip-n-File | 25 Lock | 17.95 |
| Flip-n-File | 50      | 17.25 |
| Flip-n-File | 50 Lock | 22.95 |
| Flip-n-File | Rom     | 17 25 |

### COMPUTER CARE

**NORTRONICS** DISK DRIVE CLEANER with software

REG. 49.95 NOW 19.95

AMERICA'S MAIL ORDER HEADQUARTERS LYCO COMPUTER **WORLD'S LEADER IN SALES & SERVICE** 

TO ORDER CALL TOLL FREE 800-233-8760 In PA 1 717-327-1824 Lyco Computer P.O. Box 5088 Jersey Shore, PA 17740

**Marketing & Consultants** 

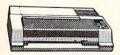

SG-10 . . \$208.00

AXIOM SEIKOSHA GP550AT (Atari). GP550CD (C-64. GP700AT (Atari). GP700AP (Apple) ELITE5CD (C-64). 222

C. ITOH 8510Ap+

1550F 437 1550BP 1550BCD 469 F10-40 F10-55 7500AP 859 7500AR

**TOSHIBA**  ON THESE IN STOCK

CARDCO 32K BUFFER..(C-64).

CORONA LP300 Laser Printer 2 200361 Toner Cartridge ....

**EPSON** FX85 (New) LX80 FX185 (New) 226 LX90 (New) 1555 . 467 . 193 SQ2000 (New) Homewriter 10 CR-20-Atari CR-220-C-64 DX-10 (New) DX-20 (New) 297 HS-80 (New) LQ1500P 288 975 LQ1500S 1039 RX-100 -FX-100+

CITIZEN 358 337 495 189

OKIDATA 

BROTHER

JUKI

Juki 6100... RS232 Serial Board. 6100 Tractor. 6100 Sheet Feeder... Juki 6300... LEGEND

> 262 DIGITAL DEVICES

DIABLO D25 630API 630ECS D801F P32CQ1 P38 C150

1091 ... \$233.00 **PANASONIC** 

1091 3131 (NEW) 1092 1093 3151 Letter 4K Buffer

SILVER REED EXP400 EXP500 EXP550 EXP770

STAR MICRONICS 
 SG-10
 208

 SG-15
 373

 SD-10
 336

 SD-15
 442

 SR-10
 483

 SR-15
 583

 SR-15
 583

 Powertype
 303
 Powertype SB-10 SG-10C-64 (NEW)

### **MONITORS**

### 300 Green 300 Amber 310 Amber IBM Color 300 Audio Color 500 Composite Color 600 Color 700 Color 710 118 128 155 234 369 397 495 569

TEKNIKA MJ-10 Composite ..... MJ-22 RGB ..... TAXAN

**PANASONIC** 

DT1300D 13" RGB/Composite. DTM140 14" RGB/Composite. DTH103 10 RGB Hi Res 329 395 DTH103 10 RGB HI Res DTS101 10 Composite DT1000G 10 RGB TX12H3P 12 Color TR120M1PA 12 Green TR120MBPA 12 Amber TR122M9P 12 Green IBM TR122MYP 12 Amber IBM 419 109 148

| ZENITH<br>ZVM 122A Amber<br>ZVM 123G Green<br>ZVM 124 Amber IBM<br>ZVM 131 Color.<br>ZVM 133 RGB | 75<br>129<br>275 |
|--------------------------------------------------------------------------------------------------|------------------|
| ZVM 135 Composite<br>ZVM 136 Hi Res Colo<br>1220. 1230. 1240                                     | 449<br>r589      |
| IB-1260 Green                                                                                    | O.F.             |

JB-1250 Green JB-1201 Green JC 1215 Color JC 1216 RGB JC1460 Color JB-1205 Amber

PRINCETON GRAPHICS
MAX-12 Amber ... 185
HX-12 RGB ... 465
SR-12 RGB ... 595

X-TRON Comcolor I Composite Green. 177

SAKATA 1000 12" Green 1000 12" Amber 1500 12" Amber TTL 1500 12" Amber TTL 100 13" Color Comp. 200 13" RGB

### DRIVES

INDUS COMTEL Enhancer 2000 (c-64).

MSD SD1 Drive (C-64). SD2 Drive (C-64).

### INTERFACING

MOIXA CARDCO **ORANGE MICRO** TYMAC Grappler CD (C-64)......79 Connection (C-64)....

### MODEMS

HAYES

133 377 347 598 135

NOVATION

IBM 300/1200 MS-DOS ext . 319 IBM 300/1200 CPM-86 ext . 319 IBM 300/1200/2400 ext . . . 529 Microbits 1064 Modem ..... 57

RACAL-VADIC

TELE LEARNING

Total Telecommunications (C-64) AP-250 (300 Baud Apple) IB-250 (300 Baud IBM) 29.95

**ANCHOR** Volksmodem ... Volksmodem 12 Mark 12 55

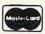

TO ORDER

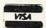

800-233-8760

or send order to Lyco Computer

PO Box 5088 Customer Service 1-717-327-1825 Jersey Shore PA 17740 RISK FREE POLICY

In stock rems shipped within 24 hours of order. No depost on C.O.D. orders. Free shipping on prepaid cash orders within the continental U.S. Volume discounts available. PA. residents and sales tax. APO. FPO. and international orders add \$5.00 plus 3% for priority mail service. Advertised prices show 4% discount for cash, add 4% for MasterCard or Visa. Personal checks require 4 weeks; clearance before shipping. Ask about UPS Blue and Red label shipping. All merchandise carried under manufacturer's warranty. Free catalog with order. All items subject to change without notice.

What's the advantage to this?

Because the interrupt is tied to an actual position on the screen, the interrupt can *change the screen* in the middle of the display!

That's what this program does—it's the most important alteration from last month's animation routines. An interrupt is generated at scanline 234—the beginning of the penultimate text line. That interrupt executes a routine that clears the interrupt flag, resets the vector to point to a different interrupt routine, and then fiddles with video memory:

It sets the screen memory pointer at 53272 to point to a different location.

Since the sprite location table is the last eight bytes of the 1K block that contains screen memory, the VIC-II will look for sprite shapes at a completely different place—and in this case, all the sprite shapes will be completely blank.

The effect is simple. Now the BASIC program can completely ignore the stars in the background on the upper part of the screen. Instead, it will PRINT the fuel and supply gauges on the last two liness of a *different screen memory*.

While it's doing that, though, the sprites are still moving around on the screen. When a sprite reaches scanline 234, the VIC-II suddenly starts loking for its shape

in a different place; when it finds it, the shape is blank. Any part of the sprite that falls below scanline 234 is completely invisible.

What have we done? Why, moved the bottom of the screen up two text lines, as far as the sprites are concerned. If we cause the starfield screen to scroll upward, the screen memory that contains the fuel and supply gauges is not affected; if we clear the gauge screen, the starfield is not affected.

Don't look now, but that's called "windowing." The top 23 text lines are a window into one screen memory; the last 2 lines are a window into another.

That interrupt routine generated at scanline 234 also set location 53266 to generate another interrupt at a later scanline. So only a few scanlines later, the VIC-II causes another interrupt. This one sets everything back to normal—and then goes ahead and executes the animation and movement routines from last month's program.

In each screen display, several different interrupts are generated, the display is changed, and hundreds of different jobs are done. Not triggered by the computer's timer, but synchronized with the video display itself. Even ABC, CBS, and NBC can't get any more control over your television set than that! □

SEE PROGRAM LISTINGS ON PAGE 131

### Next month in Creating Your Own Games on the Commodore 64...

Orson Scott Card will explain the extended background color mode used in this month's *Gypsy Starship*, and how you can use it to create windows in C-64 programs (along with providing a demonstration program).

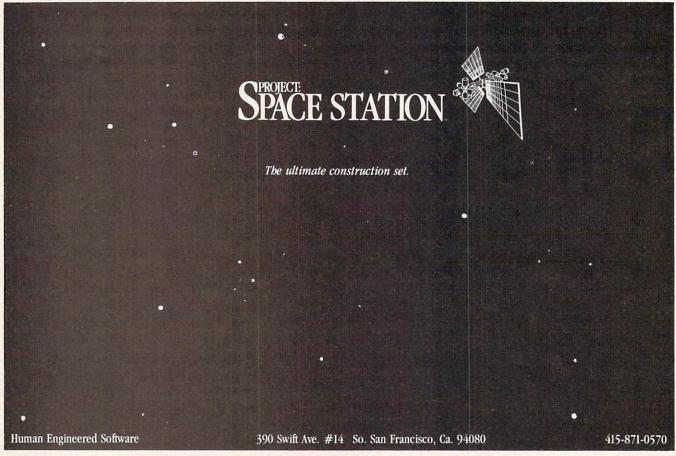

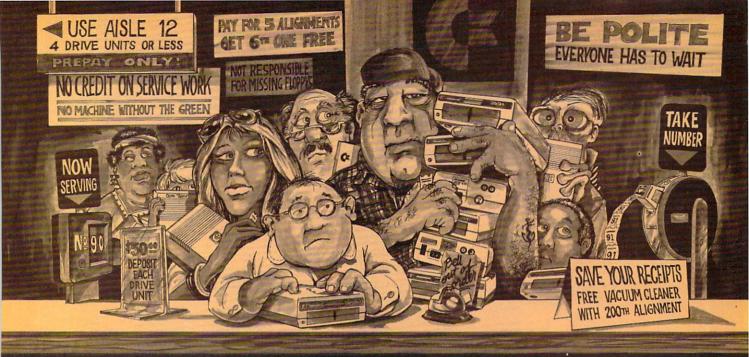

# Who needs this?

When you can solve disk drive alignment problems in 60 minutes with the CSM program.

Disk drive alignment problems? Drive out of alignment again? Tired of waiting two weeks or more to get your drive fixed??

### WE HAVE THE ANSWER!!

With the 1541 DISK DRIVE ALIGNMENT PROGRAM you can align the drive yourself in an hour or so. Not only that, you can do it at home AND no special equipment is required. Anyone with average mechanical skills can do it!!

### Read What Compute!'s Gazette had to say. (Oct., 1984)

. with 1541 Disk Drive Alignment from CSM Software, you can fix it [the disk drivel yourself in an hour or so and the program will pay for itself the first time you use it... No technical expertise is required to accomplish the alignment procedures, and the manual accompanying the program thoroughly describes the procedures.'

### WHY BE AT THE MERCY OF **REPAIR SHOPS?**

INSTRUCTIONS INCLUDED FOR "THE FIX"-It may just keep your drive from ever going out of alignment again.

1541 DISK DRIVE ALIGNMENT **PROGRAM VERSION 2.0** \$44.95 plus shipping

### PROGRAM PROTECTION MANUAL FOR THE C-64 VOLUME II

Not just a third edition - a new and up-to-date manual covering the latest advances in program protection. Over 275 pages of valuable information. Topics include:

- ENCRYPTION AND DECRYPTION
- UNDOCUMENTED OPCODES
- · GCR RECORDING
- CUSTOM DOS ROUTINES
- CARTRIDGES AND EPROMS
- PROTECTING YOUR OWN SOFTWARE
- TIPS FROM EXPERTS ON
- PROTECTION, BACKUP & MORE
- DISK INCLUDED

\$34.95 plus shipping

### PROGRAM PROTECTION MANUAL FOR THE C-64 VOLUME I

- A MUST FOR BEGINNERS
- THE PERFECT INTRODUCTION TO PROGRAM PROTECTION
- · DISK INCLUDED

\$29.95 plus shipping

### **NUMERIC KEYPAD**

FOR VIC and C-64 NO SOFTWARE REQUIRED

100% COMPATIBLE WITH ALL SOFTWARE

MORE FUNCTIONS THAN

**KEYPADS COSTING \$79.95** 

|   | 1     | 0 | 9  | - |     |  |
|---|-------|---|----|---|-----|--|
|   | 4     | 5 | 6  | 1 |     |  |
|   | 1     | 2 | 3  | + | 1   |  |
|   | 0     | , |    | _ | DEL |  |
| 5 | ENTER |   | SH | + |     |  |

7 0 0 1

\$64.95 plus shipping

### CARTRIDGE BACKER

PACKAGE INCLUDES:

- 1. EXPANSION BOARD, PROGRAM DISK AND USER'S MANUAL
- 2. CARTRIDGE BACKER software to back-up 99% of the most popular C-64 cartridges to disk.
- 3. SOFTWARE TO BACK UP MANY DISK **PROGRAMS**
- 4. SOLD FOR ARCHIVAL USE ONLY!!

\$54.95 plus shipping

### **NEW PRODUCT** SNAPSHOT 64TM

SNAPSHOT 64 is a new backup utility program that literally takes a 'SNAPSHOT' of your computer's memory. This snapshot is then saved to disk with an autoboot so that it may be easily loaded back in. It does all this automatically and easily.

- EASY TO USE. TAKES ONLY 3-5 MINUTES
- BACKS UP MANY MORE PROGRAMS THAN SIMILAR UTILITIES
- SOLD FOR ARCHIVAL PURPOSES ONLY
- EXCLUSIVE FEATURE ALLOWS YOU TO STOP MOST PROGRAMS AT ANY POINT, EXAMINE THE COMPUTER'S MEMORY, AND THEN RESTART THE PROGRAM. THIS IS A VERY VALUABLE FEATURE FOR THE HACKER!!

\$49.95 plus shipping

VISA AND MASTERCARD ACCEPTED

Shipping \$3.50 per item in U.S.; foreign orders extra

Cx is a registered trademark of Commodore Business Machines, Inc.

Available through your local software dealer or call: CSM SOFTWARE, INC.

POST OFFICE BOX 563, CROWN POINT IN. 46307, PHONE (219) 663-4335

NEW TOLL-FREE PHONE 1-800-541-1541

Shadow is a new and revolutionary way to back up your most protected software. It encompasses all the latest advances in software, as well as a highly sophisticated piece of hardware. This is absolutely the best utility available today. You may not even need updates, but if you do, the Shadow's unique design allows for updates to be available for a nominal fee.

HACKER PACKAGE \$39.95

Shadow a disk while it loads, then read an

exact list of:

- Track, sector, ID, check sum, drive status
- High and low track limits
- Density use on each trackHalf tracks that are used
- Command recorder shows exact commands that were sent to the 1541 while program was loading
- RAM recorder records custom DOS

- Shadow-scan any disk, then read exact list of:

  Valid tracks, half tracks, partial tracks and segments

  Sync mark links, header block
- links, and data block links
- Track to track synchronization

0

Exclusive snap shot recorder will give you an exact copy of the 1541 RAM and can be viewed, saved or printed. Plus many more features included.

GT PACKAGE INTRODUCTORY OFFER \$39.95

Highly sophisticated and integrated piece of hardware that turns your 1541 into something you've always wanted.

Track and sector display

- Drive reset switchDevice number change
- Half track indicator
- Abnormal bit density indicator
- Shadow on-off indicator

The Shadow display will give you an accurate display of precisely what track you are accessing during a normal load even if the program does a read past track 35.

Order by phone 24 hrs./7 days or send cashier's check/money order payable to Megasoft. Visa, MasterCard include card # and exp. date. \$3.50 shipping/handling for continental U.S., \$5.50 for UPS air. CODs \$7.50, Canada add \$10.00. Other foreign orders add \$15.00 and remit certified U.S. funds only. Distributors invited and supported.

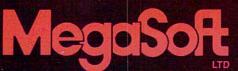

P.O. Box 1080 Battle Reader Service No. 216 d, Washington 98604 1-800-541-1541

SPEECH SYNTHESIZERS

for the Commodore Computers

By Morton Kevelson

Left to right: Voice Messenger, inside & out (Reader Service No. 282); Magic Voice (Reader Service No. 283); Voice Command Module (Reader Service No. 284).

INTRODUCTION: SPEAK TO ME ONLY WITH THINE ?????

he ability to converse with the computer is uppermost in the minds of most users. The usual method of maintaining informative discourse involves tactile manipulation of the keyboard coordinated by visual stimulation via the video monitor. In other words, the user must bang away on the keyboard while paying attention to the video display. It doesn't take long to realize that the ability to indulge in verbal discourse with the computer could go a long way towards feeling up the tactile manipulators for other activities.

It isn't likely that the C-64 will ever attain the capability of a voice-activated typewriter. The technology for such applications just isn't with us yet, at least not in a \$100 package. The C-64 does not have the speed or memory to handle that sort of voice recognition. However, there are several low-cost peripherals which will allow you the luxury of acoustic communication with your C-64. These products may be placed into two categories: speech synthesizers and speech digitizers. The former are selfcontained devices, controlled by the computer, for simulating human speech. The latter create digitized images of the spoken voice for storage in RAM or on disk. These digitized images can subsequently be used for audible playback or, when properly processed, as recognition templates to permit verbal direction of the computer.

### THE SOUNDS OF SPEECH

The human vocal apparatus is capable of producing two fundamental sounds. The vocal chords, essentially a vibratory apparatus, produce a buzzing sound. The fundamental, or lowest, frequency of this sound is in the order of 100 vibrations per second. The nature of this buzz is such that it contains a large number of harmonics, or integral multiples, of the fundamental vibration. These overtones, which vibrate at 200, 300, and so on times per second, are of nearly the same amplitude or loudness as the fundamental tone. A well-known

example of this type of sound is the "ah" which is frequently produced as a slender sliver of wood is introduced into the mouth.

In contrast, the lungs are a source of compressed air, which when forcibly expelled produces a rushing sound. The random nature of this "white noise" contains a mixture of all audible frequencies. A common unvoiced sound is the "sh" used to represent a request for silence.

The audible output of these two mechanisms is controlled by the throat and mouth, which by the positioning of the tongue and lips form a highly adjustable resonating chamber. Each fundamental resonance so obtained is called a formant. These formants are combined into complex vibrations, known as allophones, which are the fundamental speech components. The allophones are further combined to produce the various vowel or consonant sounds known as phonemes.

### SPEECH DIGITIZATION

The first method used to digitize speech stores the actual speech information. The production of sounds in the real world is a continuous or ana-

log process. That is, speech sounds change in a smooth and continuous stream. On the other hand, information stored and manipulated in a computer is done so in a discrete or digitized form. In other words, a series of numbers are used to represent the original information.

The process of converting real world information to digitized form is known as sampling. In effect, a real time event is looked at briefly at periodic intervals. The quantity being digitized is carefully measured and the results are stored away. Thus two pieces of information are required. the interval between samples and the actual value of the sample.

The degree of accuracy with which this is done depends on two things. The first is how often the original information is sampled. The second is the range of measurement which is available for each sample.

The sample rate sets an upper limit on how fast the original information can change and still be record-

ed with any accuracy. For example, if we want to make sure that we know the position of a door which might open or close once every second, we have to look at it at least twice every second. Less frequent observations would leave open the possibility of missing an opening or closing. Sampling theory agrees with this concept by specifying the need to sample at twice the maximum rate of change of the sampled signal. In terms of sound or speech, a faster sample rate results in greater fidelity.

The measurement range determines how precisely each measurement is recorded. Using our door as an example, if we wish only to record if it is open or closed a single bit would suffice. In this case a 0 could represent a closed door, in which case a 1 would represent an open door. Of course this tells us nothing about the intermediate positions. If we wish to refine our measurement, say up to 256 different positions, a single byte would be required. In terms of speech or sound a greater range of measurement results in a greater spread between the loudest and softest sounds which can be recorded.

In music recording and playback equipment these two parameters are listed as the frequency response and dynamic range.

It turns out that for speech to be reasonably intelligible, a minimum of 3000 vibrations per second have to be heard. This would require a total of 6000 samples per second. If we use the same 256 possible levels, an understandable (although rather coarse) reproduction would result. In terms of computer memory, each sample would require one byte and each second of recorded speech would fill 6000 bytes of memory. Things aren't all that bad. Various mathematical compaction techniques have been developed to reduce the memory requirements somewhat. Nevertheless, speech reproduction in this way is memory intensive.

The second method of speech digitization turns a large part of the task over to the hardware. Electronic analogs of the vocal tract are constructed. A number of these circuits, representing the various positions of the vocal apparatus, are combined on a single chip. The task of speech production is reduced to controlling the speech circuits so as to reproduce the appropriate allophones. The problem of speech reproduction is thus reduced to one of selecting the appropriate circuits in the proper sequence for the correct lengths of time.

The data storage requirements for the hardware method are significantly less than for full digitization. Several tradeoffs exist. The hardware method is somewhat costly, although this is becoming much less of a factor. As with all semiconductor products, cost of the components are dramatically reduced after the initial development is complete. The most significant tradeoff is in flexibility. Digitization has the ability to record any sounds, not just the spoken word. The hardware devices are somewhat limited to a predefined set of acoustic characteristics. Both methods have

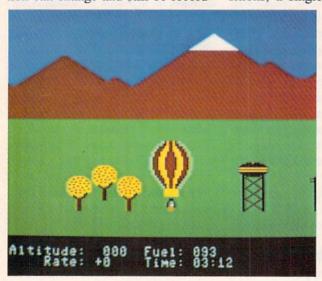

Aeronaut game included with Voice Command Module requires you to direct the hot air balloon by voice rather than by keyboard or joystick. That is, you use your own hot air to manipulate the balloon's hot air.

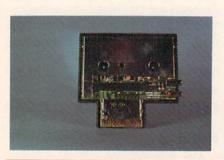

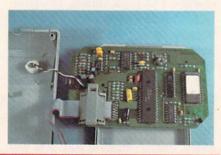

Interior views of Magic Voice (left) and Voice Command Module. Note the two kilobytes of ROM and the onboard microprocessor in the latter.

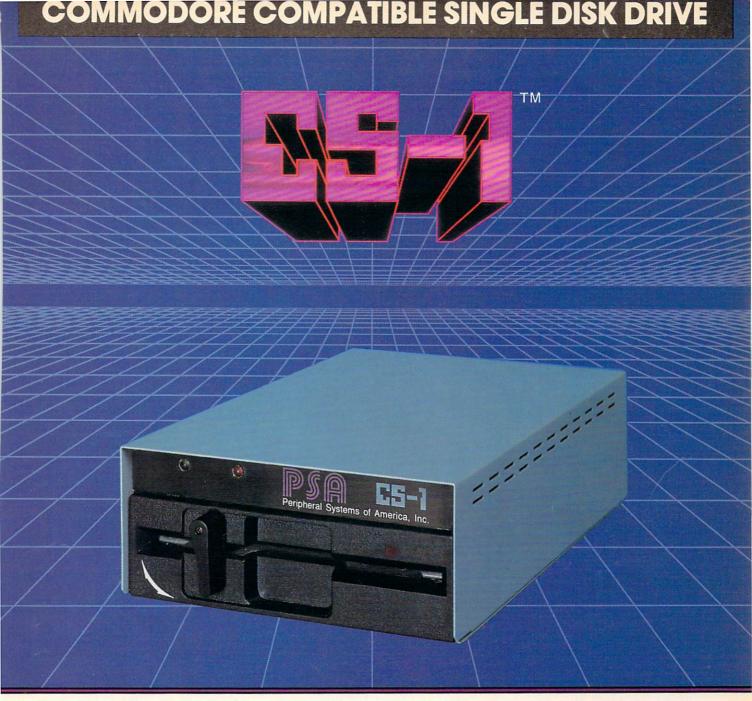

Commodore<sup>™</sup> owners, are you ready for a disk drive that delivers more FEATURES, PERFORMANCE AND COMPATIBILITY at a competitive price to the 1541? Peripheral Systems of America CS-1<sup>™</sup> gives you all that the existing drives offer and much more.

### **FEATURES:**

- 100% compatible.
- Reset button to save wear and tear on your disk drive.
- Free utility software -Q-Load (fast load), Copy-Q (fast copy).
- External switch for selecting device number.
- Data error detection and correction feature.

- Reliable @ Save function.
- Formats in 16 seconds.
- State of the art design streamlined with an external power supply.
- Reliable and durable.
- 90 day limited warranty.
- 9 month extended warranty available.

Other products offered by Peripheral Systems of America:

### FOR COMMODORE

Hardware: Dual Drive, Serial Interface,

300 Baud Modem, Graphic Printer Interface, Fast Load/DOS Cartridge, Light Pens, Joysticks.

Software: Terminal Program, Back-Up Copy,

Five Modular Accounting

**Packages** 

### OTHER COMPUTERS

4-Color Centronics Plotter/Printer, Disk Notcher

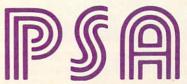

Peripheral Systems of America, Inc. 2526 Manana Rd., Suite 209, Dallas, TX 75220 (214) 956-7866

C-64 is a registered trademark of Commodore Business Machines Inc. DEALER INQUIRIES WELCOME their uses.

The reverse of speech digitization is speech recognition. The demands of a workable speech recognition system are far greater than those of a workable speech digitization system. In the ideal case, a speech recognition system would be both speaker independent and receptive of continuous utterance. That is, anybody could talk a blue streak at the computer and every word would be properly understood within the context of what was said. Even with the largest computer systems this is a yet-to-be-realized scenario.

A step down the difficulty ladder is a speaker-dependent continuous utterance system. These results may be achieved to a limited extent with existing hardware and software. The realm of the smaller computer is in the speaker independent discrete utterance field. That is, anyone will be understood, but only one clearly defined word at a time. In practice, most systems can be trained for a select group of individuals.

For the C-64 we come down to the speaker-dependent discrete utterance situation. That is, a select vocabulary discretely uttered by a single individual will be understood.

In actual practice a number of other factors must be considered. Perhaps the most important is the background or environmental noise which must be dealt with both during the training and recognition phases. Think of it as studying for a final exam in the cafeteria while actually taking the exam at a ball game. Things of this sort can drive the small system for a loop.

As Commodore users we are a fortunate group. The low cost and large numbers of our computers which are in use prompt the development of a large variety of inexpensive yet powerful peripherals. At a very minimal cost, speech products which perform many of the above functions are readily available. We will now examine a selection of these.

### MAGIC VOICE SPEECH MODULE Commodore Business Machines, Inc. 1200 Wilson Drive West Chester, PA 19380 Phone: 215-431-9100 Price: \$59.95

No roundup of speech products would be complete without Commodore's own entry into the market. As is usual with Commodore products, the Magic Voice is an impressive piece of hardware for the price.

Connecting up the Magic Voice is straightforward if you are using a TV set. Just plug the module into the cartridge port and hook up the supplied audio cable between the module and the computer's video port. If you are using a monitor, things are a little more complicated. The audio connection to the monitor will have to be diverted to the Magic Voice. Audio for the video monitor is then supplied from the Magic Voice. A minimum of one and probably two usersupplied audio cables are required.

The Magic Voice speech module places its priorities on the production of clear, natural-sounding speech. To achieve this goal, Commodore has chosen to limit the module's repertoire to a total of 235 different utterances. The majority of these speech fragments are entire words, of which 25 per cent are devoted to the letters of the alphabet, numbers, and numerical suffixes. This last set provides enough flexibility to allow the user to SAY any number up to 999,999,999. Speech is produced in a realistic female voice with just a hint of an "accent."

Attaining a high level of intelligibility is not without a price. The storage requirement for this limited vocabulary and its associated driver software exceeds 16 kilobytes. The bulk of this data is the speech module's resident vocabulary. Fortunately, the Commodore 64's architecture supports the acquisition of operating system extensions without affecting BASIC's user RAM. The speech extensions are mapped into the address space which is shared by the computer's built-in BASIC and operating system ROMs. Only one kilobyte, in the \$C000 block, is visible to BASIC. This area is normally reserved for machine language subroutines.

The voice module consists of a compact, enclosed plastic package which is installed in the Commodore 64's cartridge port. A set of hinged doors on top of the cartridge covers a spare socket which permits the use of additional cartridge-based software. Only an audio hookup is needed to complete the connection.

The addition of four commands to BASIC allows for simple programming of the device. The SAY command works very much like a print statement. It is limited to single words in the resident vocabulary or to the numbers 0 through 234, each of which corresponds to one of the available utterances. Thus, the rendition of complete sentences requires successive SAY statements.

The most significant shortcoming, aside from the limited vocabulary, is

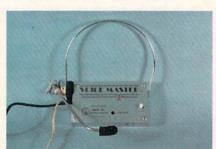

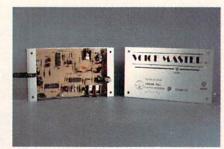

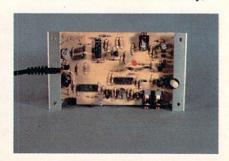

Voice Master has both speech digitization and recording capabilities. The accompanying headset/microphone simplifies recording of voice patterns. READER SERVICE NO. 285

## OMMODORE

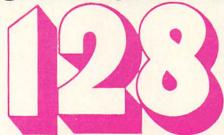

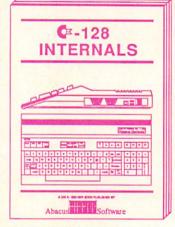

A detailed guide presenting the 128's operating system, explanations of the graphics chips, a concise description of the Memory Management Unit, and well documented ROM listings, much more.

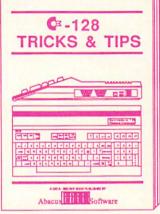

This book is check full of information which no '128 user should be without. It covers memory management, producing hires graphics in 80 columns, using windows, important memory locations and much more. \$19.95

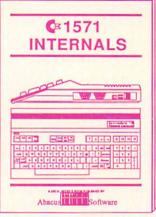

An insiders' guide for the novice and advanced users. Describes sequential and relative files, using direct access commands, directory organization, important DOS routines plus commented DOS listings.

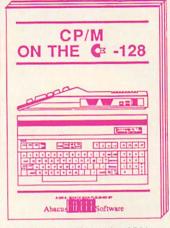

An essential guide to using CP/M on your 128, with simple explanations of the operating system and its memory usage, using CP/M utility programs, creating submit files and many other subjects.

## and a sensational selection of

The Anatomy of the C-64 For two years a best seller. C-64 internals w/ROM listings. \$19.95

Tricks and Tips for the C-64 Favorite among programmers. 75,000+ sold worldwide. \$19.95 \$19.95

Peeks and Pokes for the C-64 Quickhitting, easy-to-use routines for every C-64 owner. \$14.95

The Anatomy of the 1541 Revised, expanded edition. Detailed ROM listings. 500pp. \$19.95

1541 Repair & Maintenance Brand new! Keep your 1541 Disk Drive in top shape.

Science & Engineering on C-64 Intro to computers and the world of science. Real examples. \$19.95

C-128 Computer Aided Design CAD techniques using C-128/C-64. Many program examples. \$19.95

Compiler Design/Implementation Learn to design and write your own compilers. A how-to book. \$19.95

The Graphics Book for the C-64 Most in depth treatment available. \$19.95 Dozens of techniques.

The Machine Language Book Intro to machine language geared to the C-64. Assembler incl. \$14.95 Advanced Machine Language Techniques never covered before. interrupts, controllers, etc. \$14.95

Printer Book for the C-64 & Vic All about using various printers. Graphics, text, interfaces. \$19.95

Cassette Book for the '64 & Vic A must for cassette owners. High speed cassette system.

Adventure Gamewriters Hndbk Write your own adventures. Learn strategy, motivation. \$14.95

Ideas for Use on Your C-64 Dozens of interesting projects for your C-64. Easy to read.

\$19.95

Call now for the name of your nearest dealer. To order by credit card call 616/241-5510. Other

software and books also available - ask for free

catalog. Add \$4.00 for shipping per order.

Foreign orders add \$8.00 per book. Dealer inquires welcome - 1200+ dealers nationwide.

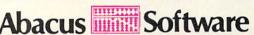

P.O. Box 7211 Grand Rapids, MI 49510 For fast service phone 616/241-5510 Telex 709-101

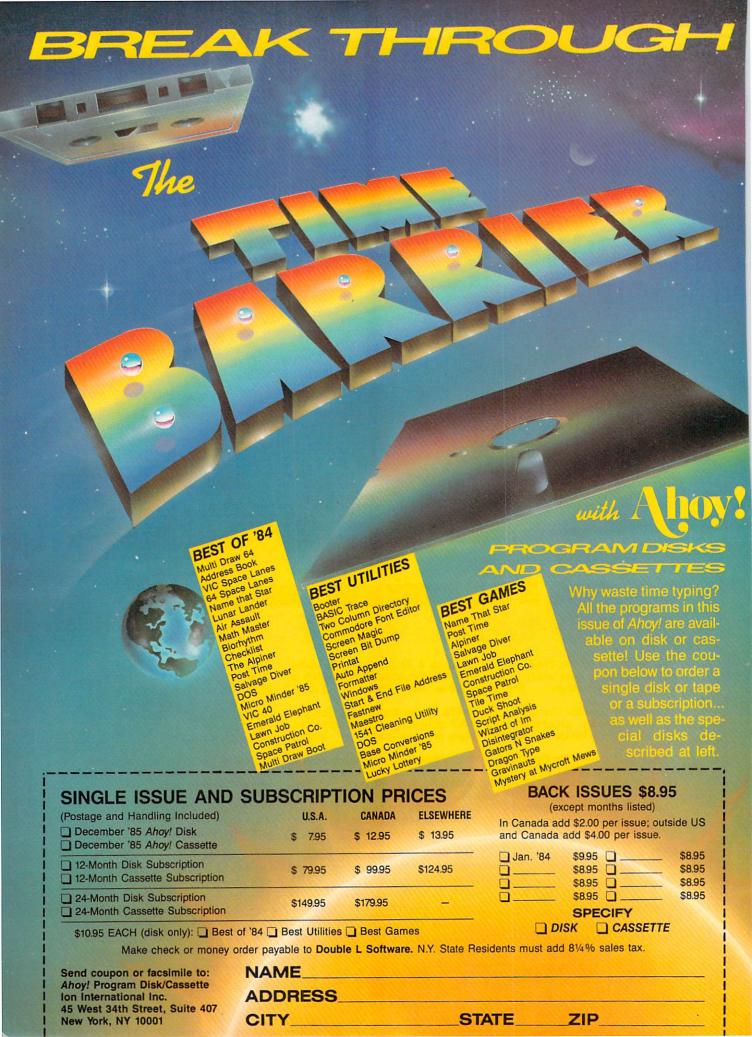

BASIC's error routine. Any attempt to voice an utterance which is not part of the resident vocabulary results in the cessation of program execution and the display of the ?ILLEGAL QUANTITY ERROR message. A far more practical approach would have been to simply ignore the offending phrase or perhaps to utter a non-committal grunt. Fortunately, a simple out exists. POKE 49457,76:POKE 49458,174:POKE 49459,167 will harmlessly redirect the error routine.

The built-in RATE command varies the speed of the spoken word over a two-to-one range without affecting the voice's pitch. The RDY variable allows BASIC to test the speech module for completion of the current phrase. The VOC function alerts the module to any vocabulary extensions in user RAM.

### TABLE OF BASIC EXTENSIONS

Magic Voice
SAY "text" or A\$ or N-utters text string or number
RATE (I)—sets speech speed
VOC (AD)—defines user speech dictionary

RDY-Magic Voice status variable text=utterance in Magic Voice vocabulary

A\$=string variable N=utterance number from

Magic Voice vocabulary

AD=address of vocabulary

I=1(fast) to 10(slow)

Do not expect to be able to encode your own vocabulary. The complexity of the process will force most users to depend on outside sources for supplementary vocabularies.

The Magic Voice has been around for some time now. When first introduced, numerous promises were made about the new games and software which would soon be available to support it. Aside from several cartridge-based games, very little if any of this software has materialized. This is a shame, as the Magic Voice has a great deal of potential.

The Magic Voice comes with a rea-

sonably detailed manual complete with a sufficient number of programming examples. For the advanced user, a chapter on interfacing to the machine language routines is included.

THE VOICE MESSENGER-SPEECH 64 Welwyn Currah Ltd. 104 West 4th Street Royal Oak, MI 48067 Phone: 313-547-8300

Price: \$59.95

The Voice Messenger-Speech 64 offers a generalized approach to computerized speech. All speech is generated by combining allophones, the basic speech components. These consist of 58 speech sounds with four pauses of varying lengths. The resulting speech is quite intelligible with just a bit more "accent" than the Magic Voice.

Installation is as simple as plugging a cartridge into the expansion port. If you are using a TV, just plug the attached cable into the computer's video port. If you are using a video monitor, use the included "Y" adapter. We did discover an interesting quirk. If a disk drive connected to the serial port is not turned on, the *Voice Messenger* will not work. Either turn on the drive or disconnect it while using the *Voice Messenger*.

The user is not required to combine allophones to generate speech. The *Voice Messenger* has its own eight-kilobyte operating system which does a commendable job of translating ordinary text into speech. The SAY command, which has been added to BASIC, will convert any string or string variable. If the pronunciation is not to the user's liking, it is a simple matter to tweak the vocalization by modifying the spelling. The translator will also accept a mix of text and allophones for maximum flexibility.

The only limitation to be aware of when voicing speech is the 256-allophone speech buffer. In real time this amounts of about 25 seconds' worth of speech. In computer time the buffer can be filled in just a few milliseconds. The reserved variable, SP%, allows the BASIC programmer to test the status of the speech buffer.

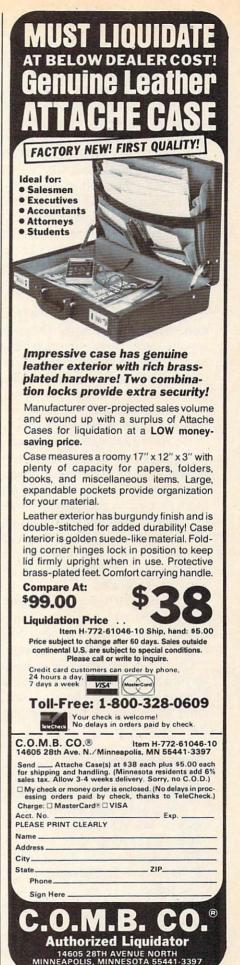

Reader Service No. 200

The Voice Messenger will also convert the Commodore 64 into an instant talking computer. The KON command causes vocalization of all keystrokes. All keys are sounded, including the function keys, with the exception of the CTRL, RUN/STOP, Commodore logo, and RESTORE keys. The Commodore graphic symbols are simply sounded by the word "graphic." Priority is given to the most recent keystroke, which cancels the sounding of the last keystroke in mid-utterance. Pressing the keys faster than they can be uttered results in a peculiar echo effect.

Speech is normally sounded by a distinctly male tenor voice. The pitch may be easily altered to a rich baritone. The intonation of either voice can be subtly varied when direct allophone voicing is used. The clever programmer can add considerable expression to the generated speech.

The *Voice Messenger* operating system does not utilize any of the Commodore 64's BASIC memory space. Some memory locations in the \$C000 block are used. A brief manual is supplied with the package. The commands are clearly described along with several examples. For advanced programmers, a chapter on the machine language interfacing is included.

A required DIN plug "Y" adapter, not included with early production models of the *Voice Messenger*, now comes packaged with the hardware.

The *Voice Messenger* is a good all-purpose speech synthesizer for the Commodore 64. Its performance flexibility and reasonable price make it a best buy. □

### Voice Messenger

INIT—initializes voice messenger
SAY n "text" or n A\$—utters text
string with specified voice
KON n—key voicing on
KOFF—key voicing off
BYE—suspends Voice Messenger
SP%—speech buffer status
variable
A\$=string variable

text=any text data
n=0 or 1; 0=low voice,
1=high voice

EASY SPEECH 64
Research In Speech
Technology, Inc.
1825 74th Street
Brooklyn, NY 11204
Phone: 718-232-7266
Price: \$24.95

It appears that we have discovered a genuine cottage industry (at least in what passes for a cottage in Brooklyn) right in our own backyard. Research In Speech Technology (RIST) has been dealing in personal computer speech products for several years. Until now they have been content to use indirect marketing to distribute their wares. RIST will now be offering, direct to the consumer, their own line of speech products.

The first of these, Easy Speech 64, is a disk-based utility designed to work with the Welwyn Currah Voice Messenger. In fact, you must have the Voice Messenger to derive any benefit from Easy Speech 64. If you have met the basic requirements, then Easy Speech 64 can be set to automatically vocalize any text sent to the Commodore 64 screen or any other output device. This sleight of mouth is accomplished by intercepting all output as it is sent to the screen for display. Text is then vocalized in real time.

Easy Speech 64 is designed to be as transparent as possible to the normal workings of the C-64. The bulk of the code resides in the RAM which is hidden beneath the Kernal ROM (\$E000-\$FFFF). As a result Easy Speech will function with many commercial software packages. Most notably, it will work with the entire line of Infocom interactive fiction software from the original Zork to the latest Wishbringer. Just initialize Easy Speech 64 and then boot the adventure game as per Infocom's instructions. Everything works as before, except every word is clearly enunciated in the Voice Messenger's own peculiar accent.

The alert reader will realize that text is often displayed at a rate which is far greater than that of the spoken word. Herein lies the most significant disadvantage of the system. Operation is slowed up considerably when *Easy* 

Speech 64 is active. The solution is quite simple. Easy Speech 64 may be toggled on and off by a CTRL V (for voice) keystroke sequence.

Installation of *Easy Speech* is straightforward. Simply boot the program from disk. After a lengthy and unavoidable message, which is accompanied by the display of a talking disk, the main menu appears. At this point you have the option to accept the defaults and run your application software or customize *Easy Speech*. Upon choosing the latter, the modify menu appears, offering four possibilities:

1. The default device can be changed to anything from 1 to 255 (the screen is device 3). Thus text being sent to the cassette, printer, or disk drive can be vocalized. This may not even slow things down if you are using the cassette or a letter quality printer.

2. The memory location of the Easy Speech 64 operating software can be changed to the RAM under BASIC (\$A000-\$BFFF). This provides some flexibility to accommodate additional commercial software.

- 3. If you are not happy with the tone of *Easy Speech 64* you can do something about it. The default is a low voice in a high pitch. An optional high voice and low pitch can be selected for a total of four combinations. These are two separate selections on the customize menu.
- 4. The most powerful option is the dictionary. This lets you customize the pronunciation of the words which are important to your application. Actually, entire phrases can be entered into the dictionary for subsequent recall by PRINTing a single character. This can be a significant memory saver for your BASIC programs. Over four kilobytes of dictionary space is available in the RAM under the ROM. An unlimited number of dictionaries can be stored on disk.

Dictionary entries are created with Easy Speech's own custom editor. The screen is divided into three windows. The top window is for direct entry of text. Although the manual indicated a 67-character limitation, we found the editor would accept text of any length. Easy Speech includes a sophisticated algorithm to translate

## presenting ... CAPTURE

### A NEW WAY TO UNLOCK THE POWER OF YOUR C64 OR C128\*

- CAPTURE IS A CARTRIDGE THAT PLUGS INTO YOUR COMPUTER'S EXPANSION PORT.
- CAPTURE DOES NOTHING UNTIL YOU PRESS ITS CAPTURE BUTTON. UNTIL THEN, A RUNNING PROGRAM CANNOT DETECT ITS PRESENCE.
- CAPTURE THEN TAKES CONTROL NO IFS, ANDS OR BUTS AND PRESENTS A MENU.
- CAPTURE WILL NEATLY SAVE EVERYTHING IN YOUR COMPUTER TO YOUR 1541 OR COMPATIBLE DISK DRIVE — ALL 64K OF RAM, CPU, VIC AND SID CHIP REGISTERS — EVERYTHING. IN EASY TO VIEW CHUNKS.
- CAPTURE WILL, IF YOU WANT, PRE-CONFIGURE YOUR COMPUTER'S RAM SO THAT ONLY MEMORY ALTERED BY YOUR PROGRAM NEED BE SAVED.
- CAPTURE WILL WRITE A BOOT ON YOUR DISK SO YOU CAN RELOAD AND BEGIN EXECUTION RIGHT WHERE YOU LEFT OFF.
- CAPTURE DOES ALL THIS AT A COST OF JUST \$39.95

### **BUT HERE'S THE BEST PART**

CAPTURE WILL MAKE AN AUTO-START CARTRIDGE OF YOUR PROGRAM. IT'S EASY!
 JUST FOLLOW THE DIRECTIONS ON THE SCREEN. NOW PLUG IN YOUR
 CARTRIDGE AND TURN ON YOUR COMPUTER. IN LESS THAN TWO SECONDS
 YOUR PROGRAM BEGINS AGAIN AT PRECISELY THE POINT WHERE YOU
 CAPTURE'D IT. MAGIC!

BESIDES CAPTURE, YOU NEED A *promenade* C1 AND A SUPPLY OF CPR3 CARTRIDGE KITS.

### ORDERING INFORMATION

| • | CAPTURE CARTRIDGE — COMPLETE WITH INSTRUCTIONS \$  | 39.95  |
|---|----------------------------------------------------|--------|
| • | promenade C1 — EPROM PROGRAMMER WITH DISK SOFTWARE | 99.50  |
| • | CPR3 CARTRIDGE KIT — PC BOARD, CASE AND 3 EPROMS   | 29.95  |
| • | DR—EPROM ERASER, TWO AT A TIME, 3 TO 10 MINUTES    | 34.95  |
| • | STARTER SET — CAPTURE, promenade C1 AND 1 CPR3     | 149.95 |
| • | DELUXE SET — CAPTURE, promenade C1, DR AND 2 CPR's | 199.95 |

SHIPPING AND HANDLING — USA: UPS SURFACE \$3.00
BLUE LABEL \$5.00 NEXT DAY AIR \$13.00
CANADA: AIR MAIL \$7.00 OTHER FOREIGN AIR \$12.00

CALIFORNIA RESIDENTS ADD APPLICABLE SALES TAX
COD ORDERS, USA ONLY, ADD \$3.00

C64 AND C128 TM COMMODORE ELECTRONICS, LTD. \*WHEN OPERATING IN 64 MODE

TO ORDER: TOLL FREE 800-421-7731 FROM CALIFORNIA 800-421-7748

TECHNICAL SUPPORT AND 408-287-0259 FROM OUTSIDE THE US: 408-287-0264

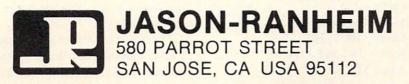

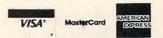

most text into the appropriate allophone for use by the Voice Messenger. Simply hit return and the allophone version of the text will appear in the second window. Of course, it is impossible for it to be 100% perfect. At this point you can voice the message and modify the allophones to fine tune the speech. Alternatively, the text entry stage may be bypassed to direct allophone entry.

The bottom window displays the available editor commands in abbreviated form. The window also displays user prompts when required. Four built-in help screens provide a slightly more detailed description of the commands, as well as an annotated listing of all the available allophones.

The editor worked well once we became accustomed to its unique conventions. The allophone window would only accept genuine allophones and not arbitrary text. Full disk support is provided, including the loading and saving of dictionaries, directory display, and the issu-

### ALSOFT COMMODORE 64 DISKETTES

SECURITY PAC 64 - Single bit encryption and decryption of any PRG or SEQ file. Encryption is based on a user selectable password. Provides state of the art data security. \$24.95

SECRET DIARY - One key paragraph indentation, automatic wordwrap and total security are only a few of the many built in features. Uses the same single bit encryption process as Security Pac 64. Printer optional. \$24.95

THE PUZZLE GENERATOR - Choose one of over a billion built in criss-cross or wordsearch puzzles, or create one from your own list of words. Printer required. \$24.95

HARNESS RACE ANALYZER - Cross references info on up to 20 races to pick the best available bets. Greyhound and Thoroughbred analyzers also available. Printer optional. \$24.95

(SATISFACTION GUARANTEED)

Prices include postage & handling. PA residents add \$1.50 sales tax. No delays in orders paid by check. All orders shipped same day.

ALSOFT
305 LARGE AVENUE • CLAIRTON, PA 15025

MASTER CARD . VISA . COD

PHONE (412) 233-4659

Reader Service No. 170

ance of disk commands. The editor did have several nonfatal flaws. It was all too easy to exit the editor without adding the current phrase to the dictionary. This results in the loss of whatever was in the editor's buffer. Although the editor listed the word identification in the dictionary, it did not permit the recall of an added phrase for further editing.

Once you have left the modification mode, Easy Speech parameters are fixed. There is no way to remodify any of the parameters without rebooting from the very start. None of these limitations detracted from the overall performance of Easy Speech. In general they are easily circumvented if you are aware of their existence.

We were disappointed in one aspect of Easy Speech, the vocalization of BASIC program listings. In the ideal case, the online text to speech converter would read back a program as it LISTs to the screen. This would enable you to proofread a program without the need for constant head swinging between the screen and the source code. Unfortunately, the text to speech algorithms were not up to the task of decoding a BASIC program. Characters which are crucial to BASIC (such as punctuation symbols) as well as key words and BASIC variables were all vocalized as normal text. The results were rather strange and of little value for proofreading. What is needed is a custom dictionary which examines the BASIC tokens stored in memory. In addition, all BASIC text would have to be vocalized one character at a time. We did pass these suggestions on to RIST. Perhaps some favorable results will be forthcoming.

Easy Speech 64 is a very useful utility. If you already have the Welwyn Currah Voice Messenger, you should definitely consider the purchase of Easy Speech.

### COVOX VOICE MASTER

Covox Inc.

675-D Conger Street Eugene, OR 97402

Phone: 503-342-1271

Price: \$89.95

The Voice Master system from Co-

vox, Inc. is a combination of hardware and software for the digital recording of speech and sound with the Commodore 64. The digitized data is initially stored in the computer's memory and may be saved to disk for subsequent playback.

The package includes a compact hardware module about the size of a pack of cigarettes. Early versions of the Voice Master were installed in the user port. These were supplied with a simple hand-held microphone. More recent versions plug into the joystick port, leaving the user port free for other applications. A combination headband with earphone and microphone are presently supplied with the package. The latest versions are very similar to the one depicted on page 36, the primary difference being the elimination of the calibrate adjustment.

Early versions also used a single analog to digital integrated circuit conversion chip. Current models utilize more common integrated circuits, which seem to perform just as well. The hardware module is needed only for the recording of speech or sounds. Reproduction of digitized speech is via the Commodore 64 SID chip. Once the speech files have been digitized and saved to disk, they may be recalled for use by user-written programs. The only requirement here is that the Voice Master software (see below) must be LOADed into the computer.

The heart of the system software is a four kilobyte machine language program which LOADs into the \$C000 block. The major memory overhead is associated with the storage of the digitized sound data or vocabularies. The specific amount of memory available for speech data is user-adjustable. The minimum amount uses the RAM under the BASIC ROM. About six kilobytes or six seconds of speech is thus available. It is possible to allocate a maximum of 41,140 bytes for speech data storage.

The operating system includes a fast LOAD routine which makes possible the use of the disk drive for real time vocabulary storage. The fast LOAD

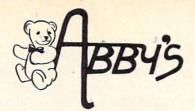

\$32

\$22

\$35 CALL

CALL

\$37

### **ABBY'S CHRISTMAS** STOCKING STUFFERS

ATARISOFT VIC-20 (ROM)

Pac-Man, Donkey Kong, and Centipede

All Four Titles for only \$10 - PLUS - Receive

FREE Gortek & The Microchips

ATARISOFT C-64 & C-128 (ROM) ......

Dig Dug, Jumble Hunt, Robotron: 2084, Defender Pac Man and Pole Position

ATARISOFT APPLE (Disk) ......\$7 Each

Stargate, Jungle, Defender, Pac Man, Donkey Kong, Robotron, Dig Dug, Centipede

Adventure Creator, Aegean Voyage, Alf in the Color Caves, Alphabet Zoo, Bubble Burst, Delta Drawing, Facemaker, Fraction Fever, Jukebox, Kids on Keys, Kindercomp, Up For Grabs

Dance Fantasy, Memory Manor, Linking Logic, Logic Levels, Alpha Build, Hop Along Counting, Up & Add 'Em, Sea Speller, Number Tumbler

### We Carry A Complete Line of Software. The Following Is Just a Sample of our Products

### **ABACUS**

| Ada Training Course\$3               |
|--------------------------------------|
| TAS-64\$49                           |
| Basic-64                             |
| Assembler Monitor-64                 |
| Power-Plan                           |
| Anatomy of the Commodore (Book) \$18 |
| Anatomy of the Commodore (Disc) \$14 |
| Anatomy of the 1541 (Book) \$18      |
| Anatomy of the 1541 (Disc) \$14      |
| Super Pascal\$48                     |
| Super C Compiler                     |
| NEW C-128 BOOKS                      |
| C-128 Internals                      |
| C-128 Tricks & TipsCALL              |
| 1571 Internals                       |
| CP/M On The C-128CALL                |
| DAVIDSON & ASSOCIATES                |

### Math Blaster!

Word Attack!

|             | N     | 110 | C | R  | 0   | F | P | R | ( | ) | S | i | E |      |  |  |   |     |
|-------------|-------|-----|---|----|-----|---|---|---|---|---|---|---|---|------|--|--|---|-----|
| F-15 Strike | Eagle |     |   | Į. |     |   |   |   |   |   | Ī |   |   |      |  |  |   | \$2 |
| Kennedy A   | pproa | ch  |   |    |     |   |   |   |   |   |   |   |   |      |  |  |   | \$2 |
| Decision In | The   | De  | S | er | t.  |   |   |   |   |   |   |   |   |      |  |  |   | \$2 |
| Crusade In  | Europ | oe. |   |    |     |   |   |   |   |   |   |   |   | <br> |  |  |   | \$2 |
| Acrojet     |       |     |   |    |     |   |   |   |   |   |   |   |   | <br> |  |  |   | \$2 |
| Silent Serv | ice   |     |   |    |     |   |   |   |   |   |   |   |   |      |  |  |   | \$2 |
| Gunship     |       |     |   |    | +15 |   |   |   |   |   |   |   | 4 |      |  |  | × | \$2 |

| MICRO                     | P  | R | C | ): | S | E |  |  |   |  |     |     |
|---------------------------|----|---|---|----|---|---|--|--|---|--|-----|-----|
| F-15 Strike Eagle         |    |   |   |    |   |   |  |  |   |  | . 5 | \$2 |
| Kennedy Approach          |    |   |   |    |   |   |  |  |   |  |     |     |
| Decision In The Desert    |    |   |   |    |   |   |  |  |   |  |     |     |
| Crusade In Europe         |    |   |   |    |   |   |  |  |   |  |     | \$2 |
| Acrojet                   |    |   |   |    |   |   |  |  |   |  |     | \$2 |
| Silent Service            |    |   |   |    |   |   |  |  |   |  | . : | \$2 |
| Gunship                   |    |   |   |    |   |   |  |  | * |  |     | 32  |
| EPY                       | 1) | K |   |    |   |   |  |  |   |  |     |     |
| Ballblazer                |    |   |   |    |   |   |  |  |   |  | . : | \$2 |
| Rescue on Fractulus       |    |   |   |    |   |   |  |  |   |  |     |     |
| Summer Games II           |    |   |   |    |   |   |  |  |   |  |     |     |
| Jet Combat Simulator      |    |   |   |    |   |   |  |  |   |  |     |     |
| World's Greatest Football | 1  | G | a | m  | e |   |  |  |   |  |     | \$2 |
| Winter Games              |    |   |   |    |   |   |  |  |   |  |     | \$2 |
| The Eidolon               |    |   |   |    |   |   |  |  |   |  |     |     |
| Verenie Dift              |    |   |   |    |   |   |  |  |   |  | -   | 27  |

| Music Construction Set  |      |
|-------------------------|------|
| Realm of Impossibility. | \$17 |
|                         | \$24 |
|                         | \$28 |
|                         | \$17 |
|                         | \$24 |
|                         | \$28 |
|                         | \$24 |
|                         | \$17 |
|                         | \$17 |
|                         | CALL |
|                         | \$27 |
|                         | \$39 |
|                         | \$39 |
|                         | \$39 |
|                         |      |
|                         | \$19 |
| Heart of Africa         | \$23 |
| INFO                    | COM  |
| Deadline                | \$29 |
|                         |      |

| Enchanter   |     |   |   |    |    |   |   |   |    |    |   |   |   |     |   |   |   |  |  |  |    |    |   |
|-------------|-----|---|---|----|----|---|---|---|----|----|---|---|---|-----|---|---|---|--|--|--|----|----|---|
| Hitch Hike  | r's | G | u | ii | de | 9 | t | 0 | th | 16 | , | C | à | al. | a | X | Y |  |  |  |    |    |   |
| Infidel     |     |   |   |    |    |   |   |   |    |    | , |   |   |     |   |   |   |  |  |  |    |    |   |
| Sorcerer .  |     |   |   |    |    |   |   |   |    |    |   | ı |   |     |   |   |   |  |  |  |    |    | 1 |
| Witness .   |     | 4 |   |    |    |   |   |   |    |    |   |   |   |     |   |   |   |  |  |  |    |    |   |
| Invisiclues |     |   |   |    |    |   |   |   |    |    |   |   |   |     |   |   |   |  |  |  | 35 | 90 | h |
| Wishbringe  |     |   |   |    |    |   |   |   |    |    |   |   |   |     |   |   |   |  |  |  |    |    |   |
| ZORK I      |     |   |   |    |    |   |   |   |    |    |   |   |   |     |   |   |   |  |  |  |    |    |   |
|             |     |   |   |    |    |   |   |   |    |    |   |   |   |     |   |   |   |  |  |  |    |    |   |

### MINUSCAPE Show Director .....

| Perfect Score: SAT  |     |    |   |   |     |     |    |   |   |    |  |   |   |
|---------------------|-----|----|---|---|-----|-----|----|---|---|----|--|---|---|
|                     |     |    |   |   |     |     |    |   |   |    |  |   |   |
| Crossword Magic .   |     |    |   |   |     |     |    |   |   |    |  |   |   |
| Keyboard Cadet      |     |    |   |   |     |     |    |   |   |    |  |   | , |
| Bank St. Music Writ | ter |    |   |   |     |     |    |   |   |    |  |   |   |
| Color Me: The Com   | pu  | te | r | C | ole | ori | in | q | K | it |  | Ĺ |   |
| To Use With Cold    |     |    |   |   |     |     |    | Ĭ |   |    |  |   |   |
| Hugga Bunch .       |     |    |   |   | ·   |     |    |   |   |    |  |   |   |
| Rainbow Brite       |     |    |   |   |     |     |    |   |   |    |  |   |   |
| Shirt Tales         |     |    |   |   |     |     |    |   |   |    |  |   |   |
| Supply Box          |     |    |   |   |     |     |    |   |   |    |  |   |   |
| Tinka's Mazes       |     |    |   |   |     |     |    |   |   |    |  |   |   |
|                     |     |    |   |   |     |     |    |   |   |    |  |   |   |

### **ELECTRONIC ARTS**

|   |    |    | <br> |    | <br> |   | 91/  |
|---|----|----|------|----|------|---|------|
|   |    |    | <br> |    | <br> |   | \$17 |
|   |    |    | <br> |    | <br> |   | \$24 |
|   |    |    |      |    |      |   |      |
|   |    |    |      |    | <br> |   | \$17 |
|   |    |    | <br> |    | <br> |   | \$24 |
|   |    |    | <br> |    | <br> |   | \$28 |
|   |    |    |      |    |      |   |      |
|   |    |    |      |    |      |   |      |
|   |    |    |      |    |      |   |      |
|   |    |    |      |    |      | C | ALL  |
|   |    |    | <br> |    | <br> |   | \$27 |
|   |    |    | <br> | 35 | <br> |   | \$39 |
|   |    |    | <br> |    | <br> |   | \$39 |
|   |    |    |      |    |      |   |      |
|   |    |    |      |    |      |   | \$19 |
|   |    |    | <br> |    |      |   | \$23 |
| C | OR | A  |      |    |      |   |      |
| U | U  | VI |      |    |      |   |      |
|   |    |    |      |    |      |   | COM  |

| Deadline      |     | ٠  | v   |    |   |   |   |    | ÷  |   | į, |     |    |   |   |   |  |  |   |    |    |     | \$29 |
|---------------|-----|----|-----|----|---|---|---|----|----|---|----|-----|----|---|---|---|--|--|---|----|----|-----|------|
| nchanter      |     |    |     |    |   |   |   |    |    |   |    |     |    |   | , |   |  |  |   |    |    |     | \$25 |
| litch Hiker's | G   | àL | iic | d  | е | t | 0 | th | 16 | • | 0  | 38  | al | a | X | y |  |  |   |    |    |     | \$25 |
| nfidel        |     |    |     |    |   | ٠ |   |    |    |   |    | (0) |    |   | ÷ |   |  |  |   |    |    |     | \$27 |
| Sorcerer      |     |    |     |    |   |   |   |    |    |   | į. |     |    |   |   |   |  |  |   |    |    | 1/6 | \$27 |
| Vitness       | . 4 |    |     | 4  |   |   |   |    |    |   | Į, |     | Ġ. |   |   |   |  |  |   |    |    |     | \$25 |
| nvisiclues    |     |    |     |    |   |   |   |    |    |   |    |     |    |   |   |   |  |  | • | 25 | 90 | t   | \$7  |
| Vishbringer . |     |    |     |    |   |   |   |    | į  |   |    |     |    |   |   |   |  |  |   |    |    |     | \$27 |
| ORK 1         |     |    |     | į. |   |   |   |    |    |   |    |     |    |   |   |   |  |  |   |    |    |     | \$25 |
| ORK II & III  |     |    |     |    |   |   |   |    |    |   |    |     |    |   |   |   |  |  |   |    |    |     | \$27 |
|               |     |    |     |    |   |   |   |    |    |   |    |     |    |   |   |   |  |  |   |    |    |     |      |

| Cicationa imagic                    |
|-------------------------------------|
| Keyboard Cadet                      |
| Bank St. Music Writer               |
| Color Me: The Computer Coloring Kit |
| To Use With Color Me:               |
| Hugga Bunch                         |
| Rainbow Brite                       |
| Shirt Tales                         |
| Supply Box                          |
| Tinka's Mazes                       |
| Tinka's Adventure                   |
| Tonk in the Land of Buddy-Bots      |
| Halley Project                      |
|                                     |

| Music Construction Set |   |   |   |   |    |  |  |  |  |  | . : |
|------------------------|---|---|---|---|----|--|--|--|--|--|-----|
| Realm of Impossibility |   |   |   |   |    |  |  |  |  |  |     |
| 7 Cities of Gold       |   |   |   |   |    |  |  |  |  |  |     |
| Adv. Construction Kit  |   |   |   |   |    |  |  |  |  |  |     |
| Archon                 |   |   |   |   |    |  |  |  |  |  |     |
| Archon II              |   |   |   |   |    |  |  |  |  |  |     |
| Financial Cookbook     |   |   |   |   |    |  |  |  |  |  |     |
| One On One             |   |   |   |   |    |  |  |  |  |  |     |
| Pinball Construction   |   |   |   |   |    |  |  |  |  |  |     |
| Murder/Zinderneuf      |   |   |   |   |    |  |  |  |  |  |     |
| Moviemaker             |   |   |   |   |    |  |  |  |  |  |     |
| Sky Fox                |   |   |   |   |    |  |  |  |  |  |     |
| Reach For Stars        |   |   |   |   |    |  |  |  |  |  |     |
| Europe Ablaze          |   |   |   |   |    |  |  |  |  |  |     |
| Carriers At War        |   |   |   |   |    |  |  |  |  |  |     |
| Golden Oldies          |   |   |   |   |    |  |  |  |  |  |     |
| Heart of Africa        |   |   |   |   |    |  |  |  |  |  |     |
|                        |   |   |   |   |    |  |  |  |  |  |     |
| INFO                   | U | , | J | n | rl |  |  |  |  |  |     |
| _                      |   |   |   |   |    |  |  |  |  |  |     |

| Crossword Magic       | <br> |    | - |  |  |   |   |   |   |  |
|-----------------------|------|----|---|--|--|---|---|---|---|--|
| Keyboard Cadet        |      |    |   |  |  |   |   |   |   |  |
| Bank St. Music Writer |      |    |   |  |  | ĺ |   |   |   |  |
| Color Me: The Compu   |      |    |   |  |  |   |   |   |   |  |
| To Use With Color     |      |    |   |  |  |   |   |   |   |  |
| Hugga Bunch           |      | 14 |   |  |  |   |   |   |   |  |
| Rainbow Brite         |      |    |   |  |  |   |   |   |   |  |
| Shirt Tales           |      |    |   |  |  |   |   |   |   |  |
| Supply Box            |      |    |   |  |  |   |   |   |   |  |
| Tinka's Mazes         |      |    |   |  |  | 0 | 0 | 0 | î |  |
| Tinka's Adventure     |      |    |   |  |  |   |   |   |   |  |
| Tonk in the Land of B |      |    |   |  |  |   |   |   |   |  |

### COMMODORE MPS 803 SALE

RETAILS FOR \$149.95. YOU SAVE \$70 WITH ABBY'S!

### ARKTRONICS . C.128

| Jane Write, Calc & ListCALL |
|-----------------------------|
| DIGITAL SOLUTIONS           |
| Paperback Writer C-128\$35  |
| Paperback Writer C-64\$29   |
| THORN FMI SOFTWARE C.128    |

| Perfect<br>Perfect | Calc. |     |  |  | <br> |  |  | <br> |  |  |  | CALL |
|--------------------|-------|-----|--|--|------|--|--|------|--|--|--|------|
| Perfect            | Filer | : / |  |  |      |  |  |      |  |  |  | CALL |
| Write N<br>Mail No |       |     |  |  |      |  |  |      |  |  |  |      |

### Spell Now/64 ..... File Now/64 Paint Now/Graph Now/64 . . . .

| BR                | 0 | )[ | D | E | F | 21 | В | ι | J | N | I | 0 |  |   |  |  |      |
|-------------------|---|----|---|---|---|----|---|---|---|---|---|---|--|---|--|--|------|
| Karateka          |   |    |   |   |   |    |   |   |   |   |   |   |  |   |  |  | \$22 |
| Print Shop        |   |    |   |   |   |    |   |   |   |   |   |   |  | ì |  |  | \$35 |
| Graphic Libary I, |   |    |   |   |   |    |   |   |   |   |   |   |  |   |  |  |      |
| Paper Refill      |   |    |   |   |   |    |   |   |   |   |   |   |  |   |  |  |      |
| Mask of the Sun . |   |    |   |   |   |    |   |   |   |   |   |   |  |   |  |  |      |
| Spelunker         |   |    |   |   |   |    |   |   |   |   |   |   |  |   |  |  |      |

### **AMIGA SOFTWARE**

Stealth

Serpent's Star

| and the second second second second |     | ••• | - |   | 10.5 | - | • | 4 | • | • | ۰ |   | • | • | ••• |    | • | • |    |   |     |     |
|-------------------------------------|-----|-----|---|---|------|---|---|---|---|---|---|---|---|---|-----|----|---|---|----|---|-----|-----|
| Winter Gam                          | es. |     |   |   |      |   |   |   |   |   |   |   |   |   |     | į. |   |   | į. |   |     | CAL |
| Ball Blazer .                       |     | 100 |   |   |      |   |   |   |   |   |   |   | ı |   |     |    | ŀ |   |    |   | . 1 | CAL |
| Paintcraft                          |     |     |   |   |      |   |   |   |   |   |   |   |   |   |     |    |   |   |    |   |     |     |
| Chartcraft .                        |     |     |   |   |      |   |   |   |   |   |   |   |   |   |     |    |   |   |    |   |     |     |
| Videocraft .                        |     |     |   |   |      |   |   |   |   |   |   |   |   |   |     |    |   |   |    |   |     |     |
| Textcraft                           |     |     |   |   |      |   |   |   |   |   |   |   |   |   |     |    |   |   |    |   |     |     |
| Musicraft                           |     |     |   |   |      |   |   |   |   |   |   |   |   |   |     |    |   |   |    |   |     |     |
| Amiga "C"                           |     |     |   |   |      |   | 0 | ĺ |   |   |   |   |   |   |     |    |   | b | Û  |   | . ( | CAL |
| General Led                         |     |     |   |   |      |   |   |   |   |   |   |   |   |   |     |    |   |   |    |   |     |     |
| Accounts R                          |     |     |   |   |      |   |   |   |   |   |   |   |   |   |     |    |   |   |    |   |     |     |
| Accounts Pa                         |     |     |   |   |      |   |   |   |   |   |   |   |   |   |     |    |   |   |    |   |     |     |
| Sales                               |     |     |   |   |      |   |   |   |   |   |   |   |   |   |     |    |   |   |    |   |     |     |
| Enable                              |     |     |   |   |      |   |   |   |   |   |   |   |   |   |     |    |   |   |    |   |     |     |
| Enable/Write                        |     |     |   |   |      |   |   |   |   |   |   |   |   |   |     |    |   |   |    |   |     |     |
| Enable/Calc                         |     |     |   |   |      |   |   |   |   |   |   |   |   |   |     |    |   |   |    |   |     |     |
| Enable/DB .                         |     |     |   |   |      |   |   |   |   |   |   |   |   |   |     |    |   |   |    |   |     |     |
| BAT                                 |     |     |   |   |      |   |   |   |   |   |   |   |   |   |     |    |   |   |    |   |     |     |
| DAI                                 |     | ΠI  | c | o | 3.1  | Ш | A | ι | , | L | u | П | Ц | ш |     | u  | , |   | ι  | • | L   | ZÖ  |

### Consultant .....

| 99                      | ı |  |    |  |  |  |   |  |  |      |  |
|-------------------------|---|--|----|--|--|--|---|--|--|------|--|
| Kampfgruppe             |   |  |    |  |  |  |   |  |  | \$45 |  |
| Field of Fire           |   |  | į. |  |  |  | ٠ |  |  | \$27 |  |
| Operation Market Garden |   |  |    |  |  |  |   |  |  | \$35 |  |
| Computer Quarterback    |   |  |    |  |  |  |   |  |  | \$27 |  |
| Battle for Normandy     |   |  |    |  |  |  |   |  |  | \$27 |  |
| Broadsides              |   |  |    |  |  |  |   |  |  |      |  |
| Gemstone Warrior        |   |  |    |  |  |  |   |  |  | \$25 |  |
| Wings of War            |   |  |    |  |  |  |   |  |  |      |  |
| Imperium Galactum       |   |  |    |  |  |  |   |  |  |      |  |
| Six Gun Shootout        |   |  |    |  |  |  |   |  |  |      |  |
| Phantasie               |   |  |    |  |  |  |   |  |  |      |  |

### HARDWARE

| 1670 Modem      |    |   |  |  |  |  |  |  |  |  |  |  | CAL     |
|-----------------|----|---|--|--|--|--|--|--|--|--|--|--|---------|
| C-128 Computer  |    |   |  |  |  |  |  |  |  |  |  |  | CAL     |
| 1571 Disk Drive |    |   |  |  |  |  |  |  |  |  |  |  | CAL     |
| 1572 Dual Drive |    |   |  |  |  |  |  |  |  |  |  |  | CAL     |
| 1902 Monitor    |    |   |  |  |  |  |  |  |  |  |  |  | CAL     |
| Printers        |    |   |  |  |  |  |  |  |  |  |  |  | CAL     |
| Toshiba 5400 VO | 31 | R |  |  |  |  |  |  |  |  |  |  | . \$399 |
| Toshiba 5000 VO | 21 | R |  |  |  |  |  |  |  |  |  |  | . \$299 |
|                 |    |   |  |  |  |  |  |  |  |  |  |  |         |

### ACCECCODIFC

| ACCESSUNIES                        |
|------------------------------------|
| Disk Notcher\$                     |
| Ribbon Cartridge For Okimate 10 \$ |
| 28 K Upgrade for C-128             |
| 384 K Upgrade for C-128            |
| Covers for All Computers           |
| & Accessories\$8 & U               |
| G-WIZ                              |
| Datatech (Box of 10)               |
| J Print Interface                  |
| Commander 22 Recorder              |
| Receive 3 FREE Tapes               |

### COLID CTATE COLTWADE

|          | OLID  |   |   |   |   |   |   |    |   |   |   |   |   |   |   |   |  |   |  |   |  |         |
|----------|-------|---|---|---|---|---|---|----|---|---|---|---|---|---|---|---|--|---|--|---|--|---------|
| Vizastar | XL8   |   |   |   |   |   |   |    |   |   |   |   |   |   |   |   |  |   |  |   |  | \$<br>ξ |
| Vizastar | C-128 |   |   |   |   |   |   |    |   |   |   | , |   |   | * |   |  | * |  | , |  | \$<br>S |
|          |       | ٦ | Г | I | ١ | A | F | ٠, | A | I | ٢ | I | R | ı | ( | S |  |   |  |   |  |         |

| Swiftcalc with Sideways |  |  |     |  |  |  |  | .CAL |
|-------------------------|--|--|-----|--|--|--|--|------|
| Data Manager            |  |  | . , |  |  |  |  | .CAL |
| Word Writer             |  |  |     |  |  |  |  | .CAL |

### TOP HITS

| Fleet System II             | \$65 |
|-----------------------------|------|
| Paperclip/Speller           |      |
| Homepak                     | \$37 |
| 3/Graph                     | \$29 |
| B/Graph                     | \$24 |
| Beachhead II                | \$29 |
| Beachhead II                | \$39 |
| Net Worth                   | \$71 |
| Star League Football        | \$25 |
| Doodle                      | \$29 |
| Dow Jones                   | \$27 |
| Compuserve                  | \$24 |
| Micro League Baseball       | \$31 |
| Team Disk (for above)       |      |
| Flight Sim. II (D or C)     |      |
| Wach 5VIP Terminal L        | \$29 |
| VIP Terminal L              | \$36 |
| Super Bowl Sunday           | \$24 |
| Calkit                      |      |
| Spy vs. Spy                 | \$21 |
| Mindwheel                   |      |
| Spy Hunter                  | \$34 |
| Гаррег                      |      |
| Tsushima                    |      |
| Sargon III                  |      |
| Mind Prober                 |      |
| ontmaster                   | \$19 |
| ontmaster II                |      |
| Mr. Nibble MSD              |      |
| Mr. Nibble                  |      |
| Alcazar: Forgotten Fortress |      |
| Countdown to Shutdown       |      |
| Master of Lamps             |      |
| Hacker                      |      |
| Pacie Programming Course    | 610  |

### ALL TITLES ON DISK UNLESS MARKED (R) FOR ROM CARTRIDGE WE CHECK FOR STOLEN VISA & MASTERCARD

.\$19

\$29 \$54 \$29 \$24

**Order Line** 1-800-282-0333

**ORDERS ONLY! Sales Personnel Do** Not Have Information on Previous Orders or Product Specs.

M-F 10 a.m.-7 p.m.; Sat. 10-3 ET

Computer Ambush Colonial Conquest . . . . Questron.

**Battalion Commander** Panzer Grenider ..... Norway 1985 . . . Fighter Command

Battle of Antietam

37 S. Broad Street, Fairborn, OH 45324

**Customer Service** & Ohio Residents 1-513-879-9699

AD #AH-125

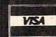

SOFTWARE ONLY — Prepaid orders over \$50 receive free shipping via UPS in continental U.S. Please add \$2 orders under \$50. Hardware and all orders requiring shipment via U.S. Post Office are subject to additional freight charges. Add \$5 for COD orders. VISA/MasterCard orders under \$15 add \$1 service charge. Ohio residents add 5.5% sales tax. Personal checks require a three-week waiting period. No waiting when paid by credit card, certified check or money order. All items subject to availability and price change. PLEASE CITE AD NUMBER WHEN ORDERING. Reader Service No. 191

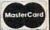

routines may not be available on versions sold outside of North America.

The software extends the Commodore 64 BASIC with 18 new commands. These allow for very easy programming of the Commodore 64 for the recording and playback of digitized sound. For example, LEARN 5 records the next sound as phrase number 5. SPEAK 5 will play back the sound. As with other BASIC functions, the parameters may be explicitly defined or may consist of any BASIC expression. A total of 64 phrases may be addressed.

Disk or tape storage of the phrase file is by the PUT and FIND commands. These are analogous to SAVE and LOAD; however, they affect only the digitized sound data. The remainder of the commands allow easy adjustment of the recording and playback parameters, including sampling rate, playback speed, and volume.

The sample rate as set by the RATE command is important. The allowable range is from a minimum of 4,000 up to a maximum of 12,500 samples per second. The tradeoff is fidelity versus memory. The higher sample rates give better reproduction, but use up memory at a proportional rate. We found that voices were easily recognizable even at the slower rates.

Included with the software are several sample programs that demonstrate the use of the new BASIC commands. Among these are a talking alarm clock and calculator. Also demonstrated are the ease with which special effects can be created, such as generating echoes. Some of the demonstration programs are also used to adjust the hardware. The BAR program is a rudimentary spectrum analyzer which is also used to calibrate the gain or volume control. A spectrum analyzer is an instrument used to display the frequency content of a signal. Unfortunately, the version supplied was too crude for any serious use, although it did make for an effective display.

In use, the package performed well. Individual voices were clearly understood and easily recognizable. Voice quality was slightly harsh due to the limitations of the SID chip. Best results were obtained with the screen blanked. Overall, the speech quality is quite good when compared with dedicated speech synthesizer devices. Even if we do say so ourselves.

The package includes speech recognition software, which performed surprisingly well. However, it did requite some practice on the user's part to achieve consistent results. The important thing is to train your voice to repeat the key words in exactly the same way. As with the speech digitization software, the speech recognition routines have their own BASIC commands. These include special TPUT and TFIND commands for SAVEing and LOADing templates.

A special digitization process reduces each spoken phrase to a template which is only 96 bytes long. Thus real time manipulation of speech recogni-

### COVOX BASIC

### Speech Digitization

**LEARN n**—digitizes spoken word **SPEAK n**—voices digitized phrase (n=0...63)

**SPEED m**-varies playback rate **RATE m**-varies sample rate

(m=0...10)

**VOLUME** k—playback volume (0...15)

PAUSE k—delay in ¼ second increments (0...255)

SCREEN k—screen on or off
PUT "name", dn—saves vocabulary
FIND "name", dn—loads vocabulary
FFIND "name", 8—fast load
(dn=device number)

CLEAR n-clears all speech, sets page for recording (16...160)

### Speech Recognition

TRAIN n-records a template
BLANK n-erases a template
RECOG m-scans range of templates
for a match (m=0...4, n=0...31)
TPUT "name", dn-saves a template
TFIND "name", dn-loads a template
MIN n-sets recognition threshold
lower limit (0...100)

MAX n—sets recognition threshold upper limit (0...700)

tion templates is possible.

Three versions of the machine language routines are supplied. These consist of separate and combined versions of the speech digitization and recognition software. This allows the user to optimize the use of memory to suit the needs of the application. All commands also work under program control. All commands also work under program control. This makes it feasible to write a program which will LEARN a user's voice, be TRAINed to recognize it, and respond in kind when spoken to.

User documentation is thorough, with numerous examples. The demonstration programs may be listed for further study. The machine language routines can be disassembled. We would have preferred to see a commented source code listing as well. A detailed technical manual for the more sophisticated user would be a welcome addition. This would allow the technically inclined to experiment with other aspects of the Voice Master package. For example, although intended for speech applications, the hardware could be trained to recognize many other types of signals as well. Virtually any measurable parameter, when converted into a properly scaled electrical signal, could be fed into the microphone port.

The Covox *Voice Master* is a flexible, easy-to-use package. Many applications readily suggest themselves. The samples supplied with the package are a good place to start. The included *Voice Harp* is a case in point. This three-part program lets the computer sing along with you as well as compose music and print out the resultant score—all under your vocal direction. Just be careful with the volume setting on the video monitor. If it is too high, the microphone will pick up the generated sound. The result is the computer literally singing to itself.

Perhaps some day, with the help of the *Voice Master* or products like it, digitized voice libraries of famous personalities will be possible. So watch out, the person answering the phone may not be who you think.  $\square$ 

# THE WORLD'S #1 SPORTS SOFTWARE

Whether You're a Player, Statistician, Coach, Computer Bug, Dabbler, or just a Real Sports Fan, PDS has a Sports Package for You

### PDS SPORTS PRO-FOOTBALL HANDICAPPING SYSTEM

The PDS SPORTS handicapping wizards evaluated over 1,000 pro-football games to arrive at the WINNING computer formulations which selected over 70% winners during the 1984 NFL season. Sophisticated statistical record keeping for each team is easily maintained with our comprehensive and thorough statistics portion of the system. Simply enter box scores from your local newspaper and the

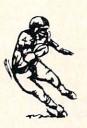

system automatically stores and evaluates over 60 different offense and defense categories on each team. Don't spend hours agonizing . . . spend minutes each week to generate updated statistics and POWER RATINGS. Match any two teams and see their strengths and weaknesses graphically displayed. Last year's & year-to-date NFL Data disks are available.

| Football Handicapping & Statistics System   |  | . \$ | 49.95 |
|---------------------------------------------|--|------|-------|
| Football Statistics System                  |  | . \$ | 39.95 |
| Data Disks NFL Past Year's . Year-to-Date . |  | . \$ | 19.95 |

### PDS SPORTS PRO-BASKETBALL HANDICAPPING SYSTEM

This system gives you the opportunity to compare all the teams in the NBA through updated statistics and POWER RATINGS. The easy-to-update comprehensive and thorough statistics portion of the system maintains sophisticated statistical record keeping for each team. Simply enter box

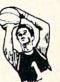

scores from your local newspaper and the system automatically stores and evaluates the data. Match any two teams and see their strengths and weaknesses in points scored, overs & unders, point spreads, win/loss records, average points scored & given up, offense, defense & against point spread, etc. Past year's data disks available for 1982, 1983, 1984, 1985 & year-to-date.

| Basketball Handicapping & Statistics System \$ | 49.95 |
|------------------------------------------------|-------|
| Basketball Statistics System\$                 | 39.95 |
| Data Disks NBA 1982 • 1983 • 1984 •            |       |
| 1985 • Year-to-Date \$                         | 19.95 |

### PDS SPORTS THOROUGHBRED HANDICAPPING SYSTEM

You no longer have to spend countless hours studying a racing form to handicap a day at the races and still be unsure of the horses you have chosen. You can now handicap the entire day's card in less than an hour using the

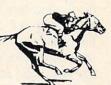

software system designed and used by professionals. The system is designed to assist you in determining which races are playable and which races are not. By playing only those races which the system indicates a horse having a distinct advantage, you will be maximizing your return on investment. As past performance and today's relevant information are entered, the system automatically applies proven formulas for class, pace, speed, distance, recency, track category, trainer, jockey or harness driver.

| Thoroughbred Handicapping System   |  |  |  | . \$129.00 |
|------------------------------------|--|--|--|------------|
| Harness Horse Handicapping System. |  |  |  |            |
| Quarter Horse Handicapping System. |  |  |  |            |

### PDS SPORTS TRAINER & JOCKEY STATISTICS SYSTEMS

For years professionals have used 2 basic facts in rating trainers, jockeys and harness drivers: 1) The top 15 at all local tracks win 90 + percent of all races; and 2) In the vast majority of cases, the top 15 have the best mounts. Each trainer, jockey or harness driver's ability is both measurable and predictable at either route or sprint distances. This unique way of rating trainers, jockeys and harness drivers has stood up to rigid tests at all major race tracks throughout the country. Armed with these

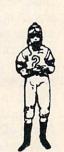

ratings, you'll have a distinct advantage in selecting more winners and maximizing your return on investment. These programs complement the Thoroughbred, Quarter Horse, and Harness Horse Handicapping Systems.

| <b>Trainer Statistics System</b> |   |   |    |    |    |   |  |  |  |  |  |  | \$ | 39.95 |
|----------------------------------|---|---|----|----|----|---|--|--|--|--|--|--|----|-------|
| <b>Jockey Statistics System</b>  |   |   |    |    |    |   |  |  |  |  |  |  | 5  | 39.95 |
| <b>Harness Driver Statistics</b> | S | y | SI | te | en | n |  |  |  |  |  |  | 5  | 39.95 |

### PDS SPORTS

SEND TO:

### PDS SPORTS

P.O. BOX E
TORRANCE, CA 90507
OR
CHARGE BY PHONE

213/212-7788 800/222-2601

| Please send me the follo | owing PDS SPORTS | software packa | ges: |
|--------------------------|------------------|----------------|------|
|--------------------------|------------------|----------------|------|

|                                                  |                                          |                                      | 5                |
|--------------------------------------------------|------------------------------------------|--------------------------------------|------------------|
|                                                  |                                          |                                      | 5                |
|                                                  | & Handling for 1st ordered               | Shipping & Handling                  | \$               |
| item & \$1.00 for each<br>California residents a |                                          | TOTAL                                | \$               |
|                                                  | ). Commodore 64 ( ). Atari (             | ), Macintosh ( ), TRS-80 (           | 1                |
| Model #                                          | Charge my credit card: AMX [             | ). VISA ( ). M.C. ( ). Che           | eck Enclosed ( ) |
| Card No                                          |                                          | Expires                              | AV TOLVEL        |
| Name                                             | Sign                                     | nature                               |                  |
| Address                                          | (as it appears on card)                  | Phone ()                             |                  |
| City                                             |                                          | State Z                              | p                |
|                                                  | ontact your nearest computer store for o | details on all PDS SPORTS™ software. |                  |

Eng Manufacturing, Inc. 4304 W. Saturn Way Chandler, AZ 85224 Phone: 602-961-0165

Price: \$49.95

The Voice Command Module from Eng Manufacturing, Inc. is a combination of hardware and software that adds speech recognition capabilities to the Commodore 64. The word recognition "lexicons" are initially stored in the computer's memory and may be saved to disk for subsequent use. Unlike any of the other speech products we looked at, the VCM-64 has no capability to generate digitized speech.

The package includes a compact hardware module about the size of a large pocket calculator and diskbased software. The module connects to the C-64's user port via a threefoot length of ribbon cable, terminated with the appropriate edge card connector. The arrangement leaves a number of electrical contacts exposed at the rear of the computer. These could be shorted out by a carelessly placed object. A short length of insulating tape, wrapped about the connector card, should eliminate the hazard. For voice recording a miniature microphone with a lapel clip is included in the package.

Internally, VCM-64 displays a high degree of sophistication. The module contains two kilobytes of ROM and an onboard microprocessor. The module does all the speech preprocessing before passing the data along to the computer. This minimizes the data processing requirements of the C-64 itself. As we shall see, the Speech Operating System inside the computer requires a minimum of memory.

The heart of the system software is a four kilobyte machine language program which LOADs into the \$C000 block. The major memory overhead is associated with the storage of the digitized sound data or speech recognition lexicons. Each lexicon includes a maximum of 64 unique words. The maximum length of a word is 1.28 seconds. The data for each word requires exactly 128 bytes. Thus an entire lexicon fills

VOICE COMMAND MODULE (VCM-64) eight kilobytes. Since lexicons are LOADed into the RAM beneath the BASIC ROM (the C-64's \$A000 block), all of BASIC memory remains available for the user. Lexicons are always exactly eight kilobytes. If there are fewer than 64 unique words in a lexicon, the software will train more than one pattern for each word. Thus a single word lexicon will contain 64 versions of the word.

> The software does not add any commands to the Commodore BASIC. Instead, a general utility program, the Speech Operation System (SOS), is included on the disk. This menu-driven routine, written in BASIC, provides a user interface to the machine language operating system. It lets the user easily create and manipulate lexicons for later use. The menu-driven functions include routines to copy and modify lexicons, as well as train and rehearse lexicons.

In addition to the SOS, several demonstration programs are included. All programs are accessed from a menudriven loader. All the programs, which are speech-driven, require that a command lexicon be created by the end user. Included are a simple card file, a hot air balloon aeronaut game, and a word mix puzzle.

We derived considerable amusement from the aeronaut game. Although simple and unsophisticated, the uniqueness of directing the balloon by voice, rather than keyboard or joystick, resulted in considerable interest by our game testers. Particularly amusing was the body English employed as commands were given in a carefully controlled voice. Due to the limitations of the system, spoken commands must bear a high resemblance to the utterances as they were originally trained.

Among the demo programs is the Speech Graphics display generator. This generates a graphical representation of a spoken word. This snapshot is related to the format which is used by VCM-64 for creating the word recognition templates. The program allows the user to compare repeated utterances of the same word. We found the routine to be of some assistance in

training the end user for uniform repetition of command words.

Using speech recognition in your own program is not difficult. Although VCM-64 lacks any extensions to BASIC, the speech recognition features are easily accessed by a series of PEEKs, POKEs, and SYS calls. These allow the user to initialize the system, LOAD a lexicon, and listen to an utterance. All calls are done to location 50000 as follows:

SYS 50000,I: initializes system SYS 50000,L: LOADs a lexicon SYS 50000,F: recognizes utterance

The LOADing of a lexicon must be preceded by the OPENing of the lexicon file. The results of an utterance recognition are stored in series of memory locations starting at address 53000. These have to be examined by the user.

The accompanying manual described all of the above operations in some detail. Unfortunately, the accompanying example contained several significant errors. Fortunately, sufficient detail was included to allow a reasonably competent BASIC programmer to figure out what to do. Overall, the documentation was clear and concise. Use of the various demonstration programs and utilities was well-explained. Our biggest beef with the documentation is the lack of technical detail for what is actually an experimental product. Given the wide range of possible applications and the unusual technology, we felt that an educated user would be a better customer.

We encountered one additional bit of misdirection. The machine language program, which is the heart of the system, is referred to as "CHIRPEE" by all the documentation. In fact, the label on the back of the VCM is so marked. This file did not exist on the distribution disk. Instead the main program was listed as "VCM."

Overall, VCM-64 is an interesting product. Speech recognition depended a great deal on the user's ability to voice commands in a repetitive manner. Once this trick was mastered, VCM performed acceptably.

SOFTWARE SECTION

## THE YEAR'S BEST COMMODORE ENTERTAINMENT SOFTWARE

Here Are 1985's Top 25 Games and Recreations

By the Ahoy! Editorial Staff

Looking back on 1985's array of new programs should put broad smiles on the faces of Commodore owners. It was quite a year, perhaps the best in the history of computer entertainment software. Electronic publishers took dead aim at the huge Commodore audience and broke all records for both quality and quantity.

The writers who cover entertainment for *Ahoy!* have collaborated on this survey of the 25 best leisure programs. The compilers beg the indulgence of readers whose favorites are omitted and publishers whose worthy titles appeared too late to make the deadline. Such are the perils of "best" lists.

### Strategy

At one time, virtually all strategy games were military simulations. Computer wargames are still very popular, but there's now a wider variety of subject matter.

There are two distinct types of strategy contests, both of which are represented among 1985's best programs. Traditional strategy games let the players think as long as they want, while action-strategy contests require the player to concoct tactics to deal with more fluid situations.

Field of Fire (Strategic Simulations). Designer Roger Damon has created an unusually compelling military simulation by adding an element of role-playing to the fighting. The soli-

Challenging and Galling An Comman the Mougan Rectronic Checkens.

Airwar made easy.
READER SERVICE NO. 153

Donald Duck changing bills.

READER SERVICE NO. 154

taire commander can gain insight into small unit actions during World War II at the head of Easy Company of the U.S. Army's First Division. Eight scenarios follow the glory road from North Africa to Europe. Field of Fire can be played as a single engagement or as a campaign which strings all eight battles together. The gamer can rename individual characters to put the conflict on a more personal basis.

50.10

OR - TO

Felony! (CBS Software). Murder by the Dozen earned praise as one of 1984's best strategy programs. The sequel smooths out the (few) rough edges of the original, and boasts a greater variety of cases to tickle the wits of would-be investigators. A doz-

en crimes, from vandalism to gangland murder, are baffling the Huxley police force. The mayor is putting the screws to the boys in blue to catch some crooks. *Felony!* is equally enjoyable solitaire or with up to four sleuths. As a detective moves around Huxley, he or she selects lines of inquiry from onscreen menus. The investigator deciphers the coded responses with the special clue book. Anyone who loves a rousing mystery should book passage to Huxley without delay.

Mail Order Monsters (Electronic Arts). This one- or two-player action-strategy program makes the gamer the owner/manager of an array of

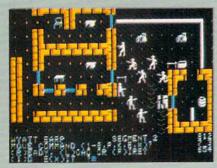

Six Gun Shoot-out: slap silicon. READER SERVICE NO. 155

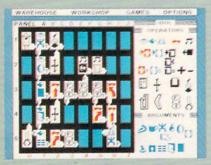

Chipwits: enjoyable programming tutor. READER SERVICE NO. 156

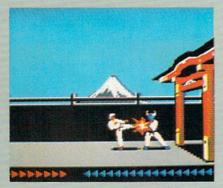

Karateka: combat in various styles. READER SERVICE NO. 157

fighting creatures which even professional wrestling's Vince McMahon Jr. would envy. The confrontations take place in a variety of settings, each of which aids and hinders the contestants in a different way. There are three variations of the game. The beginner's level teaches the rules, the intermediate game focuses on single battles and the tournament is an extended contest involving stables of morphs. Victory points can improve a monster's abilities and equipment. The super-powered battling will excite younger computerists, while the interplay of tactics and the ability to customize the creatures make it just as suitable for adults.

Six Gun Shoot-out (Strategic Simulations). One or two gunslingers can relive 10 scenes drawn from the history and folklore of the Old West. Participants can play a stock situation such as the Gunfight at the O.K. Corral, modify any or all of the characters, or let the computer assign random values. There's even an easy method for designing original scenarios. Those who crave direct participation can enter the fracas as a substitute for any existing character. Onscreen prompts make order entry surprisingly fast, even in scenarios with many characters. Six Gun Shoot-out hits the entertainment bullseye.

Squire (Blue Chip Software). Tired of hearing radio's financial advisors dispense wisdom? Jim Zuber's detailed simulation, the fourth in the series which includes Millionaire, Baron, and Tycoon, makes a fascinating game out of comprehensive financial planning. Squire challenges the player to accumulate a retirement nest egg of \$1,000,000 by trading stocks, commodities, collectibles and other investments. Each turn, the computer presents charts, graphs, and tables which outline the situation and provide the backdrop for the wheeling and dealing. Those who make their million can try the ultimate test: playing Squire using the computerist's real-life financial statistics.

Spy vs Spy: The Island Caper (First Star Software). Antonio Prohias' madcap spies return in a sequel that's even better than their first outing. The adversaries must search an island for three pieces of a secret missile. They battle natural hazards, fiendish traps, and a time limit to assemble the pieces and catch the submarine for home. The simulvision windows pan as the spy moves around the island instead of jump-cutting from location to location, and the pseudo-3-D graphics are even better than in Spy vs Spy.

### **Adventures**

Gamers aren't complaining, but the traditional trickle of new Commodore adventures became a tidal flood in 1985. Manufacturers introduced more adventures for the C-64 last year,

considering both new designs and translations, than in any previous 12month period.

The Fourth Protocol (Bantam Electronic Publishing). This icon-driven adventure employs characters and situations from Frederick Forsyth's 1985 novel of the same name. Agent John Preston is the only man in Great Britain who scents a nuclear plot which could shatter the delicate balance of world power. Preston must uncover the identity of the double-agent in the British government, then locate the miniature atomic bomb and finally disarm it. The icon-based interface facilitates fast play and eliminates the need to type lengthy orders.

Hacker (Activision). This joystickcontrolled adventure plunges the gamer into the heart of a high-tech conspiracy. A freak accident throws the player into a secret computer network controlled by Magma, Ltd. Bit by tantalizing bit, the hacker learns about both the corporation's reckless scheme and a secret report which can blow the lid off the whole operation. Unfortunately, spies all around the world have acquired pieces of the document. The gamer uses a scout robot to visit these agents and buy or trade for the pieces. The trick is to learn what form of payment each spy wants. The simple control system, excellent graphics, and animated tunnel sequences keep Hacker fun to play again and again while the computerist gropes for the perfect strategy.

Mindshadow (Activision). The search for one's own lost identity is a staple of fiction. The same intriguing premise is the mainspring of this illustrated adventure designed by Interplay Productions. The protagonist, an amnesiac, must first find a way off the depressingly barren island. Shock follows shock in quick succession as the hero journeys around the world in the hunt for the secrets of his own past. A unique feature of Mindshadow is the "think" command. It is used to test any newly encountered person, place, or piece of information to see if it sparks any mental images. The situations in Mindshadow are exceptionally logical, though a

### ENTERTAINMENT

### SOFTWARE SECTION

few are complex enough to keep veteran adventurers scratching their heads for awhile.

Sherlock Holmes in Another Bow (Bantam Electronic Publishing). Increased memory capacity has made possible adventures, like this Victorian mystery, which combine illustration with extensive text. The player becomes Sherlock Holmes, whose exploits aboard an ocean liner are recounted in excellent novelistic prose. Dr. Watson is at the detective's side, offering help. The cases aren't really that tough, but there are a lot of them to solve before the ship docks in America.

### Recreations

Games are still the most popular type of entertainment software, but there's more than one way to have fun with your Commodore computer. Many computerists enjoy recreational software because it's interactive and mind-stretching without the tension of competitive contests.

Art and music programs ruled this category last year. Publishers grew more venturesome in 1985 and marketed recreational programs on subjects ranging from model railroads to electronic paper dolls.

Adventure Construction Set (Electronic Arts). The foremost author of action adventures, Stuart (Return of Heracles, Ali Baba) Smith has made it possible for any reasonably imaginative computerist to design a science fiction, fantasy, or mystery adventure without any knowledge of programming. The instruction booklet and playable tutorials provide ample instruction for producing an action adventure game, complete with graphics and music. Smith has refined and upgraded almost all the subsystems familiar to fans of his earlier hits, so the Adventure Construction Set can produce games which are as good as professionally published titles.

The Complete Computer Fireworks Celebration Kit (Activision). Parents who fear Fourth of July accidents would do well to buy this disk for their kids, though they'll probably end up elbowing the youngsters away from the console. The computerist picks choices from menus to orchestrate a fireworks show, including music and special messages. The frame-by-frame construction system makes the process surprisingly simple. *The Complete Computer Fireworks Celebration Kit* even produces animated greeting cards which run on any Commodore 64 or 128 without the original program.

The Little Computer People Project (Activision). This unique cross between a doll house and an ant farm turns the monitor into a window to another world. The computerist observes, and periodically interacts with, a charming electronic family which "lives" inside the Commodore 64. The lifestyle of the computer people unfolds a little at a time over a year. For instance, the digital lord of the manor may start fooling around with a saxophone. After doing this a few times, he "learns" to play a tune. And if his rehearsals go well enough, eventually another musician enters the house and makes it a duet. The little computer people can do nearly 5,000 different things, and there's a supplemental disk already in the works.

### **Educational Games**

Realism returned to the educational games market in 1985. Publishers have stopped over-producing ho-hum titles, a trend which swamped this category in 1984. This year's best entertain as they inform.

Chipwits (Epyx). This fascinating solitaire game transcends its original purpose: to teach the rudiments of programming. The user designs a tiny onscreen robot to deal with the conditions of an environment and then runs the miniature automoton through one of several obstacle courses. "Educational" can be the kiss of death when applied to an entertainment product. Chipwits does teach, but it never lets the lesson cut into the mind-stretching fun.

The Halley Project (Mindscape). Comet fever is spreading as Halley's pet rock swings toward the earth for its second and last visit of this century. This one-player space piloting game capitalizes on public interest in

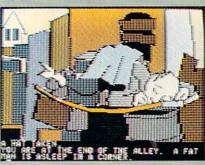

Mindshadow has "think" command. READER SERVICE NO. 158

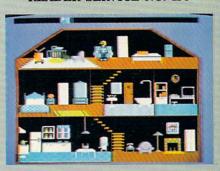

Little Computer People in your C-64. READER SERVICE NO. 159

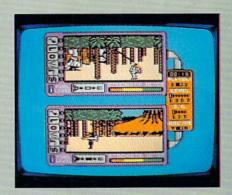

Island Caper: new avian intrigue. READER SERVICE NO. 160

this astronomical event to teach the constellations. It's exciting to fly the missions from Halley's Comet to each major planet, and the navigation process guarantees that any spaceship captain will know the names and configurations of all the major star groups after a few interplanetary trips.

Donald Duck's Playground (Sierra). Teaching youngsters about money is the object of this beautifully designed program. Ages 7 to 11 use the joystick to manipulate a well-drawn version of the famous Disney quacker as he tries to get playground equipment for his nephews. Donald must do odd jobs to earn the money with which to buy swings and teetertotters. Be-

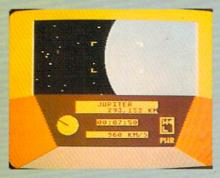

Halley Project: scrutinize the stars. READER SERVICE NO. 238

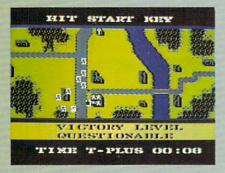

Field of Fire: combat role-playing. READER SERVICE NO. 239

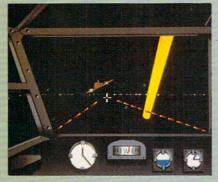

Dam Busters: recreates WWII air raid. READER SERVICE NO. 240

sides instilling an appreciation for the Work Ethic, the grade schooler learns how to make change. Donald Duck's Playground meets the essential criterion of a great educational game: it is entertaining enough to keep the student interested in learning the lessons it teaches.

### Sports

On-Court Tennis (Gamestar). The world of computer entertainment, which began with Pong, comes full circle with this one- or two-player action strategy program. The differences between these two titles shows how far electronic gaming has come in the last 15 years. The program moves each onscreen athlete into position to return a volley, but the computerist picks the shot with the joystick. Cleverly implemented artificial intelligence gives each of the racqueteers a unique personality and style of play.

On-Field Football While the computer football programs aspire to Super Bowl realism, this one- or twoplayer game evokes the anything-canhappen atmosphere of sandlot football. One or two coaches use the joystick to develop a variety of offensive and defensive plays for their four-man teams. Artificial intelligence endows onscreen athletes with individualized abilities. For instance, the gamer can choose possession receiver "Hands" Hannah or flyer "Legs" Lancer to play split end. On-Field Football is an easy-to-play blend of exciting action and gridiron tactics.

Micro League Baseball (Micro League Sports Association). Every baseball fan secretly dreams of piloting the home team to the pennant. This statistical replay game lets every armchair manager grapple with the same strategic and tactical questions which bedevil Tommy Lasorda and Earl Weaver. Each athlete in Micro League Baseball is a mathematical model of his real-life counterpart, but Micro League is more than just a numbercruncher. Excellent graphics buttressed by charming animation make Micro League Baseball a delightful play experience, even for those who don't eat, sleep, and dream hardball.

Summer Games II (Epyx). Eight great events make this a worthy follow-up to the award-winning Summer Games. From the lavish opening sequence to the new closing ceremony, Summer Games II is fast-action thrills with enough strategy to make it fun to play again and again. An excellent feature is that this program can be linked to the original so that participants can compete in a grand tournament of all 16 events.

Super Bowl Sunday (Avalon Hill). Twenty great Super Bowl teams of the past are ready for one or two computerists to coach in this statistical replay football simulation. Menudriven play-selection gives both offense and defense a wide variety of options, but doesn't require nearly as much memorization as comparable programs. Quest, the design team responsible, didn't neglect the visuals. After both sides enter their orders, full-screen animation shows the result. Additional disks, available for separate purchase, expand the range of available teams.

### Action

The fall of the Videogame Era also signalled the end of the vogue for action contests. Even two years later, the quantity of action games is still well below the 1983 peak.

Action programs are beginning to make a comeback, however, because publishers are learning how to satisfy the more sophisticated and mature computer market. Today's action contests emphasize properly timed movements and good strategy rather than blinding reflexes, making them more suitable for adult computerists.

Beach-Head II (Access). This multi-scenario battle game continues the war which began with 1984's Beach-Head. The Carver brothers have expanded on their original concept to produce a game which can be played head-to-head as well as solitaire. The first scenario, in which a paratroop force attempts to knock out a machine gun nest, features the most chillingly realistic speech synthesis found on any microcomputer game. A leavening of humor keeps the horrors of war from becoming too overwhelming.

Dam Busters (Accolade). This solitaire action-strategy epic recreates the daring World War II air raid on key German hydro-electric installations which was celebrated in the mid-1950s movie, "The Dam Busters." The gamer pilots a Lancaster bomber on this perilous mission through the unfriendly skies in this pulsepounding air combat program. Sydney Software, best-known for its designs based on "B.C.," turns realistic in this detailed real-time simulation.

Karateka (Broderbund). Author Justin Mechner brings the breakneck excitement of a martial arts movie to the computer screen. The player as-

Microl 83918 Disks With stats of '85 NL & AL players!

**-the <u>ultimate</u>** *Strategy* **game!** 

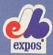

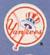

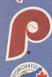

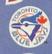

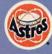

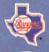

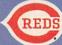

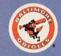

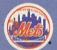

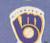

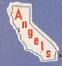

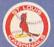

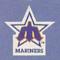

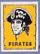

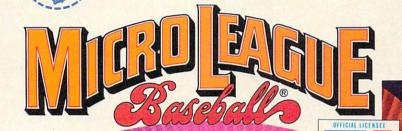

The only baseball computer game endorsed by the major leagues

> "...it's like being in the dugout."

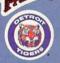

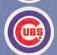

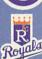

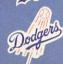

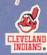

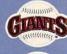

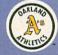

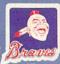

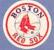

would you do managing your favorite real team against any chal-lenger? Take on the '27 Yanks, with Ruth & Gehrig, the '75 Cincy Big Red Machine, the '84 World Champion Tigers, or any current powerhouse team!

Manage any team, past or present, in the MicroLeagues!

- Not a "pretend," joystick game! MicroLeague is a computer
- simulation game using real players and their performance—with stats endorsed by the Players Association.

  You manage a real team, with all the strategies of big league managers! Pick your lineups, choose your spots for steals, pinch-hitters, relief pitchers, bunts, and much more!
- For 2 players, or if no one's around, play against the "Baseball Buddha," the computer's built-in manager.
- And to complete your MicroLeague Game . . . get each season's NL and AL roster/player disk—all 26 teams (\$19.95). Update rosters & stats, trade & draft players—even create your own team—with MicroLeague's GM/Owner disk (\$39.95).

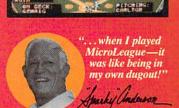

See action unfol realistic color

27HYY 2 3 1 3 1

28 East Cleveland Ave., Newark, DE 19711

Disks Available

Apple II - Commodore 64 - Atari 800 & XL - IBM PC/PC jr.

If your retail store does not have MicroLeague Call 800-PLAYBAL or (302) 368-9990

For direct VISA/MC orders

The logos and insignias depicted are the exclusive property of Major League Baseball, the American League, the National League, and the respective Major League Clubs, and may not be reproduced without their written consent.

sumes the role of a fighting hero who is the only one capable of liberating the beautiful Princess Mariko from a stoutly defended citadel. An ingenious joystick-activated command system lets the computerist's onscreen surrogate deliver an assortment of deadly punches and kicks to the tenacious defenders, each of whom employs a distinctive combat style.

F-15 Strike Eagle (MicroProse). The documentation for some flight simulators is the size of the New York City telephone book, but F-15 Strike Eagle snips away needless complexity to heighten playability. The gamer can pilot an ultra-sophisticated jet airplane with a minimum of advance study. Despite the ease of play, designer Sid Meier has created a challenging simulation with scenarios based on a range of actual and hypothetical modern airwar situations.

When you go software shopping, these titles are worth a good look. Any of them makes a fine gift or addition to your own collection.

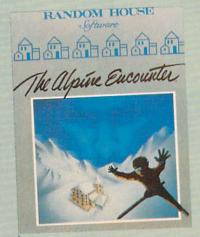

Alpine Encounter: snowballing action. READER SERVICE NO. 164

### THE ALPINE ENCOUNTER Random House Software Commodore 64 Disk; \$29.95

The Alpine Encounter is an illustrated adventure with a novel twist: this secret agent thriller includes an arcade-type skiing sequence. The player becomes Agent 456, who, as the game begins, has just arrived at the Alpenhof Hotel in Switzerland.

Agent 456's superiors have traced two seemingly unrelated crimes to VODAC, the sinister secret organization responsible for everything from the breakup of detente to the common cold.

The Alpine Encounter is an acceptable, if somewhat dated, game. Unfortunately, it banged around for a couple of years before finding a home at Random House, and state-of-theart has advanced appreciably during this interval.

The plot moves along at a nice pace, it is satisfyingly convoluted, and the Alpenhof Resort is an intriguingly offbeat setting.

Once you locate skis, boots, and poles, the gamer may want to take a few practice runs down the mountain. The skiing sequence is a key plot element, not just a cheap frill. The player uses the joystick or keyboard to move left or right while zipping downhill. Although the graphics are hardly breathtaking, the real-time action is a stimulating diversion in what is otherwise a conventional design.

The parser is the essence of any adventure which requires the user to enter orders through the keyboard. The one used here is much too restrictive. The vocabulary is small with few synonyms. For example, when the player walks out onto the deck overlooking the slopes, he is told that the stairs lead to the cellar. However, the command "go cellar" elicits the response, "I don't know the word 'cellar'."

The storyline is too linear. The game often ignores player actions, because the writer has not anticipated the normal gamut of possibilities. Anything that isn't smack in the middle of the plot won't work. Try wandering around the hotel and asking Alpenhof employees where to rent skis. You'll slide down the hill barefoot if you wait for these stiffs to help you!

The quality of the illustrations is uneven. Inanimate objects, such as buildings, lobbies, and the tram, are just fine, but people resemble stick figures. The color scheme is one of the worst in recent memory. The white screen border and the excessive use of pastels makes everything look insubstantial: there are almost no dark colors, but there's no shortage of orange-on-grey and similarly revolting color combinations.

### ENTERTAINMENT

### SOFTWARE SECTION

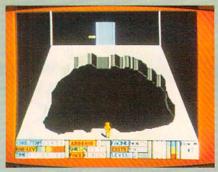

Countdown to Shutdown: beat the clock. READER SERVICE NO. 165

Though *The Alpine Encounter* shows a flash of wit by naming the chalet midway down the slope the "Halfway Haus," even lines by Woody Allen wouldn't remedy its other shortcomings. Play it for the engaging plot and novel real-time action, but don't expect virtuoso programming.

Random House Software, 201 E. 50th Street, New York, NY 10022 (phone: 212-751-2600). — Bill Kunkel

## COUNTDOWN TO SHUTDOWN Activision Commodore 64 Disk; \$29.95

Condition Red! Condition Red! A reactor buried deep beneath an underground complex is heating up fast. If a few carefully installed damper fields don't cool it soon, it's going to melt down! Of course, no human could survive the intense heat, radiation, and hostile attacks from haywire guardians for long—that's why the company built eight specialized, super-intelligent droids for the mission.

For all its action-game trappings, Countdown to Shutdown is a strategic race against time to penetrate eight levels of a technological labyrinth, locate the reactor control room, and then place enough damper fields on the inflamed machine to cool it down to a mere 1000 degrees or so. Succeed, and the world over you a huge debt of gratitude. Fail, and the world might not exist much longer.

At the start of the game, the player gets a choice of eight different droids to control. Each is a little different: some are more powerful, some are smarter, and some have a higher level of technical know-how,

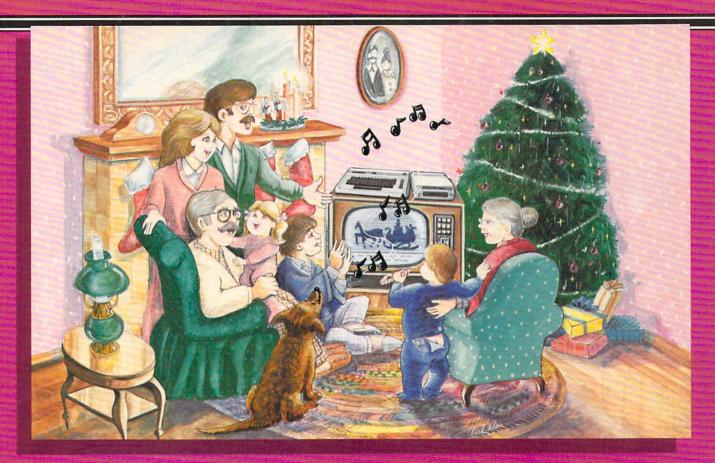

### Sing Along With Your Favorite Christmas Carols

Here's a great way for you and your family to have fun with your Commodore 64™ or Commodore 128™ this Christmas. Our exciting Christmas Carols disk features 18 of your favorite holiday songs, with professionally-arranged music and entertaining graphics. For sing along fun, the lyrics appear in easyto-read verse on your TV or monitor. Play just your favorite song or set your computer to play them all.

### **SONGS INCLUDE:**

- Angels We Have Heard on High
   Deck the Hall
- O Come All Ye Faithful Away in a Manger
- The First Noel God Rest You Merry, Gentlemen
- Hark! The Herald Angels Sing O Holy Night
- It Came Upon The Midnight Clear . Jingle Bells
- O Little Town of Bethlehem
   We Three Kings of Orient Are
- Jolly Old St. Nicholas
- Joy to the World
- O Christmas Tree
- Silent Night
- What Child is This?
- Up on the Housetop

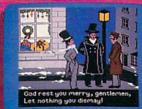

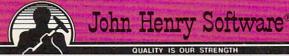

An Actual Screen

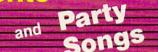

For fun on New Year's Eve and throughout the year, order our Party Songs. The disk contains 18 favorites, including Auld Lang Syne, Dixie, For He's a Jolly Good Fellow, Oh! Susanna, Yankee Doodle, and more.

You can trust John Henry Software to bring you quality software at the lowest price. We specialize in prompt delivery and quarantee our product.

Don't wait, call us today! Toll Free Number:

1-800-223-2314

**Both for only** \$28.95

| 100 | <br> | - | me: |
|-----|------|---|-----|
|     |      |   |     |
|     |      |   |     |

Christmas Carols disk(s) at \$15.95 each

Party Songs disk(s) at \$15.95 each

Christmas Carols and Party Songs at \$28.95

Add \$1.00 for postage and handling. Ohlo residents add 6% sales tax. Foreign orders, except Canada and APO, add \$3.00 for Air Mail. Please pay in U.S. funds.

☐ Check or money order enclosed ☐ Visa ☐ MasterCard

\_\_\_\_\_ Exp. Date \_\_\_ Acct. # \_

Name \_ Address \_

State \_ Zip Send to John Henry Software, P.O. Box 745, Vandalia, Ohio 45377.

Reader Service No. 212

a convenient collection of skills that makes it possible to fix broken door controls. The first order of strategy is to choose the one that has the best chance of surviving the various perils of the labyrinth.

As soon as the robot leaves the first elevator shaft, the core temperature starts rising one degree at a time. When the number indicator rolls over, meltdown begins and the game ends. The first order of business is to find a way down to the eighth level where the reactor control room is located.

Along the way, the droid may find useful objects like trans-mats, which teleport the user down a few levels, or techni-kits, which increase the droid's technical expertise. A few odd items, like fluted wine glasses and cigarette butts, serve no purpose. A single droid can't carry more than eight objects at a time, so choose possessions carefully.

Various enemies, like guardian droids and plasma, dog the robot's footsteps as it moves from room to room. They seem to be more of a nuisance than a real threat, since they can be destroyed by multiple blasts from the player's laser pistol.

The joystick guides robots through the maze. To open a closed door, the robot touches its control panel. Gray panels indicate broken or damaged locks which can be fixed by a technically adept droid. Other useful functions reverse the perspective of the room, making the bottom of the chamber appear at the top of the screen, transfer all inventory items from one Ranger droid to another, or use an item. There's also Help available for the baffled player.

Elevators and trans-mats are the surest, safest routes to the eighth level. Of course, finding them is the tricky part! Gaping holes in the floor provide a faster way down, but weaker droids are disabled by the damage sustained. If this happens, the player has no choice but to send another robot to the rescue.

Once the robot locates the reactor, it must insert dampening fields into the overheating core. This immediately starts lowering the temperature in single-degree increments. The re-

prieve doesn't last long, though, and total cooldown will probably require more fields than one robot can carry.

Countdown to Shutdown graphics feature careful details right down to the shadow cast by the droid as it walks. However, sound effects aren't the game's strong suit. The real fun starts after you've discovered the control room, when the first crucial damper fields are in place and the task is to find even more—without losing the way back to the reactor. Suspenseful? Absolutely. But if you can't stand the heat, get out of the control room!

Activision, 2350 Bayshore Frontage Road, Mountain View, CA 94043 (phone: 415-960-0410). – Kim Clarke

### SLAP-SHOT Advantage-Artworx Commodore 64 Disk; \$19.95

Computer hockey simulations, whether action- or statistics-oriented, are as scarce as a checking forward's front teeth. U.S. Software producers are reluctant to devote time and resources to the development of a game based on a sport which is popular only in some regions of the country.

It seems only appropriate, therefore, that the first major league hockey game should hail from Canada. Ken Grant's *Slap-Shot* does not represent a high-water mark in the history of computer programming, but it easily surpasses any previous puck simulation. It's a three-screen, full-scrolling contest, complete with bodychecks and penalties, and should certainly appeal to devotees of mayhem on ice.

Slap-Shot is the product of a hockey fan's consciousness. The game opens with a "dedication" to Team Canada and a list of available Olympic squads. Unfortunately, this encourages the player to expect much more than the program actually delivers. The team selection affects only the color of the uniform, not the squad's style or quality of play.

The coaches use the Commodore's function keys to choose from among three speeds of play. Each player uses the joystick to control one active skater

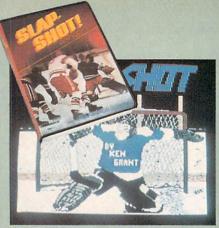

Best hockey simulation available. READER SERVICE NO. 176

while the machine directs the movements of the rest of the team members.

The man currently under joystick control turns a slightly darker color than the rest of his teammates. Pointing the joystick and hitting the action button shoots the puck or passes it to another player. Similar control schemes maneuver the goalie and throw bodychecks. The ice scrolls horizontally in response to the movement of the onscreen athletes, and the entire rink occupies three full screens.

This game's greatest weakness is its two-player-only format. The computer can't coach a team against a human opponent. Advantage-Artworx plans to remedy this by producing a

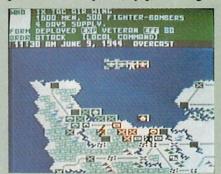

Crusade in Europe: won't fatigue. READER SERVICE NO. 177

new version with solitaire option.

Let's hope the design also addresses some of the program's other short-comings. Computer control is one area which could use some fixing. The skaters not directly controlled by a human might as well be on the bench. They cruise around in aimless, phlegmatic patterns, sometimes moving right next to the puck without attempting to claim possession of it. It's awfully difficult to pass the

# You've Stumbled Into An Unknown Computer System. Now What?

Welcome To The Next Generation Of Home Computer Software.

"Plunge into every hacker's dream."

-Rick Manning/Louisville Times

"Just like in real life, there are no rules, no clues, no instructions."

-David Greising/Technology Memo

"...the most mysterious game ever."

—Rawson Stovall/"The Vid Kid"

"An open screen says 'logon please."
That's it, no instructions."

—Technology Notebook/Carnett News Service

-Technology Notebook/Gannett News Service

Hacker™

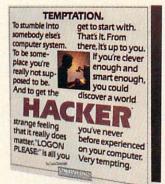

What more can we say? Well, someone as clever and smart as you certainly wouldn't want any hints, right? So all we'll say is it was created by legendary designer, Steve Cartwright.

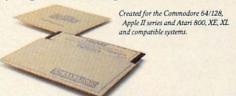

ACTIVISION HOME COMPUTER SOFTWARE

The Next Generation.

### SOFTWARE SECTION

puck when the other player doesn't want it.

Making the selection of the team mean something would also improve *Slap -Shot*. It would be very nice if the computer-directed skaters of "Team Canada" played very physically, while the Swedish squad favored a wide open game.

Slap-Shot claims to include penalties, but it doesn't handle them realistically. Whenever an infraction is called, the game brings the puck back to the offending team's end of the ice for a face-off. Since the primary consequence of a penalty in hockey is that one team must skate for at least two minutes without one of its skaters, the simulation of this aspect is rather ineffectual.

The graphics are acceptable. The playing surface is large enough to keep the skaters from blending together and becoming hard to follow. Designer Grant wisely chose to depict the rink in three-quarter perspective with the players shown from the side. The puck is large and easily visible against the white background. Audio consists of the usual cheering and a few fillips of voice simulation by Electronic Speech Systems, which also produced the voice in *Ghostbusters* and *Impossible Mission*.

Slap-Shot, though far from perfect, is nonetheless the best computer hockey simulation available today. Let's just hope that it doesn't stay that way too long.

Advantage Computer Accessories, Inc., 1020 Meyerside Drive, Unit 8, Mississauga, Ontario L5T 1K7 Canada.

Artworx Software Company, Inc., 150 North Main Street, Fairport, NY 14450 (phone: 800-828-6573).

-Bill Kunkel

### CRUSADE IN EUROPE MicroProse Simulation Software Commodore 64 Disk; \$39.95

No type of game has benefitted more from the application of computer technology than the military simulation. The non-electronic variety generally takes ages to set up, requires players to do a lot of recordkeeping, and comes with roughly three pounds of documentation. In short, the typical war boardgame is a major undertaking.

Crusade in Europe is an excellent example of how the computer makes wargames easier to learn and more fun to play. Authors Ed Bever and Sid Meier have produced a game laden with features which bring out the nuances of World War II fighting in the European theater, but this is no ponderous "monster game" which requires a couple of hours to complete a single turn.

This operational-level simulation utilizes division-size units (8.000-20,000 men) to recreate battles from D-Day to mid-October, 1945, the point at which Nazi Germany was driven back inside its original borders on the Western Front. There are five basic scenarios. All but the campaign version, "Crusade: The Battle for Europe" have a selection of variants. The Normandy scenario, for instance, can cover just the beach landing or extend all the way to the liberation of Paris. The "Rommel's Strategy" and "Quick German Reaction" options allow players to see how hypothetical changes in Hitler's strategy for the defense of France might have affected the situation.

Unlike most military simulations. Crusade in Europe unfolds in accelerated real time. The player is not fettered by discrete turns, but may enter orders whenever appropriate. Each unit usually has a chance to move approximately every eight scale hours as indicated by the time/weather strip located immediately above the map. The game is intended for either solitaire or head-to-head play, but it works better when one human general fights against a computer-directed foe. Although the program provides a method for switching between two human competitors, it is clumsy and too likely to lead to jostling for the controls when the battle reaches a critical stage.

The cursor, manipulated with a joystick, is the primary means by which a player issues orders and obtains information about men under his or her command. After positioning the cursor over a friendly unit,

pushing the button (or the space bar) establishes contact with division command. This elicits information about the number of men and tanks in the unit, the amount of supplies remaining, the formation, the experience level of the troops, the unit's current effectiveness rating, and the nature of the last command it received.

A second press of the button prepares a friendly unit for an action order: Move, Attack, Defend, Reserve. Once a player issues an action command to a unit, moving the cursor and hitting the button enters an objective command. This is the part of the order which tells the unit where to move, attack, or defend.

A third set of orders, the information commands, help the gamer keep on top of the developing situation and obtain data on which to base tactical decisions. Most of these use a combination of the stick and a keystroke. For instance, putting the cursor on a unit and pressing "G" produces a statement about the general who currently commands that division, while moving the cursor to a city or other critical location and pressing "C" generates a quick status report about the place. In addition, "O" calls up a strategic map, "B" allows the general to review the battle in progress, "T" temporarily removes all units so generals can study the terrain, "?" tells who's winning the battle, and "W" moves the cursos over the friendly unit which has sent the most recent message to your headquarters. This last order is handy for coming to the aid of a unit in trouble before disaster overtakes it.

Many computerists will no doubt feel that the most important command is "f7", which pauses the game. Since order entry is continuous, a minute here and there to plot strategy is an absolute necessity. A game-in-progress can be saved on a formatted disk and restored at a later point.

Supply plays a larger role in *Crusade in Europe* than in most other computerized wargames. Every night, units which have a path to a head-quarters unit or depot are resupplied at night. These valuable units can't put up much of a fight if attacked,

TAKE A BREAK! Commodore 64

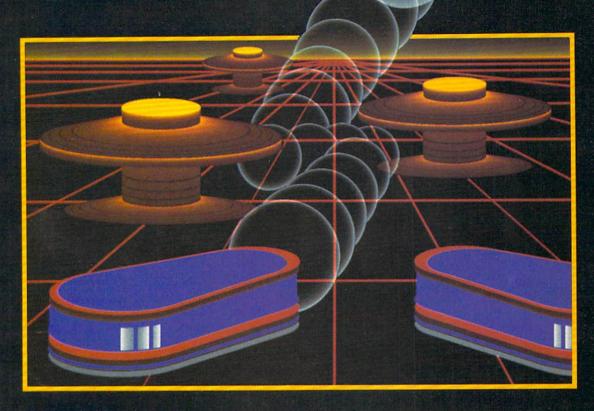

## WITH NIGHT MISSION PINBALL

You deserve the best. You've earned it. Now reward yourself with a session of Night Mission PINBALL, the most realistic and challenging arcade simulation ever conceived! ■ Stunning graphics and dazzling

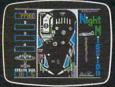

sound effects put Night Mission PINBALL in a class by itself. Game features: multiball and multi-player capabilities, ten different professionally designed levels of play, and an editor that lets you create *your own* custom modes. ■ So take a break with Night Mission PINBALL from SubLOGIC. Winner of *Electronic Games* magazine's 1983 Arcade Award for Best Computer Audio/Visual Effects.

See your dealer . . . or write or call for more information.

Order Line: 800 / 637-4983

Sublogic

Corporation 713 Edgebrook Drive Champaign IL 61820 (217) 359-8482 Telex: 206995 so the commander must always make sure to protect them against the everpresent danger of lightning raids by the enemy.

The documentation straddles the line between providing the essential facts needed to boot and battle, and giving the player enjoyment-enhancing background. The first three sections explain the rules, the fourth provides extensive historical notes and a reading list, and the fifth presents full data, including the order of battle and victory conditions, for each of the scenarios.

Crusade in Europe hits a new high in playability for computer wargames without sacrificing mental challenge or tactical scope. Those who have always felt overwhelmed by complex military simulations are entirely likely to find this one a great deal less threatening and, therefore, a great deal more entertaining.

MicroProse Simulation Software, 120 Lakefront Dr., Hunt Valley, MD 21030 (phone: 301-667-1151).

-Arnie Katz

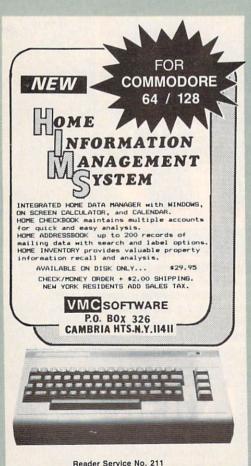

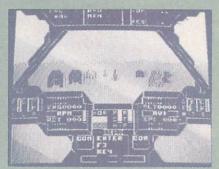

Flying Super Huey is no milk run. READER SERVICE NO. 178

### SUPER HUEY Cosmi

Commodore 64 Disk; \$19.95

Electronic gamers just l-o-v-e helicopters. Always have. From the earliest days of videogaming, the helicopter has been the preferred mode of travel. Classic programs utilizing whirlybirds include Super Cobra, Choplifter! and Raid on Bungeling Bay. It was obviously just a matter of time until the current vogue for flight simulators caught up with this primal affection.

Paul Norman's ambitious Super Huey takes on the challenge in a self-confident, straightforward manner. The video pilot flies a UH-IX, an ultramodern, high speed chopper intended primarily for surveillance and reconnaissance, but able to defend itself with rockets and machine guns.

Super Huey opens with a truly ostentatious introductory sequence, complete with pseudo-majestic theme music and elaborate credits. (Designer Norman's name is emblazoned on a helicopter which flies across the screen.) It's quite amusing the first few times, but the gamer will soon wish for a way to short-circuit all the hoopla.

Super Huey provides a marvelous view of the action, with a front window, two side portals, and floor vents. Unfortunately, it isn't always worth the effort to look down through the vents, because the terrain is a relentless green speckled with icons which represent houses, radar, and other points of interest. The blocky, largely uncolored symbols and graphics are a real wet blanket. Helicopters, unlike jet fighters, fly close to the ground, so the landscape should be

### ENTERTAINMENT

### SOFTWARE SECTION

quite detailed to look realistic.

Flying the UH-IX presents further difficulties. The documentation breaks flight into two main elements; the control stick and the computer keyboard. Super Huey is a good choice for cooperative play by two gamers. One can control the joystick while the other monitors the onscreen gauges and presses the appropriate keys. Doing both at once calls for quite a bit of practice and coordination.

The documentation gets to the crux of the matter when it states: "Airplanes are inherently stable whereas helicopters are inherently unstable." In other words, once an airplane gets into the air, the pilot can take a deep breath. A helicopter, on the other hand, requires constant attention. In striving for verisimilitude, Super Huey overdoes the number of control functions. Flying a helicopter is not easy, and neither is Super Huey.

The documentation helps. It is cogently written, but errs in combining factual instruction with aerodynamic theory. Step by step directions for booting the disk and getting airborne appear cheek-by-jowl with a dissertation on conventional helicopter control. Nonetheless, it has all the information, and there's even a handy four-page card with specific flight instructions.

Players can opt for any of four types of missions. "Flight Instruction" is an excellent prompt-oriented tutorial; "Exploration" is an aerial survey; "Rescue" sends the copter into mountainous terrain to save injured soldiers; and "Combat" is set in a secret desert installation under enemy attack.

Actually, the UH-IX is not a combat aircraft, despite its armament, so the "Combat" scenario is less of a blastathon than gamers might expect. The object is reconnaissance and, only when absolutely necessary, defense.

Super Huey tries very hard and succeeds at much of what it attempts. Purists will wish for more detailed terrain, and a less complex control scheme would have been a blessing, but most chopper fans will gladly take this exciting flight simulator just as it is.

Cosmi, 415 N. Figueroa, Wilmington, CA 90744 (phone: 213-835-9687).

-Bill Kunkel

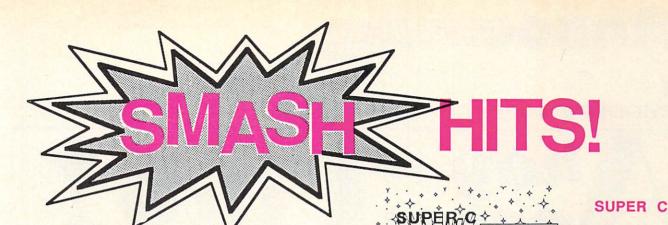

### A PICK OF RECENT MONTHS BESTSELLERS FROM ABACUS

for Commodore 128 and 64

### SUPER Pascal

Complete J&W development system. With enhanced editor, compiler, assembler, toolkit, graphics, fast DOS (3X faster than 1541), 220 page handbook, more. \$59.95

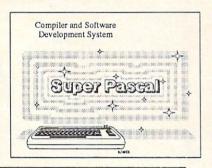

### CHARTPAK

Makes professional quality pie, bar and line charts and graphics from your data. Includes statistical functions. A long time bestseller. Hard-copy to most printers. \$39.95

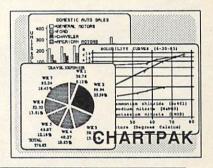

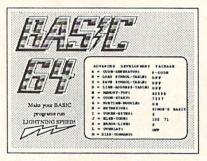

### **BASIC** Compiler

Versatile compiler instantly turns BASIC into lightning fast 6510 machine code and/or compact speedcode. Variable passing overlays, integer arithmetic, more. \$39.95

# FIRST LEVEL

### CADPAK

Complete K&R compiler and development system. With editor, compiler, linker, I/O

library and extensive 200 page handbook. Creates fast 6510 machine code. \$79.95

Graphics design and drawing package. Use w or w/o lightpen to create very detailed designs with dimensioning, scaling, text, rotation, hardcopy and more, \$39.95

### **XPER**

Capture your information on XPER's knowledge base and let this first expert system for Commodore computers help you make decisions. Full editing and reporting. \$59.95

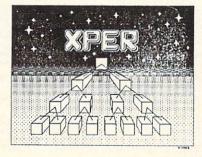

Call **now** for the name of your nearest dealer. To order by credit card call **616/241-5510**. Other software and books also available - ask for **free** catalog. Add \$4.00 for shipping per order. Foreign orders add \$12.00 per item. Dealer inquires welcome - more than 1200 dealers nationwide.

### Personal Portfolio Manager

Easily manage your stocks, bonds, etc. Update portfolio manually or automatically through Dow Jones or Warner Computer. Complete reporting. \$39.95

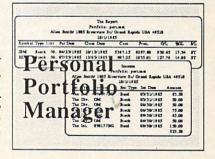

YOU CAN COUNT ON

### **Abacus**

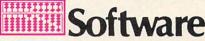

P.O. Box 7211 Grand Rapids, MI 49510 For Fast Service Phone (616) 241-5510

## ... Announcing

THE COMMODORE USERS

PROGRAMS THAN EVER BEFORE

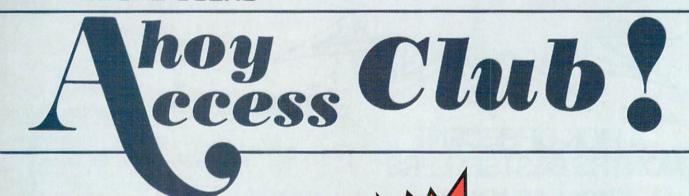

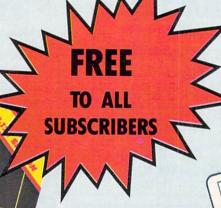

An incredible offer from the publishers of Ahoy!...The Ahoy! Access Club. The Ahov! Access Club offers members: discounts, rebates, coupons on products and services for your Commodore, a Commodore calendar of events, and much, much more! Members will also receive "The Clipper," an exclusive bi-monthly news bulletin. But the best thing about the Ahoy! Access Club is that it's FREE! to all Ahoy! subscribers. Subscribe today! and along with your first issue of Ahoy! you'll receive your official Ahoy! Access Club membership card...your ticket to super savings and bonuses you can only get from Ahoy! Don't miss out on this fantastic offer. The Ahoy! Access Club...if you own a Commodore - this club is for you!

THE COMMODORE MAGAZINE THAT OFFERS YOU MORE

## SASSERI LYELLINGS.

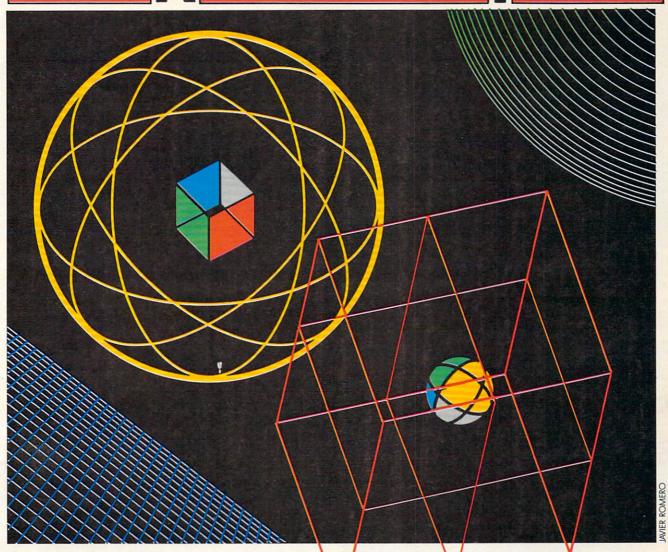

## THE IBM CONNECTION

### **One Electronic Brain Meets Another**

### **By Dale Rupert**

t's easy to link two computers and let them talk to each other. One computer might challenge the other to a quick game of checkers or chess. Through the concept of parallel processing, a lengthy task could be shared between two computers and finished in half the normal time. Fault-tolerant computer systems typically have three or more processors performing the same computations, comparing their results with the others' at crucial points. If two out of three agree, their result is used. If all three differ, the calculations are repeated or the problem is flagged. There are numerous other reasons to tie two or more computers together.

This month we will see what it takes to tie a Commodore 64 or a VIC 20 together or to almost any other computer. Specifically, we will discuss the hardware and the software needed for a Commodore computer to communicate with the IBM Personal Computer over a simple, three-wire RS-232 serial link.

We will deal with bare-bones, no-frills serial communication. The most difficult aspect of this month's project is to round up the proper connector for the User I/O port on the Commodore (C-64 or VIC 20) computer. Within minutes of getting the few required parts together, your computer can be happily chatting with another member

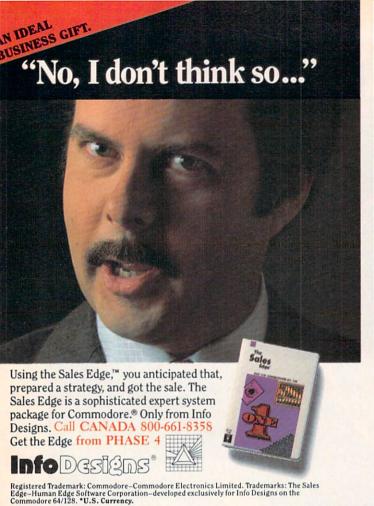

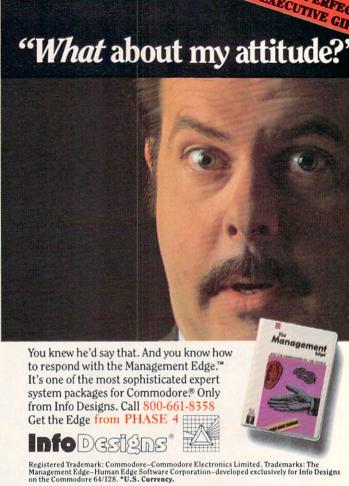

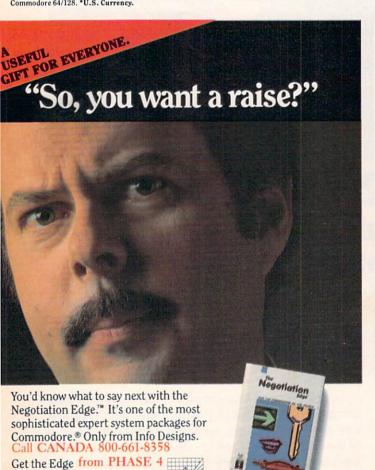

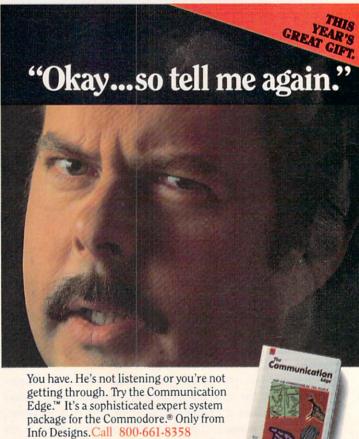

Get the EDGE from PHASE 4

of its family tree.

### FIRST, THE HARD PART

Only minimal hardware is required to link two Commodore computers together. You need two twenty-four (24) pin card-edge connectors and three wires between them. The card-edge connector pins must be on 0.156 inch centers. The twelve pins on the upper half are numbered 1 through 12, and on the lower half they are labeled A through N (skipping G and I). The *User's Guide* and the *Programmer's Reference Guide* show the pin configuration of the card-edge at the rear of the computer. Look at your User I/O slot, then go to an electronics parts store for the proper connector. Besides the connectors, you need only wire and solder.

Figure 1 on page 114 shows the three-wire link to join two Commodore computers together. Table 6-1 in the C-64 *Programmer's Reference Guide* provides the signal names for the pins on the connectors.

To connect a Commodore computer to an IBM-PC or any other computer using RS-232 levels, you need two integrated circuits as well as a different connector for the IBM side of the cable. The IBM serial port uses a standard DB-25 female 25-pin submini D-type connector (Radio Shack #276-1548 for example). You also need a 1488 RS-232 line driver and a 1489 line receiver (Radio Shack #276-2520 and #276-2521 will work) as well as a 9 volt power source.

The Commodore User I/O signals are at TTL (transistor-transistor logic) voltage levels. A binary one output is any voltage from 2.4 volts up to the 5 volt supply, and a binary zero output is typically from 0.4 volt down to zero volts. RS-232 voltage levels are quite different. A logic one is a voltage below -3 volts and a logic zero is a voltage greater than +3 volts. The RS-232 logic levels are not only inverted but also shifted with respect to the TTL levels.

The 1488 line driver chip converts TTL signals into RS-232 signals. The 1489 line receiver chip converts RS-232 signals back into TTL levels. The 1488 needs two power supplies. The Commodore user port provides +5 volts which is used for the positive supply. A 9 volt battery may be used for the negative supply, although a 9 volt DC battery eliminator or power supply would be preferable for serious use of the interface. The 1488 draws as much as 17 milliamps from the -9 volt source, so a bargain battery won't have a very long life. It is also possible to build a negative DC supply from the 9 VAC outputs on pins 10 and 11 of the User I/O port. Figure 2 on page 114 shows the schematic for a Commodore to RS-232 interface.

I built the circuit on a solderless breadboard near the Commodore and ran a three-foot long three-conductor wire to the IBM. You may do the same, or for a more permanent circuit, you should solder the chips and wires to a predrilled PC board mounted near the Commodore's connector. The layout is not critical for transmissions up to 1200 baud over relatively short cables, and that is fast enough for use with BASIC.

If the hardware side of this project scares you away, consider having a friend at your user group help. If you've always wanted to try your hand at electronics, this is a perfect beginning project. Now over to the software side.

### **NEXT, THE SOFT PART**

If you thought the hardware was easy, wait till you see the software! We will develop three levels of software for linking two computers together. We will begin with simple transmit-only and receive-only programs for the Commodore and the IBM computers. Next we will implement a bidirectional, software-handshaking pair of programs which let the computers communicate without human intervention. Finally we will present a computer v. computer Hi-Lo game in which one computer picks a number, and the other computer attempts to guess the number with clues of "too high" or "too low." The Hi-Lo program *almost* runs without human intervention (a human must type RUN on both machines!).

The programs COMMTX and COMMRX on pages 126 and 127 are transmitter and receiver programs for the Commodore computers. If you are tying two Commodore computers together, load COMMTX into one and COMMRX into the other. Type RUN on the receiver and then type RUN on the transmitter. An important note before you begin:

Do NOT use the Wedge program while running these Continued on page 114

## Bought Expensive Software Lately? Brace Yourself.

The Intelligent Software package: an integrated home/business/educational package of **25 programs** on disk or tape at the ridiculous price of **\$29.95** [plus five cents for postage + handling].

The package is not public domain or home-brew software; totaling over 51 pages of source code listings, it is the one product that can take care of all your data processing needs. One customer writes: "... accoledes for the authors. This is as slick a deal as I have seen and more than adequate for all except fancy presentations. The best thing is the ease of use ... "The package includes:

Database: A complete multi-keyed fixed-record-length data base manager. Sort or select (using all relational operators:, =, >, <, AND, OR, NOT, wild card) on any field, perform computations on numeric fields. Any operation can be performed on all, or only selected records. All fields completely user-definable. Can be used for any number of tasks, including accounting, mailing lists, inventory control, record, tepe, or book cataloging, expense account maintenance, or as an electronic rolodex. Even if you use your Commodore for nothing else, this program alone might justify its expense.

Word Processor: A full-featured menu-

Word Processor: A full-featured menudriven word processor including: very fast file commands, screen editing, text locating and full control over margins, spacing, paging, indentation, and justification. "... well done and highly functional. Provides an excellent alternative to the high priced word processors. ... this is an excellent buy. Highly recommended." — Midnite Software Gezette. "Provides good basic features."— Compute's Gazette.

Copycalc: An electronic spreadsheet. Turns your Commodore into a visible belance sheet; includes screen editor. "Excellent program for budgeting, estimating, or any math-oriented use . . . well worth the money. Highly recommended." — Midnite Software Gazette.

Also included: ReportGen, ReportMerge [interface W/P with Database to create form letters, statements, invoices, mailing labels, other reports.]; Baseball Statistician (compiles batting statistics for a baseball league]; several W/P utilities, including Index [indexes W/P's text files]; several Database utilities, including DBmerge (facilitates multi-file database applications.), and DBStat [analyzes D/B files]; a programming utility, ASCII, which converts text files [program listings] into program files; also Checkbook; Inventory; Paper Route; Loan Analysis; Breakeven Analysis; Depreciation; Labeler; File Copier; more.

Versions of the package are available for every Commodore computer having a minimum of 10k RAM. All programs will support tape, disk, and printer. Price includes documentation and shipping; Calif. residents add 6%. Add \$3 for credic card, COD, 8050 disk, or cassette orders [cassette not available for Plus4™ and 16™.] No personal checks from outside USA. This ad is the catalog; a sampling of program output is available for \$2.

### **Intelligent Software**

Quality Software since 1982

Box A Dept. A-6 San Anselmo, CA 94960 (415) 457-6153

### **COMMODORE 64** COMPUTER

(Order Now)

3095

- C128 Disks 79° ea.\*
- Commodore Graphics Printer \$99.95
- 13" Zenith Color Monitor \$139.95

CALL BEFORE YOU ORDER

### COMMODORE 64 COMPUTER \$139.95

You pay only \$139.95 when you order the powerful 84K COMMODORE 64 COMPUTER! LESS the value of the SPECIAL SOFTWARE DISCOUNT COUPON we pack with your computer that allows you to SAVE OVER \$250 off software sale prices!! With only \$100 of savings applied, your net computer cost is \$39.95!!

### \* C128 DOUBLE SIDED DISKS 79° EA.

Get these 51/4" Double Sided Floppy Disks specially designed for the Commodore 128 Computer (1571 Disk Drive). 100% Certified. Lifetime Warranty. Automatic Lint Cleaning Liner included. 1 Box of 10 -\$9,90 (99' ea.), 5 Boxes of 10 - \$44,50 (89' ea.), 10 Boxes of 10 - \$79.00 (79' ea.).

### 13" ZENITH COLOR MONITOR \$139.95

You pay only \$139.95 when you order this 13" ZENITH COLOR MONITOR. LESS the value of the SPECIAL SOFTWARE DISCOUNT COUPON we pack with your monitor that allows you to save over \$250 off software sale prices!! With only \$100 of savings applied, your net color monitor cost is only \$39.95. (16 Colors).

### 80 COLUMN COMMODORE GRAPHICS PRINTER \$99.95

You pay only \$99.95 when you order the 803 Commodore Graphics Printer, 60 CPS, Dot Matrix, Bi-Directional, Prints 8½" full size paper, Plug in direct interface included! LESS the value of the SPECIAL SOFTWARE DISCOUNT COUPON we pack with your printer that allows you to SAVE OVER \$250 off software sale prices!! With only \$100 of savings applied your net printer cost is ZERO!

### 4 SLOT EXPANDER & 80 COLUMN BOARD \$59.95

Now you program 80 COLUMNS on the screen at one time! Converts your Commodore 64 to 80 COLUMNS when you plug in the 80 COLUMN EXPANSION BOARD!! PLUS 4 slot expander!

### 80 COLUMNS IN COLOR PAPERBACK WRITER 64 WORD PROCESSOR \$39.95

This PAPERBACK WRITER 64 WORD PROCESSOR is the finest available for the COMMODORE 64 computer! The ULTIMATE FOR PROFESSIONAL Word Processing, DISPLAYS 40 or 80 COLUMNS IN COLOR or black and white! Simple to operate, powerful text editing, complete cursor and insert/delete key controls line and paragraph insertion, automatic deletion, centering, margin settings and output to all printers! List \$99.00. SALE \$39.95. Coupon \$29.95.

### COMMODORE 64 SYSTEM SALE

Deal 1 LTD. QTY. Deal 2 Commodore 64

Commodore 64 Com. 1541 Disk Drive Com. 1541 Disk Drive Com. 803 Printer 13" Zenith Color Monitor

\$407

\$457

PLUS FREE \$49.95 Oil Barons **Adventure Program** 

### SPECIAL SOFTWARE COUPON

We pack a SPECIAL SOFTWARE DISCOUNT COUPON with every COMMODORE 64
COMPUTER, DISK DRIVE, PRINTER, or
MONITOR we sell! This coupon allows you to SAVE OVER \$250 OFF SALE PRICES!!

### (Examples)

### PROFESSIONAL SOFTWARE **COMMODORE 64**

| Name                                    | List    | Sale    | Coupon  |
|-----------------------------------------|---------|---------|---------|
| Paperback Writer 64                     | \$99.00 | \$39.95 | \$29.95 |
| Paperback Database 64                   | \$69.00 | \$34.95 | \$24.95 |
| Paperback Dictionary                    | \$24.95 | \$14.95 | \$10.00 |
| The Print Shop                          | \$44.95 | \$27.95 | \$26.95 |
| Halley's Project                        | \$39.95 | \$25.95 | 524.95  |
| Practicals (spread sheet)               | \$59.95 | \$19.95 | \$14.95 |
| Programmers Reference Guide             | \$24.95 | \$16.95 | \$12.50 |
| Nine Princes in Amber                   | \$32.95 | \$24.95 | \$21.95 |
| Super Bowl Sunday                       | \$30.00 | \$19.95 | \$17.95 |
| Flip & File Disk Filer                  | \$24.95 | \$14.95 | \$12.95 |
| Deluxe Tape Cassete (plus<br>FREE game) | \$89.00 | \$44.95 | \$34.95 |
| Pro Joystick                            | \$19.95 | \$12.95 | \$10.00 |
| Computer Care Kit                       | \$44.95 | \$29.95 | 524.95  |
| Dust Cover                              | \$ 8.95 | \$ 6.95 | \$ 4.60 |
| Injured Engine                          | \$39.95 | \$27.95 | \$24.95 |
| Pitstop II (Epyx)                       | \$39.95 | \$22.95 | \$19.95 |
| Music Calc                              | \$59.95 | \$14.95 | \$12.95 |
| File Writer (by<br>Codewriter)          | \$39.95 | \$29.95 | \$24.95 |
|                                         |         |         |         |

(See over 100 coupon items in our catalog)

Write or call for Sample SPECIAL SOFTWARE COUPON!

### ATTENTION Computer Clubs

We Offer Big Volume Discounts CALL TODAY!

### PROTECTO WARRANTY

All Protecto's products carry a minimum 90 day warranty If anything fails within 90 days from the date of purchase simply send your product to us via United Parcel Service prepaid. We will IMMEDIATELY send you a replacement at no charge via United Parcel Service prepaid. This warranty proves once again that **We Love Our Customers**.

### C128 COMMODORE

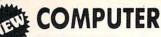

Less \$30 FREE Software, your choice from our catalog (See Catalog Page 13)

- 340K 1571 Disk Drive \$259.00
- Voice Synthesizer \$39.95
- 12" Amber Monitor \$59.95

PRICES MAY BE LOWER

### C128 COMMODORE COMPUTER \$289.95

We expect a limited supply for Christmas. We will ship on a first order basis. This all-new revolutionary 128K computer uses all Commodore 64 software and accessories plus all CPM programs formatted for the disk drive. Less \$30 FREE Software, your choice from our catalog (See Catalog Page 13)
List \$349.00. SALE \$289.95.

### 340K 1571 COMMODORE DISK DRIVE \$259.00

Double Sided, Single Disk Drive for C-128 allows you to use C-128 mode plus CPM mode. 17 times faster than 1541, plus runs all 1541 formats. List \$349.00. Sale \$259.00.

### SUPER AUTO DIAL MODEM \$37.95

Easy to use. Just plug into your Commodore 64 computer and you're ready to transmit and receive messages. Easier to use than dialing your telephone. just push one key on your computer! Includes exclusive easy to use program for up and down loading to printer and disk drives. Best in U.S.A. List \$12.00. SALE \$17.95.

### **VOICE SYNTHESIZER \$39.95**

For Commodore-64 computers. Just plug it in and you can program words and sentences, adjust volume and pitch, make talking adventure games, sound action games and customized talkies!! FOR ONLY \$19.95 you can add TEXT TO SPEECH, just type a word and hear your computer talk — ADD SOUND TO "ZORK", SCOTT ADAMS AND OTHER ADVENTURE GAMES!! (Disk or tape.) List \$89.00. SALE \$39.95

### 12" AMBER MONITOR \$59.95

Your choice of green or amber screen monitor, top quality. 80 columns x 24 lines, easy to read. anti-glare! PLUS \$9.95 for connecting cable. Com-64 or VIC-20. List-\$159.00. **SALE 559.95**.

### PRINTER/TYPEWRITER COMBINATION \$249.95

"JUKI" Superb letter quality, daisy wheel printer/typewriter combination. Two machines in one just a flick of the switch. 12" extra large carriage, typewriter keyboard, automatic margin control and relocate key, drop in cassette ribbon! (90 day warranty) centronics parallel or R\$232 serial port built in (Specify). List \$349.00. **SALE \$249.95.** (Ltd. Qty.)

### 13" RGB & COMPOSITE COLOR MONITOR \$259.95

Must be used to get 80 columns in color with 80 column computers (C128 - Atari ST - IBM - Apple). (Add \$14.50 shipping) List \$399.00. **SALE \$259.95.** 

- LOWEST PRICES
   15 DAY FREE TRIAL
- BEST SERVICE IN U.S.A. ONE DAY EXPRESS MAIL

### PHONE ORDERS

- 8 a.m. 8 p.m. Weekdays 9 a.m. - 12 noon Saturdays
- 90 DAY FREE REPLACEMENT WARRANTY
- OVER 500 PROGRAMS FREE CATALOGS

Add \$10.00 for shipping, handling and insurance. Illinois residents please add 6% tax. Add \$20.00 for CANADA, PUERTO RICO, HAWAII, ALASKA, APO-FPO orders. Canadian orders must be in U.S. dollars. WE DO NOT EXPORT TO OTHER COUNTRIES EXCEPT CANADA Enclose Cashiers Check, Money Order or Personal Check. Allow 14 days for delivery, 2 to 7 days for phone orders, 1 day express mail! VISA - MASTER CARD - C.O.D. No C.O.D. to Canada, APO-FPO

### PROTECTO

We Love Our Customers Box 550, Barrington, Illinois 60010

312/382-5244 to order

## ARTPRINTER

List \$399.00

1 Year Warranty

Premium Quality

10" Comstar 10X - This Bi-directional Tractor/Friction Printer prints standard sheet 8½''x11'' paper and continuous forms or labels. High resolution bit image graphics, underlining, horizontal tab setting, true lower descenders, with super scripts and subscripts, prints standard pica, compressed, expanded, block graphics, Fantastic value. (Centronics etc. parallel interface.) List \$399.00. Sale \$179.00.

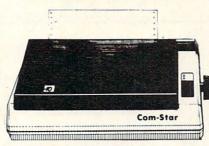

15½" Comstar 15X — Has all the features of the 10" Comstar 10X plus a wider 151/2" carriage and more powerful electronics to handle large ledger business forms! (Better than FX-100). The 15½" Comstar 15X also prints on standard size paper and continuous forms and labels. Fantastic value. (Centronics parallel interface.) List \$599.00. Sale \$239.00.

List \$499.00

10" Printer

10" Comstar 160 + High Speed - This Bi-directional Tractor/Friction Printer combines the above features of the 10" Comstar 10X with speed (150-170 cps) and durability. Plus you get a 2K buffer, 96 user definable characters, super density bit image graphics, and square print pins for clearer, more legible print (near letter quality). This is the best value for a rugged dependable printer. (Centronics parallel interface.) List \$499.00. Sale \$229.00.

1 Year Warranty

**High Speed** 

List \$699.00 151/2" Printer

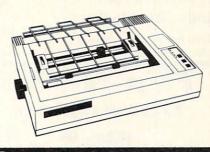

151/2" Comstar 160 + High Speed - This Bi-directional Tractor/Friction Printer has all the features of the 10" Comstar 160 + High Speed plus a wider 15½" carriage and the heavy duty electronics required for today's business loads. You can use large ledger business forms as well as standard sheets and continuous forms and labels. This is the best wide printer U.S.A. carriage in the (Centronics parallel interface.) List \$699.00. Sale \$289.00.

List \$599.00

10" Printer

10" Comstar 2000 - The ultimate printer This arrived! Bi-directional Tractor/Friction Printer gives you all the features of the Comstar 160 plus speed (165-185 cps), downloadable characters, proportional setting, external dark printing mode and a \*lifetime printhead warranty. PLUS ...

Lifetime warranty\*

High Speed & Letter Quality

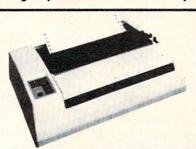

List \$599.00

10" Printer

With the flip of a switch you can go into the letter quality mode which makes all your printing look like it came off a typewriter. Turn in term papers, do articles or just print programs. Have the best of letter quality and speed in one package. Fantastic printer (Centronics parallel interface.) List \$599.00. Sale \$259.00.

• 15 Day Free Trial — 1 Year Immediate Replacement Warranty - Parallel Interfaces -

Commodore-64, VIC 20 - \$39.00

Atari - \$59.00

Apple II, II + IIe - \$59.00

Add \$10.00 (\$14.50 for 15)3" Printers) for shipping, handling and insurance. Illinois residents please add 6% tax. Add \$20.00 for CANADA. PUERTO RICO, HAWAII, ALASKA, APO-FPO orders. Canadian orders must be in U.S. dollars. WE DO NOT EXPORT TO OTHER COUNTRIES, EXCEPT CANADA.

Enclose Cashiers Check, Money Order or Personal Check. Allow 14 days for delivery, 2 to 7 days for phone orders, 1 day express mail! VISA — MASTER CARD — C.O.D. No C.O.D. to Canada, APO-FPO

Reader Service No. 193

PROT

We Love Our Customers 22292 N. Pepper Rd., Barrington, Illinois 60010

312/382-5244 to order

### The Great Christmas Sale

## Floppy Disk

Premium Quality Floppy Disks

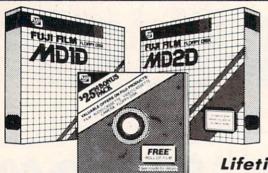

### EARN 21° per Disk'

Buy 2 Boxes at \$24.80, receive \$4.00 mail-in rebate plus a \$25.00 value bonus pack for offers on other products (film, audio cassettes, cassettes, cameras, etc.). If you use the entire bonus pack you earn \$4.20 (21° per disk)

Lifetime Guarantee

**EXPIRES** 12-25-85

**BUY 2 BOXES** 

You Pay \$24.80 Less mfg. rebate \$4.00 \$20.80 Net Cost

Bonus Pack Value \$25.00

\$4.20 **Net Earnings** 

**BUY 1 BOX** 

You Pay \$12.95 \$2.00 Less mfg. rebate

\$10.95 **Net Cost** 

Box of 10 with hub rings, sleeves and labels List \$29.95

Famous Brand FUJI Floppy Disks for those who care about keeping their data.

Single Sided — Double Density

for Commodore 64, Atari, Apple

\* With Mfg. Mail-in Rebate: \$4.00/2 boxes plus \$25 bonus pack value applied

☆ ☆ Flip-N-File Data-Case

Disk Filer

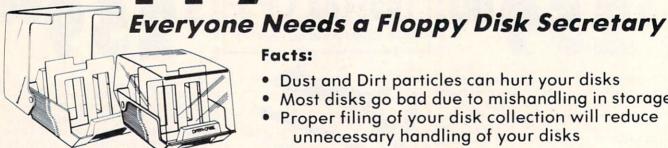

Facts:

- Dust and Dirt particles can hurt your disks
- Most disks go bad due to mishandling in storage
- Proper filing of your disk collection will reduce unnecessary handling of your disks

The Floppy Disk Filer is an inexpensive hard plastic Fliptop case that will allow for easy filing, and protect your disks from dust, smoke, and dirt. Plus, the Floppy Disk Filer will keep all your disks out of unwanted hands and in one place where you can easily find them. (Holds Over 50 Disks)

List \$24.95

Introductory Sale Price \$14.95

\* Coupon \$12.95

Add \$3.00 for shipping, handling and insurance. Illinois residents please add 6% tax. Add \$6.00 for CANADA, PUERTO RICO, HAWAII, ALASKA, APO-FPO orders. Canadian orders must be in U.S. dollars. WE DO NOT EXPORT TO OTHER COUNTRIES, EXCEPT CANADA.

Enclose Cashiers Check, Money Order or Personal Check. Allow 14 days for delivery, 2 to 7 days for phone orders, 1 day express mail! VISA - MASTER CARD - C.O.D.

No C.O.D. to Canada, APO-FPO

### ROT

We Love Our Customers 22292 N. Pepper Rd., Barrington, Illinois 60010

312/382-5244 to order

Reader Service No. 193

# COLOR MONITOR Sole SALE!!! COLORS

(Premium Quality)

- Built in Speaker and Audio
- Front Panel Controls
- For Video Recorders
- For Small Business Computers
- Apple Commodore -Atari - Franklin - etc.

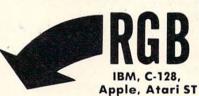

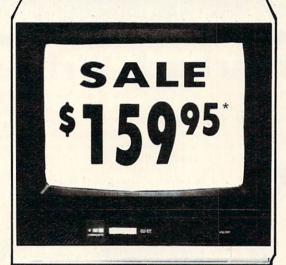

13" Color Computer Monitor

\*C64/C128 connecting cable \$9.95

Sale 15995

List \$32900

Add \$14.50 Shipping

### 13" RGB & COMPOSITE COLOR MONITOR

Allows use of C-128 and C64 mode - composite and 80 column RGB mode. Must be used to get 80 columns in color with 80 column computers (IBM, C-128, Apple & Atari ST). (add \$14.50 shipping)

List \$399.00

Sale \$25995

(Premium Quality)

**Beautiful Color** 

**High Resolution** 

Separated Video

**Sharp Clear Text** 

Anti-Glare Screen

40 Columns x 24 Lines

**Supports 80 Columns** 

Requires special \$19.95 C-128 cable.

Contrast

\* C128 RGB cable \$19.95

### 13" ZENITH COLOR MONITOR

(add \$14.50 shipping)

List \$299.00

Sale \$14995

15 Day Free Trial - 90 Day Immediate Replacement Warranty

### 12" XTRON SUPER HI-RESOLUTION MONITOR Sale \$10095\*

80 Columns x 24 Lines, Super Hi-Resolution 800 lines Green or Amber Super-Clear "Easy to Read" text with special anti-glare screen! (Ltd. Qty.) List \$249.00

### 12" TENITH HI-RESOLUTION GREEN OR AMBER TEXT DISPLAY MONITOR

80 Columns x 24 Lines, Hi-Resolution, crisp clear easy to read text with anti-glare screen! A MUST for word processing. (Ltd. Qty.) List \$199.00

### 12" AMBER MONITOR

80 Columns x 24 Lines, easy to read up front controls (Ltd. Qty.)

List \$159.00

Sale \$5995

\* C64/C128 connecting cable \$9.95

• LOWEST PRICES • BEST SERVICE IN U.S.A. • ONE DAY EXPRESS MAIL • OVER 500 PROGRAMS • FREE CATALOGS

Add \$10.00 for shipping, handling and insurance. Illinois residents please add 6% tax. Add \$20.00 for CANADA, PUERTO RICO, HAWAII, ALASKA. APO-FPO orders. Canadian orders must be in U.S. dollars. WE DO NOT EXPORT TO OTHER COUNTRIES, EXCEPT CANADA.

Enclose Cashiers Check, Money Order or Personal Check, Allow 14 days for delivery, 2 to 7 days for phone orders, 1 day express mail!

VISA — MASTER CARD — C.O.D.

No C.O.D. to Canada, APO-FPO

### PROTECTO

We Love Our Customers

22292 N. Pepper Rd., Barrington, Illinois 60010

312/382-5244 to order

Reader Service No. 193

40 or 80 Columns in Color

### Paperback Writer 64

40 or 80 Columns in Color

This is the easiest to use and most powerful word processor available for the Commodore 64. As you type on the screen, you will see your letters and words appear on the screen exactly as they will be printed (i.e. Italics will be Italic, Bold Face will be Bold Face). With the printer files you can customize Paperback Writer 64 to use all the fancy features of your printer. Loads EZ Script®, Paperclip®, & Wordpro 64® Files so you can easily upgrade your past wordprocessing text that you've written with obsolete wordprocessors. Take a look at

some of the other features:

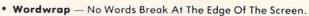

- Flexible Cursor Movement, Including Tabs And Other Timesavers.
- Deletion And Insertion Of Characters, Lines And Blocks Of Text.
- On-screen Text Enhancement, Such As Bold Face, Italics, Underlining, Superscripts And Subscripts, And Foreign And Other Characters.
- Manipulation Of Blocks (ranges) Of Text For Functions Such As Moving And Deleting, Even Between Files.
- Sorting Lists In Order Of Numbers And Letters.
- Aligning And Adding Numbers In Columns, Helpful With Tables.
- Variable Margins At Left And Right, And Paragraph Indentation.
- · Lines Centered, Justified Or Aligned At The Right Side.
- Variable Page Lengths And Line Spacing.
- Borders At Top Or Bottom With Optional Title Lines And Page Numbers.
- Linked Files To Print Extra-long Documents In Sequence.
- Flexible Printer Set-up To Allow Use With Any Printer.
- Find And Replace Text Functions That Can Be Automatic.
- Complete Or Selective Directories Of Files On The Disk.
- Sequential Files For Mail Lists And Communication With Other Computers.

· Spelling Checker, Checks Your Spelling.

INTRODUCTORY PRICE

DOUBLE PROTECTO FREE TRIAL

are not completely satisfied, we will refund your purchase price.

We are so sure this is the easiest and most powerful word processor available, we will give you 30 days to try it out. If you

Coupon Price \$29.95

WORD

PROCESSOR

Plus

Full help screens on line with additional help on the disks mean you don't even need a manual. If you're in the middle of a page and you want to know how to use a special function just hit F7 and the information will appear before your eyes. If you still don't understand hit F7 again and a more detailed explanation

appears. Then simply hit F8 and you're back in the letter where you left off. No manual lookup necessary. This is the easiest word processor in

the world to use. List \$99.00.

Introductory Sale Price \$39.95. Coupon \$29.95.

PAPERBACK DATABASE (Datafax) List \$69.00. Sale \$34.95. \* Coupon \$24.95. PAPERBACK DICTIONARY List \$29.95. Sale \$14.95. \* Coupon \$10.00.

Add \$3.00 for shipping, handling and insurance. Illinois residents please add 6% tax. Add \$6.00 for CANADA, PUERTO RICO, HAWAII, ALASKA, APO-FPO orders. Canadian orders must be in U.S. dollars. WE DO NOT EXPORT TO OTHER COUNTRIES EXCEPT CANADA.

Enclose Cashiers Check, Money Order or Personal Check. Allow 14 days for delivery, 2 to 7 days for phone orders, 1 day express mail!

VISA - MASTER CARD - C.O.D.

No C.O.D. to Canada, APO-FPO

### PROTECT

We Love Our Customers 22292 N. Pepper Rd., Barrington, Illinois 60010

312/382-5244 to order

**Commodore 64** 

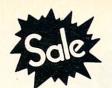

List \$99.00

\$37<sup>95</sup>

Coupon \$32.95

MODEM

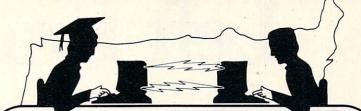

**Telecommunications** 

Lowest Price In the U.S.A.

SAVE

Commodore 64

List \$99.00

Sale \$ 3795

Coupon \$32.95

FOR CHILDREN·ADULTS·BUSINESS

## Complete Auto Dial Telecommunications Package

"The only telecommunications package you will ever need."

(Exclusive Easy To Use Features)

## FREE VIEWTRONDATABASE

• Only Good Color Graphic Database Service in the U.S.A. (C-64)

Viewtron Software Plus First Hour FREE (See the Protecto Software Catalog On-Line) \$9.95 value

- 300 Baud Modem Auto Dial Auto Answer Upload & Download Reach Out and Access Someone
  - Educational courses
  - Financial Information
  - Banking at Home
- Popular Games
- News Updates and Information
- Electronic Shopping
- Research and Reference Materials

### The Complete Telecommunications Package offers you all this plus ...

- Auto Log-on
- Dialing from Keyboard
- On-line Clock
- Capture and Display High Resolution Characters
- Download Text, Program or Data Files
- Stores on Disk Downloaded Files
- Reads Files from Disk and Uploads Text or Program Files
- Select Any Protocol (access almost any computer or modem)
- Plus Much, Much More

List \$99.00 Sale 37

Coupon \$32.95

We are so sure this is the only telecommunications package you will need we will give you 15 days Free Trial. Viewtron Membership sold separately — \$9.95.

Add \$3.00 for shipping, handling and insurance. Illinois residents please add 6% tax. Add \$6.00 for CANADA, PUERTO RICO, HAWAII, ALASKA, APO-FPO orders. Canadian orders must be in U.S. dollars. WE DO NOT EXPORT TO OTHER COUNTRIES, EXCEPT CANADA. Enclose Cashiers Check, Money Order or Personal Check. Allow 14 days for delivery, 2 to 7 days for phone orders, 1 day express mail!

No C.O.D. to Canada, APO-FPO

### PROTECTO

We Love Our Customers
22292 N. Pepper Rd., Barrington, Illinois 60010

312/382-5244 to order

## Left Brain.

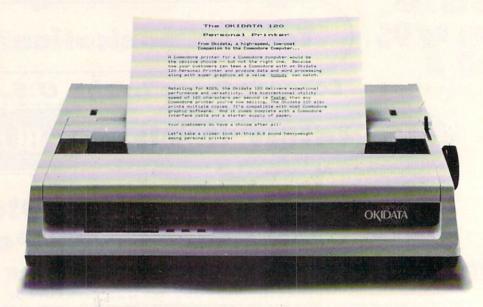

Rational. Functional. Precise.

Introducing the OKIDATA 120, the logical printer for your Commodore\* computer.

Get results fast. With a utility mode that zips through letters and reports at twice the speed of any Commodore printer.

Switch to the enhanced mode. And print your most important ideas with typewriter clarity. Or illustrate your rationale with the 120's bit image graphics for high resolution charts, graphs and drawings.

Stay on target. With a self-inking "Clean Hands" ribbon cartridge. And Okidata's famous full year warranty on parts, labor and printhead.

The OKIDATA 120. At \$269\*, it's the only Commodorecompatible printer that makes sense.

For more information, call 1-800-OKIDATA (in New Jersey 609-235-2600). Mt. Laurel, NJ 08054.

# OKIDATA® an OKI AMERICA company We put business on paper.

Commodore is a registered trademark of Commodore Business Machines, Inc. OKIDATA is a registered trademark of OKI AMERICA, INC.
\*Manufacturer's suggested retail price.

### Get the OKIDATA 120 at these fine stores:

Advantage Computer Accessories (Canada) Childworld/Children's Palace Consumers Distributing David Weis Electronics Boutique/ Games & Gadgets Federated Fred Meyer Lionel/Kiddie City/ Lionel Playworld Montgomery Ward (at participating stores) S.E. Nichols Service Merchandise Toys 'R Us

## Right Brain.

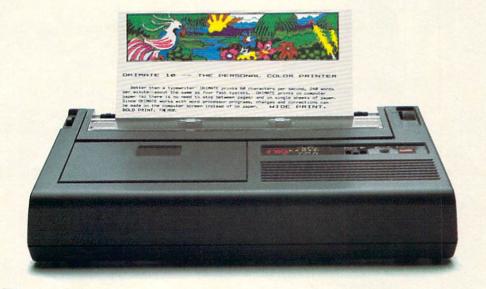

Effervescent. Colorful. Outrageous.

Meet the OKIMATE 10, the \$208\* color printer that takes your Atari® or Commodore® computer over the rainbow!

Dazzle 'em. With brilliant printing in over 36 eye-tickling colors. Reds, greens, golds and blues that breathe life into everything: from charts and graphs to original drawings and overhead transparencies.

And when you're forced to work in black and white, the OKIMATE 10 prints crisp, clean reports and papers—at 240 words per minute. You can even add spice with wide, bold and fine print.

Everything you need for color printing comes with the OKIMATE 10 and its Plug 'n Print package. Including a data cable, Learn to Print and Color Screen Print software diskettes, a color ribbon cartridge, a black ribbon cartridge and paper.

So c'mon, print on the wild side. With the OKIMATE 10 Personal Color Printer from Okidata.

For more information, call 1-800-OKIDATA (in New Jersey 609-235-2600). Mt. Laurel, NJ 08054.

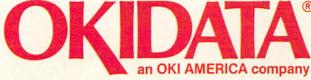

We put business on paper.

\*Manufacturer's suggested retail price. Atari is a registered trademark of Atari, Inc. Commodore is a registered trademark of Commodore Business Machines, Inc. OKIDATA is a registered trademark of OKI AMERICA, INC.
OKIMATE and Plug 'n Print are trademarks of OKI AMERICA, INC.
To run Plug 'n Print software, the Commodore 64, 128 and PLUS 4 require disk drive. Atari requires disk drive and a 48K memory.

### Buy Now! \$15 Manufacturer's rebate on OKIMATE 10.

Offer good from October 1, 1985 through January 31, 1986. See the following participating stores for details.

Advantage Computer Accessories (Canada) Arthur's Jewelers Best Catalog Showrooms Brendle's Caldor Childworld/Children's Palace Consumers Distributing Crazy Eddie David Weis Dolgins Catalog Showrooms Electronic Boutique/ Games & Gadgets Ellman's Evans Federated

Fred Meyer Fred P. Gattas G.C. Murphy/Murphy Mart G.I. Joe

Great Western Catalog Showrooms

J. Triesman Jafco Catalog Showrooms

LaBelles Catalog Showrooms Lionel/Kiddie City/

Lionel Playworld McDade

Meijers (Michigan only) Montgomery Ward

(at participating stores) Prange

S.E. Nichols Save-Rite

Sears, Roebuck & Co. (at participating stores)

Service Merchandise

Stereo Village

Stokes

Toys 'R Us Videoland

Witmark Wizards Electronics

Zayre

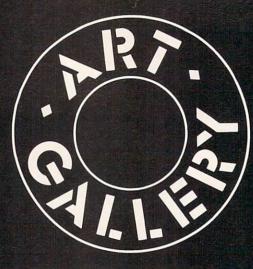

### ART GALLERY DISK SALE

Art Gallery images are now available on disk. High resolution bit-mapped images are available in DOODLE! format. Multicolor bit-mapped images are available in Koala format. Each disk includes a slide show program for easy viewing. DOODLE! disks include a bit map screen dump utility for the 1525 or properly interfaced dot matrix printer. Koala disks include a set of custom routines for bidirectional conversion to other multicolor formats. The conversion routines were expressly developed for the Art Gallery by Michael Beutjer of K.T. Software, author of the Koala Printer program and Quad Print (June '85 Ahoy!). Formats presently supported are Cadpic, Peripheral Vision, Paint Magic, and Flying Colors. Disks are available for \$15 from Morton Kevelson, P.O. Box 260, Homecrest Station, Brooklyn, NY 11229. Send a stamped and self-addressed envelope for a complete listing.

Contributors to Ahoy!'s Art Gallery will receive royalties based on the sale of disks. Send your best work on disk, accompanied by a stamped and self-addressed mailer, to Morton Kevelson, P.O. Box 260, Homestead Station, Brooklyn, NY 11229. Indicate the drawing package that was used to create the image. If you employed a bit map of your own design, indicate the appropriate file parameters, i.e., hi-res or multicolor, location of bit map, screen or color data.

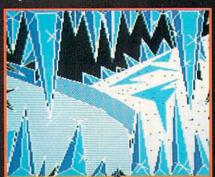

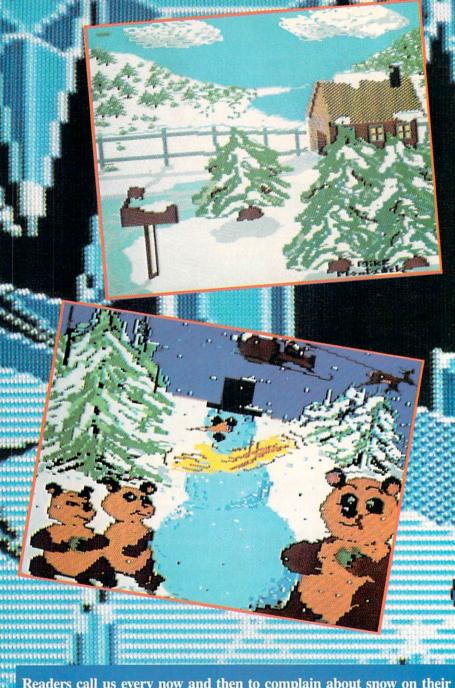

Readers call us every now and then to complain about snow on their computer screens. We're sure they wouldn't complain if their snow was as attractive as that rendered by two of the contributors to this month's *Art Gallery. Winter* by Michael Montauck (Brooklyn, NY) was created on the Koala Pad with *Koala Painter* software. *Snowman* was submitted by Earl Hamner (Milpitas, CA). Forming the background of this month's *Art Gallery* (and shown unobscured at lower left) is *Ice Planet*, drawn on *Paint Magic* by Jeffrey Hart (Brooksville, FL). Segueing from ice to rock, the covers of the albums *Rio* and *Signals* were interpreted on the Koala Pad by Sean Huxter (Springdale, NF). Mr. Huxter is a commercial freelance artist and cartoonist who is seeking to get his original comic strip syndicated. We wish his strip as much success as the one from which he derived his third image featured here—*Zonker*.

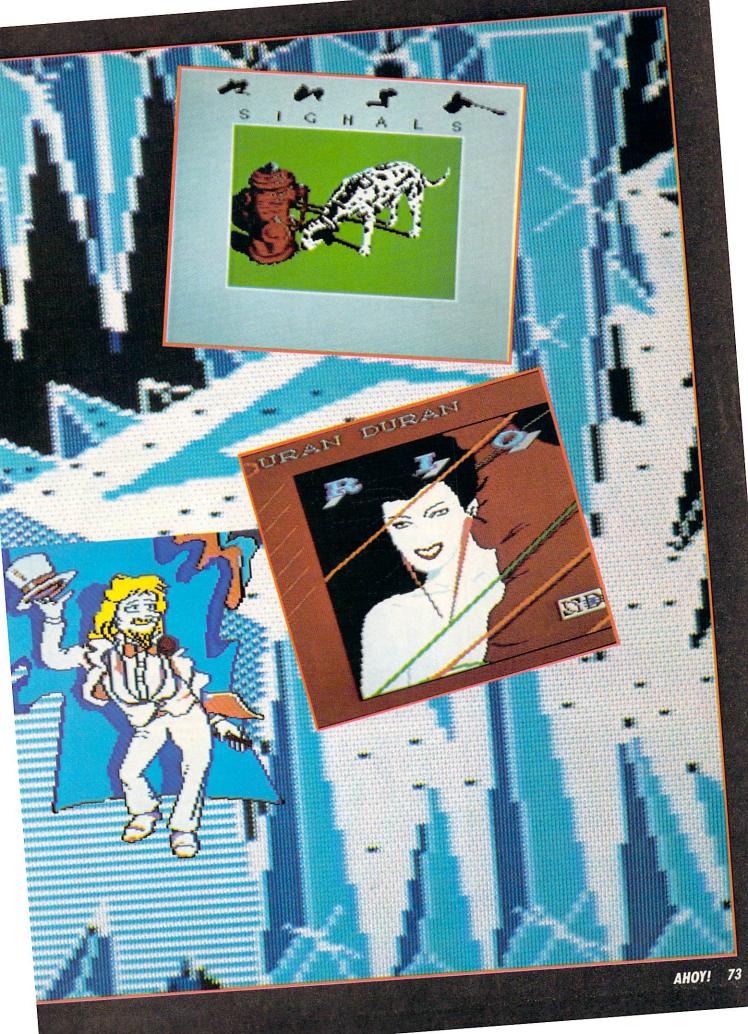

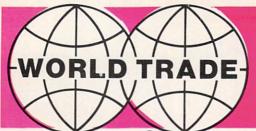

# FOR THE BEST & LATEST COMMODORE EQUIPMENT AT THE LOWEST PRICES

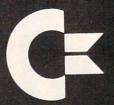

You'll the Get the Buy ob a

( commodore

C-64 COMPUTER

\$137

 Upper & lower case ● Sprite graphic ● Sid sound chip ● Built in Basic.

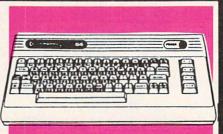

CE commodore
128K COMPUTER

**CALL!** 

 128K expandable to 512K • 40 and or 80 column full color display
 Professional typewriter keyboard with numeric key pad • Built in basic • Full CP/M plus.

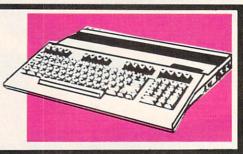

(x commodore 1702 MONITOR

\$179

1902 COMMODORE MONITOR NOW AVAILABLE

Extra clear picture from separate video luminance input
 Audio input speaker.

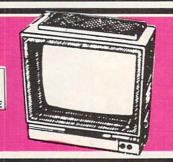

ENHANCER 2000 DISK DRIVE 15099

Super high speed slim sign construction commodore compatable direct drive motor

CALL

FOR AVAILABILITY & PRICE Ram 256K Exp. to 512K, 16 & 32 Bits, 3½" floppy drive, 880K storage, 8 programable Keys, 89 Keys plus numeric key pad.

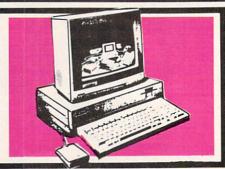

TO ORDER CALL 1-800-722-4002

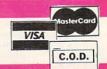

IN NEW YORK VISIT OUR 5 SUPER SIZE STORES, WEST BABYLON, NEW HYDE PARK, PATCHOGUE, SYOSSET, BAYSIDE

## WORLD ommod

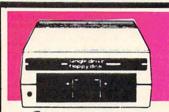

(\*commodore **1541 DISK DRIVE** 

 Lets you store & retrieve programs & other information you create on your computer.

59

COMMODORE 1571 DISK DRIVE Call for Price & Availability

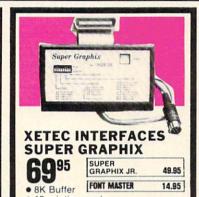

10 printing modes.

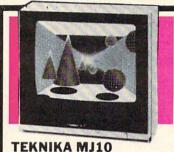

MONITOR

TEKNIKA RGB 13" MONITOR \$269

Color composite 13" monitor ● 1 year parts & labor ● Compatable with most home computers.

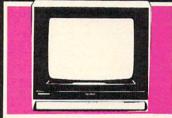

**SHARP 13" COLOR COMPOSITE MONITORS** 

SHARP 12" GREEN MONITOR 5995

Monitor provides sharper picture to show case colorful graphics

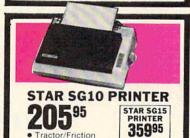

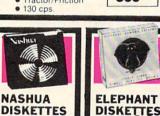

BOX OF 895

Double density 
 Single sided.

DISKETTES BOX OF 1 95 Free Extra Disk Inside

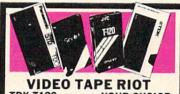

**TDK T120** YOUR CHOICE SCOTCH T120 39 PANASONIC T120 EACH MIN. PURCHASE 10

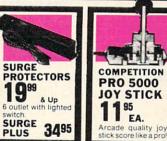

| SPECIAL SOFTWARE FO            | R THE 128 |
|--------------------------------|-----------|
| Data Manager                   | 59.95     |
| Swiftcalc with sideways        | 59.95     |
| Word Writer with Spell Checker | 59.95     |
| Paper Clip                     | 69.95     |
| Consultant                     | 64.95     |

60 Sh

#### **CBS SOFTWARE** FOR COMMODORE 64

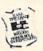

Grand prize \$10,000 cash for tuition. 1st. prize \$1,000 educational software 2nd prize \$100 each for school supplies Plus... with proof of purchase you will get \$10 rebate on CRS software \$10 rebate on CRS software \$10 rebate on the price of the proof of purchase \$10 rebate on \$10 rebate on \$10

| CBS soft program.   | ware's Easy Key |
|---------------------|-----------------|
| Dr. Seuss Fix Up Th | e               |
| Mix Up Puzzle       | 9.95            |
| Many ways to say    |                 |
| I Love You          | 9.95            |
| Astro-grover        |                 |
| Big Bird's Funhouse | 9.95            |
| Ernie's Magic Shape |                 |
| Forcast             | 9.95            |
| Dinosaur Dig        |                 |
| Coast to Coast      | 39.95           |
| Success with        |                 |
| Math Series         | 24.95           |
| Success with        |                 |
| Algebra Series      | 34.95           |
| Muppet Learning K   |                 |
| WORD PROC           | ESSING          |
| Florit 0 (70        |                 |

| Fleet system 2 w/70,000 | and the same |
|-------------------------|--------------|
| word spellpak           | 50.00        |
| MODEMS                  |              |
| Video 7                 | 59.95        |
| Mitey Mo (1 hour free   |              |
| compuserve time)        |              |
| West Ridge              | 79.95        |
| ACCESS SOFTW            | ARE          |
| Neutral Zone            |              |
| Mach 5                  | 29.95        |
| Beach-Head II           | . 29.95      |

| TIMEWORKS            |         |
|----------------------|---------|
| Data Manager II      | 49.95   |
| Evelyn Wood Dynamic  | . 49.95 |
| Work Writer with     |         |
| Spellcheck           | 49.95   |
| Swiftcalc w/Sideways | 49.95   |
| Cave of the          |         |
| Word Wizards         | . 34.95 |
| EPYX SOFTWA          | RF      |

| Hot Wheels. |    |   |   |   |    |    | 4 | Ī |  |   | 1 | 9.9 | 9 : |
|-------------|----|---|---|---|----|----|---|---|--|---|---|-----|-----|
| Summer Ga   | m  | e | s | 1 | II | į. |   |   |  |   | 1 | 9.9 | 9   |
| Fast Load   |    |   |   |   |    |    |   |   |  |   | 1 | 9.9 | 9   |
| Barbie      |    |   |   |   |    |    |   |   |  |   | 1 | 9.9 | 9   |
| Breakdance  |    |   |   |   |    |    |   |   |  |   | 1 | 9.9 | 9   |
| Baseball    |    |   |   |   |    |    |   |   |  | į | 1 | 9.9 | 9   |
| Pitstop II  |    |   |   |   |    |    |   |   |  |   | 1 | 9.9 | 95  |
| Winter Gam  | es |   |   |   |    |    |   |   |  |   | 1 | 9.0 | 9 ! |

| cker             | 59.95 |
|------------------|-------|
|                  | 69.95 |
|                  | 64.95 |
| INTERFA          | CES   |
| mac Connection . | 69.95 |
| Wiz              | 49.95 |

### Tymac Connection G-Wiz DISKETTES

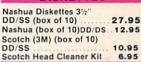

### NIBBLE NOTCH Turns your 51/2"

| ingle Disk into<br>2 Sided Disk |       | 7.95 |
|---------------------------------|-------|------|
| DISK                            | FILES |      |

| DISK FILES                  |      |
|-----------------------------|------|
| 10 Disk Holder              | 6.00 |
| 60 Disk Holder (Stackable). | 9.95 |
| MONUTORO                    |      |

| MONITORS              |       |
|-----------------------|-------|
| Sharp amber 12"       | 59.95 |
| Teknika RGB/Composite |       |
| 13" 25                | 59.00 |
| 13                    | 39.00 |

| JOYSTICKS           |       |
|---------------------|-------|
| Wico Boss           | 10.50 |
| Wico Bat            | 18.00 |
| Wico Threeway       | 21.00 |
| Gim 1000-left/right |       |

| Wico Boss 10.50                        |
|----------------------------------------|
| Wico Bat 18.00                         |
| Wico Threeway 21.00                    |
| Gim 1000-left/right firing button 9.95 |
| PRINTERS                               |
|                                        |

| FRINTERS          |                    |  |  |  |  |
|-------------------|--------------------|--|--|--|--|
| StarSG10 Tractor/ | Friction           |  |  |  |  |
| 130cps            | 259.00             |  |  |  |  |
| JUKI 6100 Daisywh | eel letter quality |  |  |  |  |
| Parallel          |                    |  |  |  |  |
| Serial            | 449.95             |  |  |  |  |
| SG10-C w/built in | Commodore          |  |  |  |  |
| interface         | 215.00             |  |  |  |  |
| Legend 880        | 239.95             |  |  |  |  |
| Legende 1080      | 269.95             |  |  |  |  |
| Legende 1380      | 300.95             |  |  |  |  |
| Legende 1385      | 379.95             |  |  |  |  |

### PAPER & RIBBON

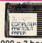

Delivery on paper included in price paper size 91/2"-11"

| 1000 x 3 boxes Microperf. 49.95 |
|---------------------------------|
| Ribbon 802                      |
| M120/M150                       |
| Ribbon SG10/SG15/               |
| Okidata 82A 2.95                |
| Ribbon 1101 19.95               |

Check, Money Order, MC or VISA accepted call for shipping & handling information. NYS residents add applicable sales tax. Prices and availability are subject to change without notice. Air factory fresh merchandise with manufacturer's warranty. Dealers welcome. Call for recent price reductions & new rebate information. No returns without authorization. For information & customer service call 1-718-895-2388.

1-800-722-4002

OUTSIDE N.Y.

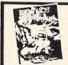

TO ORDER

CALL

NEW! BIG5 SOFTWARE BOUNTY BOB STRIKES BACK CALL

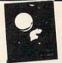

NEW! MINDSCAPEINC. THE HALLEY PROJECT CALL

ORDER

MAIL ORDERS TO: WORLD TRADE, 2075 JERICHO TURNPIKE, NEW HYDE PARK, NEW YORK, 11040

### CUSTOM ROM \$1995

### NOW YOU CAN HAVE YOUR COMPUTER POWER UP MESSAGE SAY ANYTHING YOU WANT. IN ANY COLOR YOU WANT.

| Color of Cursor | r Of Screen | Color Of Border | Choose Up To 31 Letters As Your Power Up Messag |
|-----------------|-------------|-----------------|-------------------------------------------------|
|                 |             |                 |                                                 |

Also included is the 2 Key Load. Pressing the Shift/Run Stop will load """, 8, 1.

You can choose from any of these colors: Black, White, Red. Light Red. Cyan, Purple, Green, Light Green, Blue, Light Blue, Yellow, Orange, Brown, Dark Grey, Medium Grey, Light Grey

P.S. . . . It sure is nice having your own colors and message on the screen on power up!

### MASTER LOCK

Here, at last, is a program that will protect your software programs from unauthorized duplicating. 1 to 1 million copies can be protected, fast and easy.

- . Specially designed for the C-64 and 1541 Disk Drive.
- Completely encrypts and protects your programs.
- . Fully compatible with almost all machine language and basic programs can even support chained programs.
- Contains a special feature which protects your program from being 'broken.'
- · Incorporates all the latest techniques in program encryption and protection
- · Each system has been specially prepared and is unique from all other systems only you are able to make working duplicates of your own protected programs
- . Simple and easy to use entirely menu drive with prompts.
- Will stop virtually all software copiers from duplicating your programs.
- . Fast and reliable protection routine does not take away any useable space from your disk - all 664 blocks are available for use.
- . Easy to follow step by step instructions are included on the disk
- · A must for all programmers who do not want their programs to be in public domain!

Even the "nibblers" can't copy them. Not even \*Disk Maker, \*Mister Nibbles, \*Copy II, \*Ultra Byte or \*Fast Hackem. The time to protect you disk is only 5 (five) seconds and each Master Lock makes a different protection scheme. Only.

\*Disk MakerTM, Basix

\*Mister Nibbles TM, Full Circle

\*Copy II<sup>TM</sup>, Central Point Software
\*Ultra Byte<sup>TM</sup>, Ultra Byte

\*Fast Hackem<sup>TM</sup>, Basement Boys Software

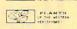

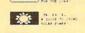

there and it's only \$2495

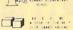

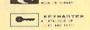

\*Also available — the x-rated Graphic package for the 64 and your print shop. There's 60 Hi Rex pictures

\$2495

### TOOL BOX

This disk has over 100 routines, some of them are routines for protection, smooth scrolling. modem routines, and sound and color routines; bootmaker, paddle and joystick; read ter-minal, auto dial, auto answer. They can easily be incorporated into all of your programs. It is also fully documented. With this disk alone you could build your own program. This disk has a lot of tricks that are used in commercial software.

\$1995

\$**29**95

### SWIFTERM AND MODEM This is the best package anywhere!

#### SWIFTERM:

is absolutely the easiest terminal program available anywhere

- . Works with the 1660, and Westridge Modem · New printer and midwestern protocal
- · Printer dump
- . DOS commands access from menu
- · Phone book

· 300/1200 Baud This is an excellent easy to use program for a very reasonable price.

#### THE MODEM:

Auto dial, auto answer, 300 Baud modem that is 100% compatible with Commadors 1650 modem, so all our software will run with it.

ALL THIS FOR ONLY \$3596

. Standard ASCII up/down loading

· Auto dial (with auto redial)

· 29K storage buffer

· Save to disk

So why buy just another terminal program when you can get a modem, too!?

### 300/1200 BAUD

Modem for the C-64

With SWIFTERM 16900

### 1541 M.A.S.H.

GRAPHIC LABEL MAKER

Give your labels the professional touch. With Hi Rez Graphics make your own design or use one our 60 premade labels with easy to use on screen editor. You can insert up to three lines

of text then choose the picture you want to put on the left hand side of the label. Then you can print out as many labels as you want. This has got to be the neatest label program out

Now you can service your own 1541 disk drive using 1541 M.A.S.H. Save big bucks on repair bills. Rate the performance of your drive. Test and adjust RPM's. Test and adjust head alignment. Step by step instructions that anyone can follow. Pays for itself the first time you use it to adjust a misbehaving drive. No knowledge of electronics is necessary. All you needs is a screwdriver and 20 minutes.

NOW ONLY \$1995

### DISK TRACKER

Now you can log all of your disks into a neat filling system. Automatically record disk names and program titles. Allows you to quickly scan what you've got. Sorts titles; prints jacket covers; store up to 1600 disk directories on one disk. Search quickly through your entire disk collection for a misplaced program. Works with one drive or two. Fast, easy operation. This program is a must for everyone!

ONLY \$1995

### THE XXXXXXXXXX

### X-RATED GRAPHICS LIBRARY Your Print Show May Never Be The Same!

X-Rated Graphics guaranteed to spice up your special letterheads, greeting cards, signs and banners! Everything from mild to Look Out Nelly! 60 Erotic additions to heat up your print shop graphics library, plus 5 ribald Screen Magic additions! \$2495

Print Shop is a trademark of Broderbund.

### **GRAPHICS & GAME DISK**

X-Rated adventure like you have never seen before. Complete with graphic simulations

Plus: X-Rated Cartoons

\$2495

### HAVE WE GOT A MESSAGE . . . FOR YOU!

. is a unique graphics integration package which allows you to continuously display hiresolution and multicolor files. Up to 12 files\* may be stored in memory and displayed from 1 to 59

Message . . . can use Print Shop 'Screen Magic' files, Flexidraw files, Doodle!, Koala Painter, and more! Message . . . even comes with a 'Screen Maker' program to create your own message files! Use Message ... for advertising displays, titles for home videos, art shows, etc..., Message ... even plays background music to accompany displays and you can create your own music files with the 'Music Maker' program.

Also included are 'Graphic Alds' utilities for conversion of different file types, including conversion of Koala Painter files to Doodle! or Print Shop!

The price for all this? Just \$1995 including shipping and handling

Actual number of files dependent on file complexity.

### MAGNUM LOAD

Programed by Jim Drew

MAGNUM LOAD is a new replacement KERNAL (operating system) ROM chip for your Commodor 65 or 128 computer that will load and verify programs up to 6 times faster than before. The tape routines have been removed from the old chip and in their place have been put a high-speed loader, high-speed verify, and disk driver no-head-rattle routine. Unlike the older cartridge fast loaders, no ports are tied up at the rear of the computer, the screen is not blanked during loading and there is no wear-and-tear on the expansion port. For maximum convenience and performance, the chip is installed directly in the circuit board. Generally a socket has already been provided to make the operation easy, but occasionally some soldering may be required. Now you can give your 1541 disk drive "1571 speed."

Rather than give you more exagerated claims about how many times faster our ROM chip is compared to the slower cartridge versions, a comparison chart is supplied listing MEASURED loading times.

| y sim brew                       | Star- | Reg.     | Mach      | Fast    | MAGNUM  |
|----------------------------------|-------|----------|-----------|---------|---------|
| Program                          | Dos   | Load     | 5         | Load    | LOAD    |
| Pitstop II                       | ?     | 144 sec. | 43 sec.   | 41 sec. | 31 sec. |
| Music Shop                       | ?     | 105 sec. | 105 sec.* | 105*    | 21 sec. |
| Hitchhiker's Guide to the Galaxy | ?     | 70 sec.  | 70 sec.*  | N.G.**  | 68 sec. |
| On-field Football                | ?     | 149 sec. | 66 sec.   | 63 sec. | 56 sec. |
| EASY FINANCE I                   | ?     | 58 sec.  | 13 sec.   | 13 sec. | 11 sec. |
|                                  |       |          |           |         |         |

\$2495

For 1541 or MSD Version

\*Will not fast load - defaulted back to regular load

\$3995

for Combo Version

"Failed to load at all

### D-CODER

- Translates any machine language program into easy-to-ready English descriptions with complete explanations of each command.
- Makes complete notations of all important memory locations accessed by the program (SID, VIC, MOS, KERNAL, etc.)
- · Gives you three ways of accessing programs:
- 1. Will read and list programs from DISK
- 2. Will read and list programs from MEMORY
- 3. Direct user input (from magazines, etc.)
- Can be used to locate and examine any machine language program's protection routines!
- Can be used to easily break apart machine language programs for study and examination!
- Printer option for complete hard copy listings!

\$1995

You no longer need to be an EGGHEAD to read Machine Language.

### N-CODER

### THE PERFECT COMPANION PROGRAM TO D.CODER!

Allows you to easily make changes in machine language programs . . . right on the disk!

- Rewrite ability allows code to be altered and then rewritten directly to the disk!
- Features sector-by-sector scrolling assembly language display of machine language programs!
- Notation of ASCII text equivalents for easy spotting of embedded text strings!
- Handy reference display of all assembly language commands and their ML numerical equivalents!
- Byte splitter for easy splitting of decimal addresses into low byte-high byte format!

\$1995

### SOFTWARE PROTECTION HANDBOOK Third Edition! Now Available!

If you're tired of being harassed by protected software and too many copy programs, then this is the book for you! This 224 page manual covers the gamut from legalities to protection methods to step-by-step back up procedures. Now you can learn both how to protect and unprotect software! The techniques covered include copying cartridges to tape or disk, tape protection, and disk protection. Disk protection covers error numbers 20, 21, 22, 23, 27 and 29 plus single track formatting, header modification, header swapping, half track reading and writing, reading and modified bit densities, formatting illegal track/sectors, sync writing and more! The Third edition explains, tells how to detect and how to write them with included software.

C-64 Book Only \$1995 us

### 'TRACK TRAP' The 1541 Disk Expander! • Supplement to the Software Protection Handbook •

The most unusual and innovative protection analysis tool for the Commodore yet! — Not For Beginners — This system expands your 1541 drive giving capability otherwise only possible for professional disk duplication equipment. Now you can create or analyze exotic forms of disk protection. 'D.O.S. Kings' Take Note!' — Entire tracks of data can be read and written without regard to 'standard' sync and format. You are not longer limited to sector by sector searches. Whole track readouts reveal hidden data even when all or most of the sectors have been erased. Uncovers and writes data under errors, pulse coded sync or data, hidden data and access codes, multiple track densities and more! This supplemental manual covers the complete implementation of the track trap system including necessary software and hardware documentation.

Track Trap disk expanded manual ..

\$995 US

### Top Secret Stuff I and Top Secret Stuff II

Programed by Jim Drew

Are both collections of 20 programs per diskette (that works out to about \$1.00 per program!) that help you explore and enhance your Commodore 64 and/or 128 and 1541 disk drive. Now you can unlock many secrets formerly known only to top machine language programmers by using these sophisticated "tools." If you have ever been curious about the inner workings of your computer system, now is your chance to dig in and find answers with the help of these programs. These collections of programs have gotten rave reviews from actual users, and we are sure that you, too, will be pleased.

The programs include on each diskette are listed below

#### TOP SECRET STUFF I

The Dock (view/repair disk contents) Sync Checker (diskette) Imbedded Track Number Creator Disk Manipulation System
3 Minute Copy (backup program) Diskette Matcher (compare sectors) Unscratch A File (recover file) View BAM (block allocation map) 1541 Read/Write Test 1/2 Track Reader Header Reader (display disk header) Sync Maker Device Number Change (disk drive) Electronic Arts Backup

Drive Mon (disk drive m/1 monitor) Diskette File Log (start-end address) Write-Protect Sensor Test Repair A Track (recover data) Fast Format (10 seconds) 1/2 Track Formatter

\$1995

#### TOP SECRET STUFF II

RAM Test (test Computer RAM)
Copy \$A000-\$FFFF (under ROMS) Display G.C.R. (All sector data) Un-Write Protect (diskette) Unnew Program Wedge - \$8000 Smooth Scroll (messages up screen) Koala Dump (koala pad screen dump) Disk Manipulation System Disk Eraser (20 second clean wipe) Split Screen (TWO screen colors) Disk Protection System (stops copies) Write Protect (diskette) Boot Maker (autobook BASIC programs) Wedge - \$COOO Diskmatcher II (high speed version)
No Drive Rattle (on reading errors) 3 Times Disk Drive Head Speed Monitor Test (check video monitor)

\$1995

### WAR GAMES AUTODIALER

- 1. Auto Dial will automatically dial a set of numbers you choose.
- Review Numbers will review numbers that were answered by a computer.
- 3. Save Numbers will save numbers where a computer answered.
- Hardcopy of Numbers will print out list of numbers where a computer answered.
- 5. LOAD Numbers will load in numbers to continue where it left off
- 6. Continue will pick up dialing where it was interrupted.

\$2995

### BBS

- 300/1200 Band
- Remote access for sysop
- 2 levels of security for up and down load
   7 rooms (read and write) with 4 security levels
- · Secret highest level
- Open chalk board
   Auto message cycling
- Printer option

Plus the only BBS with all three (3) proticals X modem, new punter and midwest term, so anyone can up/down load.

Don't be fooled by cheap imitations. This is the most comprehensive system available anywhere. Now at a new low price.

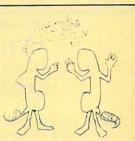

\$39<sup>95</sup>

Enclose Cashiers Check, Money Order or Personal Check, Allow 14 days for delivery. 2 to 7 days for phone orders. Canada orders must be in U.S. Dollars. VISA — MASTER CARD — C.O.D.

Programs for C-64

\$2.00 S & H on all orders

Software Submissions Invited

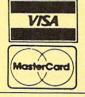

### MegaSoft Limited

P.O. Box 1080, Battle Ground, Washington 98604

Phone 800-541-1541 • BBS 687-5205 After Hours Computer to Computer (BBS)

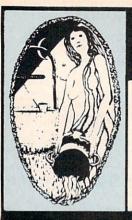

### Aquarian Software Introduces . . . **Powerful Programs at Affordable Prices**

Mike J. Henry's

### FAST BOOT!

- · Works with Both 1541 and MSD Drives!
- · Multiple loading options for increased compatibility.
- Disk-Based & Non-Protected

Only \$14.95

### **Graphic Screen Exporter 64**

- A Universal Graphic Converter
- Converts Anything to Anything Including: Koala Pad Flexidraw

Doodle And Many Morel

Print Shop

Complete On-Screen Editor

The Most Versatile Graphics Utility Ever Released

Only \$29.95

### I.E.A. Instant Editor Assembler

for the Commodore 64

- \* Written 100% in machine language
- Assembles 17K source code in 5 seconds!
- Co-resident editor assembler monitor
- Compatible with HES MON
- Slow-motion code analyzer
- Technical assistance number

"I would have to recommend the IEA Instant Editor Assembler, the BEST VALUE-FOR-PRICE development package on the market!"

Jim Gracely Technical Editor

Commodore Microcomputer Magazine

"IFA is a nice, simple assembler, good for beginners at an UNBELIEVABLE PRICE!

Jim Butterfield

Now Only \$17.95

### The Cataloger

#### The Ultimate Disk Cataloging System for the 64!

#### Features of The Cataloger V3.5A Include:

- Easy loading of information. Loads directly from the
- Ability to change name of entry.

  Ability to change any information instantly uses relative files exclusively.
- Search, Sort and Print by any of 12 fields.
  Capacity for 1100 different programs (or disks) per
- FAST all machine language.
- Menu driven very easy to use.
- Works with ALL printers
- Works with one or two drives.
- Allows duplicate ID's.
- Allows selection of items to be entered.

### Only \$24.95

### Nova Decoder 64

Version 3.0

### A 6502/6510 Disassembler

**Designed for the Commodore User** A MUST for anyone just learning Machine

Language. A TREAT for those examining the operation of the C-64.

A BLESSING to machine language programmers trying to de-bug their programs.

- Choose Screen or Printer Options
- Addresses Printed in Either Hex or Decimal Complete Calculations of Branch Commands
- Brief Explanations of Each Command Encountered
- Generates Tables of Zero Page Addresses Used, Branch Addresses, All Jump Routines, and More . . .

Only \$19.95

### Canadian Best-Sellers NOW Available in the U.S.

### The Gold Disk Series

### 14.95 Per Disk\*

\* Plus Shipping and Handling

#### Each Disk Contains:

- The Feature
- Program Two High-Quality Games
- A Home Business Program
   Tutorials on Programming
  - And MUCH MORE!!

### Volume 10 Now Available -

Featuring an Advanced Sound Synthesizer

Volumes 1 through 9 Are Also Available

Dealers Welcome! — Call (503) 654-2641 For Details.

### Aguarian Software

P.O. Box 22184 Portland, OR 97222

To Order, Call: (503) 654-2641 VISA and MasterCard Accepted

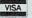

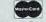

Dealer Inquiries Welcome!

### Modem Master

#### The Fastest Commodore **BBS Available!**

- Works with 1541 or MSD Dual Drive
- 300/1200 Baud Operation
- New Punter File Transfer Protocol
- Fully Menu Driven
- Over 25 Commands Public Message Base
- Private E-Mail Base
- E-Mail Check at Sign-On
- Sub-Directories for File Transfer
- 250 User Capacity
- Accurate Clock/Calendar
- Printer Output
- Information Files
- 'Old" E-Mail Deleted After One Week
- User Survey/Poll
- · Set Up in Only 10 Minutes!

Only \$29.95

### **TURBO CALC/64**

#### A Great Beginner's Spreadsheet At an UNBELIEVABLE Price!!

- 100% Memory Resident
- 100% Machine Code and P-Code
- 100% Menu Driven
- Over 13 K RAM for Data
- Large Matrix, 100 Rows by 26 Columns
- On-Line Help Screens
- On-Screen Menu at All Times
- Full Printer Support
- Built-in Functions (SUM, AVG, MIN, MAX)

At last, a powerful, yet affordable spreadsheet!

ONLY \$17.95

### Disk-Lock V2.1

At Last! A professional copy protection system is available to YOU. Now you can protect your programs from most copy programs!

- Disk-Lock is Designed to Preyent Full Disk Copies.
- Stops Over 90% of All Copiers
- Offers Multiple Protection Schemes
- Place Protection on Any Track From 1 to 40!
- Fully Menu Driven

Only '39.95

### **The Complete Thriller Collection**

All six thrilling adventures now together on one disk! Plus — as a bonus — Three Hours To Live! Each is a full-length machine language text adventures that will take you weeks to complete. They feature full-sentence input [not just two words] with color and sound.

#### Includes:

- · Night of the Walking Dead
- · Son of Ali Baba
- Perils of Darkest Africa Revenge of The Moon Goddess
   Shipwrecked!
- · Frankenstein's Legacy
  - · Plus Three Hours to Live

Only \$24.95 For All SEVEN!

Add \$3.00 S & H Per Order Add \$5.00 for COD Canadian Orders: Add \$10.00 S & H-U.S. Funds Only, Please. Allow 4 to 5 weeks for delivery.

# DEVIEW

FEATURED THIS MONTH: A brief survey of what's available for connecting low-cost IEEE-488 business peripherals to your Commodore 64 system, plus a close look at the SFD-1001 Disk Drive. BY MORTON KEVELSON

### SFD-1001

**Progressive Peripherals and Software** 2186 South Holly, Suite 400

Denver, CO 80222 Phone: 303-759-5713 Price: \$199.00

It was the worst of times, it was the best of times. It was the year when Commodore, the company which introduced many of us to the wonders of personal computing, showed its first signs of faltering in its ongoing efforts to sell more for less. It was also the year when more products with unprecedented capabilities, in the form of the Amiga and C-128, were introduced to the consumer at lower prices per feature than ever before.

Although it is too soon to tell just how successful these products will be (they do look like winners), we are seeing some side effects. Along with the preparation for the new, Commodore is performing a general housekeeping. As users we have the opportunity to purchase tried and true highpowered performers at a fraction of their original costs. Although these are presently overshadowed by their newest high tech brethren, their fundamental powers and capabilities are in no way diminished. The venerable C-64, the computer which has made the greatest impact in the personal market to date, is now available for less than \$100-a mere pittance as compared to its original asking price of \$595 just a few brief years ago.

Existing C-64 users are truly fortunate. A bevy of high-powered Commodore peripherals, originally intended for the business market. have been "surplussed" into the consumer market at bargain basement prices. Perhaps the most dramatic example is the SFD-1001, a single 51/4" floppy disk drive with an online storage capacity that exceeds one million bytes. That is the equivalent of more

### Figure 1

- A-Power Transformer
- **B**—Dual Read/ Write Heads Below Shield
- C—Head Positioning Stepper

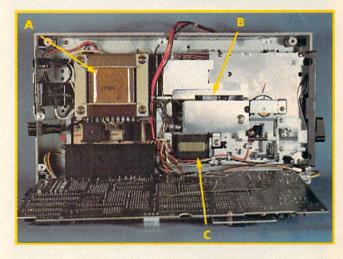

### Figure 2

- A-2K RAM
- B—Voltage Regula-tor Heat Sink
- C-IEEE-488 Connector
- D—Pair of 6532 RIOT Chips
- E-DOS on ROM
- F-Device No. Pads
- G-Twin 6502 Microprocessors speed up internal disk operations
- H-2K EPROM

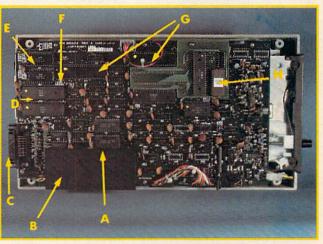

Drive chassis (top) and main circuit board of SFD-1001 drive. READER SERVICE NO. 144

than six full 1541 formatted disks. This esteemed piece of hardware is being offered to us at a giveaway price of just \$199 by Progressive Peripherals and Software. A true bargain, if you have an immediate or anticipated need for its capacity.

Under the circumstances, we felt the SFD-1001 merited a closer look. To start with, we call your attention to Table 1 where certain vital statistics are listed for easy comparison against the capabilities of the 1541 disk drive, that oft-maligned workhorse of the C-64 community.

A closer look at some of these parameters will be instructive. The SFD has more than four times the number of tracks used by the 1541. These data tracks, equally divided between both sides of the disk, contain more data than any single track of a 1541 disk. This means that double sided double density diskettes are required for the SFD-1001. These disks may cost significantly more than the single sided single density disks used by the 1541. Of course, each SFD disk will hold over six times the data of a 1541 disk.

Take note of the average file size

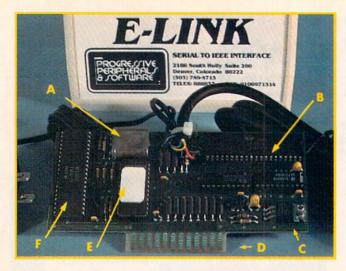

### Figure 3

A—1MHz Clock Crystal

B-6522 VIA Chip

C—5-volt Voltage Regulator (the hot spot)

D—PET/IEEE
Connector

E-4K EPROM

F-65C02 Microprocessor

### REVIEWS

number of blocks still free. The small average file size of the 1541 makes many users forget about this directory limitation, since it rarely happens.

Interestingly enough, the SFD uses the GCR recording format, which is unique to Commodore disk drives. You will also note that Commodore's practice of putting more data on the outer tracks than on the inner tracks has been retained. Table 2 compares the sector distributions of the 1541 and the SFD.

### . THE HARDWARE

The physical size of the SFD-1001 is identical to the 1541. Were it not for the labels it would be difficult to tell the two drives apart. Getting past the surface, things start to look a bit different. The most important concern to prospective users is the IEEE-488 interface over which the disk drive communicates with the computer. This parallel interface, which transfers data a byte at a time, is used on Commodore's PET and business series of computers. Although conceptually related to the disk drive serial bus on the C-64, this connection differs in both hardware and software from the disk drive serial port found on VIC 20, C-64, Plus/4, C-16, and C-128 computers. Thus an additional hardware interface will be required for most users. A detailed look at three of these peripherals follows immediately after this report.

Disks are locked into place by a twist lever. Do not attempt to close the disk door without first inserting a disk. The latching mechanism is mechanically interlocked to sense the presence of a disk. You cannot close the door unless a disk is in the slot. This is to prevent the hard, glass-smooth surface of the twin heads from coming into contact without the mitigating presence of the three-milthick disk mylar. Inadvertent contact of these polished surfaces could mar their finish beyond repair.

Internally, quality is visible throughout. Head position is checked by an optical sensor. The elimination of the head rap, familiar to all 1541 users, should go a long way towards

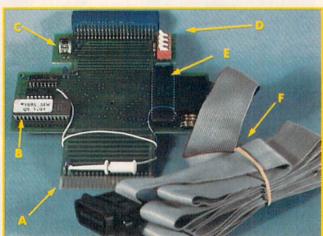

Figure 4

A—To C-64 Cartridge Port

B-8K EPROM

C-Reset Button

D—Set-up Switches

E-6520 PID

F-IEEE Cable

Figure 5

A-Parallel Printer

B-6532 RIOT

C-6821 PIA

D—256 Bytes PROM

ridge Port

E-To C-64 Cart-

F-8K EPROM

-C-64 Cartridge

Port Extension

H-Set-up

-PET/IEEE

Connector

Switches

Connector

Chip

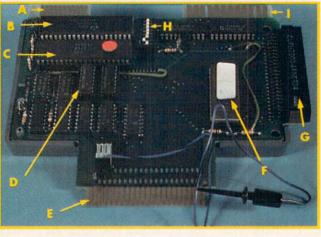

Top: E-Link (Reader Service No. 145) Middle: Quicksilver (Reader Service No. 146) Bottom: BusCard II (Reader Service No. 147)

Compare this to the 1541 which is only 4.6 sectors, or one kilobyte. This means that the SFD-1001 is more likely than the 1541 to run out of disk space due to a full directory if your application creates large numbers of small files. This could result in a full disk even if there are a significant

parameter in Table 1. This was obtained by simply dividing the total capacity of the disk by the number of available directory entries. The significance of this parameter lies with your own data habits. As you can see, the average file size on the SFD is 18.5 sectors, more than four kilobytes.

# ENHANCER 2000

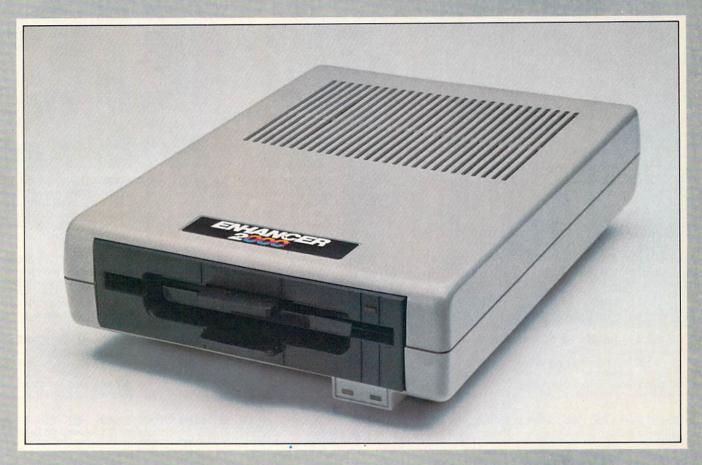

Commodore Compatible Floppy Disk Drive

One Year Warranty With Second Year Extended Warranty Available "Where Speed and Quality Meet"

• SUPER HIGH SPEED • SLIM LINE CONSTRUCTION (LOW PROFILE) FULLY COMMODORE COMPATIBLE • DIRECT DRIVE (DC) MOTOR • AVG. MTBF RATE OF 10,000 HOURS • VENTED CASE • SOLID STATE POWER SUPPLY • DUAL SERIAL PORT (CHAINING OPTION) • 51/4" INDUSTRY STANDARD FORMAT

Manufactured Exclusively BY CHINON INDUSTRIES of Japan For "THE COMTEL GROUP"

Foreign And Domestic Inquiries Welcome 1651 East Edinger Suite 209 Santa Ana, CA 92705 Commodore is a Registered Trademark of Commodore Bus. Machines.

Telephone: (714) 953-6165 Telex: 503727

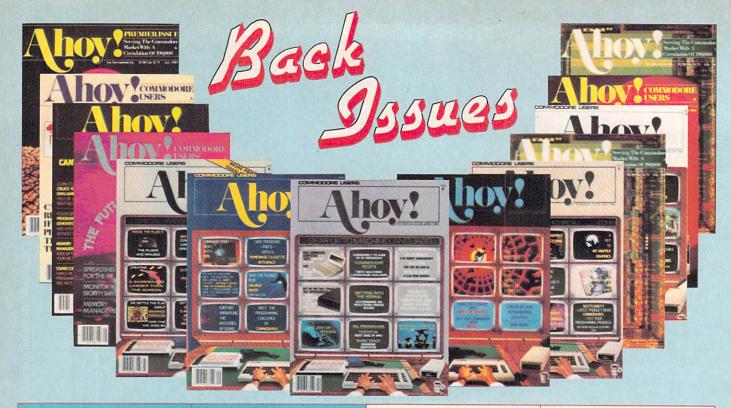

ISSUE #1-JAN. '84 \$4.00

64 v. the Peanut! Telecommunications! Tales of the Commodore! And ready to enter: Multi Draw 64 Graphics System! Interrupt Music Maker/Editor! A Peek at Memory! Sequential Files!

ISSUE #2-FEB. '84 \$4.00

Illustrated tour of the 1541! Artificial intelligence! Synapse's Ihor Wolosen-ko interviewed! And ready to enter: Music Maker Part II! Screen Manipulation! Night Attack! Relative Files!

ISSUE #3-MAR. '84 \$4.00

Anatomy of the 64! Printer interfac-ing for VIC & 64! Educational software series begins! And ready to enter: Address Book! Space Lanes! Ran-dom Files on the 64! Dynamic Power!

ISSUE #4-APR. '84 \$4.00

Petspeed and Easy Script tutorials! Printer interfacing continues! Laserdisc! And ready to enter: Apple Pie! Lunar Lander! Name that Star! Lower case descenders on the 1525 printer!

ISSUE #5-MAY '84 \$4.00

Future of Commodore! Inside BASIC storage! Memory management on the VIC & 64! Guide to spreadsheets! And ready to enter: Math Master! Air Assault! Biorhythms! VIC Calculator!

ISSUE #6-JUNE '84 \$4.00

Game programming column begins! Program generators! Rupert on input ting! Memory management continues! And ready to enter: Post Time for the 64 & VIC! Alpiner! Sound Concept!

Sorry...Issues #1, #2, and #7 sold out! Reprint editions (programs and feature articles only) available for \$4.00 each.

ISSUE #7—JULY '84 \$4.00 MSD dual disk drive! Database buyer's guide! Training your cursor! Screen displays! File Sleuth! Users Groups! And ready to enter: Renumbering! Checklist! Math Defender! Brisk!

ISSUE #8-AUG. '84 \$4.00

Choosing a word processor! Computational wizardry! Creating your own word games! Sound on the 64! And ready to enter: Micro-Minder! Directory Assistance! The Terrible Twins!

ISSUE #9-SEPT. '84 \$4.00

Program your own text adventure! Build a C-64 cassette interface! Video RAM! And ready to enter: Salvage Diver! DOS! Sound Explorer! The Castle of Darkness! Base Conversions!

ISSUE #10-OCT. '84 \$4.00

C-64 graphics programs! Bit-mapped graphics! Joystick programming! And ready to enter: VIC 40 Column Op-erating System! BAM Read & Print! Emerald Elephant! Lawn Job!

ISSUE #11-NOV. '84 \$4.00

Music programs & keyboards for the 64! Graphics feature continues! And ready to enter: PTE word processor! Block Editor! Alternate Character Set for the 64! The Tunnel of Tomachon!

ISSUE #12-DEC. '84 \$4.00

Buyer's guide to printers! 1525 printer Custom characters! User Guide to KMMM Pascal! Diving into BASIC! And ready to enter: Construc-tion Co.! Space Patrol! Cross Ref!

ISSUE #13-JAN. '85 \$4.00

VIC/64 OS exposed! Sprites! 1541 device # disconnect switch! Ghostbusters! And ready to enter: Ultra Mail! Music Tutor! Alice in Adventureland! Midprint! To the Top! Tape/Disk Transfer!

ISSUE #14-FEB. '85 \$4.00

Printer interfacing! Multicolor sprites! Modems! Bulletin boards! Theory of game design! And ready to enter: Futurewar! Fontasia! VIC Eraser! Insurance Agent! Flankspeed! Telelink 64!

ISSUE #15-MAR. '85 \$4.00

Making multiscreen gameboards! Inside the Plus/4! Commodore DOS! And ready to enter: Old Routine! Programmable Functions! Automatic Line Nos.! Home Budget! Salmon Run!

ISSUE #16-APR. '85 \$4.00

Assembly language column begins! Programming the joystick! 1541 disk drive alternatives! And ready to enter: Hop Around! Faster 64! Booter! Elecheck! BASIC Trace! Space Hunt!

ISSUE #17-MAY '85 \$4.00

Disk drive enhancements! Install a reset switch! Assembler escapades! And ready to enter: Super Duper! Two-Column Directory! DSKDU! Raid! DOS Plus! Font Editor! Tile Time!

ISSUE #18-JUNE '85 \$4.00

Music & graphics entry systems! How modems work! Inside the 6510! And ready to enter: Quad-print! Mapping 4.4! Towers of Hanoi! Speedy! Duck Shoot! The 6510 Simulator!

ISSUE #19-JULY '85 \$4.00

PROM programming! 3-part harmonies on VIC/64! Speeding pixels! And ready to enter: Auto-Append! Script Analysis! Wizard of Im! Lucky Lottery! Brainframe! Etch! Printat!

ISSUE #20-AUG. '85 \$4.00

Inside the 128! Read-world simulations! Sound effects! And ready to enter: Windows! Formatter! Sound-a-Rama! Screen Dump! Selectachrome! Disintegrator! Fidgits! Gators N Snakes!

ISSUE #21-SEP. '85 \$4.00

Inside the 1571 drive and 128 keyboard! Sprite programming! And ready to enter: Fastnew! Go-Lister! File Lock! Dragon Type! Superhero! Auto-Gen! Moxey's Porch! Fish Math!

ISSUE #22-OCT. '85 \$4.00

Create cartoon characters! Infinitesimal intrigue! Inside copy protection! And ready to enter: Shotgun! Maestro! Solitaire! Mystery at Mycroft Mews! Gravinauts! 1541 Cleaning Utility! ShadeyDump!

ISSUE #23-NOV. '85 \$4.00

Adventure gaming! ML sprite manipulation! BASIC for beginners! And ready to enter: Lightning Loader! Knight's Tour! Chopper Flight! Rhythmic Bits! Instant Bug Repellent! File Scout! Slither!

Use coupon or facsimile. If ordering more than three issues, list choices on separate sheet.

If you have a modem and want more complete information on any of the back issues listed, call Ahoy?'s Bulletin Board Service at 718-383-8909.

**BACK ISSUES** 

ION INTERNATIONAL INC. 45 West 34th Street Suite 407

New York, NY 10001

### Please Send Me The Following:

Copies of issue number Copies of issue number. Copies of issue number Enclosed Please Find My Check or Money Order for \$

(Outside the USA please add \$1.00 for every copy)

NAME **ADDRESS** CITY

STATE

ZIP CODE

### **REVIEWS**

### TABLE 1 - DISK DRIVE CAPACITY

|                          | 1541        | SFD-1001      |
|--------------------------|-------------|---------------|
| Storage (bytes)          | 174,848(SS) | 1,066,496(DS) |
| Max. Seq. File           | 168,656     | 1.05 MB       |
| Max. Rel. File           | 167,132     | 1.04 MB       |
| Directory Entries        | 144         | 224           |
| Number of Tracks         | 35          | 154           |
| Sectors/Track            | 17 to 21    | 23 to 29      |
| Bytes/Sector             | 256         | 256           |
| Sectors per Disk         | 683         | 4166          |
|                          | 664 free    | 4133 free     |
| BAM Sectors              | 1           | 4             |
| Avg. File Size (sectors) | 4.6         | 18.5          |
| # Heads                  | 1           | 2             |
| Microprocessor(s)        | 6502        | 2 x 6502      |
| RAM Buffer               | 2K          | 4K            |
| Interface                | VIC Serial  | IEEE-488      |
|                          |             |               |

### TABLE 2 - DISK SECTOR LAYOUT

|                 | 1541               | SI                                  | D-1001             |
|-----------------|--------------------|-------------------------------------|--------------------|
| Track # 1 to 17 | # of Sectors<br>21 | Track # 1 to 39                     | # of Sectors<br>29 |
| 18 to 24        | 19                 | 78 to 116<br>40 to 53<br>117 to 130 | 27                 |
| 25 to 30        | 18                 | 54 to 64<br>131 to 141              | 25                 |
| 31 to 35        | 17                 | 65 to 77<br>142 to 154              | 23                 |

preserving the alignment of the SFD-1001. This is as it should be, since alignment is far more critical than in the 1541 due to the double track density. Disk rotation is performed by a brushless and beltless TDK direct drive motor.

The electronics are equally impressive. Not one but two 6502 microprocessors handle the internal and external operations of the SFD-1001. These are supported by a pair of 6532 Ram-I/O-Timer (RIOT) chips and a 6522 Versatile Interface Adapter (VIA) chip. We found at least 18 kilobytes of onboard ROM as well as 4 kilobytes of working RAM.

User interface and drive status indication is via two indicating light emitting diodes (LEDs) on the front panel. The first of these is a dual purpose unit which glows green for power on indication and glows red for DOS error indication. The second is a red LED on the drive door to indicate drive activity.

The SFD-1001 was intended to be

a "business" product. As such the Federal Communications Commission (FCC) requirements with regard to electromagnetic radiation are not as stringent as for consumer products such as the 1541. This is immediately apparent when the cover of the SFD-1001 is removed. The metal radiation shield, which is present in the 1541 disk drive, is not used in the SFD-1001. This does not affect the drive's performance as a computer peripheral. However, it may result in increased radio and television interference in the home. Prospective users of the SFD-1001 should be aware of this and be prepared to take corrective action. Generally all that will be required is a repositioning of the drive with respect to the affected components.

### THE SOFTWARE

The SFD-1001 is equipped with version 2.7 of Commodore's DOS. It is fundamentally identical to the DOS used by the Commodore 8250 two

### READER SERVICE INDEX

|             | ADER SERVICE IND                                           |            |
|-------------|------------------------------------------------------------|------------|
| Page        | Company Sv                                                 | -          |
| 37<br>59    | Abacus Software<br>Abacus Software                         | 203<br>204 |
| 43          | Abby's Discount Software                                   | 191        |
| C-4<br>50   | Access Software<br>Accolade                                | 202<br>240 |
| 24          | Ace Software                                               | 162        |
| 49          | Activision<br>Activision                                   | 158<br>159 |
| 52          | Activision                                                 | 165        |
| 55<br>54    | Activision<br>Advantage-Artworx                            | 185<br>176 |
| 42          | Alsoft                                                     | 170        |
| 16<br>78    | American PEOPLE/LINK<br>Aquarian Software                  | 166<br>205 |
| 115         | APCAD                                                      | 183<br>187 |
| 12<br>80    | Batteries Included                                         | 147        |
| 74,75       | Big L Electronics                                          | 194        |
| C-2         | Bose Corporation<br>Broderbund Software                    | 169        |
| 48<br>15    | Broderbund Software                                        | 157        |
| 39          | C.O.M.B. Co.<br>C.O.M.B. Co.                               | 192<br>200 |
| 90<br>88    | C.O.M.B. Co.                                               | 201        |
| 94          | Central Point Software, Inc.<br>Cheatsheet Products Inc.   | 206        |
| 87          | Comal Users Group, USA, Ltd.                               | 283        |
| 33 20,21    | Commodore Business Machines<br>CompuServe                  | 195        |
| 4,5         | Computer Centers of America                                | 180        |
| 13<br>C-3   | Computer Coverup, Inc.<br>Computer Devices International   | 228<br>198 |
| 97          | Computer Information Ltd.                                  | 213        |
| 111<br>58   | Computer Management Corp.<br>Cosmi                         | 182<br>178 |
| 36          | Covox Inc.                                                 | 285        |
| 31          | Covox Inc.<br>CSM Software                                 | 207<br>210 |
| 104         | CVC Online                                                 | 214        |
| 13          | Electronic Specialists, Inc.<br>Eng Manufacturing, Inc.    | 229<br>284 |
| 48          | Epyx                                                       | 156        |
| 49          | First Star Software<br>Floppy House Software               | 160<br>172 |
| 30          | Hesware                                                    | 175        |
| 10          | Infocom, Inc.<br>Inkwell Systems                           | 230<br>190 |
| 63          | Intelligent Software                                       | -          |
| 27<br>26    | Integrated-Software Systems                                | 174        |
| 41          | Jason-Ranheim<br>Jason-Ranheim                             | 163<br>173 |
| 53          | John Henry Software                                        | 212        |
| 28,29       | Learning Technologies Inc.<br>Lyco Computer                | 232<br>181 |
| 9           | Marveo Electronics                                         | 226        |
| 6<br>32     | Marten Davies<br>MegaSoft Limited                          | 215<br>216 |
| 76,77       | MegaSoft Limited                                           | 217        |
| 92<br>51    | MicroCeague Sports Association                             | 208<br>186 |
| 47          | MicroProse Simulation Software                             | 153        |
| 54<br>23    | MicroProse Simulation Software<br>Microvations             | 177        |
| 89          | Midwest Software                                           | 151        |
| 50<br>22    | Mindscape<br>Navarone Industries, Inc.                     | 238<br>199 |
| 7           | Nth Digit Solutions                                        | 219        |
| 70,71       | Ohio Computer Services<br>Okidata                          | 184<br>197 |
| 45          | PDS Sports                                                 | 223        |
| 12<br>35    | PerfectData Corp. Peripheral Systems of America            | 227<br>168 |
| 62          | Phase 4 Distributors, Inc.                                 | 237        |
| 14<br>106   | Phoenix Arising<br>Professor Jones                         | 224        |
| 79          | Progressive Peripherals & Software                         | 144        |
| 80<br>64-69 | Progressive Peripherals & Software<br>Protecto Enterprizes | 145        |
| 92          | Quantum Software                                           | 238        |
| 12<br>110   | Quorum International, Unltd.<br>R.J. Brachman Assoc., Inc. | 188<br>234 |
| 52          | Random House Software                                      | 164        |
| 111         | Roger Wagner<br>Sachs Enterprises                          | 235        |
| 100         | Schnedler Systems                                          | -          |
| 47<br>8     | Sierra On-Line<br>Skyles Electric Works                    | 154<br>171 |
| 80          | Skyles Electric Works                                      | 146        |
| 98,99<br>85 | Software Link<br>Solid State Software                      | 196<br>148 |
| 48          | Strategic Simulations Inc.                                 | 155        |
| 50<br>57    | Strategic Simulations Inc.<br>SubLogic Corporation         | 239<br>167 |
| 86          | T&D Subscription Software                                  | 149        |
| 81<br>107   | The Comtel Group<br>Ultrabyte                              | 209<br>179 |
| 13          | Uni-Kool                                                   | 189        |
| 86<br>93    | Universal<br>Value-Soft                                    | 150<br>222 |
| 58          | VMC Software                                               | 211        |
| 102         | Wedgwood Rental<br>Welwyn Currah Ltd.                      | 220<br>282 |
| 103         | WhiteHouse Computer                                        | 221        |
| 89          | Xetec, Inc. The publisher cannot assume responsibility     | 152        |
|             | for errors in the above listing.                           |            |

megabyte dual disk drive. The DOS is fully compatible with all of Commodore's standard DOS commands as described in the 1541 disk drive manual, as well as numerous other sources.

Open File capacity is significantly enhanced. Table 3 lists the available options.

### TABLE 3 — SFD-1001 FILE COMBINATIONS

0 relative and 5 sequential or 1 relative and 3 sequential or 2 relative and 2 sequential or 3 relative and 0 sequential

By comparison, the 1541 only supports two sequential files or one relative and one sequential file at a time.

If you buy the SFD-1001 from Progressive Peripherals and Software you will also get a utility disk with a number of programs that have been specially modified for the extra capacities of the drive. Included on the disk are a version of Disk Doctor, a track and sector editor released into the public domain by Solidus International. The disk also contains a number of backup utilities for transferring data between a 1541 and an SFD-1001 or for just backing up SFD disks. These include several file copiers and a BAM-driven copier.

### THE GOOD AND THE BAD OF IT

The best part of the SFD-1001 is its enormous capacity. It is ideally suited for database applications where the one megabyte relative file size can handle very comfortable data collections. The large capacity is also attractive to bulletin board users. The only concern we have here is heat buildup for long term operation. We were unable to test this out before this review, but we should know shortly as we intend to place the SFD into service on the *Ahoy!* Bulletin Board.

The large capacity of the SFD-1001 is also its primary limitation. Remember, this is still a single drive connected to a 64 kilobyte computer (the C-64). Backing up an entire disk will take some time, about 90 minutes in our estimation. There are just

no high speed copy utilities available for the SFD-1001. Even if a high speed copier were available, a full disk backup would be tedious. A minimum of 18 pairs of disk exchanges would be required to back up a single disk. Of course if you had two SFD-1001s, things would be a little better. A good copy utility could automatically transfer the files without your attention. Of course, this would still tie up the computer for well over an hour for each disk that you wish to copy.

We are assuming that C-64 users will be buying the SFD-1001 as a second disk, after a 1541. This makes sense unless you are willing to give up all access to C-64 commercial software which is available in 1541 format. Thus most users will be transferring their application software and data files to the SFD from a 1541. Both convenience and conservation of disk space make this a sensible idea. We found that Jim Butterfield's COPY/ALL did an excellent job of transferring files between a 1541 and the SFD-1001. Keep in mind as a rule copy protected software will not be transferrable to the SFD format, even if you use a copy program capable of making a backup on a 1541 disk drive. All application software will have to be put in unprotected program file format before it will be possible to transfer it.

### CONCLUSIONS

The SFD-1001 is an excellent value as a high capacity online storage device-if your application and operating modes will support it. Prospective users should be aware of the long times involved in maintaining proper backups of their disk files when working when a one megabyte single disk on a 64 kilobyte system. We found the experience to be like a step back two years when the 1541 was first introduced. Even with the fastest IEEE interface, which we discuss below, the archival process will be tedious. If you are really serious about this type of data storage you may want to shop around for a Commodore 8250, a two-megabyte dual disk drive version of the SFD-1001.

### IEEE-488 INTERFACES FOR THE C-64 AND OTHER COMMODORE COMPUTERS

The SFD-1001 reviewed above is just one of many IEEE peripherals, made by Commodore, which is becoming available at low cost at the present time. We expect IEEE peripherals to enjoy popularity for as long as inventories and the present pricing situation last. None of Commodore's current crop of computers will directly interface with an IEEE peripheral. An interface, much like a non-Commodore printer interface, is required. We report on three of these products. All were evaluated with the SFD-1001 disk drive and an MSD SD-2 dual disk drive. Table 4 (see page 86) lists all the interfaces and summarizes some of the results.

The CP/M boot times in Table 1 refer to the Commodore 64 CP/M 2.2 operating system and not the C-128 CP/M 3.0 version. It is without question the least expensive way to obtain hands-on experience with CP/M. The C-64 CP/M system enjoyed a brief popularity until Commodore changed the specifications of the VIC-II chip. The result was that most C-64s will not work with the CP/M cartridge which was designed for it. If you do have a working C-64 and CP/M cartridge combination, then you may benefit from an MSD-SD2 and E-Link IEEE interface combination. The former lets you define a dual drive CP/M without any loss of memory. The latter provides a slight speed improvement. Note that neither Ouicksilver nor BusCard II will work with the C-64 CP/M cartridge. (Users of the C-64 CP/M cartridge may contact Morton Kevelson, P.O. Box 260, Homecrest Sta., Brooklyn, NY 11239 for more information on CP/M and the C-64.)

### E-LINK

Application: VIC 20, C-64, Plus/4, C-16, C-128 Progressive Peripherals and Software 2186 South Holly, Suite 400

Denver, CO 80222 Phone: 303-759-5713

Price: \$99.95

The E-Link is the simplest of the

### REVIEWS

IEEE interfaces we examined. This simplicity refers to its operation and not its construction. Internally it is at least as complex as any of these devices. It is a no-frills unit which plugs into the disk drive serial port just like a printer interface. It is the only IEEE interface which will work with the VIC 20, C-64, Plus/4, C-16, and C-128 computers. (The last in both C-64 and C-128 modes.) It is the only interface which works with the C-64 CP/M cartridge. This is because it fully emulates a serial port device when in use.

### THE HARDWARE

The E-Link is housed in a plastic VIC 20 cartridge case. It is equipped with its own power supply, similar to a portable radio battery eliminator. This compact power supply provides 9 volts DC at up to 500 milliamperes to the onboard 5 volt regulator. Since the voltage regulator is inside the E-Link housing, it will get warm in use. The E-Link installation should allow for proper ventilation. The power supply, which plugs directly into a 120 volt wall outlet, is linked to the E-Link via a lightweight ten-foot wire. Since the power supply does not have an on/off switch, you should unplug it when not in use. This will greatly extend the life of the system.

The only other connections to the E-Link are a five-foot cable terminated in a disk drive serial bus connector and a PET style IEEE edge card connecter (which is not gold plated). Herein lies a problem. Since the E-Link does not extend the disk drive serial bus, it will have to be the last peripheral on the serial bus chain. If this position is already occupied by a printer or printer interface, a conflict will most likely exist. These peripherals generally fail to extend the disk drive serial bus as well. To get around the problem we constructed a serial port "breakout" box complete with selector switch. Users of multiple serial port peripherals should also observe the five device limitation on this bus.

Internally, the E-Link is like any other intelligent Commodore peripheral. It has its own 65C02 micro-

# GUARANTEED SOFTWARE

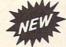

#### VIZASTAR for the C128

Vizastar, the integrated spreadsheet, database and graphics program that has the Commodore 64 world raving, is now available for the C128. It boasts 80 columns, and has over 40K of free memory in the spreadsheet. Those who already own Vizastar 64 will be pleased to know that your existing files can be read by Vizastar 128. Also, you can upgrade to the 128 version. Call us for details and pricing.

"The only other comparable product would be Lotus 1-2-3 for the IBM PC; nothing in the C64 world comes even close to the features of Vizastar."

AHOY July 85

"I found Vizastar would do anything Lotus 1-2-3 could, and then some. It's my Commodore choice to become the standard against which the others will be judged."

INFO 64 Magazine, Issue #7

"Vizastar is an exceptional package that rivals the features of programs such as Lotus 1-2-3 and offers C64 owners the kind of integrated software previously only available for higher-priced systems."

RUN Magazine, June 1985

"I scrutinized, tested and experimented with Vizastar extensively, but could find no weaknesses whatsoever. It is the most comprehensive, most flexible, most powerful and easiest to use integrated software package I've worked with."

Commodore Microcomputer, Sept/Oct 1985

"I use an IBM PC at work with Lotus 123. I feel Vizastar is just as good and in someways better than 1-2-3."

Steven Roberson, NC. End User

"I have used Multiplan and Superbase; both are good pieces of software, but are inadequate when compared to Vizastar."

Jim Mathews, WA. End User

"So good, I bought a second C64 and Vizastar for my office. A wild bargain! You've saved me from having to buy IBM and Lotus."

Philip Ressler, MA. End User

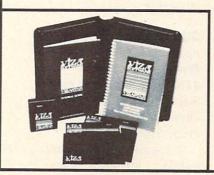

### VIZAWRITE CLASSIC for C128

This is the new word processor from Vizastar's author, Kevin Lacy and is the successor to Omniwriter, which he also wrote. All the features of Omniwriter are there, plus many significant enhancements, like auto pagination, on-line help, pull-down menus, full-function calculator and more. Up to 8 'newspaper-style' variable-width columns can help with newsletters.

Three different proportionally-spaced "near letter quality" fonts are also built-in for use with Commodore or Epson compatible printers. You can merge almost any other word processor file directly into Vizawrite, including Paper Clip and Omniwriter. Naturally, it is also compatible with Vizastar. At all times, what you see on the screen is exactly the way it will be printed out. Vizawrite can do mail-merges and has an integrated 30,000 word spelling checker that you can expand yourself.

#### PROGRAM SPECIFICATIONS

Both Vizawrite and Vizastar are written in 100% machine language and run in the 128's FAST mode, making it lightning fast. They require a C128 with 80 column color or monochrome monitor. Both come with a cartridge, a diskette, a backup, and a reference manual. Vizastar also includes a 50 page tutorial book. Both work with 1541 or 1571 disk drives.

### **RISK-FREE OFFER**

Vizastar 128 is priced at \$119.97.
Vizawrite's price is \$79.97, but as an introductory offer, it is now only \$69.97. Vizastar 64 XL8 is now available for \$119.97. We are so positive you will be satisfied with our programs that we offer a 15-day money-back guarantee. Try it Risk-Free. Call us today or send a check or money order. VISA/MC accepted.

Calif. residents add 6.5% Sales Tax. Add P&H: UPS-\$4; COD/Canada-\$7.

### SOLID STATE SOFTWARE

1125 E. Hillsdale Blvd., Suite 104 Foster City, CA 94404-1609 (415) 341-5606

Dealer Inquiries Welcome

Trademarks: Lotus 1-2-3/Lotus Development.
Commodore 64/Commodore Electronics Ltd. Multiplan/Microsoft

### 10 DISKETTES 20 C-20 CASSETTES

A subscription to the 'Cassette of the Month' gets you a tape or disk full of 10 quality Commodore 64 programs delivered to you by first class mail every month. The documentation included will help you run great utilities like 'Word Processor,' and 'Budget Analyzer,' or enjoy great games like 'Frogjump' and 'Caterpillar Cave' FOR AS LITTLE AS 50 CENTS EACH!

★ Limited offer ★ Subscribe for a year on cassette and receive 20 Free C-20 cassettes or subscribe for a year on disk and receive 10 Free 51/4 single sided double density diskettes! PRICES

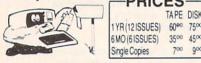

- We've been in business for over three years! acquiring
- ★ Over 4000 satisfied color computer owners
- ★ Commodore 64 required

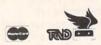

Overseas ADD \$10 to subscription and \$1.00 to single issues.

TAPE DISK

3500 4500

700 900

PERSONAL CHECKS WELCOME!

T & D Subscription Software P.O. BOX 256-C HOLLAND, MI 49423 (616) 396-7577

Reader Service No. 149

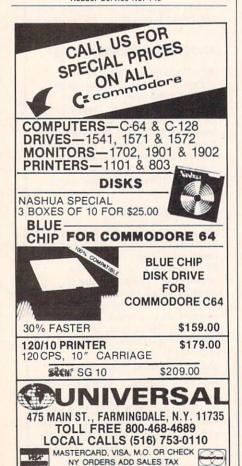

Reader Service No. 150

Prices are mail order only and do not

include shipping & handling

#### TABLE 4 -- IEEE INTERFACE PERFORMANCE Test 1541 SFD-1001 MSD SD-2 Load 30K 77 w/Quicksilver 17 35 w/BusCard II (note 2) 24/33 37/59 w/E-Link 45 61 Save 30K 83 w/Ouicksilver 31 61 w/BusCard II 31/39 (note 2) 63/85 w/E-Link 43 84 Scratch 30K 16 14 Format Disk 78 150 17 CP/M Boot (see text) Serial Bus 35 E-Link 27 Notes: 1. All times are in seconds 2. Dual times shown for BusCard II are with/without BASIC 4.0.

processor running at one MHertz (one million cycles per second). The operating system is stored in four kilobytes of ROM. Communications are handled by a 6522 VIA (versatile interface adapter) chip.

To hook up the E-Link to your IEEE-488 peripheral you will need a PET to IEEE cable. This accessory should be available from your Commodore dealer. We have encountered some difficulty in finding one at this time.

Operation of the E-Link is straightforward. It neither adds to nor subtracts from the Commodore BASIC or DOS. It causes all IEEE peripherals connected to it to behave as serial port peripherals. The usual conflicts with device numbers will apply. If your SFD-1001 is set to device number 8, then your 1541 on the serial bus will have to be something other than 8. Operation of the SFD-1001 disk drive with the E-Link resulted in a two-to-one speed improvement as compared to the 1541. This is very good for a serial bus peripheral with no modifications to the host computer.

QUICKSILVER

Application: C-64 Skyles Electric Works 231E South Whishman Road Mountain View, CA 94041 Phone: 800-227-9998

Price: \$139.00

Ouicksilver is an enhanced IEEE interface for the Commodore 64. When installed in the expansion port of the C-64 it adds an IEEE-488 peripheral port while retaining the use of the expansion port. It is another Bryce Nesbitt creation (see the 1541 Flash in the July issue). Of the interfaces we examined, it provided the fastest disk operation with the SFD-1001 disk drive.

### THE HARDWARE

Quicksilver is housed in a VIC 20 cartridge case (there do seem to be quite a few of these still floating around) with about 50% of the circuit board extending fore and aft. The forward part of the board is configured as a 50-pin edge card plug (not gold plated) which mates with the C-64 expansion port. To complete the installation the insides of the C-64 will have to be exposed so that a miniature test clip may be connected. The hookup point is done at a resistor (R-44) which terminates on bit 0 of the 6510's onboard I/O port. The installation instructions are supplemented by three clear photographs which depict the various incarnations of the C-64 circuit board. Anybody who can open up his C-64 should be able to install Quicksilver in about 10 minutes without any difficulty.

The C-64 internal connection is to the control line which is designated HIRAM in the C-64 operating system. This handles the access to memory in the \$E000 to \$FFFF address range.

### REVIEWS

This arrangement combined with a clever bit of hardware and software trickery allows Quicksilver to peacefully coexist with the C-64 operating system. Operation should be totally transparent to most software.

The back end of the circuit board is equipped with an extension to the cartridge port for use with other C-64 cartridges. There is also a handy little reset pushbutton for reinitializing the computer. A set of four miniature switches lets you configure the board for your system. The first switch turns Quicksilver on or off. The second switch sets device 8 to the IEEE bus. The third switch sets devices 9 and 10 to the IEEE bus. The last switch sets device 4, usually a printer, to the IEEE bus. All other device numbers remain at their original ports. This should provide enough flexibility for any system. To top it off you can duplicate some device numbers. A simple POKE switches data transfers between the IEEE-488 and serial bus. Thus you can conceivably LOAD from a 1541 as device B and SAVE to an SFD-1001 also as device 8.

Connection to the IEEE device is via a built-in length of ribbon cable terminated in a single-ended IEEE connector. If your system has only one IEEE device, you will not need any additional cables with Quicksilver. Additional IEEE devices will require an IEEE to IEEE cable for each one.

Internally, Quicksilver uses a minimum of silicon to accomplish its functions. Its custom operating system lives on an eight kilobyte ROM. Communications are handled by a 6520 peripheral interface device (PID), forerunner of the 6522 versatile interface adapter (VIA). A pair of low power logic chips provide the remaining hardware support.

### **USER SUPPORT**

Quicksilver is more than an IEEE-488 interface. It adds several handy enhancements to the operating system. To begin with, a complete DOS wedge is immediately online. This allows for the usual non-destructive directory displays, easy disk error channel reads, simple disk command issuance, and

ROTE COPPER FASTER?
RESIDENCE POWERFUL?

"If languages interest you, this one is well worth a look... It's inexpensive to try. You may find that it's just what you have been looking for."

- Jim Butterfield COMPUTE!

"I can recommend a **better**, **faster**, and cheaper programming language.

It's a flashy little European import called **COMAL**...

the most user-friendly language around."

- Mark Brown, INFO 64

"...overall COMAL averages out to about three times faster than BASIC."

- Loren Wright, MICRO

"combines some of the best features of languages like Logo, Modula, Pascal, and Ada in an easy-to-use format"

- AHOY!

"COMAL was just what I was looking for."

- Colin Thompson. RUN

Where else do you get all this...

The complete COMAL 0.14 System for Commodore 64<sup>TM</sup> includes the Tutorial Disk\* (teaches you the fundamentals of COMAL), plus the Auto-Run DEMO Disk\* (demonstrates 26 COMAL programs including games, graphics, sprites and sounds), all for just \$7.00.

You can add the reference book, COMAL from A to Z, for just \$4.00 more.

\$7 or \$11 -- either way you're a winner!

#### COMAL STARTERS KIT

as rated by The Book of Commodores 64 Software 1985.

Overall Rating A A Reliability
Ease of Use A A Error Handling
Documentation A A Value for Money

Published by Arrays, Inc., The Book Division

If you want only the best, get the **COMAL** Cartridge Pak. Includes: 64K **COMAL** Cartridge, 2 books, and 5 demo disks\* Over \$140.00 value - **now only \$89.95** plus \$4.00 shipping.

For more information or to place an order call (608) 222-4432.

Visa or Master Card accepted.

All orders prepaid - no C.O.D.

Send check or money order in U.S. dollars to:

OMAL USERS GROUP, U.S.A., LIMITED

6041 Monona Drive, #111, Madison, WI 53716 phone: (608) 222-4432

\*Shipments may include 2 disks of programs on 1 double sided diskette. Commodore 64 is a trademark of Commodore Electronics. single key LOADs and SAVEs.

Several keyboard enhancements are provided. For example, the left SHIFT key or SHIFT LOCK will pause a program listing. All keys will auto repeat. Quote mode may be easily cancelled. The remainder of a line or screen can be easily cleared.

Quicksilver includes a built-in machine language monitor. It can be entered at startup by holding down the Commodore key when the C-64 is turned on. This will also bypass an autoboot cartridge which may be installed at the time.

Perhaps the most unique Quicksilver enhancement is the NMI debugger. This can be set to print the entire processor status on the screen whenever an NMI (non-maskable interrupt) occurs or when the RE-STORE key is pressed. This can be invaluable in tracking down the cause of a system crash or the operation of erroneous machine code.

The price of all these enhancements will be trivial for most disk users. All of the Kernal's tape routines have been removed. Of course, they

can be easily restored by simply turning Quicksilver off.

Quicksilver claims to be compatible with the 1541 Flash! We were unable to verify this as we lack a Flash! However, a combination of Quicksilver and Flash! should be the fastest way to get around a system with a 1541 disk drive and an SFD-1001.

BUSCARD II
Application: C-64
Batteries Included
17875 Sky Park North
Irving, California 92714
Phone: 416-881-9816
Price: \$199.95

The BusCard II is the deluxe IEEE-488 interface in this group. It has about as many ports as you can shake a disk at. In terms of overall features it is nearly on par with Quicksilver, depending on how you may count your features. In terms of speed it runs a close second. If your printing needs are modest, then BusCard II can handle your printer interface needs as well. It includes a built-in parallel printer interface port.

### THE HARDWARE

As we mentioned above, BusCard II is positively bristling with ports. There are two on the back, one to the right, and one to the front. This last one is the usual 50-pin printed circuit edge card plug (gold plated) which mates with the C-64 expansion port.

The complete hookup requires that a miniature test clip be attached to resistor R-44 (just like Quicksilver). Unfortunately the photographs in the manual were so indistinct that they could have been left out for all the good they will do. Installation is simple nonetheless. R-44 is one of a group of three resistors situated online nearly due south of the disk drive serial port on the C-64. The resistor is clearly labeled and should be easy to spot. If you can open your C-64, BusCard II can be installed in about 10 minutes or less.

The port on the rightmost edge of BusCard II is an extension to the expansion port for use by an additional C-64 cartridge. The leftmost port at the rear is the parallel printer interface. If you are going to hook up a printer you will need the BusCard printer interface cable available from Batteries Included. This is a minimum interface in that it does not do any graphics emulation or BASIC listing translation. However, BusCard II can be set to translate PET ASCII to standard ASCII if desired. This is sufficient for most word processing applications.

The remaining port at the right rear is the PET style IEEE connector. You will need a PET to IEEE cable to complete the hookup. For some reason, Batteries Included does not offer to supply this cable.

A set of eight miniature switches is directly accessible at the top of the interface. These allow individual selection of devices 4 to 10 as either C-64 serial bus or IEEE-488. Device numbers 11 and up are permanently assigned to the IEEE bus. Device four actually has two switches dedicated to it. These work in conjunction with the supplementary printer port mentioned above. The four possibilities for device 4 are serial port, IEEE, parallel with ASCII translation, and parallel without

### BACKUP PROTECTED SOFTWARE FAST with COPY II 64™

From the team who brought you **COPY II PLUS** (Apple), **COPY II PC** (IBM) and **COPY II MAC** (Macintosh) comes a revolutionary new copy program for the Commodore 64, **COPY II 64** ver. 2.0!

- Copies most\* protected software automatically.
- Copies even protected disks in just 2 minutes (single 1541 drive).
- Copies even protected disks in just 1 minute (dual 1541 drive).
- Maximum of four disk swaps on a single drive.
- · Copies half and full tracks.

Call M-F 8-5:30 (W. Coast time) with your : 503/244-5782. Or send a check (add \$3 s/h, \$8 overseas) to

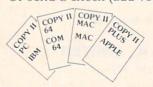

\$39.95

CENTRAL POINT Software, Inc.

9700 SW Capitol Hwy. #100 Portland, OR 97219

\*We update Copy II 64 regularly to handle new protections; you as a registered owner may update at any time at a reduced price.
This product is provided for the purpose of enabling you to make archival copies only.

### REVIEWS

ASCII translation.

Since the switches are continuously read, they may be used to operate duplicate device numbers. For example, device 8 could be assigned to a 1541 disk drive as well as to an SFD-1001. Or you may connect three printers as device 4: one to the serial port, one to the IEEE port, and the last to the BusCard II parallel port.

Internally, BusCard II has an impressive collection of etched silicon. The operating system is on eight kilobytes of ROM with an extra 256 bytes of ROM on the side. Interfacing is through a 6821 Peripheral Interface Adapter and a 6532 RIOT (RAM-I/O-Timer) chip. This last chip contains 128 bytes of RAM, two bi-directional ports, and a built-in timer (definitely a riot). Several low power logic support chips complete the picture.

This collection of hardware lets BusCard II run very transparently to the C-64 operating system. By sensing the status of the HIRAM line, BusCard II can actually switch itself in and out as required. This operation is similar to that performed by Quicksilver mentioned above.

### **USER SUPPORT**

The BusCard II operating system adds all of the BASIC 4.0 disk commands to the C-64's BASIC 2.0. These commands are equivalent to a DOS wedge enhancement. The BASIC 4.0 commands may be easily turned on or off by a SYS call in immediate mode. Interestingly enough, when BASIC 4.0 was active the BusCard II disk operations were noticeably faster, as shown in Table 4.

BusCard II incorporates a machine language monitor in its operating system. This provides the usual MLM functions such as memory display, simple disassembly, and single line assembly. Memory from \$EC00 to \$EFFF is off limits to the MLM because of the BusCard II memory control scheme.

BusCard II is a nicely finished piece of hardware. Its IEEE disk drive operation with the SFD-1001 was quite impressive. Add a printer interface port to the package and you end up with a real bargain.

### INFORMATION MANAGEMENT

...JUST GOT EASIER

### FILE MASTER-ONLY \$49.50

- \* WRITTEN FOR THE FIRST TIME USER AND PROFESSIONAL ALIKE
- \* RECORDS MAY BE 254 CHARACTERS IN LENGTH
- \* EACH RECORD MAY CONTAIN UP TO 28 FIELDS
- \* NEW FIELDS MAY BE ADDED TO EXISTING RECORDS
- \* AUTOMATIC RECORD UPDATING AFTER DEFINITION CHANGES
- \* ALLOWS MULTI-FIELD CRITERIA IN RECORD SEARCHES
- \* BATCH FUNCTIONS ALLOW MULTIPLE RECORD UPDATES
- \* INCLUDES A COMPLETE REPORT WRITER:
  - -TYPE UP TO A FULL 66 LINE PAGE OF TEXT
  - -INSERT FIELD INFORMATION ANYWHERE WITHIN TEXT
  - -SAVE REPORT INFORMATION ON A DATA DISK FOR LATER USE -PREPARE MAILING LABELS, LETTERS, REPORTS, ETC.
- \* IDEAL FOR SCHOOL, HOME, AND SMALL BUSINESS USE

FOR COMMODORE 64, 32K PET, APPLE II FAMILY

### FREE TRIAL IN YOUR SCHOOL FOR 30 DAYS

Please Add \$2.00 Per Order For Postage and Handling SEND FOR OUR FLYER OF OTHER USEFUL SOFTWARE WRITTEN BY TEACHERS FOR TEACHERS

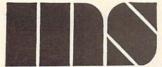

MIDWEST SOFTWARE
Box 214 Farmington, MI 48024

VISA / MASTERCARD

ORDER LINE 9:00 A.M. - 5:00 P.M. 1-800-422-0095

Michigan, and orders after 5:00 P.M. - (313) 477-0897

Reader Service No. 151

### Super Graphix

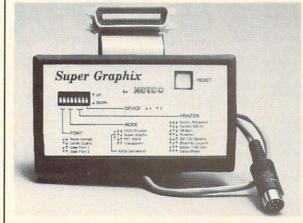

You Asked For It . . . Here It Is!!!

GRAPHICS and FONTS plus an 8K BUFFER for the ultimate in performance and speed. The XETEC Super Graphix interface for Commodore Computers now offers a new high in technology with these features:

- · 8K Buffer Standard
- 10 Printing Modes
- 3 Internal Screen Dumps
- Extensive Command Channel
- Reset Button to Halt Printing from Buffer
- Switch Settings on Label for Quick Reference
- · Correspondence Quality Font Built-In
- Capable of Storing 2 Additional Fonts
- Correct Graphics/Text Aspect Ratio for all Major Printers
- 8 Active Switches with Changes Constantly Monitored
- Internal Fonts Support Super-script, Sub-script, Underlining, Bold-face and Choice of 9 Pitches

Suggested list \$99.95 •

Includes Lifetime Warranty

, Inc. / 3010 Arnold Rd. / Salina, KS 67401 / 913-827-0685

### COMMODORE COMPATIBL & HOWELL DOT MATRIX **BELOW DEALER COST!**

FACTORY NEW! FIRST QUALITY!

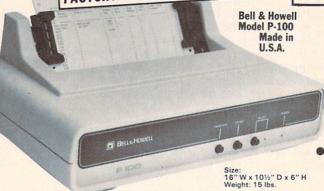

### **PUBLIC NOTICE**

INTENSE COMPETITION IN THE COMPUTER **INDUSTRY LEADS TO UNPROFITABLE LINE FOR BELL & HOWELL** 

C.O.M.B. authorized to liquidate recent model printers at BELOW dealer

- Fast. 100 characters per second! (for faster model. see below.)
- Heavy-duty for constant use on big iobs!
- Compatible with Commodore 64 & SX64!

### Save hundreds of dollars on a top name brand!

Here's a sensational value on a fast-operating, excellent quality, heavy-duty printer. It INCLUDES an interface for hookup to your Commodore 64 or Commodore SX64.

Compared to many competitive models, THESE printers are FASTER! Virtually trouble-free. Built to handle BIG office jobs. The P-100 has a memory which allows data storage WHILE the printer is running! And it can print in a variety of type styles, from large and bold to small and light!

Other special features include: Easy loading, longlife cartridge ribbon. Crisp printing. And, with your purchase, you get a TOLL-FREE phone number to call for useful tips or questions you might have.

CHARACTER SET: Full upper and lower case 96 character ASCII set with descenders and underlining. Software selectable single or double wide character fonts. GRAPHICS: High resolution dot addressable graphics.

PRINT FORMAT: 8" line length; 80 characters per line at 10 CPI; 136 characters per line at 17 CPI.

PAPER SLEW (ADVANCE): 10 lines per second, stepper motor controlled. User selectable pressure roller or tractor feed.

DATA INPUT: Parallel. Centronics type 7-bit ASCII. TTL level with STROBE, ACKNOWLEDGE returned to indicate data was received. SERIAL: RS232C. With BUSY handshake. 10 or 11 bits: 110, 150, 300, 1200 Baud. INPUT POWER: 115 volts.

PRINT RATE: 100 characters/second, Data Buffer: 1K (Optional expandable to 2K).

OPERATIONAL CONTROLS: Power on/off, set top of form, select/deselect, line/forms, feed.

MEDIA: Roll paper: 81/2"W x 5" dia. single ply or pressure sensitive multiple copy paper. .012' max. thickness. Fan fold paper: 1" to 91/2"

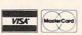

Credit card members can order by phone, 24 hours a day 7 days a week

Toll-Free: 1-800-328-0609

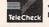

Your check is welcome! No delays when you pay by check!

**Authorized Liquidator** 14605 28TH AVENUE NORTH MINNEAPOLIS, MINNESOTA 55441-3397 sprocket (including sprocket margins). .012" max. thickness

CUT SHEET PAPER: max. width, 91/2".

TYPE OF PRINTING: Impact bidirectional, 7x9 dot matrix for data printing, 11 x 9 matrix for correspondence printing.

RIBBON: Continuous loop cartridge, 20 yards by 1/2" ribbon, 5 million character life.

90 Day Limited Factory Warranty on Printer Parts and Labor!

Mfr. List Price §644.95 (with interface)

Includes Commodore Interface!

Price Now Only: Item H-771-63327-10 Ship, handling: \$10.00

### **HI-SPEED MODEL P-150** 150 characters per second!

Same specifications as P-100 above, but with following special features: Tractor feed. 2K data buffer (optional: expandable to 4K and/or 68K). Paper advance of 20 lps. 14½" maximum paper width. Impact logic seeking printing. 50 yd. loop cartridge ribbon: 10 million characters. Size: 23" W x 15½" D x 7½" H. Weight: 25 lbs. Interface included.

Item H-771-63327-11 Ship, handling: \$14.00

Price subject to change after 60 days. Sales outside continental U.S. are subject to special conditions. Please calll or write to inquire.

| ı | 14605 28th Ave. N./Minneapolis, MN                                                    | Item H-771                                                                                            |
|---|---------------------------------------------------------------------------------------|----------------------------------------------------------------------------------------------------|
| ۰ | Please send items indicated below. (Minneso                                           | ota residents add 6%<br>y, no C.O.D. orders.)<br>3 each plus \$10.00<br>327-10<br>3 each plus \$14.00 |
|   | ☐ My check or money order is enclosed. (No orders paid by check, thanks to TeleCheck. |                                                                                                    |
| ı | Charge my: ☐ MasterCard™ ☐ VISA                                                       |                                                                                                    |
| 1 | Acct. No.                                                                             | _ Exp                                                                                                 |
| 1 | PLEASE PRINT CLEARLY                                                                  |                                                                                                    |
|   | Name                                                                                  |                                                                                                    |
|   | Address                                                                               |                                                                                                    |

ZIP

### LINEOUT

### For the C-64 By Buck Childress

ou finally finished removing those unwanted lines from that soon-to-be masterpiece. It really wasn't too physically demanding. But, after typing in unwanted line numbers and hitting the RETURN key several dozen times. you're beginning to suspect an advanced case of rigor mortis has a grip on your fingers and (perish the thought) brain.

Your suspicion turns to conviction when you list the final version. While in that comatose state, you inadvertently dumped several lines you wanted to keep. Oh, oh...there goes the blood pressure. Gee, that monitor sure looks strange wearing a cowboy boot!

If you're tired of slipping in and out of the fourth dimension, Lineout may be just what the doctor ordered to calm the savage beast. Lineout will automatically eliminate any amount of lines in any increment you choose.

Just load and run Lineout. It will ask you for the beginning (B=) and ending (E=) line numbers. Then you're asked for the increment (I=). Let's say you want to eliminate lines 200 through 450 in a particular program and these lines are in increments of 10. Just answer the B= prompt with 200, the E= prompt with 450, and the I= prompt with 10. If you make a mistake, press the INST/ DEL key and enter a new answer. Be sure to press RETURN after answering each prompt. It's as simple as that. Now SYS49152, press RETURN, and let the computer do the work while you concentrate on more important things.

Since Lineout resides in an area of memory that's free from the actions of BASIC, it will remain undisturbed while you load, save, and eliminate lines in all the programs you want. Just SYS49152 to get 'er rolling. To put on the brakes, press RUN/STOP.

I hope Lineout helps make your programming a bit easier. Besides, those boots look better on your feet! SEE PROGRAM LISTING ON PAGE 130

I City

**■** State

1

Phone.

Sign here -

# COMMODORIE ROOTS

### HIGH-RESOLUTION GRAPHICS: PART 2

### BY MARK ANDREWS

ast month we began exploring the fundamentals of bit-mapped graphics: the kind of graphics that professional programmers use to write arcade-style games and other graphics-oriented programs. This month we'll see how to add joystick action to bit-mapped programs.

In a moment, we'll take a look at how joysticks can be programmed in assembly language. First, though, let's briefly review the high-resolution program called BLACKBOARD presented in last month's column. The version of the program presented last month was written in BASIC. The listing on page 122, titled BLACKBOARD.S, is an assembly language version of the same program. BLACKBOARD.S was written using a *Merlin 64* assembler. But with relatively minor modifications, it can be typed and run using any Commodore-compatible assembler-editor system (see your assembler's instruction manual for details).

There are two obvious differences between BLACK-BOARD.S and its assembly language counterpart. One is that the assembly language version of the program is much longer. The other is that it runs much faster—as it should, since it's written in assembly language.

One of the most important segments of the assembly language version of the program is the subroutine called BLKFIL that starts at Line 50. This subroutine is used to clear a bit map that starts at Memory Address \$2000 and a color map that starts at Memory Address \$0400, and to fill the color map with values that will draw a pair of white lines on a black screen. The details of how this process works were explained last month.

The BLKFIL routine works extremely fast because it moves data one "page" at a time. In 6502/6510 assembly language, a "page" is a 256-byte block of data that begins at a memory address divisible by the hexadecimal number \$100—for example, the memory addresses \$0100 through \$01FF make up one page. In the BLKFIL program, the high-order byte of an address block to be filled is defined first, and then a complete page of data is moved. When all full pages have been filled with data, any remaining partial page is taken care of. This technique makes BLKFIL a very high speed routine.

In Lines 69 through 90 of the BLACKBOARD.S program, there is another noteworthy routine: a high-precision 16-bit multiplication program. This routine can mul-

tiply two unsigned 16-bit numbers and can handle a product up to 32 bits long. When the routine ends, the low half of the product is stored in a pair of variables labeled MPR and MPRH, and the high half of the product is stored in PRODL and PRODH. This subroutine is used twice in the BLACKBOARD.S program: once in Lines 134 to 148, and once in Lines 160 to 174. Neither of these routines requires the use of a 32-bit product, so neither routine makes use of the variables PRODL and PRODH. But if you ever do need a multiplication routine that can handle a 32-bit product, here is one that fills the bill.

The 16/32-bit multiplication routine is followed by a plotting routine that is much longer, but also runs much faster, than the plotting routine that accomplished the same task in last month's BLACKBOARD.BAS program.

One more point: When you type and run the BLACK-BOARD.S program, you may notice that a couple of the equates in the program's symbol table don't appear in the main body of the program. Don't be too concerned about this: these equates, and their functions, will be examined later on in this column.

When you've typed and executed BLACKBOARD.S, you'll see that it works just like the BLACKBOARD.BAS program that appeared last month: it clears the bit map that starts at \$2000, sets background and dot colors (you can change them if you like), and then draws a pair of crosshairs on the screen. But be forewarned: all this takes place very fast. So don't blink, or you may miss the action. If you typed and ran last month's BLACKBOARD.BAS program, please run both programs and compare the speeds at which they run. Then you'll see very clearly why high-speed graphics programs simply cannot be written in BASIC, and are usually written in assembly language.

#### WRITING A JOYSTICK PROGRAM

Now we're ready to take a look at how Commodore joysticks can be programmed in assembly language. As you may know, the Commodore 64 has a pair of joystick ports that are often referred to in Commodore literature as Port A and Port B. The status of Port A can be determined by reading an 8-bit register that resides at Memory Address 56321 (or \$DC00 in hexadecimal notation).

Each of the two joysticks that can be plugged into the Commodore 64 has five on/off switches. Four of these

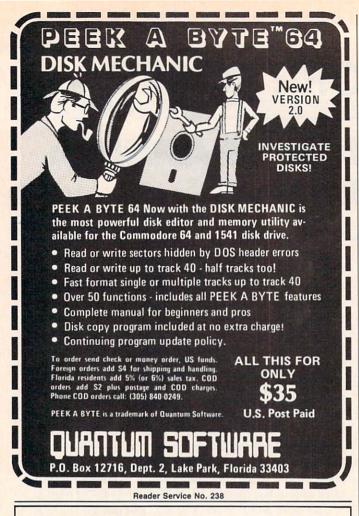

### Program Like a Pro!

In the C-128 Mode

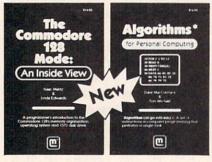

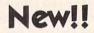

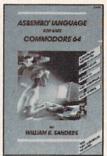

C-128 Update!

- The Commodore 128 Mode Learn about memory organization and operating system of the C-128 and storage on the 1571 drive.
- Algorithms: Learn the formulas for computer programming tasks.
- Assembly Language Updated for machine language programming in the C-128 mode as well as C-64 mode. Monitor instructions.

\$14.95 Each at your favorite book or computer store or order direct. Mail or call. Master Card/Visa orders call (619) 484-3884 or (619) 578-4588 or Modem orders (619) 486-4694 Fridays-Sundays.

Dealer Inquiries invited.

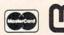

Mail to:

microcomscribe 8982 Stimson Ct., San Diego, CA 92129

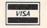

which a joystick can be moved: up, down, left, and right. If a joystick is moved diagonally, two of these switches will be activated simultaneously, and a diagonal movement of the joystick can be detected. Table 1 shows how the values of your Commodore's joystick switches can be read in BASIC and assembly language programs.

switches correspond to the four primary directions in

| SWITCH | DINARI    | PIEANING               |
|--------|-----------|------------------------|
| VALUE  | VALUE     |                        |
|        |           |                        |
| 0      | 0000 0000 | No action              |
| 1      | 0000 0001 | Up                     |
| 2      | 0000 0010 | Down                   |
| 3      | 0000 0011 | None                   |
| 4      | 0000 0100 | Left                   |
| 5      | 0000 0101 | Left + up              |
| 6      | 0000 0110 | Left + down            |
| 7      | 0000 0111 | None                   |
| 8      | 0000 1000 | Right                  |
| 9      | 0000 1001 | Right + up             |
| 10     | 0000 1010 | Right + down           |
| 11     | 0000 1011 | None                   |
| 12     | 0000 1100 | None                   |
| 13     | 0000 1101 | None                   |
| 14     | 0000 1110 | None                   |
| 15     | 0000 1111 | None                   |
| 16     | 0001 0000 | Trigger button pressed |
| 17     | 0001 0001 | Trigger + up           |
| 18     | 0001 0010 | Trigger + down         |
| 19     | 0001 0011 | None                   |
| 20     | 0001 0100 | Trigger + left         |
| 21     | 0001 0101 | Trigger + left + up    |
| 22     | 0001 0110 | Trigger + left + down  |
| 23     | 0001 0111 | None                   |
| 24     | 0001 1000 | Trigger + right        |
| 25     | 0001 1001 | Trigger + right + up   |
| 26     | 0001 1010 | Trigger + right + down |
| 27     | 0001 1010 | None                   |

The second listing that accompanies this column, titled SKETCHER, combines the features of a high-resolution graphics program with those of a joystick-reading program. The SKETCHER routine is a computer version of those plastic, carbon-filled sketching screens that you may remember from your childhood.

If you've typed and executed the BLACKBOARD.S program, you won't have to type the SKETCHER program from scratch. Just change Line 2 of the BLACKBOARD.S program to read

### 2 \* SKETCHER

and then replace Lines 259 through 296 of the BLACK-BOARD.S program with Lines 259 through 424 as shown below.

When you've assembled the SKETCHER program, you can plug a joystick into your computer and see how the program works. By moving your joystick around, you can sketch a picture on your computer screen. Then, by pressing your joystick's trigger button, you can erase your drawing.

In addition to the SKETCHER's bit-mapping and joystick-reading routines, the program contains a few other

Continued on page 146

### CREATED BY USERS FOR USERS

PROTECTION REVEALED

Take command of your software. End the spiral of buying copy-programs. The Protection Revealed Handbook unravels the puzzle of software protection. For authors and users — become a master of illusion. Learn how to protect or un-protect your software. Includes a large section on successful BASIC program security. Covers the latest evolution of copy protection techniques. Topics include:

Disk Errors Compilers Half Tracks De-Compilers Density Changes Nibble Back-Up Extra Sectors Gap Bytes Guard Band Nibble Counting DOS Protection Auto-Loaders Header Modification Non-Standard Sectors And much, much more

Reveals the mystical professional trade secrets of the Commodore 64 and 1541 Disk Drive. A disk containing 21 utility programs is included. This is the book for everyone!

Book & Disk

\$19.95

### THE PROTECTOR

A menu-driven collection of programs which promises to mystify the curious. Basic file *Encryption* and *Decryption* are the heart of this system. Also includes autoboot maker, write and un-protect disks, fast disk eraser, ML to data statements, sector editor, relocates files to new location in memory, unnew scratched files, plus much more.

A dozen plus programs — the perfect companion for the book, *Protection Revealed*.

Disk

\$19.9

### SUPER HELP

This is the programmer's friend — three aids for the price of one — a must for all users:

- Poster size (21x25) screen and color memory map. Hang on the wall and never hunt for that poke location again.
- One of the most complete C-64 memory maps available today. Compact and easy to read. Instructions included.
- Set of 18 cheat cards. Includes: 1541 disk drive, DOS wedge, error messages, dassette, 1525, MPS-801, 1526, screen codes, Kernal ROM, sprites, color, sound, conversion charts, Pokes & Peeks, etc. Spiral bound.

All Three Items For:

\$15.95

BRAND X — THE DISK LIBRARIAN

Has your disk library grown? Can't find your favorite program when you need it? Are you tired of odd labels? If you answered "yes" to any of the above, you need Brand X. Brand X can catalog 40-plus disks in one file — this is over 4000 programs. Save the catalog file, add to, change, or delete when you want. Get rid of duplication and save disk space. Identifies 14 types of files. Disk commands include: format (in 10 seconds), validate, scratch, change disk ID, change disk name, plus directory. Prints custom disk labels (great for the generic user), lists used ID's and disk names, catalogs in one, two, or three columns. End disk confusion with Brand X, The Disk Librarian.

Disk

C-128 Compatible

\$19.95

### PROGRAMMER'S KIT

Over 150 ready-to-run subroutines. Easy instructions on how to incorporate into your own programs. Why re-invent the wheel? Your time is valuable. Some of the types included are: TI\$, protection, disk operation, printer operation, sorts, joyticks, input, graphics, complete alphabets, graphic screen prompts, sound, random choice. Program the easy way. Full documentation included.

C-128 Compatible \$18.95

### ATTENTION GUN RELOADERS: BALLISTICS

Check trajectory for all popular rifle bullets by weight, caliber, or style. Includes tables for *Hornady* and *Speer* bullets, plus others. Allows for standard metro or high altitude and low temperatures. Prints out table of trajectory (choice of range increments), bullet drop, wind deflection, and more. If you reload your own shells, this program is a must!

C-128 Compatible

\$39.95

VALUE-SOFT

9513 S.W. Barbur Boulevard, Dept. A-56 Portland, Oregon 97219 (503) 246-0924

### PHONE BOOK/POSTAL CLERK

A must for small businesses, clubs, schools, or individuals

or individuals. 2,500 + ENTRIES

Menu-driven, compatible with all printers. Auto save entries and changes. Sorts and prints phone book or address labels by name, city, state, ZIP code, or group. Eight user-definable mail lists in one program. Keep groups, friends, clubs, Christmas lists, etc. all separate.

### C-128 Compatible \$24.95 \$-SAVER SWITCH

Use the \$-Saver Switch to connect two computers to one printer, or one disk drive. Better yet, use only one drive and one printer for two computers. A flip of the switch changes the device from one use to the other. Save dollars where more than one computer needs to access the same device. Plugs in — no alterations or extras.

V-20, C-64, C-16, Plus 4, C-128

\$29.95

Include check or money order — or charge your order to your VISA/MasterCard account.

Add \$2 shipping on orders under \$100 total. All orders over \$100 will receive FREE shipping.

Your order will be shipped within 48 hours.

### SCUTTLEBUTT

Continued from page 14 Court, Bloomfield Hills, MI 48013.

### **GREHOUND ANALYSIS**

The Greyhound Racing Analysis Package (\$29.95) and the Enhanced Greyhound Racing Analysis Package (\$49.95) allow the handicapping of greyhound races using past performance information as taken from the greyhound racing program. Also included is a Bet Return Analysis program for calculating winning percentages. The Enhanced version analyzes 12 data items for a more detailed evaluation of each dog, including track length-distance, track length-last race, post position, odds, times, positions in the stretch, and finish positions. On disk or cassette for the VIC 20. C-64, or C-128.

Software Exchange, 2681 Peterboro Rd., P.O. Box 5382, W. Bloomfield, MI 48033 (phone: 313-626-7208).

### COOKBOOKS ON DISK

Concept Development Associates has whipped up five new disks for use with the Micro Kitchen Companion for the C-64. Each of the five disks, which cover French, Italian, Chinese, Mexican, and American cooking, contains up to 180 recipes contributed by 105 of the top chefs in America. Each chef put together a complete full-course dinner from appetizer to dessert. Recommended wines are included for each course as well. Price is \$9.95 each.

For a complete catalog call 1-800-443-0100/ext. 403 or write CDA Customer Service, 7960 Old Georgetown Road, Bethesda, MD 20814 (phone: 301-951-0997).

### CRT HOLDER

The Space Saver CRT Arm (\$89.95) clamps to the edge of your desk and holds your monitor on a 360° swivel base, eight inches above the desk surface. The platform, available in four custom sizes, can be

tilted up to 15° to provide the most glare-free viewing angle.

LinTek Computer Accessories, P.O. Box 8056, Grand Rapids, MI 49508 (phone: 616-241-4040).

### **COMPUTER CASES**

A line of carrying cases for microcomputers and printers from Computer Coverup, made of padded Cordura nylon, contain velcro-sealed outer pockets for storage of disks and supplies, adjustable shoulder straps, and reinforced handles.

Computer Coverup, Inc., 1740 N. Marshfield, Chicago, IL 60622 (phone: 312-276-9007 or 1-800-282-2541).

Mention of a product or service in *Scuttlebutt* is not an endorsement by *Ahoy!* Our news items represent the facts as they are represented in the manufacturers' press releases, in most cases with an added grain of salt but in almost no case reflecting hands-on experience.

#### Circle Your Choices HAVING TROUBLE REMBERING ALL THE COMMANDS FOR YOUR PROGRAMS?? Basic Simons' Basic Blanks (set of 3) Sky Travel WHEN IN Consultant Speedsript YOU NEED Disk 1541 Superbase Doodle Vidtex Easy Script VIP Terminal LEROY'S CHEATSHEET Flight Simulator II Vizastar Fleet System 2 WordPro 3+ For the Beginner WordPro 64 Manager Write Now!/64 Epson FX & RX Printers Multiplan **OmniWriter** Gemini 10, 15x Paper Clip 1525, MPS 801, 803 PractiCalc 64 1526, MPS 802 PractiCalc II Okidata 92, 93 Dozens More Available \_ x \$ 395 = \$ QTY.\_ KEYBOARD OVERLAYS FOR CIRCLE YOUR CHOICES SHIPPING \$ 1.00\* AHY 12 COMMODORE 64™ \*U.S. & CANADA \$1.00 FOREIGN ORDERS \$3.00 CHECK, M.O., MC/VISA U.S. FUNDS NO C.O.D. TOTAL \$ LEROY'S CHEATSHEETS 8 are plastic laminated keyboard overlays designed for FITS OVER KEYBOARD ONLY MC/VISA#\_ use with popular software, hardware, and ✓ PUTS PROGRAM COMMANDS RIGHT AT YOUR FINGERTIPS languages for Commodore 64 computers EXPIRATION DATE\_ These cut-out-yourself help sheets fit over SAVES TIME - ENDS FRUSTRATION NAME . the keyboard, putting hard to remember GET TO KNOW YOUR SOFTWARE BETTER program commands right at your finger-ADDRESS \_ tips. The actual keystrokes are in bold type ✓ LEARN NEW SOFTWARE FASTER, EASIER and any variables are shown in italics. Now CITY ✓ STURDY PLASTIC LAMINATE you can use your software faster, more easily, and more effectively. With LEROY'S CHEATSHEETS® you'll never have to hunt EACH ✓ UNBEATABLE PRICE!! CHEATSHEET PRODUCTS INC. P.O. Box 111368 Pgh., PA 15238 for a program command again. ORDER NOW... OR SEE YOUR LOCAL DEALER [412] 781-1551

# CADET'S COLUMN

### A Tour of CompuServe's Commodore Information Network

### **By Cheryl Peterson**

n last month's column, we touched on a public domain program that could be found in one of CompuServe's data libraries. This month, we're going to take a tour of the area where that program was found: the Commodore Information Network (CIN). Good reasons for finding our way there include the many Commodore users who visit (some of whom are bound to share our interests); system operators (SYSOPS), who are knowledgeable about Commodore computers and who are happy to help new users with any problems they encounter; conference visits by Commodore representatives and engineers that give everyone the chance to air their views; and the data libraries that contain a multitude of programs and help files. Run by Commodore employees and users, the CIN gets the latest news on product development and third party vendor support.

To get to the CIN, you need a 300 or 1200 baud modem, a software package for communication, a computer (any Commodore will do), and a CompuServe user number or starter pac.

Once you've gotten past sign-on, there are several ways to get to CIN. At the ! prompt, you can enter G CBM, which will take you to a menu offering access to the areas in CIN. Option 5, the Special Interest Groups/ Forums, is the place to find friends, help, and free programs, so we'll start there. I'll get into the other areas later.

If you want to avoid the main menu and go straight into the SIG (Special Interest Group) of your choice, you enter a different command. For The Commodore Forum, enter GO CBM963. To get to the CBM Programming SIG you enter GO

CBM310. And the CIN Creative Corner is accessed by typing GO CBM962.

The Commodore Forum is probably the best place to start. Here, a nightly CO (conference) at 10 pm EDT gives members a chance to interact directly with each other. For those who've never experienced a CO, it's a fantastic way to communicate with a group of people and hear what everyone has to say. To get to the CO you enter "CO" at the Function: prompt. After a short pause, you should see a notice welcoming you to Channel 30 and telling you how many other people are tuned in. For most CO's, everyone will be on Channel 30. Almost immediately you should see messages start to appear on your screen.

Now comes the tough part—how you can get in on the conversation. Type something on your keyboard and then hit return. Everyone else who is tuned in will see your message on their screens within a few seconds, so try to make it something friendly like "HI!". Unless you tried to be terribly verbose and entered a message that had more than 80 characters, you should see a bunch of folks cheerfully returning your greeting. If you exceeded the 80 character limit, you'd get an error message.

If you'd like to participate incognito, you type a /han. By the way, all CO commands must be prefaced with a "/", since this is how CIS tells the difference between messages to other users and commands to the system. The system will ask what your handle is. Type in something other than your name. If you happen to see someone using the handle "Cherp," there's a reasonable chance you've run into me. If you want to find out for sure,

type /ust. This user status command will generate a list as in illustration 1. If it's me, the listing for the person using the Cherp handle will probably have an MIA listed under the node column. (Of course, you could always ask. Everyone talks to everyone else and I'm just as talkative as the rest.)

| Job | User ID    | Nod    | ChTlk Handle         |
|-----|------------|--------|----------------------|
| 10  | 72775,1041 | T04CVK | ACCESS               |
| 26  | 76703,2060 | FYN    | 1Moderator           |
| 34  | 72366,2645 | MIA    | 1Cherp               |
| 35  | 74306,2714 | DCI    | 1LOG                 |
| 40  | 72507,3051 | LAK    | 1128 Maniac          |
| 43  | 72157,2361 | CAP    | 1Mike                |
| 50  | 76703,2047 | FYN    | 1Jeff @ CBM          |
| 62  | 72247,3454 | BOT    | 1J. Williamson       |
| 65  | 76703,2047 | FYN    | 1Bil Herd            |
| 75  | 72416,2511 | LSM    | 1Mark                |
| 80  | 73615,1156 | SEA    | 1Betty Knight.       |
| 85  | 70726,1222 | PPA    | 1Jeff                |
| 86  | 74025,636  | QBA    | 1Larry P             |
| 92  | 76703.2045 | ATJ    | 30SYSOP/Dave Stewart |

Illustration 1: /UST listing

Probably the nicest feature of the CO's is the direct interaction with people who have a similar interest. If you have a question about some aspect of the Commodore computers someone in the CO may be able to help. If no one knows exactly what you're after they can frequently point you in the direction of someone who does. When the group is completely stymied, they'll send you to the appropriate section of the message board.

The message board is the place you came through on the way to CO. The Function: prompt recognizes lots of other commands besides CO. Most of them have something to do with reading the messages on the "boards." (See illustration 2.) Each SIG has 11 sections assigned different topics to coincide with user interests. Section 10 of each is the system operator's (SYSOP's) private board.

A short word about SYSOPs. The

### COMPUSERVE OFFERINGS Adapted from the CompuServe Information Service Fact Sheet

CompuServe offers information on topics from high finance to high fashion, more than 100 interactive forums, games, bulletin boards, a shopping mall, travel agencies, an encyclopedia, a news clipping service, tax tips, reference materials, newspapers, weather reports, gossip columns, magazines, and much more.

#### COMMUNICATIONS AND BULLETIN BOARDS

EasyPlex Electronic Mail links online friends and business contacts with instantaneous communication. The CB Simulator, high technology's partner to CB radio, puts people of all backgrounds, ages and intellects in touch with one another. Forums covering topics ranging from firefighting to medicine provide a unique setting for contributors to exchange ideas and information online.

#### NEWS, WEATHER AND SPORTS

The complete AP news service, USA Today, The Washington Post and the St. Louis Post Dispatch are some of the newsgathering outlets that put daily and latebreaking information within reach of any computer user.

#### ELECTRONIC SHOPPING

The Electronic Mall is an online shopping center that enables users to shop at dozens of stores such as Bloomingdale's, Waldenbooks, and Record World without leaving home. Comp-U-Store is a discount home shopping service that includes brand name items such as TVs, kitchen appliances, sporting equipment, and more. In both services, users will find discount prices and special sales.

#### FINANCIAL TRANSACTION SERVICES

Several banking institutions have put their services online, enabling customers to review transactions, transfer funds, and pay bills electronically. There are discount brokerage services available through the nationally known firms of Quick & Reilly and Max Ule, Inc.

#### TRAVEL

Some of the travel services available on CompuServe make travel easier, quicker, and less expensive. On Travelshopper booking flights, comparing airfares, and arranging for ticket delivery is just a keystroke away. The A-Z Worldwide Hotel Guide provides its reservation information and lodging descriptions of more than 25,000 hotels worldwide.

#### ENTERTAINMENT AND GAMES

Trivia buffs can enjoy the Multiple Choice, video game experts can battle each other, and computer and word wizards can match wits with Word Scrabble and Whiz Quiz. A number of board and card games can keep users entertained.

### HOME, HEALTH AND FAMILY

Financial, medical, legal, tax, and other areas of home management and family concern are addressed by a wide range of CompuServe offerings. Databases are continually updated to provide the most current information.

### MONEY MATTERS AND MARKETS

In the time it takes for investors to sift through the pages of financial publications, CompuServe users have access to a wealth of financial information. The database includes specific data on stocks, bonds, mutual funds, options, major market and industry indices, commodities markets, and publicly-owned companies. Utility programs perform portfolio valuation, screen historical data by selected criteria, create charts, report market highlights, calculate portfolio returns and provide historical quotations. A number of forecasting databases give users access to the same sources tapped by Wall Street analysts.

#### **EDUCATION AND REFERENCE**

Through reference texts such as Grolier's Academic American Encyclopedia, education-related databases, and forums, students can sift through information that would otherwise require a trip to the library. Aspiring college students can take sample tests to prepare for the SAT and College Boards and get information on colleges, grants, and financial aid, and application and recruiting policies.

Function:?

Functions:

B - bulletins CO - conference
D - delete DL - data libraries
E - exit G x-go to page x
I - instructions

leave a message
 previous menu

MI – membership information NEW – new/changes

OFF - log off OP - set options
QS - quick scan R - read messages
R x - run SIG x RT - read thread

S - scan headers
SD - scan & display
SEN - send a message
SN - sub-topic names
SS - set sub-topic

T — go DISPLA U —user log UST — current users

V – interests X – database

? x — explanations of function x

Illustration 2: Function: options

CompuServe SIG's are similar to privately operated Electronic Bulletin Board systems running on personal computers in many cities. With some big differences: regular users are from all over the country, many people can be on the board at once, and there are usually a group of SYSOPs who don't "own" the board. SYSOPs do, however, regulate how the board is run. For the most part, they are friendly and helpful-only too happy to make new users feel at home. This can mean answering any questions you have to just sending you off to leave a message in the public message forum section most appropriate for vour query.

There are a few actions that will get them riled fast. Most object to obscene language, condescending messages, and unflattering comments about any of the users. They also don't like to see copyrighted software uploaded into the data libraries. They have the power to "squelch" any users who are in CO. They can ban any user from accessing the board and if they really get offended could have a user thrown off Compu-Serve altogether.

Anyway, back to the boards. The central SIG feature, the message base, is set up along the same lines as many local bulletin board systems. Messages can be left to any or all other members and anyone checking

into the SIG can read all the messages that haven't been saved as private files. To read the messages, you type R at the Function: prompt. The system will then tell you the message numbers that are active and request a starting message number. After you type in a number, the message you've chosen will start scrolling by on the screen. At the end of it, a prompt allows you to reply or to quit reading messages. The prompt (UA RE T) represents the alternatives Unrelated Answer, Reply, and Terminate. Entering just a carriage return will call up the next message. By repeating the process, you can read all the messages on the board. For now, you should probably just concentrate on reading some of the messages.

Of course, once you've been around CIS for a while you pick up a few tricks. If you type RTN at the function prompt (Read Thread New), the messages will appear in a more sensible order. Instead of scrolling by in the order they were entered, all the messages related to a given topic (thread) will be displayed oldest to newest. The N stands for New, so only those messages added since the last time you read through the board would be shown. Once you've signed in as a member of a SIG, look for membership instructions under MI at the Function: prompt-the board will remember the last message you've read each time you leave the area.

The QS (quick scan) command will display the topics of threads currently active and their starting message numbers, making it easy to read only threads whose subject appeals to you. SS (Set Section) restricts your activities to only the section number you designate. This allows you to limit the amount of time you spend reading messages in topic areas that don't interest you. For example, you might only be curious about the new 128 and want to read only the messages in the C-128 Info Center (section 9) in the Programming SIG. An SS9 is all you need to lock out the other sections. An RTN at that point would display messages only from section 9. An SN command will display the names of all the sections.

Now that you know how to see what everyone else is saying, let's run over to those data libraries (DLs) and see what they have for us. Get back to the **Function:** prompt and type X1. This will give you a short description of DL1. The DL numbers are set up to correspond with the section names. Since some programs or help files apply to more than one topic, there is occasional duplication of files. After the description, you return to the **Function:** prompt. To get into a DL, you type DL and the section number you want.

Since there are three SIGs, there are also three separate DLs each with 11 sections. The fastest way to see what is included in each DL is to type DIR at the DL#: prompt. The # sign in the prompt represents the DL number you are in. This command gives a listing of the files, their size, and CIS number of the person who uploaded them. (See Illustration 3.) This information isn't terribly useful, since the filenames don't always make it obvious what the file is. If you're good at guessing games, you might like to try to figure it out.

There is a better (although more expensive) alternative. Type BRO DL#.DIR at the **DL#:** to search for the file DL#.DIR. When the system finds it, it gives a short description of the file. See illustration 3 for a

[76703,2054] DL2.DIR 03-Aug-85 61310 98

> Keywords: DL2 CATEGORY DESCRIPTION DATA LIBRARY 2

This is the current description of all files here in DL2 — High Level
Utility. It has been formatted in 80 columns

for printing and later reference. Current as of August 3rd 1985.

Illustration 3:
Description of a data library directory file.

sample description. The prompt (R D T) represents Read, Download or Terminate. For this file it's best to open the buffer of your terminal package and just read the file. Since it's a text file, it doesn't need to be downloaded as a program. In fact, you might want to open the channel to your printer and just print it out there.

After you've read the file, you can save it to disk on your computer for later use. Or format it for a nice pretty printout. I will warn you, these files are long. Most take about 15 minutes to read. A P at any point will stop the listing and get you back to a prompt you'll recognize. The listings start with the latest files and work backwards in time, so you get the most recent files first.

The files on CIS fall into two basic categories: text files and programs. Text files usually have extenders like

DOC, TXT, or SEQ. Programs usually end with IMG or BIN. The former can be read and buffered; the latter need to be downloaded. Downloading can be ridiculously easy, moderately easy, or impossibly difficult, depending on what software your Commodore is running.

If you use the Vidtex program sold by CompuServe (or another CIS "B" protocol compatible program), downloading is simple. Use the "GO DEFALT" command to tell Compu-Serve you're using their protocol. You'll have to negotiate two menus to set the DEFALT to "Vidtex compatible." Once that's done, all you have to do is go to the data library of your choice, BRO (browse) through until you find a file you want, and choose the D at the (R D T) prompt. When the screen prompts you for the name to save the file under, type in a legal file name. It's a good idea to give a name that means something to you. Hit the RETURN key and wait for the system to do its thing. CIS does an automated transfer, meaning that it controls the whole process including writing the file to disk for you. When it's done, you'll see the file description repeat and the prompt (R DT).

If you don't use DEFALT to let CompuServe know that you are using its protocol, it will give you a four-option menu before starting the

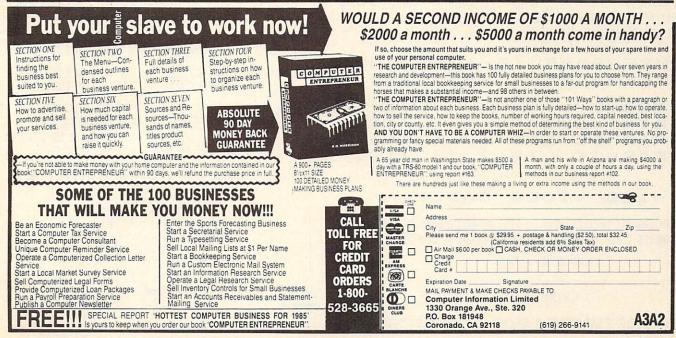

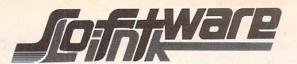

### BILLBOARD MAKER

by Solutions Unlimited

\*44.95

\*\* New Graphics Product \*\* Create Mural Size Pictures \*\*

FEATURES:

Smooth out circles and curves of your picture, Flip and Invert your picture, 6 Fonts for text overlays, Choice of frames, Offset feature for framing, Retain color or strip color option, Print dump (standard or shaded). All files saved: You to add greater detail to you picture than ever before. Special print/splice routine creates linked enlarged picture to ease assembly. Supports 1525, Epson, Okidata, Gemini printers & compatibles. All machine Language Works with pictures created with Doodle, Koala, Flexidraw, Print Shop, Animation Station, Supersketch, Computer Eyes and other similar file pictures.

### DOODLE Visits PRINT SHOP

\$25.95

Create PRINT SHOP GRAPHICS from DOODLE PICTURES.

Convert pictures from DOODLE TO PRINT SHOP (SCREEN MAGIC) AND BACK AGAIN.

Converts FLEXIDRAW and COMPUTER EYES to a DOODLE picture also.

Menu Driven, Machine Language.

COVOX COMPUTER EYES \$77.00 \$105.00

VIZASTAR (C-128) CALL VIZASTAR (C-64/8K) \$89.95

COMPUTER EYES CAMERA

CALL

FLEXIDRAW

\$119.95

qty 100

N.L.Q. FOR YOUR EPSON RX80/100 \$49.95 FX80/100 \$65.00

ACCESS ALL TYPEFACES PLUS NLQ USING FF/LF BUTTONS SOFTWARE ACCESS, DOES NOT VOID WARRANTY INSTALLATION REQUIRED

WORD PRO (C-128) \$79.95
1541/1571, DOUBLE COLUMN AND, ALTERNATE PAGE OUTPUT
PRINTER FILES, AND MUCH MORE.

SUPERBASE (C-128) CALL SUPERBASE (C-64) \$65.00

DOODLE \$31.95
PRINT SHOP \$34.95
GRAPHIC LIB 1 \$19.95
GRAPHIC LIB 2 \$19.95

C-128 VIDEO CABLE

HIGH QUALITY SHEILDED CABLE, DISPLAY 80 COLUMNS IN BLACK/WHITE CONNECTS C-128 TO VIDEO. ON 1782 MONITOR OR COMPOSITE MONITORS.

\$11.95

DISKS

BULK w/sleeves \$.99ea & write protect qty 20

\$.90ea qty 50 \$.85ea

XIDEX SS/DD \$14.95 DD/DD \$18.95

NASHUA SS/DD \$12.95 DD/DD \$16.95

EARLY BIRD SPECIAL

ORDERS OVER \$125.00 10 FREE DISKS

GET BILLBOARD MAKER FOR \$38.95

NOTE: THIS SPECIAL VALID ON ALL ORDERS
POSTMARKED OR PHONED IN NLT 12/5/85.
ORDER MUST TOTAL \$125.88 PLUS SHIPPING.
IF ORDER INCLUDES BILLBOARD MAKER,
ORDER MAY TOTAL \$119.88 PLUS SHIPPING.
NO EXCEPTIONS.

To Order: CALL or WRITE

**SOFTWARE LINK 914/683-2512** 

P.O. Box 391 White Plains, N.Y. 10602

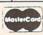

NO EXTRA CHARGE

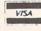

SOFTWARE LINK 283 Mamaroneck Ave. White Plains, NY 914/683-2512 (retail outlet)

TERMS. Send check or money order for total purchase price, plus \$2.75 for shipping via UPS \$4.00 for shipping non UPS. Personal checks (Allow 10 days to clear)
NY RESIDENTS ADD APPLICABLE TAXES

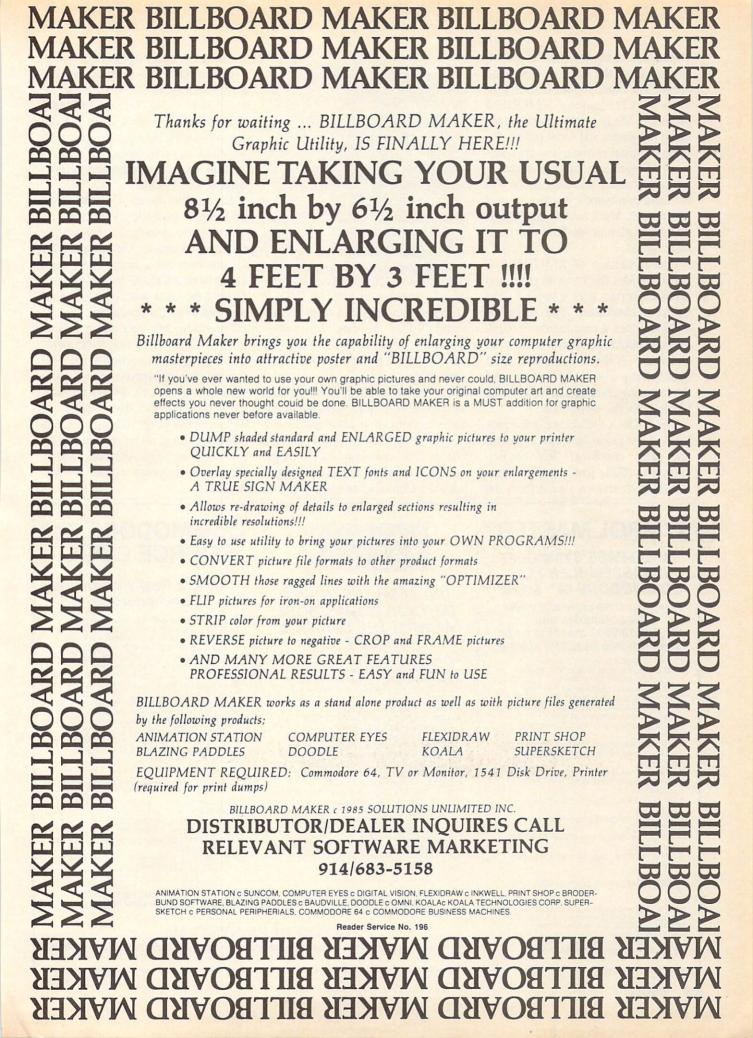

download. Using the CIS "B" protocol functions the same as described above. The other popularly used protocol is Christensen's XMODEM protocol. Many commercially marketed programs and most public domain terminal software use this protocol. Depending on the software package you are running, there will be some commands you use to start file transfer. You'll have to check your documentation to see how your software works.

One advantage of XMODEM is that it divides the file into parts and sends each part with a special code called a checksum. The receiving software does a calculation on each part and checks the result against the checksum. If the two numbers don't match, the part (block) is resent and the receiving computer throws out the block with the error in it.

The X-On/X-Off choice is the protocol of last resort, since it doesn't do any error checking. The sending computer (CIS) just sends the data out. If it receives a signal from the Commodore

CRM-2000

The Commodore Forum

- 0 General/Help!
- The Commodore 64
- The Commodore 128
- 3 The Amiga from CBM 4 Other CBM Computers
- 5 Software
- 6 Programming
- **CBM** Magazines
- 8 CBM User Groups
- News from CBM

Illustration 4: Section listing from Commodore technical support area.

other computer to stop (X-Off), it pauses until it receives a resume command (X-On). Although this works, if there is any line noise or bits are dropped, the corrupted file would run erratically.

Update: shortly before this column went to press, Commodore turned the three sections of its information network over to the Toronto Pet Users Group. The commands used to get into the network haven't changed; however, Commodore employees will no longer be running the SIGs there.

Commodore has started a smaller technical support area that can be reached by using "GO CBM-2000". The system operators from the old network will be running the new technical support area. This area's section names are contained in illustration 4.

Starting this month, I'll be available on the new expanded Viewtron service. We are in the process of setting up a special area on Viewtron just for Commodore users. Since I have been asked to be a SYSOP for the system, I'll have the latest word on what could turn out to be CompuServe's biggest competition. My user number there is 58357CCP? I'm going to be handling the beginner's section there. Feel free to visit and leave me any guestions you may have. I'll do my best to help you out. I'm always interested in your opinions on both my columns and computing, so let me know how you feel. Any suggestions on subjects for future columns would be appreciated.

### SYMBOL MASTER™

### MULTI-PASS SYMBOLIC DISASSEMBLER FOR COMMODORE 64\* & 128\*

(Includes C-128 native 8502 mode) disassembles any 6502/6510/8502 machine code program into beautiful source

- Learn to program like the experts!

- Adapt existing programs to your needs!
   Automatic LABEL generation.
   Outputs source code files to disk fully compatible with your MAE,\* PAL,\* CBM,\* Develop-64,\* LADS\* or Merlin\* assembler, ready for re-assembly and editing!
- · Outputs formatted listing to screen and printer
- Automatically uses NAMES of Kernal jump table routines and all operating system variables.
- · Disassembles programs regardless of load address. Easily handles autorun "Boot"
- programs.

   Generates list of equates for external addresses.
- · Generates complete cross-referenced symbol table
- Recognizes instructions hidden under BIT instructions
- . 100% machine code for speed. Not copy protected.

ORDER NOW! \$49.95 postpaid USA. Disk only.

\*MAE is a trademark of Eastern House. PAL is a trademark of Pro-Line. Commodore 64 & 128 are trademarks and CBM is a registered trademark of Commodore. Develop-64 is a trademark of French Silk LADS is a trademark of Computel Publications. Merlin is a trademark of Roger Wagner Publishing.

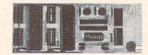

### UNLEASH THE POWER OF YOUR COMMODORE 64 WITH THE ULTIMATE INTERFACE

- · Control and monitor your homeappliances, lights and security system
- Intelligently control almost any device Connect to Analog-to-Digital Converters
- Control Robots
- Perform automated testing
  Acquire data for laboratory and other nstrumentation applications

 Many other uses
 Don't make the mistake of buying a limited capability interface. Investigate our universally applicable Dual 6522 Versatile Interface Adapter (VIA) Board, which plugs into the expansion connector and provides

Four 8-bit fully bidirectional I/O ports & eight handshake lines • Four 16 bit timer/ counters • Full IRQ interrupt capability • Four convenient 16-pin DIP socket interface connections . Expandability up to four poards & sixteen ports

ORDER NOW! Price \$169, postpaid USA.

Extensive documentation included. Each additional board \$149.

### **COMMODORE 64™** SOURCE CODE!

### "What's Really Inside the Commodore 64"

· Most complete available reconstructed assembly language source code for the C-64's Basic and Kernal ROMs, all 16K. • You will fully understand calls to undocumented ROM routines, and be able to effectively use them in your own programs. • Uses LABELS. Not a mere one-line disassembly. All branch targets and subroutine entry points are shown. TABLES are fully sorted out and derived. • Completely commented, no gaps whatsoever. You will see and understand the purpose of every routine and every line of code! 
Complete listing of equates to external label references. . Invaluable fully cross-referenced symbol table. Order C-64 Source. \$29.95 postpaid USA.

### PROFESSIONAL UTILITIES:

We personally use and highly recommend these two:

- PTD6510 Symbolic Debugger for C-64. An extremely powerful tool with capabilities far beyond a machine-language monitor. \$49.95 postpaid USA.
- MAE64. Fully professional macro editor/ assembler. \$39.95 postpaid USA.

All orders shipped from stock within 24 hours via UPS. VISA/MasterCard welcomed. There will be a delay of 15 working days on orders paid by personal check.

### SCHNEDLER SYSTEMS

1501 N. Ivanhoe, Dept. A-12, Arlington, VA 22205. Information/Telephone Orders (703) 237-4796

# COMMODARIES

### PROGRAMMING CHALLENGES

### By Dale Rupert

ach month, we'll present several challenges designed to stimulate your synapses and toggle the bits in your cerebral random access memory. We invite you to send your solutions to:

Commodares, c/o Ahoy! P.O. Box 723 Bethel, CT 06801

We will print and discuss the cleverest, simplest, shortest, most interesting and/or most unusual solutions. Be sure to identify the *name* and *number* of the problems you are solving. Also show sample runs if possible, where appropriate. Be sure to tell what makes your solutions unique or interesting, if they are.

Programs on diskette are welcome, but they must be accompanied by listings. You must enclose a stamped, self-addressed envelope if you want any of your materials returned. Solutions received by the middle of the month shown on the magazine cover are most likely to be discussed, but you may send solutions and comments any time. Your original programming problems, suggestions, and ideas are equally welcome. The best ones will become *Commodares*!

### PROBLEM #24-1: PRINTING PERMUTATIONS

This problem was suggested by Bill O'Rourke (Crystal River, FL). Simply stated, the user specifies a quantity, and the computer prints out every possible arrangement of that many numbers. For example, if the user specifies 3, the computer prints out the six possible permutations of three numbers (not necessarily in this order): 123 132 213 231 312 321. Nearly trivial, you say?!

### PROBLEM #24-2: PYRAMIDAL PRINTOUT

Here's one from Nolan Whitaker (Jeffersonville, KY). The user enters any word that begins and ends with the same letter. The computer makes a pyramid out of the word. If the word is "DARED", the output is

### PROBLEM #24-3: FRACTIONAL FUN

Jim Speers (Niles, MI) suggested the reverse of *Problem #20-3: Decimal Endings* which is discussed this month. Given a repeating decimal such as 0.12345345... write a program to calculate its fractional equivalent. The repeating decimal must begin with not more than two non-repeating digits, and the number of repeating digits must be six or less. (The answer to the example is 12333/99900 or 4111/33300 in lowest terms.)

### PROBLEM #24-4: SECTOR STATUS

The user specifies a diskette track and sector number. The computer responds "unused" or "used" to indicate whether that sector is available or not. BASIC only. Briefest is best. Explain your solution.

There were many responses to *Problem #20-1: Screen Scramble II!* !II elbmarcS neercS: 1-02# melborP ot sesnopser ynam erew erehT

The most common mistake of the "one-liners" was to POKE the upper left corner of the screen into the lower right corner of the screen without first saving the lower right corner. Those solutions looked like this:

10 FOR S=1024 TO 2023 : POKE 2023-C, PEEK (S) : C=C+1 : NEXT

A correct solution looks like this:

10 FOR S=1024 TO 1523 : M=2023-C :T=PEEK (S)

20 POKE S, PEEK(M): POKE M, T: C=C+1: N EXT S

Can you figure out what would happen if the 1523 in line 10 were replaced with 2023? The 1523 is the middle and 2023 is the end of the C-64 screen memory. VIC users must substitute values for the VIC's screen memory.

Readers used various places (besides the single variable T above) to store the data temporarily before rewriting it in reverse order to the screen. Some readers used arrays, others POKEd to free memory, and Paul Haynes (Flour Bluff, TX) used a sequential disk file. The disk file method is not the fastest way to reverse the screen, but it has the advantage of saving the screen image on

disk for future reference. Paul's solution is listed below.

5 REM SCREEN SCRAMBLE II BY PAUL HAYNES
10 OPEN 5,8,5,"SCREEN,S,W": FOR X=1024
TO 2023: PRINT#5,PEEK(X): NEXT: CLOSE
5
20 OPEN 5,8,5,"SCREEN,S,R": FOR X=2023
TO 1024 STEP-1: INPUT#5,A: POKE X,A:
NEXT: CLOSE 5

You must save the color memory in addition to the screen memory in order to reproduce the original image. The color memory byte is at (X + 54272) for the C-64. You should be able to modify Paul's program to save and restore the color memory as well.

Ryan Yoder (Ft. Wayne, IN), James Speers (Niles, MI), and Randal Swenson (Mesa, AZ) sent machine language solutions. Randal's is for the unexpanded VIC 20. Ryan's solution for the C-64 uses 83 bytes and executes in 0.067 second! Ryan's program is contained in BASIC DATA statements, and Randal's is an assembler source code listing. James' C-64 solution is in BASIC DATA statements, and it also includes a commented assembler source listing. If you want to see their solutions, send a stamped, self-addressed envelope to *Commodares*. Clearly state the listing you are requesting.

James Dunavant (Gainesville, FL) used a combination of BASIC and an internal ROM 'move' routine. The ROM

routine transfers the screen memory up to 49152, and POKE statements move it back to the screen in reverse order. James says that line 110 is slow, but line 100 works in a flash. Line 105 makes things visible on the screen.

1 REM PROBLEM #20-1: SCREEN SCRAMBLE II 2 REM SOLUTION BY JAMES DUNAVANT 3 REM

100 POKE781,4:POKE782,232:POKE91,7:POKE9 0,0:POKE89,195:POKE88,0:SYS41964 105 POKE53281,1:PRINT CHR\$(147):POKE5328 1.0

110 FORI=50151T049152STEP-1:POKE1024+C,P EEK(I):C=C+1:NEXT 120 GOTO 120

James Speers (Niles, MI) came up with a very interesting solution. His program moves the screen memory to another memory location in reverse order. He then uses the screen memory page flipping technique to switch between screens. Press any key and the screen is instantly restored in line 110. You may rapidly flip screens by pressing any key. Pressing the "\*" key once or twice will restore the screen to normal and exit the program. This is certainly a "flashy" little program!

1 REM PROBLEM #20-1: SCREEN SCRAMBLE II

2 REM SOLUTION BY JAMES SPEERS

3 REM

10 FORI=0T0999:POKE13287-I,PEEK(1024+I): POKE55296+I,1:NEXTI

20 POKE53272, PEEK (53272) AND 15 OR 192

100 GETZ\$: IFZ\$=""THEN100

110 POKE53272, PEEK (53272) AND 15 OR 16

200 GETZ\$: IFZ\$=""THEN200

210 IFZ\$<>"\*" THEN 20

Among the other readers with solutions to this problem are Paul Mather (Warminster, ONT), W.T. Mallison (Rocky Mount, NC), Michael Mills (Corbin, KY), Nolan Whitaker (Jeffersonville, KY), Dennis Furman, Steve Smith (Elkville, IL), Mark Maples, Mark Tillotson (Tulsa, OK), Jim Maloney (Pittsburgh, PA), Jim O'Brien (Warminster, PA), Matt Drown (Concord, NH), Allan Flippin (San Jose, CA), and Wallace Leeker (Lemay, MO). Two Warminsters!

Problem #20-2: Numeral Converter was a bit more involved than some of the other challenges, consequently the solutions are somewhat lengthy. The two programs printed below were chosen for differing reasons. Michael Marron's solution is straightforward and easy to follow. Michael said that the program could easily be extended to billions, etc. You might give that a try.

1 REM PROBLEM #20-2: NUMERAL CONVERTER

2 REM SOLUTION BY MICHAEL MARRON

3 REM

50 DIM D\$(30), D(30)

60 FOR I=1T027: READ D\$(I), D(I): NEXT I

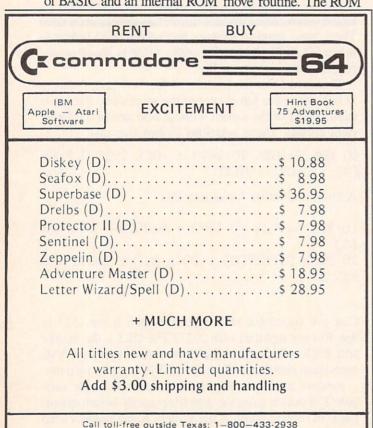

- Inside Texas call: 817-292-7396

WEDGWOOD RENTAL

5316 Woodway Drive

Fort Worth, Texas 76133

# HITE HOUSE

COMPUTE

P.O. BOX 4025, HOURS: Monday thru Friday 9:00 am till 6:00 pm VISA and MC WILLIAMSPORT, PA 17701 Accepted 4%

In PA: 1-717-322-7700 1-800-351-3442

| DISK DRIVES<br>C-64 |
|---------------------|
|                     |
| 1541 185.95         |
| 1571249.95          |
| 1572375.95          |
| MSD Single 229.00   |
| MSD Dual 459.00     |
| Indus GT 199.00     |
|                     |
| Cardco SCD-1 199.00 |
|                     |
| INTERFACES          |
| Tymac               |
| Connection/2K62.95  |
| Cardco + G 59.95    |
| Cardoo B 27.05      |
| Cardco B 37.95      |
| OR-D                |

| PRINTER PAPER         |  |
|-----------------------|--|
| Lazor 1000 shts 15.95 |  |
| Lazor 2500 shts 29.95 |  |
|                       |  |

GPC w/2K ..... 55.95 Grappler CD ..... 89.95

| DISKELLES   |  |
|-------------|--|
| SKC         |  |
| SS/SD 10.50 |  |
| SS/DD 13.50 |  |
| DS/DD15.50  |  |
| MAWELL      |  |

| MD-1     | 15.95 |
|----------|-------|
| MD-2     | 21.95 |
| ELEPHANT |       |
| SS/SD    | 13.50 |
| SS/DD    | 15 50 |

### DS/DD.....19.50 INNOVATIVE CONCEPTS

| Flip-N-File      |
|------------------|
| 103.50           |
| 158.50           |
| 2518.50          |
| w/lock           |
| 5017.50          |
| 5023.50          |
| ROM Holder 17.50 |

### KOALA

| Pad | Disk. |  |  | 39.95 |
|-----|-------|--|--|-------|
|     |       |  |  | 45.95 |

### COMPUTERS

C-64.....149.95

C-128 ... 275.95

### \* PRINTERS \*

|                                                                                                    |   | ~~~ |                                                                                          |
|----------------------------------------------------------------------------------------------------|---|-----|------------------------------------------------------------------------------------------|
| C-64<br>MPS 801 .<br>802<br>803<br>MCS 801 .<br>DPS 1101                                                                                             |   | 20  | 8.95<br>5.95<br>4.95                                                                     |
| MSP-10<br>MSP-15<br>MSP-20<br>MSP-25                                                                                                    |   |     | 479<br>469                                                                               |
| EPSON<br>RX80<br>LX80<br>FX80<br>JX80<br>RX100<br>FX100                                                                                              |   |     | 249<br>369<br>529<br>369                                                                 |
| C. ITOH  8510 A  8510 BC1.  8510 BC2.  8510 BP1.  8510 SP  8510 SCP.  8510 SCR  1550 BCD  1550 P  A10-20P  F10-40P/S F10-55 P/S F10 Tracto F10 Sheet | S |     | 329<br>389<br>339<br>389<br>429<br>459<br>477<br>485<br>445<br>465<br>875<br>1059<br>169 |

| MANNSEMAN TALLY<br>Spirit 80<br>MT 160L<br>MT 180L     | 495                                       |
|--------------------------------------------------------|-------------------------------------------|
| STAR MICRONICS SG10 SG15 SD10 SD15 SR10 SR15 Powertype | . 379<br>. 345<br>. 450<br>. 485<br>. 585 |
| CARDCO<br>LQ 1                                         | 365<br><b>09</b>                          |
| PANASONIC<br>1090                                      | 231<br>389<br>585                         |
| LEGEND<br>880                                          | 229                                       |
| OKIDATA         182                                    | 0.95<br>9.95<br>0.95                      |
|                                                        |                                           |

| MONITORS<br>AMDEK<br>300G-<br>300A<br>310A<br>Color 300<br>Color 500<br>Color 600<br>Color 700<br>Color 710 | 129<br>145<br>235<br>345<br>399<br>469 |
|----------------------------------------------------------------------------------------------------|----------------------------------------|
| <b>TEKNIKA</b> MJ-10                                                                                        |                                        |
| XTRON<br>Comcolor I                                                                                         | 189                                    |
| <b>ZENITH</b> 122123                                                                                        | 74.00<br>74.00                         |
| BMC<br>Amber                                                                                                | 82.95                                  |
| COMMODORE<br>C-1702                                                                                         | 204.95                                 |
| Dealers Inquiries                                                                                           | 7                                      |

### SOFTWARE \*

#### BATTERIES INCLUDED

| Paper Clipw/Spell Pk | 69.95 |
|----------------------|-------|
| Paper Clip           | 59.00 |
| Home Pack            | 32.95 |
| Bus Card II 1        | 24.95 |
| B180 Board           |       |
|                      |       |

### BRODERBUND

| Print Shop 29.95       |
|------------------------|
| Graphics Library 18.95 |
| B.S. Writer 32.95      |
| EPYX                   |

FAST LOAD......23.95

### PRINTER RIBBONS

| Cardco | DUST COVERS |
|--------|-------------|
|        |             |

| C 1000 | /estridge69.95<br>ompuserve |
|--------|-----------------------------|
|        |                             |

### VIDEO CASSETTE \*\*

**RECORDER \$275.95** 

### Symphonic VHS/Remote

- 105 Channel Cable Ready
- 14 Day / 1 Program Timer
- 12 Pre-set Channels
- Auto Rewind

Plus much, much more!

CHECK

**OUR PRICES!** 

### WE CARRY A FULL LINE OF:

Batteries Inc., Broderbund, Contineal, Hess, Infocom, Innovative Concepts, Koala, LJK, Microbits, Micropose, Microtek, O.S.S., Professional S.W. Scarborough, S.S.I., Synapse, Time Works, Wico.

POLICY: No deposit on COD orders. FREE freight on all prepaid cash orders over \$300 in the continental USA. APO and FPO add \$5 per hundred. For priority Mail add \$8 per hundred. PA Residents add 6% sales tax. Defective products must have Prior RA number. Schools net 15. Reader Service No. 221

70 INPUT"ENTER NUMBER IN WORDS"; N\$:L=LEN (N\$):WB=1

80 FOR I=WB TO L

90 L\$=MID\$(N\$,I,1):IF L\$=" " THEN 120

100 W\$=W\$+L\$

110 NEXT I

120 IF W\$="HUNDRED"THEN N=N\*100:GOTO180

130 IF W\$="THOUSAND" THEN N1=N\*1000:N=0: GOTO 180

140 IF W\$="MILLION" THEN N2=N\*1000000:N= 0:GOTO 180

150 FOR J=1 TO 27

160 IF W\$=D\$(J) THEN N=N+D(J):GOTO 180

170 NEXT J

180 IF I=L+1 THEN PRINT N2+N1+N: END

190 W\$="" : WB=I+1 : GOTO 80

200 DATA ONE,1,TWO,2,THREE,3,FOUR,4,FIVE,5,SIX,6,SEVEN,7,EIGHT,8,NINE,9,TEN,10,210 DATA ELEVEN,11,TWELVE,12,THIRTEEN,13

,FOURTEEN,14,FIFTEEN,15,SIXTEEN,16
220 DATA SEVENTEEN,17,EIGHTEEN,18,NINETE
EN,19,TWENTY,20,THIRTY,30,FORTY,40

230 DATA FIFTY, 50, SIXTY, 60, SEVENTY, 70, EI GHTY, 80, NINETY, 90

The most mysterious solution to this problem was submitted by Dennis Furman (Edwards, CA). Dennis said that his program accepts a number such as 2400 as ei-

Experience. THE JOY OF TEX

\$12.95
LIFETIME MEMBERSHIP

Connect with the leading UNCENSORED national computer communications network.

Adults can experience "live" interactive chatting, electronic mail and many other full-service videotex features.

For a FREE brochure call (212) 972-4719 or write:

CVC ONLINE, dept. SL2 801 Second Ave., N.Y., N.Y. 10017

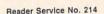

ther "twenty four hundred" or "two thousand four hundred." Can you figure out the meaning of the values in the DATA statements?

1 REM

2 REM PROBLEM #20-3: NUMERAL CONVERTER

3 REM SOLUTION BY DENNIS FURMAN

4 REM

10 DIMU(32), D(32)

20 FORI=OTO31:READU(I):D(I)=I:NEXT

30 T=0:TT=0

40 GETN\$: IFN\$=""THEN40

50 PRINTN\$;:A=ASC(N\$)

60 IFA=320RA=13THEN80

70 C=C+(B+1)\*(A-64):B=B+1:GOTO40

80 FORJ=OTO8: IFC<>U(J)THEN100

90 T=T+D(J+1):GOTO220

100 NEXTJ

110 FORK=9T018:IFC<>U(K)THEN130

120 T=T+D(K-9)+10:GOTO220

130 NEXTK

140 FORL=19T026: IFC<>U(L)THEN160

150 T=T+D(L-17)\*10:GOTO220

160 NEXTL

170 FORM=27TO31:IFC<>U(M)THEN210

180 T=INT(T\*10^(M-25))

190 IFM<>27THENTT=TT+T:T=0

200 GOTO220

210 NEXTM: PRINT"ERROR": T=0:TT=0

220 B=0:C=0

230 IFA<>13THEN40

240 IFTT=OTHENPRINTT:GOTO30

250 PRINT TT+T:GOTO30

260 DATA 58,111,135,171,110,109,185,176,94,72,241,269,412,448,275,342,506,353

270 DATA 371,387,385,295,247,314,580,326,344,256,396,1,1,348

Other excellent programs were received from Allan Flippin (San Jose, CA), C. C. Stalder (Waynesville, NC), James Borden (Carlisle, PA)—a COMAL solution, Ronald Jordan (Florence, OR), and David Hood (Windsor, NJ).

Problem #20-3: Decimal Endings brought some very fine solutions. Thomas E. Gantner (Dayton, OH) sent his solution as well as a reprint from the College Mathematics Journal (November 1984) in which he published an article on "The Computation of Repeating Decimals." The algorithm is based upon the work of the great mathematician C. F. Gauss. Dr. Gantner describes the solution as follows:

Given a fraction a/b in lowest terms, let M be the number of times that 2 is a factor of b, let N be the number of times that 5 is a factor of b, and let P be the product of the remaining factors of b. Let MAX denote the larger of the two numbers M and N; then there are MAX nonrepeating digits in the decimal expansion of a/b to the right

10 REM PROBLEM #20-3: DECIMAL ENDINGS

20 REM SOLUTION BY TOM GANTNER (DAYTON, OH)

25 REM

30 T=10:C=0

40 FOR I=1 TO 100

50 M=0:N=0:L=1:P=I:TER=0:NUM=1

60 P%=P/2:IF 2\*P% < P THEN80

70 P=P%:M=M+1:GOTO60

80 P%=P/5:IF 5\*P% < P THEN100

90 P=P%: N=N+1:GOTO80

100 MAX=M: IF M < N THEN MAX=N

110 REM MAX = NO. OF NONPERIODIC DIGITS

120 IF P=1 THEN TER=1:GOSUB190:GOTO180

130 X=T

140 Y%=X/P:X=X-P\*Y%

150 IF X=1 THEN GOSUB190:GOTO180

160 X=T\*X:L=L+1:GOTO140

170 REM L = LENGTH OF PERIOD

180 NEXT I: END

190 REM DIGIT PRINTING ROUTINE

200 IF I=1 THEN PRINT "1/1 = 1 IS AN IN

TEGER": GOTO310

210 PRINT "1/"; MID\$(STR\$(I), 2);" = 0.";

220 FOR J=1 TO MAX+L

230 NUM=T\*NUM:D%=NUM/I:NUM=NUM-I\*D%

240 IF J=1+MAX AND TER=1 THEN300

250 IF J=1+MAX THEN PRINT "'";

260 PRINT MID\$(STR\$(D%),2,1);

270 NEXT J

280 PRINT """

290 PRINT "PERIOD =";L;"AFTER";MAX;"DIGI

TS": GOTO310

300 PRINT: PRINT "TERMINATES AFTER"; MAX;"

DIGITS"

310 C=C+1:IF C < 5 THEN PRINT: RETURN

320 GET A\$: IF A\$="" THEN GOTO320

330 C=C-5:PRINT:RETURN

You may modify line 40 to obtain other ranges of numbers. For example, use FOR I=821 TO 821 to see the 820-digit period of the number 821. Also change the 5 in lines 310 and 330 from 5 to 1. You may also modify the program starting at line 200 to send the output to your printer instead of the screen if desired.

The shortest solution to this problem was submitted by Robin King (Queens, NY). Robin's program factors out the 2's and 5's as described in the algorithm above. WN is then relatively prime to 10, and therefore its period of repetition its the same as for PN. To determine the period, WN is divided into 999...9 (as many 9's as necessary until the remainder is 0). The number of 9's used is the period of repetition of 1/WN and 1/PN. Some

study should convince you that both solutions are using the same algorithm.

1 REM PROBLEM #20-3: DECIMAL ENDINGS

2 REM SOLUTION BY ROBIN KING

3 REM

10 PN%=PN%+1 : WN%=PN% : PR%=1 : D%=9 :

IF PN%>100 THEN END

20 IF WN%=2\*INT(WN%/2) THEN WN%=WN%/2:

GOTO 20

30 IF WN%=5\*INT(WN%/5) THEN WN%=WN%/5:

GOTO 30

40 R%=D%-WN%\*INT(D%/WN%):IF R%=0 GOTO60

50 PR%=PR%+1 : D%=10\*R%+9 : GOTO 40

60 IF WN%=1 THEN PRINT PN%, "TERMINATING"

: GOTO 10

70 PRINT PN%, "PERIOD OF REPETITION ="PR%

: GOTO 10

Congratulations also to Allan Flippin (San Jose, CA), James Speers (Niles, MI), and Steven Gustafson (New Albany, IN) for their solutions and work on this problem.

No one submitted a solution to *Problem #20-4: Hyphen Help.* Several readers stated that they had worked on the problem but that it is a very complicated task. James Speers stated that he is having no difficulty with the BASIC language, but the ENGLISH language is driving him up the wall! We may still welcome and discuss any attempts or comments you may have regarding this problem. Once again, the user inputs a word, and the computer displays all reasonable ways of hyphenating it. It doesn't really sound that difficult, does it? See you next month.

### PROGRAMS WANTED

Don't be fooled by the fact that Ahoy! comes your way each month packed with the best games and utilities available in any Commodore magazine. We just don't have the mile-high inventory that you might imagine. But we're determined to continue bringing you the type of high quality programs you've come to expect from Ahoy! To that end, we've raised our rate of pay for accepted programs, and we've added staff to speed our response to your submissions. There's never been a better time to submit a program to Ahoy!

Send your program on disk or cassette (preferably disk), accompanied by an introductory article, a printout, and a self-addressed envelope of sufficient size with sufficient return postage affixed. (Submissions not accompanied by such an envelope will not be returned.)

Address submissions to *Ahoy!* Program Submissions Dept., Ion International Inc., 45 West 34th Street—Suite 407, New York, NY 10001.

# ELOTSA

I enjoyed Orson Scott Card's *Rockets, Boats, & Pigs in Pokes* article in the September '85 issue. He writes clear explanations about how to use the tons of features of the C-64. You ought to give this genius a promotion and make him president of Commodore land.

Thanks for the utility called *Ahoy! Dock* so that all of us can catalogue our Commodore magazines. It will take us about 10 years to do it, but *Ahoy! Dock* sure beats the *Fast Filer* published by *COMPUTE!* magazine in their July '85 issue. They must have all been drunk when they published their simple-minded program requiring you to add thousands of data statements to their BASIC program just to index the Commodore universe! After I spent two days typing in the program and after seeing what it did and didn't do, I re-formatted the disk that I had used. Luckily I came across *Ahoy!* magazine's index. Keep up the good Commodore utilities for the 64!

Robert Desko
 Endicott, NY

In your September '85 issue of *Ahoy!*, Edward Champa writes in *Flotsam* about the compatibility of Epyx *Fast Load* with *Multiplan*. He was told by Epyx that the problem is with relative files. I do not believe this is true.

I use it with other programs that use relative files without any problem. I believe the problem is with *Multiplan*. It seems that when you overwrite a file, it erases the old file first, but when it tries to write the revision, it will say "Cannot write file" and you are left with no place to go. This happened to me. Fortunately, I had a backup disk and nothing was lost.

The solution is that after you load *Multiplan*, you must turn off your disk drive and then turn it on again. Evidently *Fast Load* does something in your disk drive and by turning it off and on, you put things back to normal.

This is a solution I found by experimentation. I find that the manufacturers of software and hardware peripherals tend to blame your problems on some other part of your system, never *their* product! —R.H. Schuette Blaine, MN

I own a Commodore 64 and have it interfaced with the Olivetti PR2300 printer. This printer requires dry ink jet ampules and not a ribbon. I have had trouble finding these ampules. I've read that over 20,000 of these printers have been sold (it can be interfaced to the Apple, IBM PC, Atari, TRS80, VIC 20, Commodore 64, and almost any other home computer).

I have found a reliable source for obtaining the ampules, and realized that many of your readers probably purchased the same printer and would be interested. The name of the company is:

Micro Data Products P.O. Box 532276 Grand Prairie, TX 75053

I purchased a box of four ampules for \$8.95 plus \$1.00 for postage/handling, and understand that there is an additional discount for larger quantity purchases.

−E. Mahan Duncanville, TX

I received your letter yesterday containing the *Errata* info on *Fastnew* (Sept. '85). I'm very pleased and impressed with your quick response to my letter. I completed the changes as described, and am happy to report that the *Fastnew V0316* program works great—no head bang! Thanks again for the speedy response.

I read David Allikas' *View From The Bridge* (Oct. '85) and am delighted with his positive attitude. I, for one, am sick of everyone else's pessimistic editorials and outlook. It's obvious that *Ahoy!* has been working hard to provide present Commodore owners with quality programs, while increasing content too! I've noticed a three-fold increase in content over September '84.

I am grateful that *Ahoy!* is continuing to support present Commodore users and applaud your desire to improve your service to Commodore owners. It shows, and is appreciated. Keep it up!

—Roman Gumula

North Stonington, CT

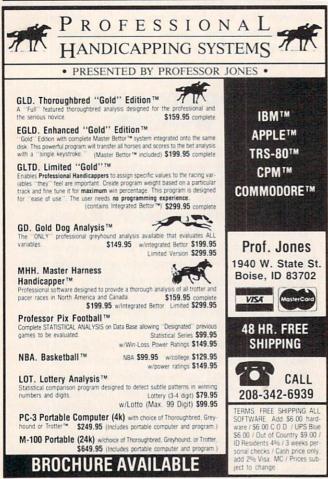

### GAMELOADER

### For the C-64

### By Tim Brown

n my household there are a nine-year-old and a five-year-old who are learning to use my computer. They enjoy playing the games and running some of the programs, but with a few we run into a little problem. It's hard for my kids (and sometimes myself) to remember which programs load at BASIC and which load above BASIC. *Gameloader* was written so we won't have that problem anymore.

Normally a machine language program starts at 49152 or some other address above BASIC, and must be executed with a "SYS" command. This requires remembering to load the program in non-relocatable format, i.e.: LOAD"program",8,1. After doing this, you must remember the proper address to "SYS" or it won't execute properly. Trying to get a five- and nine-year-old to remember all these numbers is not easy. *Gameloader* does all the remembering for you.

Gameloader may be used with any program that loads in non-relocatable format (i.e.: Load"programname",8,1) with a known start address, such as public domain ML software. Use of *Gameloader* with software of this nature requires that you know the execution address of the program. One exception is a program that is auto-booting. In this case the execution address need not be known, as the program will execute itself as it loads.

To get Gameloader to work for you, just type it in, save it, and run it. You will then only have to answer the prompts for it to construct the loader. The first prompt you will be asked for will be the original program name. Enter this information; then you will be asked the address to "SYS". After entering this information, Gameloader will change the name of the original program to the first letter of the original program plus an "x", construct the loader, and save the loader under the original program name. The loader that is created will now load and "SYS" the proper address of the original program. Your program now becomes "(first letterX)". From now on, you can load that program and then just run it.

Now let's examine the program line by line.

Line 5 sets screen and cursor color. These may be changed to suit the user.

Line 10 prints a title to screen.

Line 20 uses INPUT to ask for the name of the program to be converted.

Line 30 asks for the address to SYS. If there is no address given, simply press RETURN.

Line 40 copies the original program name for *Gameloader* and stores the new name in NX\$.

Line 50 will ask that you insert the disk into your drive that has the program you want to convert on it.

Lines 60-80 accept a Y/N answer.

Lines 110-117 change the original program name to NX\$'s content.

Lines 120-160 are the new loader construction routine, which is printed to the screen and saved automatically.

Lines 9000-9090 is a sound "beep" routine which will sound only when "N" is used.

Now load "original program name",8. When the "ready" prompt appears, simply type "run" and the original program will load and execute without operator intervention.

This simple utility will come in handy in time savings, compared to time spent looking through all the manuals for proper addresses. It is also easily modified. You can add statements to turn on printers before "SYSing" up, and you can add a few lines to set screen colors. On some games you can add codes to set sprite size and make the game even more interesting.

You may notice that this program is similar to an auto run type boot program, but with the auto run boot, you must still remember to load in a non-relocatable format, i.e., Load "Programname",8,1. The user must still remember to type ,8,1 after the program name or the program will not operate. With *Gameloader* all you have to do is Load "Programname",8 then run it, the same as all BASIC programs.

SEE PROGRAM LISTING ON PAGE 129

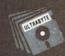

### ULTRABYTE DISK NIBBLER VERSION 2.0

### TOP - RATED COPIER DRAMATICALLY IMPROVED

INFO - 64 Magazine, June 1985, compared Commodore 64 copy programs and awarded the Nibbler its highest rating. Now the Nibbler has been improved to copy dozens of the latest programs that previously could not be copied, all in less than three minutes.

### FOR SINGLE 1541 & DUAL MSD DRIVE

- Simple. Even a beginner makes perfect copies
- · Fast. Copies protected disks in three minutes
- Sophisticated. Senses the disk being copied and automatically adjusts for dozens of protection schemes. Copies 99 + % of software
- Modular design to allow easy updates
- Even copies itself. For this reason, no refunds will be given

### \$ 39.95 plus \$ 4.00 shipping & handling.

Mastercard, Visa, Check or M.O., Calif. add 6.5% (\$2.60) sales tax.
Foreign orders or COD add \$2.00. Payment must be in U.S. funds.
Previous customers may order V 2.0 for \$20.00 plus \$4.00 shipping

### NIBBLER V 2.0 EVEN COPIES ITSELF

To order, write or call 24 hr. order line For information, write. Phone for orders only

ULTRABYTE (818) 796 - 0576 P.O. Box 789 La Canada, CA 91011 USA

**DEALERS & DISTRIBUTORS WANTED** 

# CLOAK

## File Encryptor for the C-64 and VIC 20

### By Melvin Baker

hile the concepts of data encryption can themselves be fascinating, especially to a computer enthusiast, they can be quite useful in this world of electronic hackery. Perhaps you have some confidential business reports to send over the phone lines. Or maybe you've got embarrassing love letters to your sweetheart on disk. Then again, you could just be paranoid. Whatever you reason, if you have data files that you would like to maintain the privacy of, you need an encryption program.

The purpose of an encryption program is to protect your valuable data from being viewed by unauthorized persons. The encryption process makes the data appear to be a meaningless collection of random numbers. So if unwanteds get a copy of your data it is of no value to them, since it is unintelligible. But an individual who knows the encryption key can decrypt the data and restore it back to its original usefulness. *Cloak* is just such a program.

Cloak is a very easy program to use. Practically all you have to do is think of a good encryption key and answer a few simple questions. The program does the rest. Cloak can be run on the VIC 20 with or without memory expansion, and with changes made to only two lines as follows:

100 MP=828:KEY=882:BY=254:TL=13713:CS=0 186 DATA 131,054,088,135,169

(The *Bug Repellent* line codes following each line of the program listing on page 130 are for the C-64 only.)

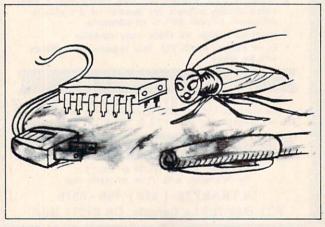

"Hi there, handsome!"

The encryption process is straightforward. Cloak will ask for the source file name. That is the name of the disk file that you would like to protect. Cloak will then ask you to declare which file type that data file is. You can use Cloak to encrypt any sequential file. Even a BASIC program can be encrypted. Then Cloak asks you for the name that you would like the new encrypted file to be saved under, and which file type.

That's all there is to the encryption process. Decryption is just as easy. Simply run *Cloak* again, only this time use for the source file the name of the encrypted file. And be sure to use the exact same key that you used for the encryption. Character for character, it must be identical. When the RUN/STOP key is hit or when it is finished running, *Cloak* will automatically reset the computer. This is normal. On the C-64 you can expect *Cloak* to take approximately 13 seconds for each block processed. In other words it should take *Cloak* about 130 seconds to process a ten block file. On the VIC it's about 13 seconds per block as well.

The heart of *Cloak* is a short machine language routine that does all the actual dirty work. BASIC simply handles all the disk I/O. Since the ML routine uses the tape I/O buffer, cassette operation is not possible. Cassette would not be practical anyway, since the program both reads and writes on two different files consecutively.

The all-important item is the encryption key. It can be any group of characters that you can type into a string variable via the BASIC INPUT command. Although graphics characters are allowed in the key, you may wish to stick to simple text. It is much easier to remember a line from your favorite poem than meaningless graphics symbols.

The length of the key is somewhat important. As a general rule of thumb, the longer the key, the more secure your data will be. The maximum limit on the length of the key is 136 characters. However, in practice you are limited to the size that the BASIC INPUT buffer will allow. If you are willing to give up the INPUT command on line 112, then KY\$ could be assigned a string value and by adding characters a key with a length of up to 136 characters could be built.

The encryption process used by Cloak is reasonably secure. The security provided should be suitable for home use as well as small businesses or clubs.  $\square$ 

SEE PROGRAM LISTING ON PAGE 130

# TIPS AI-ICY

# **Compiled by Michael Davila**

Shawn K. Smith received \$40 for his *Saved Again* routine in the November installment of *Tips Ahoy!* Don Lewis banked an equal sum for *In-Code Load*, while Mark Baker's six-line *Write Protect Tab Checker* netted him \$30 (or \$5 per line!). That's just a sampling—your contribution could earn you even more. But even if you make a lousy twenty bucks, you're in disks for the year! Why not send your best original tip or suggestion, pertaining to programming or any aspect of Commodore home computing, to *Tips Ahoy!*, c/o Ion International Inc., 45 West 34th Street—Suite 407, New York, NY 10001.

### **NO KNOCKS AND PINGS**

Cleaning your 1541's heads can be hazardous to your alignment if you spin the cleaning disk with error-producing loops such as

OPEN1,8,15:FORX=OTO5:PRINT#1,"V":NEXT:CL OSE1

In the October '85 *Ahoy!*, John DeRosa solved the problem with a utility to vary the head position, keep track of the times a cleaning disk is used, and spin the motor harmlessly by changing a bit in the 154l's memory. The following brief code, borrowed and modified from John's program, will do the job without all the bookkeeping.

10 PRINT"[CLR/RVS ON]DRIVE HEAD CLEANER[

22 SPACES]"

20 PRINT"\*\*INSERT CLEANING DISK\*\*[DWN]"

30 INPUT"SPIN DRIVE MOTOR HOW MANY SECON DS"; S:S=S\*60

40 OPEN1,8,15:PRINT#1,"M-R"CHR\$(00)CHR\$(28)

50 GET#1, X\$: X=ASC(X\$+CHR\$(0))

60 BI=X OR 4

70 PRINT#1,"M-W"CHR\$(00)CHR\$(28)CHR\$(01) CHR\$(BI):CLOSE1:REM START DRIVE MOTOR

80 J=TI

90 IFTI-J<STHEN90

100 BI=X

110 OPEN1,8,15:PRINT#1,"M-W"CHR\$(00)CHR\$

(28)CHR\$(01)CHR\$(BI):REM STOP MOTOR

120 CLOSE1: END

Bert Halverson Joplin, MO

### SYS REMINDER

Trying to remember all those SYS numbers that belong to your machine language programs can be quite tedious. If a program name is ALIEN, and its SYS number is 49152, try saving the program like this:

SAVE"ALIEN[SS]49152",8,1

When you go to list the directory, you will see "ALIEN" 49152, a little reminder of the SYS number. To load the program back into the machine type LOAD "ALIEN",8,1. This method can also be used to shorten program names, for example:

SAVE"1[SS]ALIEN",8,1

Later on just LOAD"1",8,1.

Michael Smith
 Port Hawkesbury, Canada

### I/O BLUES CHANNEL

When writing a program that requires opening and closing files, such as sequential and relative files, I find it useful to put a short routine at the end of my program which cannot be accessed by the program, and will check the error channel when you need it to (since when an I/O error has occurred, it will only say "SYNTAX ERROR" and not describe what is the problem). I just type RUN 20000 (20000 being the routine starting line) and presto, you can find out what is wrong.

20000 OPEN 15,8,15 20010 INPUT#15,A\$,B\$,C\$,D\$ 20020 PRINT A\$,B\$,C\$,D\$ 20030 CLOSE15

I would be lost without this useful routine!—Barry Allyn Arlington, WA

### RELINE A LINE

Reline is a handy little utility for the C-64 that renumbers your BASIC program lines in any increment you choose, between one and 255. Just run it and answer the prompt. Then, after loading the program you want to change, type SYS50000 and press RETURN. Instantly the lines in your program will be renumbered. Since Reline resides in a separate area of RAM, BASIC will not disturb it. Neither will loading and saving programs. You can SYS it as often as you like.

Reline is also handy when you're writing a program and you've had to add new lines between old. Just SYS50000, and presto, everything's renumbered. You can change the increment at any time by POKEing location two with the desired amount (i.e.: POKE2,10).

Notice that the lines in *Reline* are incremented by 10. To demonstrate how nifty and easy it is to use, answer the initial prompt with 25, then SYS50000. List *Reline* and you'll see that all the lines are now in increments of 25. POKE2,100, then SYS50000. Another listing reveals the lines now increase by 100.

Although there are some full-fledged renumbering programs (see *Renumbering Utility* by Anthony Wood, July '84) that will change any GOTO, GOSUB, and IF/THEN statements accordingly, in the interest of brevity (nine lines long = no arduous typing) I elected to omit this option. If the program you want renumbered has any of the above commands, be sure to make note, so you can change them later.

10 PRINT"[CLR]":FORJ=50000T050056:READA: POKEJ, A:X=X+A:NEXTJ

20 IFX<>7825THENPRINT"ERROR IN DATA...": END

30 PRINT"DATA OK...":INPUT"[DOWN]DESIRED INCREMENT (1-255)";I:POKE2,I

40 PRINT:PRINT"[DOWN]SYS50000 TO RENUMBE R...":END

50 DATA165,2,133,253,141,3,8,169,0,133,2 54,141

60 DATA4,8,174,1,8,173,2,8,134,251,133,2 52 70 DATA165,253,24,101,2,133,253,197,2,17 6,2,230

80 DATA254,160,2,145,251,200,165,254,145,251,160,0

90 DATA177, 251, 170, 200, 177, 251, 208, 220, 9

Buck Childress
 Salem, OR

### **FILE METAMORPHOSIS**

Have you ever tried loading a program file into a word processor? As you all know, the results are 'weird' to say the least. Here is a simple method of converting your program (PRG) to a sequential(SEQ) file.

Load the program you wish to convert. Enter the following directly (use a different name from the original):

OPEN 5,8,5,"<PRG NAME>,S,W":CMD 5:LIST

When the program is done (you will see the cursor), enter:

PRINT#5:CLOSE5

Remember to type out the word PRINT and not to use the "?". If you look at the directory you will see a new SEQ file on the disk. You will now be able to load or

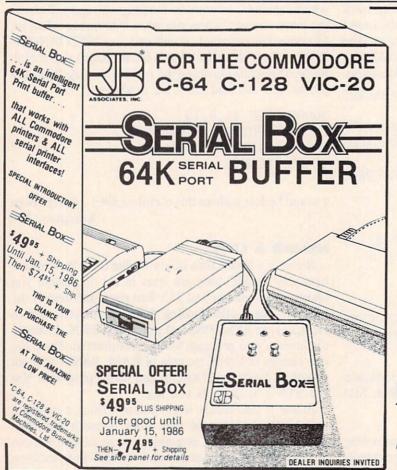

SERIAL BOX

...Lets you compute while your printer prints.

Imagine downloading a bitmapped screen such as Flexidraw or Koala-painter in 27 seconds!

You can dump 15 pages of text or a 35-page BASIC listing in 2½ minutes.

Oh yes...

SERIAL BOX

can even skip over perforations.

CALL: 1-800-228-7264 FOR ORDERS AND INFORMATION IN PENNSYLVANIA CALL (215) 622-5495 OR WRITE:

## R. J. Brachman Associates, Inc.

P.O. BOX 1077 • HAVERTOWN, PA 19083

Please add \$3.00 for shipping and handling (USA and Canada)

VISA, MC, Check or Money Orders accepted. C.O.D. add \$2.50.

PA residents add 6% (PLEASE ALLOW 4 TO 6 WEEKS FOR DELIVERY)

\*Flexi-draw is a registered trademark of Inkwell Systems. Koala Painter is a registered trademark of Koala Technologies Corp merge this file on a word processor with the full assurance that it will be readable.

> -George E. Lang Pittsburgh, PA

### VIEW BETTER BAM

The readability of the VIEW BAM program on the 1541 TEST/DEMO disk can be greatly improved by changing the symbols used to designate the sectors. The following POKEs quickly substitute my choices. Load VIEW BAM, then POKE 3398,42:POKE 3414,46 and resave the program. This changes the full sector symbol (program line 640) to a reverse asterisk, and the empty sector symbol (program line 650) to a period.

I thought that this little routine might be useful. It accepts a character in either of two ways, as text or ASCII code. It is not necessary to specify how the character is being entered.

10 INPUT"TEXT CHARACTER OR ASCII"; A\$ 20 A=ASC(A\$):IF VAL("1"+A\$)<>1 THEN A=VA L(A\$)

30 PRINT A, CHR\$(A) 40 GOTO 10

> -Donald E. Fulton Stoneham, MA

#### STOP-LIST

This short utility redefines the SHIFT keys so that when pressed they will temporarily stop the listing of a program until you let go. The SHIFT LOCK key is also redefined, making the process of proofreading directly from the screen more pleasant of a task. To use, load and run Stop-List; the program will then execute and erase itself. Next load in the program you wish to view and LIST.

10 REM \*\* STOP-LIST BY DAVID ROSCOE \*\* 20 L=232:H=PEEK(56)-1:Q=PEEK(775):IFQ<16 7THEN80

30 POKE55, L: POKE51, L: POKE56, H: POKE52, H: P OKE774, L: POKE775, H

40 FOR X=L+H\*256 TO X+21:READD:POKEX.D:N EXT

50 POKEX, Q

60 DATA 72,152,72,32,159,255,169,1,44,14 1,2,208,246

70 DATA 169,0,133,198,104,168,104,76,26 80 NEW

> -David Roscoe Passaic, NJ

### UNSEEN SPEED

The Commodore 64 is a good computer, but sometimes BASIC runs far too slow. The problem lies with the screen service routine. If you are doing a long series of calculations and find that the program takes too long,

THE BEST MACRO ASSEMBLER FOR THE COMMODORE 64 Easy to use for the beginner or professional, Merlin 64 is an extremely powerful macro assembler. Just a few of its features include:

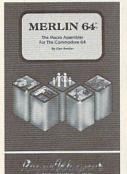

- Fast assembly times
- Word processor like editor
- Conditional assemblies, Optional assembly to disk
- Includes Sourceror, an easy to use disassembler that creates Merlin 64 source files from binary data
- Macro library of common operations
- Cross Ref. utility program
- 80 column display compatibility

"This is the best assembler I've seen for the Commodore 64..." Wm. Sanders / Assembly Language for Kids

"...an outstanding value...I can't imagine how it could be better."

C Peterson / AHOY! Magazine

\*Plus \$3.00 Shipping. CA Res. add 6% Sales Tax.

Ask your local dealer for details, or just write or call:

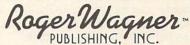

P.O. Box 582 • Santee, CA 92071 • Telephone: 619/562-3221

Reader Service No. 235

# BridgePro®

BridgePro is the first program I've seen that provides a challenge for the average-to-excellent bridge player... The documentation is excellent and allows a new bridge player to learn the basics. - Harvey Bernstein, Antic Magazine, Feb. 1985

After having tried three other bridge programs, I find that BridgePro is indeed a pro game... It is designed for both the beginner and the advanced player. . . I didn't find anything that could be improved upon. -Helen Garret, Apple-Dayton Journal, March 1985

If you like to play bridge and don't have three other players evereager to play, this software is a must. For bridge freaks it's good

enough to justify buying a computer Whether you are a "master" or a beginner, this is great software. -Christian Basler, NY

Commodore Users Group Review, Sept. 1984

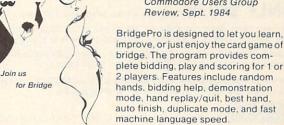

\$35 DISK

CA Residents add \$2.28 Sales Tax Add \$2 for COD/UPS 2nd Day Air VISA/MasterCard Welcomed

Commodore 64 • Atari Apple II . IBM PC/PC jr

Money Back Guarantee 24-Hour Toll Free Orders 1-800-443-0100 ext. 158

Computer Management Corp 2424 Exbourne Ci Walnut Creek, CA 94596 Dealer Inquiries Invited

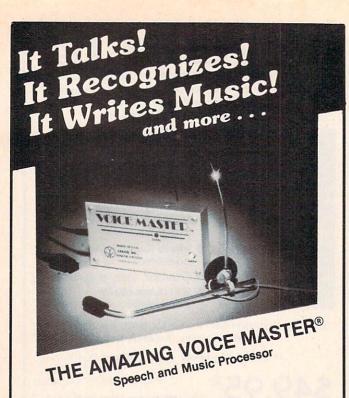

Your computer can talk in your own voice. Not a synthesizer but a true digitizer that records your natural voice quality—and in any language or accent. Words and phrases can be expanded without limit from disk.

And it will understand what you say. A real word recognizer for groups of 32 words or phrases with unlimited expansion from disk memory. Now you can have a two way conversation with your computer!

Easy for the beginning programmer with new BASIC commands. Machine language programs and memory locations for the more experienced software author.

**Exciting Music Bonus** lets you hum or whistle to write and perform. Notes literally scroll by **as you hum!** Your composition can be edited, saved, and printed out. You don't have to know one note from another in order to write and compose!

Based upon new technologies invented by COVOX. One low price buys you the complete system—even a voice controlled black-jack game! In addition, you will receive a subscription to COVOX NEWS, a periodic newsletter about speech technology, applications, new products, up-dates, and user contributions. You will never find a better value for your computer.

ONLY \$89.95 includes all hardware and software.

For telephone demonstration or additional information, call (503) 342-1271. FREE audio demo tape and brochure available.

Available from your dealer or by mail. When ordering by mail add \$4

Available from your dealer or by mail. When ordering by mail add \$4.00 shipping and handling (\$10.00 for foreign, \$6.00 Canada).

The Voice Master is available for the C64, C128, all Apple II's, and Atari 800, 800XL and 130XE. Specify model when ordering.

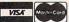

For Faster Service on Credit Card Orders only:

ORDER TOLL FREE 1-800-523-9230

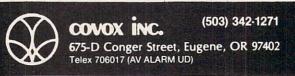

why not turn off the screen display until the calculations are finished! To do this simply execute the following line from your program and the screen will go blank.

100 POKE 53265, PEEK (53265) AND 239

You will find that the program will finish at least 15% faster than normal. When the calculations are finished simply execute the following line and your screen will return to normal.

100 POKE 53265, PEEK (53265) OR 16

Saul D. BeteshKingston, Ontario

### SPEEDY HI-RES SCREEN CLEAR

Umpteen machine language utilities have been proposed to clear a hi-res screen, because POKEing the screen clear from BASIC is so agonizingly slow—about 30 seconds.

Here is a trick that will clear most of free memory, enough for several screens, from BASIC in 2 seconds using one easily remembered line.

FOR X=1 TO 255:Z\$=Z\$+CHR\$(0):NEXT

Use this line before pulling down the top of BASIC. In generating one 255-byte string, this loop leaves behind in dynamic string space 254 dead strings. The total number of bytes written into is an amazing 32K, so memory from 8K to 40K is cleared in only 2 seconds.

-Donald Fulton Stoneham, MA

### **FASTER BASIC?**

Probably the fastest way to speed BASIC is among the least known, i.e. GET# with multiple arguments. The simple file reading program below, which reads a file with GET# 2,A\$ was timed. Then line 30 was replaced with GET# A\$,B\$,C\$,D\$,E\$,F\$,G\$,H\$,I\$,J\$, K\$,L\$,M\$,N\$,O\$,P\$,Q\$,R\$,S\$,T\$,U\$,V\$,W\$. The results are given below.

|             | 7 Sector File | 55 Sector File |
|-------------|---------------|----------------|
| Single GET# | 17 Sec.       | 144 Sec.       |
| Mult. GET#  | 6 Sec.        | 49 Sec.        |

While it takes a few seconds to type such a long line, a X3 speed improvement is well worth it!

It's faster probably because each time GET# is encountered, the input must be switched from the keyboard to a specified logical channel.

-Donald Fulton Stoneham, MA

10 MM=TT

20 OPEN 2,8,2,"PROGRAM,P,R"

30 GET#2, A\$

40 IF ST=0 THEN 30

50 PRINT"TIME="(TI-MM)/60

60 CLOSE2

# DIRECTORY MANIPULATOR

# For the C-64

# By Bob Ossentjuk

he *Directory Manipulator (DM)* is an all-BASIC utility program for the C-64 and 1541 disk drive. *DM* provides eight directory manipulation options which are accessed by the function keys. The options available are:

fl-Relist directory

f2-Alphabetize directory

f3-Insert BLANK entry

f4-Delete BLANK entries

f5-Insert ---- entry (dashed line entry)

f6-Insert 'REMARK' entry

f7-Swap directory entries

f8-Delete directory entries

When *DM* is executed it will read and display the directory of the inserted diskette. The directory display will accommodate up to 40 entries at a time. If there are in excess of 40 entries on the diskette, you will be prompted to 'HIT ANY KEY' to display the next 40 entries.

Once the display is completed, you will be prompted with 'DIRECTORY OK'. A 'YES' response will cause you to exit the *DM* program. If no directory changes have been made, the directory will not be rewritten. If changes have been made, the directory will be rewritten. In either case the diskette will be VALIDATED upon exit. If you answered 'NO' to the 'DIRECTORY OK' prompt, you will be prompted to 'SELECT DIRECTORY MANIPULATION COMMAND'.

Selection of any of the above described function keys or 'H'elp may be made at the 'SELECT DIRECTORY MANIPULATION COMMAND' prompt.

Selecting 'H' will display the HELP menu, which provides a brief description of each of the FUNCTION KEY commands. If 'H'elp has been executed and no changes have been made to the directory, you may exit *DM* without rewriting the directory.

An fl ('RE-LIST DIRECTORY') selection redisplays the directory. If fl has been executed and no changes have been made to the directory, you may exit *DM* without rewriting the directory.

Use of commands f2 through f8 (described below) will

cause the directory to be rewritten upon exit from DM:

Executing f2 ('ALPHABETIZE DIRECTORY') will sort the directory into alphabetical order. A SHELL SORT routine was used to perform this function (see line 900).

Selection of f3 ('INSERT BLANK ENTRY') causes a blank entry to be inserted into the directory at the location specified at the appropriate prompt. The blank entry will be replaced by the file/program entry of the next file/program saved to the diskette. This provides a method by which the order of directory entries can be controlled.

The f4 ('DELETE BLANK ENTRIES') command removes all blank entries from the directory.

Execution of the f5 ('INSERT ---- ENTRY') option causes a dashed line entry filename to be placed into the directory at the specified location. The dashed line can be used to delineate groups of files, comments, and/or remarks.

Selecting f6 ('INSERT REMARK ENTRY') causes the selected REMARK to be entered into the directory, as a filename, at the appropriate location. The f6 command provides a method to add comments to a diskette directory.

Choosing f7 ('SWAP DIRECTORY ENTRIES') allows any two selected entries to swap positions in the directory.

The f8 ('DELETE DIRECTORY ENTRY') command will delete the selected filename from the directory. Once the command is executed, there is no recovery of the deleted file possible.

The *Directory Manipulator* is designed to allow the user to freely reorganize and comment diskette directories. However, when you first enter the program it should be tested with a diskette that you can afford to destroy. The *DM* does write a new directory, and if the program is not properly debugged it could destroy your diskette directory.

DM is very modular and is heavily commented. The modularity facilitates easy program modification. For example, if you would like to leave out the HELP menu, simply remove line 610 and lines 1310-1390. The comments are provided to allow for easier understanding of the program. The REM statements may be left out when the program is entered if you wish to reduce entry time.

SEE PROGRAM LISTING ON PAGE 127

# TROCERI TREPORT

### Continued from page 63

programs! Operation with the DOS Wedge program loaded is sporadic, and at times the computer may hang up and have to be powered down.

The COMMTX program reads the keyboard with the GET statement until a key is pressed. It then sends the typed character to file number 2 and displays it on the screen. The COMMRX program simply sits, waiting for a character to arrive from file #2. Upon receiving a character with the GET#2 statement, it prints the character and goes back to wait for the next one.

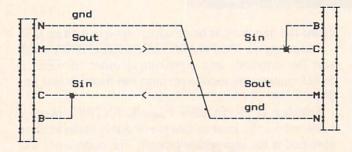

Figure 1-Connecting Two Commodore Computers in Three-Line Mode

About the only thing left to discuss is the OPEN statement that starts both of these programs. The statement

### 10 OPEN 2,2,0,CHR\$(8)+CHR\$(0)

creates a communication channel with a logical file number 2. The file number is arbitrary and may range from 1 to 255. Numbers above 127 are not recommended unless you need to send a linefeed after each carriage return. The second "2" is the device code. In this case, we are opening a port to an RS-232 device. The secondary address of 0 is used for RS-232 communications.

The two character bytes following the secondary address provide details about the serial link being opened. The first character specifies the word length, the number of stop bits, and the baud rate. The second character specifies parity, duplex mode, and handshake format. These terms are not really very difficult to understand. We will discuss them in detail.

Each character transmitted on the RS-232 link is sent in serial format. There is only one wire, and it can carry only one bit of information at a time. The ASCII value for the letter "A" is 65. In hexadecimal that is 41, and in binary the letter "A" is represented as 0100 0001. All of the standard ASCII characters have decimal values less than 128. This means that each can be represented in only seven bits of data. The eighth bit in the byte will always be zero.

Consequently, in order to speed up serial communications, it is possible to define a serial word consisting of only seven bits instead of the normal eight used within the computer. If you were sending serial messages using an even more limited character set, it might be possible to get by with only a six or even a five bit code. Five bits are enough to encode the whole alphabet and have a few extras  $(2^5 = 32)$ .

We are allowed to specify the number of bits in each character to be transmitted or received. The programs in this article specify an eight-bit word length. The argument of the first CHR\$ function in the OPEN statement is the sum of three numbers representing the baud rate, the number of stop bits, and the word length. The sum is written to the control register of the serial channel. The values for specific word lengths are as follows:

| Word Length | Control Register Value |
|-------------|------------------------|
| 8 bits      | 0                      |
| 7 bits      | 32                     |
| 6 bits      | 64                     |
| 5 bits      | 96                     |

The RS-232 serial transmission is asynchronous. This means that there is no clock signal between the transmitter and the receiver. In order for the two devices to communicate, each one must know how fast the stream of serial bits is sent. If the transmitter sent the code 00110011, the receiver must know the "bit-width" or the amount of time that each bit uses. If the receiver read the bits half as fast as they were sent, the receiver might conclude that the data was simply 0101. If the data is read at twice the rate that it should be, this word might be interpreted as two bytes: 00001111 00001111. The established rate of transmission and reception is called the baud rate. Both ends of the line must know the baud rate in order to communicate.

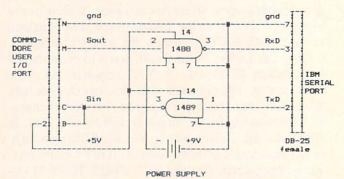

Note: Tie unused input pins (1488 pins 4,5,9,10,12,13 and 1489 pins 4,10,13) to ground to save power.

Figure 2 - Connecting a Commodore Computer to an IBM-PC (RS-232)

The most common baud rates are 110, 300, 1200, 2400, 4800, 9600, and 19200 baud, but others are used as well. With our serial link, the baud rate simply means "the number of bits per second." (Purists who care about such things are quick to point out that "baud rate" for other forms of serial transmission is not as simple as "bits per second," but we will avoid such esoteria.)

The chosen baud rate value is included in the value written to the control register. Some of the values are listed in the following table:

| Baud Rate | Control Register Value |
|-----------|------------------------|
| 110       | 3                      |
| 300       | 6                      |
| 600       | 7                      |
| 1200      | 8                      |
| 2400      | 10                     |

The complete list of possible baud rates is in Figure 6-1 of the *Commodore 64 Programmer's Reference Guide*. The binary values shown in the figure must be converted to decimal as the above examples show.

Normally the line between the transmitter and the receiver sits at a logic low state. When a character is sent, it is preceded by a single logic high bit, called the "start bit." This wakes up the receiver which prepares to read in the following data bits. After the last data bit is read (as defined by the word length), at least one more bit, called the "stop bit," is received. The stop bit provides a pause before the next set of bits is received. Sometimes it is desirable to increase the gap between characters, in which case two stop bits may be specified. The values sent to the Control Register to define the number of stop bits are listed:

| # of Stop Bits | Control Register Value |
|----------------|------------------------|
| 1              | 0                      |
| 2              | 128                    |

To communicate at 1200 baud (8) with eight data bits (0) and one stop bit (0), the value sent to the Control Registers of the transmitter and receiver must be 8 + 0 + 0. That explains the CHR\$(8) in the OPEN statement. Three hundred baud with two stop bits and seven data bits would be 6 + 128 + 32, so the OPEN statements would use CHR\$(166).

If you have trouble getting reliable communications at 1200 baud, try 300 or even 110 baud. Most problems occur when the receiver buffer fills up, because BASIC cannot empty it and process the data quickly enough. Reducing the baud rate and putting delay loops in the transmitter software are two ways of solving the problem. There should be no problem with COMMRX and COMMTX at 1200 baud as shown, since they are operating essentially at keyboard speeds.

The second CHR\$ function in the OPEN statement is optional. The CHR\$(0) indicates that we are using a 3-sire interface in full duplex mode with parity disabled. These are the default values, and the program would work the same if we omitted the CHR\$(0).

The IBM-PC counterparts to COMMTX and COMMRX are IBMTX and IBMRX:

```
1 'IBMTX - TRANSMIT TO COMMODORE
2 ' PROGRAM FOR THE IBM-PC
3 ' --- IBMTX ---
4 '
10 OPEN"COM1:1200,N,8,1,RS,CS,DS,CD" AS
#1
```

```
20 T$=INKEY$: IF T$="" THEN 20
30 PRINT #1,T$;: PRINT T$;
40 GOTO 20

1 'IBMRX - RECEIVE FROM COMMODORE
2 'PROGRAM FOR THE IBM-PC
3 '--- IBMRX ---
4 '
10 OPEN"COM1:1200,N,8,1,RS,CS,DS,CD" AS
#1
20 R$=INPUT$(1,1)
30 PRINT R$;
40 GOTO 20
```

The OPEN statement in the IBM programs specifies COM1: as teh serial port with 1200 baud, parity disabled, eight bits per character, and one stop bit, the same protocol used with the Commodore programs. The logical file number is #1. The RS, CS, DS, and CD characters are used to disable some of the other RS-232 signals in the IBM and to establish a three-wire link. The INPUT\$(1,1) statement is similar to the Commodore's GET statement, except that the program waits until one character has been received from file #1. The INKEY\$ statement is like the Commodore's GET statement for scanning the keyboard buffer.

| <b>Custom Charact</b>                                                                                                    | er Sets: CHARED for the C-64                                                                                                    |
|----------------------------------------------------------------------------------------------------|----------------------------------------------------------------------------------------------------|
| Features:  Menu Driven with full screen display Save and Load Character Sets Use with Multi-color Mode Built-in Utilities for reverse, copy and boldface characters                    | Use with BASIC or ML Create Fonts or Game Graphics Keyboard or Joystick Input Cut and Paste Feature Specify CHARED                               |
| Sports:                                                                                                    | Mr. GOLF<br>for C-64                                                                                                    |
| Features: Course design and game programs Trees, Sandraps, user designed Greens Built-in Adjustable Pin Placement Hi-Res ML Graphics for speed                                         | ☐ 18 hole course included ☐ Unlimited number of Courses ☐ Slice and Hook around Obstacles ☐ Specify Mr. GOLF (joystick required)                 |
| Word Processing                                                                                                    | TexED afor the C-64 and VIC-20                                                                                                    |
| Features:  Document editing: Create, modify, save tape and disk SEQuential data files.  Line image Editor using simple commands.  Full Screen Editor.                                  | Print command with indentation and margin control  Complete User's Guide included Specify: TexED for C-64. TexED20 for VIC-20 with 16K expansion |
| Graphics:                                                                                                    | PLOTVICS HI-Res Graphics Kit for the VIC-20                                                                                                    |
| Features:  Menu Driven with Full Screen Display  Keyboard or Lightpen Input  Basic Geometry (point, line, ellipse) element-color selection, 3-D  Screen to printer or plotter (Hi-Res) | personal programming (BASIC)                                                                                                    |
| Mail completed form to APCAD PO. Box<br>for \$ 19.95 (U.S.) for tape, \$22.95 disk, or \$3                                                                                             | 2673 Ann Arbor, MI 48106 USA. Send check<br>34.95 for two (\$39.95 disk). S & H included.                                                        |
| Name:Address:Cityl/State/Zip:                                                                                                    | Specify: CHARED Mr. GOLF TexED                                                                                                    |
| Credit Cards also accepted:  VISA MC AMEX Acct. No. Expir. Date:                                                                                                    | TexED20PLOTVIC8 Signature:                                                                                                    |

Remember to use the TX program in one computer and the RX program in the other. Type RUN on the receiver before typing RUN on the transmitter. That way data from the transmitter does not go into the "bit bucket" because the receiver was not ready for it.

### BIDIRECTIONAL AT LAST

The COMMHS (see page 127) and IBMHS (see below) programs show how to set up bidirectional communications between two computers with software handshaking.

1 ' IBMHS - HANDSHAKING BETWEEN IBM AND C - 642 PROGRAM FOR THE IBM 3 1 --- IBMHS ---4

10 OPEN"COM1:1200, N, 8, 1, RS, CS, DS, CD" AS

20 T\$="THIS IS IBM CALLING COMMODORE" 30 WHILE NOT EOF(1): J\$=INPUT\$(1,1): W

END 'CLEAR BUFFER

40 N=N+1 : PRINT #1,N;T\$

'WAIT FOR HANDSHAKE 50 GOSUB 80

'SEND NEXT MESSAGE 70 GOTO 40

80 R\$=INPUT\$(1,1) : PRINT R\$; : IF R\$<>C HR\$(13) THEN 80

90 RETURN

C= COMMODORE-64

SOFTWARE OF THE MONTH CLUB®

(division of O.C.S., Inc.)

We guarantee you'll never again buy useless software for your personal computer.

### **CLUB MEMBERSHIP OFFERS BIG SAVINGS** ◆ NO OBLIGATIONS ◆

When you enroll you will

- Keep only the software that you can use. Examine for a full 10 days; if it's not what you want, return it for a full refund.
- software choices.
- . Be eligible for our Bonus Point Planadditional discounts applied toward purchases.
- · Receive our informative monthly newsletter full of helpful tips for getting the most from your Commodore-64.
- Receive discounts up to 30% on your . Receive notice of Special Sales where you'll save as much as 50% off list.

3

The Software-of-the-Month Club is Unique.

|                | w and receive absolutely free Public Domain Software.  Please check □ Cassette □ Disk                                        |
|----------------|----------------------------------------------------------------------------------------------------|
|                | I can't lose. Enroll me now in the Software-of-the-Month Club.<br>here is no obligation. Enclosed is my \$10 membership fee. |
|                | ☐ Check ☐ Money Order ☐ Bank Card                                                                                            |
| Name           |                                                                                                    |
| Address        |                                                                                                    |
| City/State/Zip |                                                                                                    |
| Visa/MC#       | Expiration date                                                                                                    |
| Signature _    |                                                                                                    |
| Sing 3         | Cut out and mail today to                                                                                                    |
|                | SOFTWARE-OF-THE-MONTH CLUB Objo Computer Services, Inc.                                                                      |

Reader Service No. 184

P.O. Box 128723

Cincinnati, Ohio 45212

Line 30 in both COMMHS and IBMHS clears the receiver buffer. The IBM program in line 40 increments counter N and sends the count as well as the message T\$ to the Commodore. Then it loops in line 80, displaying the return message from the Commodore. Once the IBM sees the carriage return (CHR\$(13)), it continues from line 40.

The Commodore program builds a message string M\$ character by character until it receives a carriage return CR\$ from the IBM. The PRINT# statement, just like the PRINT statement, generates a carriage return if a comma or a semicolon is not present at the end of the line. Once the Commodore has read the carriage return, it branches to line 80 where the value of N that it just received is stripped from M\$, and a new message T\$ is created and sent to the IBM.

These programs are meant to show how the two computers can pass information back and forth and how the messages may be synchronized by means of software handshaking. One computer waits in a receive loop until it recognizes that the message is complete, then it becomes the transmitter while the other computer operates in the receive loop.

You should have no difficulty modifying the IBMHS program to run on a second Commodore computer. Change the OPEN and INPUT\$ statements as well as line 30 as previously discussed. You might also modify the IBMHS program to do something with the data received from the Commodore rather than simply wait for the carriage return.

### **GRAND FINALE**

After studying and modifying the earlier programs, you should be able to understand the sequence of the COMMHILO (see page 127) and IBMHILO (shown here) programs.

```
'IBMHILO - HI-LO GAME WITH THE C-64
2
     PROGRAM FOR THE IBM-PC
3
      --- IBMHILO ---
```

1 4

'CLEAR SCREEN 5 CLS

10 OPEN"COM1:1200, N, 8, 1, RS, CS, DS, CD" AS

20 MX=1048576 : MN=0 'MAX AND MIN VALUES

30 N = (MX + MN)/2'INITIAL GUESS 40 T\$="PICK A NUMBER FROM"+STR\$(MN)+" TO

"+STR\$(MX) 'START THE GAME

50 GOSUB 1000 60 GOSUB 2000 'GET RESPONSE

70 IF R\$<>"ALL RIGHT" THEN 40

75 ' ==== MAIN OPERATING LOOP =====

80 T\$="IS IT"+STR\$(N)+"?"

90 GOSUB 1000 'MAKE A GUESS 'GET RESPONSE 100 GOSUB 2000

110 IF LEFT\$(R\$,13)="THAT'S RIGHT!" THEN 150

120 IF RIGHT\$(R\$,8)="TOO HIGH" THEN MX=N

130 IF RIGHT\$(R\$,7)="TOO LOW" THEN MN=N
140 N=(MN+MX)/2 : GOTO 80
145 ' ===== END OF GAME =====
150 T\$="THANK YOU." : GOSUB 1000
160 GOSUB 2000
170 CLOSE : END
1000 PRINT #1,T\$ 'SEND MESSAGE
1010 RETURN
2000 INPUT #1,R\$ 'GET RESPONSE
2010 PRINT R\$
2020 RETURN

If you are using two Commodore computers, you must modify IBMHILO slightly. Line 5 should be replaced by PRINT CHR\$(147) to clear the screen. Line 10 should match the OPEN statement in COMMHILO. The transmit and receive subroutines at lines 1000 and 2000 should be replaced by the corresponding subroutines in COMMHILO.

Type RUN on the Commodore, then type RUN on the IBM. Sometimes the Commodore misses the first character sent by the IBM. Lines 40 and 50 in COMMHILO check to see that the proper message is received from the IBM before beginning. If not, the Commodore requests the IBM to repeat the message by sending "WHAT?" to the IBM. If the IBM does not receive "ALL RIGHT" to confirm that the Commodore is ready, it repeats the initial message.

The Commodore has picked a value N which it displays on its own screen, but it does not tell the IBM the value. The IBM makes its initial guess in lines 80 and 90 and awaits the response in line 100. The Commodore strips the numeric part of the IBM's guess in line 90 of COMMHILO and tests it against the correct value. It creates the proper message to return to the IBM in lines 110, 120, or 130. If the guess is not correct, the Commodore returns to line 80 where the number of guesses NG is incremented.

The IBM continues calculating new guesses in line 140 until it receives the response "THAT'S RIGHT!" followed by the correct number repeated and the number of guesses required. At that point the IBM politely ends the game. The Commodore returns the coutesy, and both computers close their files and stop. Line 160 in COMMHILO simply waits until the Commodore's transmit buffer is empty before closing the file. Without it, the IBM may not receive its final message. You may replace the END statements with delay loops followed by RUN if you want the game to be played repeatedly.

These programs give examples of some of the ways two computers can communicate. It is important that the messages are typed correctly. If the IBM is waiting for "ALL RIGHT" then "OK" or "ALRIGHT" simply won't do. It is possible to modify the programs to allow more flexibility in the messages. For example lines 120 and 130 of IBMHILO look only at the last characters of the message, ignoring any others. Line 130 of COMMHILO shows how to combine string and numeric constants and variables into a string that can be transmitted.

This is a very exciting project. There is something magical about sitting back and watching the two computers talk to one another. I have connected a speech synthesizer to the IBM for the *Hi-Lo* game. The IBM takes each message as it is transmitted or received and sends it to the speech synthesizer. The Commodore's messages are spoken in one voice and the IBM's messages are spoken in a different voice. So far I have not heard any arguments between them, but I wonder what might happen if one of the computers were to be slightly less than fair?

There are countless possibilities with this simple communications link between two computers. Games are only a beginning. Sharing ASCII files is certainly feasible. Now if we can get one computer to program the other one... Hmmmm. Let me know what you come up with.

Addendum: I have found that some 1488's do not operate with the five volts from the Commodore. If the IBM does not receive data properly from the Commodore you should use a second 9-volt battery instead of the five volts going to the 1488 in figure 2. Remove the five volt line from pin 14 of the 1488. The positive side of the second battery should go to pin 14 of the 1488. The negative side of the second battery should be connected to the positive side of the first battery (as well as to ground the pin 7 of the 1488 and 1489).

I was also able to eliminate the 1488 and the negative power supply by using a second gate of the 1489 instead. Try taking pin M of the Commodore connector to pin 4 of the 1489, and take pin 6 of the 1489 to pin 3 of the IBM connector. According to specifications, there is no guarantee that this will work, but it did for me. The 1489 operates properly with the Commodore's five-volt supply, reducing the circuitry to one integrated circuit, two connectors, and wire.

#### SEE PROGRAM LISTINGS ON PAGE 126

Next month in the Rupert Report, we'll continue exploring the mysteries of the RS-232 interface. Sharing programs and transferring sequential files between computers is a breeze with the software and procedures we'll develop! Plus, using the dynamic keyboard buffer to let the computer edit its own programs.

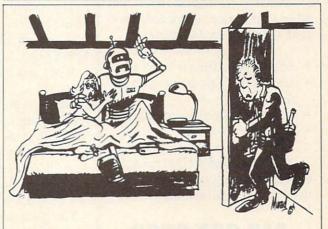

"I lost my job today. They replaced me with a machine."

# - I - IRRATA

### DISK ERROR CHECKER (Nov. '85)

Line 450 was omitted from the program, causing Error 18 to be reported. The missing line reads

450 GET#15, A\$: A=ASC(A\$+CHR \$(0)):IFA>99THEN440

### GATORS N SNAKES (Aug. '85)

Jim Sanders, author of the program, was able to correct the bug in the machine language portion which we reported on in October. Correct line 1720 to read

1720 DATA 200,200,200,200, 192,16,208,239,173,1,208,2

Our apologies for any inconvenience these errors may have caused. Remember that corrections to programs and articles published in *Ahoy!* are posted on the *Ahoy!* Bulletin Board (718-383-8909 – modems required) as soon as they are spotted.

### AHOY!'S BBS

If your computer is equipped with a modem, you can call *Ahoy!*'s Bulletin Board System (718-383-8909) any hour of the day, any day of the week to exchange electronic mail with other Commodore users and download files like the following:

- editorial calendars for future issues
- excerpts from upcoming news sections
- program and article corrections
- classified advertising

Set your modem for 300 baud, full duplex, no parity, one stop bit, 8-bit word length, and dial away!

718-383-8909

# SANTA'S BUSY DAY

# For the C-64

# **By George Trepal**

oor Santa is having a bad day. Instead of making presents, his elves left their work in the halls and went to a football game. Santa has to fly (you knew he could, didn't you?) through the building and collect the boxes.

The building is huge, covering more than 10 screens, and resembles a maze. The screen does a four-way scroll with Santa always remaining in the middle. Plug your joystick into port #2. A new building is made for each game, so there is no hope of memorizing the floor plan. To pick up a box Santa has to fly directly over it so that his center is the same as the box's center.

You'd expect anyone who could fly to have other abilities. Santa is able to pass a little way through walls, but if his center gets into a wall then OUCH!

Santa can't spend all day floating around the halls. The time used is shown as a green bar at the bottom of the screen. Running into a wall discourages the old man and he'll decide to spend less time with each crash.

The building contains over 200 boxes and two magic hearts. Each box is worth 10 points. If Santa collects a magic heart the timer is reset.

When you run the game you'll be asked if you want an easy or regular game. The easy game isn't really. The regular game is outrageously difficult. The difference is that in the easy game Santa stops when you tell him to and doesn't bounce if he hits a wall. Get him off walls quickly, since he can hit the same wall many times.

The game ends either when Santa's time is up or he collects 200 packages. To play again press any key.

The initial loading period is pretty long. The BASIC program has to be turned into machine language routines. Once the machine language is in place there will be no more delays.

To change from an easy to a regular game or vice versa press the RUN/STOP and RESTORE keys simultaneously. On some computers giving the RESTORE key short taps rather than pressing works best. The screen will clear. If you want a regular game type POKE 828,0 and if you want an easy game type POKE 828,1. Press RETURN, type SYS 49160, press RETURN again, and you'll be back in business.

Warning! This program uses most of the computer's memory. Your original BASIC program will be wiped out when you run it. Therefore be sure to save this program after you type it in without running it first!

If you know how to use a monitor you can save the machine language routines directly. The sprite data is stored between 896 and 960. The rest of the program lives between 49152 and 50491. In order to start the game SYS to 49160.

The BASIC loader program uses hexadecimal numbers that have to be converted to decimal numbers to be POKEd in place where they will become hexadecimal numbers again. Whew! The usual way to do such things is to read decimal numbers separated by commas out of data statements. My system uses no commas, has a standardized two digit number, and is 45% shorter than decimalized data would be. It's the shortness that counts when you're typing.

SEE PROGRAM LISTING ON PAGE 144

# DROGRAM LISTINGS

Attention new Ahoy! readers! You must read the following information very carefully prior to typing in programs listed in Ahoy! Certain Commodore characters, commands, and strings of characters and commands will appear in a special format. Follow the instructions and listing guide on this page.

n the following pages you'll find several programs that you can enter on your Commodore computer. But before doing so, read this entire page carefully.

To insure clear reproductions, *Ahoy!*'s program listings are generated on a daisy wheel printer, incapable of printing the commands and graphic characters used in Commodore programs. These are therefore represented by various codes enclosed in brackets []. For example: the SHIFT CLR/HOME command is represented onscreen by a heart . The code we use in our listings is [CLEAR]. The chart below lists all such codes which you'll encounter in our listings, except for one other special case.

The other special case is the COMMODORE and SHIFT characters. On the front of most keys are two symbols. The symbol on the left is obtained by pressing that key while holding down the COMMODORE key; the symbol on the right, by pressing that key while holding down the SHIFT key. COMMODORE and SHIFT characters are represented in our listings by a lower-case "s" or "c" followed by the symbol of the key you must hit. COMMODORE J, for example, is represented by [c J],

and SHIFT J by [s J].

Additionally, any character that occurs more than two times in a row will be displayed by a coded listing. For example, [3 "[LEFT]"] would be 3 CuRSoR left commands in a row, [5 "[s EP]"] would be 5 SHIFTed English Pounds, and so on. Multiple blank spaces will be noted in similar fashion: e.g., 22 spaces as [22 ""].

Sometimes you'll find a program line that's too long for the computer to accept (C-64 lines are a maximum of 80 characters, or 2 screen lines long; VIC 20 lines, a maximum of 88 characters, or 4 screen lines). To enter these lines, refer to the *BASIC Command Abbreviations Appendix* in your User Manual.

On the next page you'll find our *Bug Repellent* programs for the VIC 20 and C-64. The version appropriate for your machine will help you proofread our programs after you type them. (Please note: the *Bug Repellent* line codes that follow each program line, in the whited-out area, should *not* be typed in. See the instructions preceding each program.)

Also on the following page you will find *Flankspeed*, our ML entry program, and instructions on its use.

Call Ahoy! at 212-239-0855 with any problems.

| When        |               |          |          | You     | When     |            |          |     | You   |
|-------------|---------------|----------|----------|---------|----------|------------|----------|-----|-------|
| You See     | It Means      | You Type | <u>w</u> | ill See | You See  | It Means   | You Type | wil | 1 See |
| [CLEAR]     | Screen Clear  | SHIFT    | CLR/HOME |         | [BLACK]  | Black      | CNTRL    | 1   |       |
| [HOME]      | Home          |          | CLR/HOME | 5       | [WHITE]  | White      | CNTRL    | 2   |       |
| [UP]        | Cursor Up     | SHIFT    | ♦ CRSR ♦ |         | [RED]    | Red        | CNTRL    | 3   | 1     |
| [DOWN]      | Cursor Down   |          | ♦ CRSR ♦ |         | [CYAN]   | Cyan       | CNTRL    | 4   |       |
| [LEFT]      | Cursor Left   | SHIFT    | +CRSR+   |         | [PURPLE] | Purple     | CNTRL    | 5   |       |
| [RIGHT]     | Cursor Right  |          | +CRSR+   |         | [GREEN]  | Green      | CNTRL    |     | +     |
| [SS]        | Shifted Space | SHIFT    | Space    |         | [BLUE]   | Blue       | CNTRL.   | 7   | #     |
| [INSERT]    | Insert        | SHIFT    | INST/DEL |         | [YELLOW] | Yellow     | CNTRL    |     | m     |
| [DEL]       | Delete        |          | INST/DEL |         | [F1]     | Function 1 |          | FI  |       |
| [RVSON]     | Reverse On    | CNTRL    | 9        |         | [F2]     | Function 2 | SHIFT    | FI  |       |
| [RVSOFF]    | Reverse Off   | CNTRI.   | 0        |         | [F3]     | Function 3 |          | F3  |       |
| [UPARROW]   | Up Arrow      |          | 4        | -       | [F4]     | Function 4 | SHIFT    | F3  |       |
| [BACKARROW] | Back Arrow    |          | +        | *       | [F5]     | Function 5 |          | F5  |       |
| [PI]        | PI            |          | $\pi$    | T       | [F6]     | Function 6 | SHIFT    | F5  |       |
| [EP]        | English Pound |          | E        | £       | [F7]     | Function 7 |          | F7  |       |
|             |               |          |          |         | [F8]     | Function 8 | SHIFT    | F7  |       |
|             | **            |          |          |         |          |            |          |     |       |

### IMPORTANT!

Letters on white background are Bug Repellent line codes. Do not enter them! This and the preceding explain these codes and provide other essential information on entering Ahoy! programs. Read these pages before entering programs.

### BUG REPELLENT

This program will let you debug any Ahoy! program. Follow instructions for VIC 20 (cassette or disk) or C-64.

### VIC 20 VERSION

### By Michael Kleinert and David Barron

For cassette: type in and save the Bug Repellent program, then type RUN 63000[RETURN]SYS 828[RETURN]. If you typed the program properly, it will generate a set of two-letter line codes that will match those listed to the right of the respective program lines.

Once you've got a working Bug Repellent, type in the program you wish to check. Save it and type the RUN and SYS commands listed above once again, then compare the line codes generated to those listed in the magazine. If you spot a discrepancy, a typing error exists in that line. Important: you must use exactly the same spacing as the program in the magazine. Due to memory limitations on the VIC, the VIC Bug Repellent will register an error if your spacing varies from what's printed.

You may type SYS 828 as many times as you wish, but if you use the cassette for anything, type RUN 63000 to restore the

When your program has been disinfected you may delete all lines from 63000 on. (Be sure the program you type doesn't include lines above 63000!)

For disk: enter Bug Repellent, save it, and type RUN:NEW [RETURN]. Type in the program you wish to check, then SYS 828.

To pause the line codes listing, press SHIFT.

To send the list to the printer type OPEN 4,4:CMD 4:SYS 828[RETURN]. When the cursor comes back, type PRINT#4:CLOSE 4[RETURN]

| ·63000 | FORX=828T01023:READY:POKEX,Y:NEXT:END            | AC |
|--------|--------------------------------------------------|----|
| •63001 | DATA169,0,133,63,133,64,165,43,133,251           | JL |
| •63002 | DATA165,44,133,252,160,0,132,254,32,228          | DF |
| •63003 | DATA3, 234, 177, 251, 208, 3, 76, 208, 3, 230    | OE |
| •63004 | DATA251,208,2,230,252,169,244,160,3,32           | OH |
| •63005 | DATA30,203,160,0,177,251,170,230,251,20          |    |
| 8      |                                                  | KO |
| •63006 | DATA2, 230, 252, 177, 251, 32, 205, 221, 169, 58 | JJ |
| •63007 | DATA32,210,255,169,0,133,253,230,254,32          | OK |
| •63008 | DATA228, 3, 234, 165, 253, 160, 0, 170, 177, 251 |    |
| •63009 | DATA201, 32, 240, 6, 138, 113, 251, 69, 254, 170 |    |
| •63010 | DATA138, 133, 253, 177, 251, 208, 226, 165, 253  |    |
| .41    |                                                  | DD |
| •63011 | DATA240,74,74,74,74,24,105,65,32,210             | EK |
| •63012 | DATA255, 165, 253, 41, 15, 24, 105, 65, 32, 210  | FO |
| •63013 | DATA255, 169, 13, 32, 210, 255, 173, 141, 2, 41  | PK |
| •63014 | DATA1,208,249,230,63,208,2,230,64,230            | CB |
| •63015 | DATA251,208,2,230,252,76,74,3,169,236            | KH |
| •63016 | DATA160, 3, 32, 30, 203, 166, 63, 165, 64, 32    | DP |
| •63017 | DATA205,221,169,13,32,210,255,96,230,25          |    |

### C-64 VERSION By Michael Kleinert and David Barron

-63018 DATA208, 2, 230, 252, 96, 0, 76, 73, 78, 69

.63019 DATA83,58,32,0,76,73,78,69,32,35

.63020 DATA32,0,0,0,0,0

Type in, SAVE, and RUN the Bug Repellent. Type NEW, then type in or LOAD the Ahoy! program you wish to check. When that's done, SAVE your program (don't RUN it!) and type SYS 49152

To pause the listing depress and hold the SHIFT key.

Compare the codes your machine generates to the codes listed to the right of the respective program lines. If you spot a difference, an error exists in that line. Jot down the number of lines where contradictions occur. LIST each line, spot the errors, and correct

OF

KN

CA

CE

CL

NE

EP

GH

AN

NC

BF

EP

PJ

FK

GC

NN

NH

IM

KC

DC

MI

GN

JK

NA

DM

JA FM

PA

LI

•5000 FORX=49152T049488: READY: POKEX, Y: NEXT: END GJ ·5001 DATA32,161,192,165,43,133,251,165,44,133 DL ·5002 DATA252,160,0,132,254,32,37,193,234,177 ·5003 DATA251,208,3,76,138,192,230,251,208,2 •5004 DATA230, 252, 76, 43, 192, 76, 73, 78, 69, 32 •5005 DATA35,32,0,169,35,160,192,32,30,171 •5006 DATA160,0,177,251,170,230,251,208,2,230 •5007 DATA252,177,251,32,205,189,169,58,32,210 JE •5008 DATA255,169,0,133,253,230,254,32,37,193 •5009 DATA234,165,253,160,0,76,13,193,133,253 ·5010 DATA177,251,208,237,165,253,41,240,74,74 ME ·5011 DATA74,74,24,105,65,32,210,255,165,253 •5012 DATA41,15,24,105,65,32,210,255,169,13 ·5013 DATA32, 220, 192, 230, 63, 208, 2, 230, 64, 230 •5014 DATA251, 208, 2, 230, 252, 76, 11, 192, 169, 153 •5015 DATA160,192,32,30,171,166,63,165,64,76 •5016 DATA231,192,96,76,73,78,69,83,58,32 •5017 DATA0, 169, 247, 160, 192, 32, 30, 171, 169, 3 •5018 DATA133, 254, 32, 228, 255, 201, 83, 240, 6, 201 •5019 DATA80, 208, 245, 230, 254, 32, 210, 255, 169, 4 •5020 DATA166,254,160,255,32,186,255,169,0,133 CL ·5021 DATA63,133,64,133,2,32,189,255,32,192 •5022 DATA255, 166, 254, 32, 201, 255, 76, 73, 193, 96 ·5023 DATA32,210,255,173,141,2,41,1,208,249 ·5024 DATA96, 32, 205, 189, 169, 13, 32, 210, 255, 32 ·5025 DATA204, 255, 169, 4, 76, 195, 255, 147, 83, 67 •5026 DATA82,69,69,78,32,79,82,32,80,82 ·5027 DATA73,78,84,69,82,32,63,32,0,76 •5028 DATA44,193,234,177,251,201,32,240,6,138 •5029 DATA113, 251, 69, 254, 170, 138, 76, 88, 192, 0 •5030 DATAO, 0, 0, 230, 251, 208, 2, 230, 252, 96 •5031 DATA170,177,251,201,34,208,6,165,2,73 ·5032 DATA255,133,2,165,2,208,218,177,251,201 •5033 DATA32, 208, 212, 198, 254, 76, 29, 193, 0, 169 •5034 DATA13,76,210,255,0,0,0

### FLANKSPIID FOR THE C-64 By Gordon F. Wheat

Flankspeed will allow you to enter machine language Ahov! programs without any mistakes. Once you have typed the program in. save it for future use. While entering an ML program with Flankspeed there is no need to enter spaces or hit the carriage return. This is all done automatically. If you make an error in a line a bell will ring and you will be asked to enter it again. To LOAD in a program Saved with Flankspeed use LOAD "name",1.1 for tape. or LOAD "name", 8,1 for disk. The function keys may be used after the starting and ending addresses have been entered.

f1-SAVEs what you have entered so far.

EL

OI

FG

LE

f3-LOADs in a program worked on previously.

f5-To continue on a line you stopped on after LOADing in the previously saved work.

f7 - Scans through the program to locate a particular line, or to find out where you stopped the last time you entered the program. f7 temporarily freezes the output as well

•5 POKE53280,12:POKE53281,11 ·

·6 PRINT"[CLEAR][c 8][RVSON][15" "]FLANKSPEED[ 15" "]":

·10 PRINT"[RVSON][5" "]MISTAKEPROOF ML ENTRY P

·15 PRINT"[RVSON][9" "]CREATED BY G. F. WHEAT[ 9" "7"

·20 PRINT"[RVSON][3" "]COPR. 1984, ION INTERNA

| TIONAL INC.[3" "]"                                                                                       | DH                                                                                                    | ·1060 PRINT"?ERROR IN SAVE":.GOTO1100                                                    | EI       |
|----------------------------------------------------------------------------------------------------|----------------------------------------------------------------------------------------------------|------------------------------------------------------------------------------------------|----------|
| ·30 FORA=54272T054296:POKEA,O:NEXT                                                                       | IM                                                                                                    | ·1070 PRINT"?ERROR IN LOAD":GOTO1100                                                     | GL       |
| ·40 POKE54272,4:POKE54273,48:POKE54277,0:POKE5                                                           |                                                                                                    | • · 1080 PRINT: PRINT: PRINT" END OF ML AREA": PRINT                                     | PG       |
| 4278,249:POKE54296,15                                                                                    | NH                                                                                                    | ·1100 POKE54276,17:POKE54276,16:RETURN                                                   | BH       |
| ·70 FORA=680TO699: READB: POKEA, B: NEXT                                                                 | KO                                                                                                    | ·1200 OPEN15,8,15:INPUT#15,A,A\$:CLOSE15:PRINTA                                          |          |
| •75 DATA169,251,166,253,164,254,32,216,255,96                                                            | HJ                                                                                                    | \$:RETURN                                                                                | IM       |
| ·76 DATA169,0,166,251,164,252,32,213,255,96                                                              | JB                                                                                                    | •2000 REM GET FOUR DIGIT HEX                                                             | PC       |
| ·80 B\$="STARTING ADDRESS IN HEX":GOSUB2010:AD=                                                          |                                                                                                    | ·2010 PRINT:PRINTB\$;:INPUTT\$                                                           | GM       |
| B:SR=B                                                                                                   | HC                                                                                                    | •2020 IFLEN(T\$)<>4THENGOSUB1020:GOT02010                                                | II       |
| ·85 GOSUB2520:IFB=0THEN80                                                                                | FO                                                                                                    | •2040 FORA=1T04:A\$=MID\$(T\$,A,1):GOSUB2060:IFT(                                        |          |
| *86 POKE251,T(4)+T(3)*16:POKE252,T(2)+T(1)*16                                                            | KE                                                                                                    | A)=16THENGOSUB1020:GOTO2010                                                              | AD       |
| •90 B\$="ENDING ADDRESS IN HEX":GOSUB2010:EN=B •95 GOSUB2510:IFB=OTHEN80                                 | IF<br>FP                                                                                                    | ·2050 NEXT:B=(T(1)*4096)+(T(2)*256)+(T(3)*16)+                                           | GF       |
| •96 POKE254,T(2)+T(1)*16:B=T(4)+1+T(3)*16                                                                | MN                                                                                                    | T(4):RETURN                                                                              |          |
| •97 IFB>255THENB=B-255:POKE254,PEEK(254)+1                                                               | GE                                                                                                    | •2060 IFA\$>"@"ANDA\$<"G"THENT(A)=ASC(A\$)-55:RET URN                                    | EH       |
| •98 POKE253, B:PRINT                                                                                     | HN                                                                                                    | ·2070 IFA\$>"/"ANDA\$<":"THENT(A)=ASC(A\$)-48:RET                                        |          |
| ·100 REM GET HEX LINE                                                                                    | IL                                                                                                    | URN                                                                                      | KP       |
| ·110 GOSUB3010:PRINT": [c P][LEFT]";:FORA=OTO8                                                           | No. of the Control of the Control of | ·2080 T(A)=16:RETURN                                                                     | NP       |
| ·120 FORB=0T01:GOT0210                                                                                   | MD                                                                                                    | •2500 REM ADRESS CHECK                                                                   | LI       |
| •125 NEXTB                                                                                               | ME                                                                                                    | ·2510 IFAD>ENTHEN1030                                                                    | MI       |
| ·130 A%(A)=T(1)+T(0)*16:IFAD+A-1=ENTHEN310                                                               | LH                                                                                                    | •2515 IFB <srorb>ENTHEN1040</srorb>                                                      | MG       |
| ·135 PRINT" [c P][LEFT]";                                                                                | IK                                                                                                    | .2520 IFB<2560R(B>40960ANDB<49152)ORB>53247THE                                           |          |
| •140 NEXTA:T=AD-(INT(AD/256)*256):PRINT" "                                                               | PD                                                                                                    | N1050                                                                                    | MI       |
| •150 FORA=OTO7:T=T+A%(A):IFT>255THENT=T-255                                                              | LK                                                                                                    | •2530 RETURN                                                                             | IM       |
| •160 NEXT                                                                                                | IA                                                                                                    | ·3000 REM ADDRESS TO HEX                                                                 | EB       |
| •170 IFA%(8)<>TTHENGOSUB1010:GOT0110                                                                     | FK                                                                                                    | •3010 AC=AD: A=4096: GOSUB3070                                                           | HG       |
| ·180 FORA=OTO7:POKEAD+A, A%(A):NEXT:AD=AD+8:GOT                                                          |                                                                                                    | •3020 A=256:GOSUB3070                                                                    | CE       |
| 0110                                                                                                    | MN                                                                                                    | •3030 A=16:GOSUB3070                                                                     | PN       |
| • 200 REM GET HEX INPUT                                                                                  | AB                                                                                                    | •3040 A=1:GOSUB3070                                                                      | MJ<br>IM |
| ·210 GETA\$:IFA\$=""THEN210<br>·211 IFA\$=CHR\$(20)THEN270                                               | HO<br>GC                                                                                                    | <ul><li>3060 RETURN</li><li>3070 T=INT(AC/A):IFT&gt;9THENA\$=CHR\$(T+55):GOTO3</li></ul> |          |
| ·212 IFA\$=CHR\$(23)THEN270                                                                              | MD                                                                                                    | (190) (190) (190) (190) (190) (190) (190)                                                | CJ       |
| ·213 IFA\$=CHR\$(134)THEN4100                                                                            | KF                                                                                                    | ·3080 A\$=CHR\$(T+48)                                                                    | JP       |
| •214 IFA\$=CHR\$(135)THENPRINT" ":GOTO4500                                                               | GE                                                                                                    | ·3090 PRINTA\$;:AC=AC-A*T:RETURN                                                         | AC       |
| •215 IFA\$=CHR\$(136)THENPRINT" ":GOTO4700                                                               | BJ                                                                                                    | •4000 A\$="**SAVE**":GOSUB4200                                                           | AI       |
| ·220 IFA\$>"@"ANDA\$<"G"THENT(B)=ASC(A\$)-55:GOTO                                                        |                                                                                                    | ·4050 OPEN1,T,1,A\$:SYS680:CLOSE1                                                        | LH       |
| 250                                                                                                    | GM                                                                                                    | ·4060 IFST=OTHENEND                                                                      | EO       |
| ·230 IFA\$>"/"ANDA\$<":"THENT(B)=ASC(A\$)-48:GOTO                                                        |                                                                                                    | •4070 GOSUB1060:IFT=8THENGOSUB1200                                                       | FJ       |
| 250                                                                                                    | LE                                                                                                    | •4080 GOTO4000                                                                           | FF,      |
| •240 GOSUB1100:GOTO210                                                                                   | LL                                                                                                    | •4100 A\$="**LOAD**":GOSUB4200                                                           | AB       |
| •250 PRINTA\$"[c P][LEFT]";                                                                              | OA                                                                                                    | ·4150 OPEN1,T,O,A\$:SYS690:CLOSE1                                                        | MF       |
| •260 GOTO125<br>•270 IFA>0THEN280                                                                        | CG                                                                                                    | •4160 IFST=64THEN110                                                                     | JH       |
| •270 1FA70THEN280                                                                                        | OP.<br>OB                                                                                                    | •4170 GOSUB1070:IFT=8THENGOSUB1200<br>•4180 GOT04100                                     | CM<br>FO |
| •274 GOTO140                                                                                             | CJ                                                                                                    | •4200 PRINT" ":PRINTTAB(14)A\$                                                           | FG       |
| •280 IFB=OTHENPRINTCHR\$(20); CHR\$(20);:A=A-1                                                           | HG                                                                                                    | ·4210 PRINT:A\$="":INPUT"FILENAME";A\$                                                   | OM       |
| · 285 A=A-1                                                                                              | BE                                                                                                    | ·4215 IFA\$=""THEN4210                                                                   | GF       |
| ·290 PRINTCHR\$(20);:GOTO140                                                                             | KH                                                                                                    | .4220 PRINT:PRINT"TAPE OR DISK?":PRINT                                                   | DF       |
| ·300 REM LAST LINE                                                                                       | AD                                                                                                    | ·4230 GETB\$:T=1:IFB\$="D"THENT=8:A\$="@0:"+A\$:RE                                       | 100      |
| •310 PRINT" ":T=AD-(INT(AD/256)*256)                                                                     | GJ                                                                                                    | TURN                                                                                     | IG       |
| •320 FORB=0TOA-1:T=T+A%(B):IFT>255THENT=T-255                                                            | PL                                                                                                    | •4240 IFB\$<>"T"THEN4230                                                                 | FN       |
| •330 NEXT                                                                                                | IA                                                                                                    | •4250 RETURN                                                                             | IM       |
| ·340 IFA%(A)<>TTHENGOSUB1010:GOT0110                                                                     | KF                                                                                                    | •4500 B\$="CONTINUE FROM ADDRESS":GOSUB2010:AD=                                          |          |
| · 350 FORB=OTOA-1:POKEAD+B, A%(B):NEXT                                                                   | HN                                                                                                    | B CELLO COCUPOSIS TED COURTNATES                                                         | DK       |
| • 360 PRINT:PRINT"YOU ARE FINISHED!":GOTO4000                                                            | ON                                                                                                    | •4510 GOSUB2515: IFB=0THEN4500                                                           | MA       |
| <ul><li>1000 REM BELL AND ERROR MESSAGES</li><li>1010 PRINT:PRINT"LINE ENTERED INCORRECTLY":PR</li></ul> |                                                                                                    | •4520 PRINT:GOTO110<br>•4700 B\$="BEGIN SCAN AT ADDRESS":GOSUB2010:AD=                   | OI       |
| INT:GOTO1100                                                                                             | DH                                                                                                    | B B GEGIN SCAN AT ADDRESS :GOSUBZOTO: AD=                                                | FH       |
| ·1020 PRINT:PRINT"INPUT A 4 DIGIT HEX VALUE!":                                                           | 100                                                                                                    | •4705 GOSUB2515:IFB=OTHEN4700                                                            | NK       |
| GOTO1100                                                                                                 | JA                                                                                                    | •4706 PRINT:GOTO4740                                                                     | DI       |
| ·1030 PRINT:PRINT"ENDING IS LESS THAN STARTING                                                           |                                                                                                    | ·4710 FORB=OTO7:AC=PEEK(AD+B):GOSUB3030:IFAD+B                                           |          |
| !":B=0:GOT01100                                                                                          | HD                                                                                                    | =ENTHENAD=SR:GOSUB1080:GOTO110                                                           | BK       |
| ·1040 PRINT:PRINT"ADDRESS NOT WITHIN SPECIFIED                                                           |                                                                                                    | ·4715 PRINT" ";:NEXTB                                                                    | EC       |
| RANGE!": B=0:GOTO1100                                                                                    | AG                                                                                                    | ·4720 PRINT: AD=AD+8                                                                     | GN       |
| ·1050 PRINT:PRINT"NOT ZERO PAGE OR ROM!":B=0:G                                                           |                                                                                                    | •4730 GETB\$:IFB\$=CHR\$(136)THEN110                                                     | MN       |
| OTO1100                                                                                                  | KN                                                                                                    | •4740 GOSUB3010:PRINT": ";:GOTO4710                                                      | JD       |

# BLACKBOARD.S FROM PAGE 91

| 70  |          | UE    | 71       |
|-----|----------|-------|----------|
| 1   | *        |       |          |
| 1   |          | OADD  |          |
| 2 3 | * BLACKE | SUARD |          |
| 4   | T        | ORG   | \$8000   |
| 5   | *        | UKG   | ליניניסק |
| 6   |          | EQU   | \$10     |
| 7   | BASE     | EQU   | \$2000   |
| 8   | SCROLY   | EQU   | \$D011   |
| 9   |          | EQU   | \$D018   |
| 10  |          | EQU   | \$0400   |
| 11  | *        | EQU   | ליליי    |
| 12  |          | EQU   | 320      |
| 13  |          | EQU   | 200      |
| 14  |          | EQU   | 160      |
| 15  | VMID     | EQU   | 100      |
| 16  |          | EQU   | ניניו    |
|     | SCRLEN   | EQU   | 8000     |
| 18  |          | EQU   | 1000     |
| 19  |          | EQU   | ניניניב  |
|     | TEMPA    | EQU   | \$FB     |
| 21  | TEMPB    | EQU   | TEMPA+2  |
| 22  |          | EQU   | ILMI ATZ |
|     | TABPTR   | EQU   | TEMPA    |
| 24  |          | EQU   | \$9000   |
| 25  |          | EQU   | ליליליפּ |
| 26  |          | EQU   | TABSIZ+2 |
|     | VPSN     | EQU   | HPSN+2   |
| 28  |          | EQU   | VPSN+1   |
|     | ROW      | EQU   | CHAR+1   |
| 30  |          | EQU   | ROW+1    |
|     | BYTE     | EQU   | LINE+1   |
| 32  |          | EQU   | BYTE+2   |
| 33  |          | LQU   | DIILTZ   |
|     | MPRL     | EQU   | BITT+1   |
|     | MPRH     | EQU   | MPRL+1   |
| 36  |          | EQU   | MPRH+1   |
|     | MPDH     |       | MPDL+1   |
|     | PRODL    |       | MPDH+1   |
|     | PRODH    | EQU   |          |
| 40  |          | LQU   | TRODLTI  |
|     | FILVAL   | EQU   | PRODH+1  |
|     | JSV      | EQU   |          |
| 43  |          | LQU   | LIDANDAI |
|     | CIAPRA   | EQU   | \$DCOO   |
| 45  |          | LQU   | ψυσινή   |
| 45  |          | JMP   | START    |
| 47  |          | JIII  | OTAKI    |
| 48  |          | FILE  | ROUTINE  |
| 49  |          | TTIL  | NOOT IND |
|     |          |       |          |
|     |          |       |          |

| 50    | BLKFIL    | LDA        | FILVAL            |
|-------|-----------|------------|-------------------|
| 51    |           | LDX        | TABSIZ+1          |
| 52    |           | BEQ        | PARTPG            |
| 53    |           | LDY        | #0                |
|       | FULLPG    | STA        | (TABPTR),Y        |
| 55    | 1000      | INY        | (11101 111)       |
| 56    |           | BNE        | FULLPG            |
| 57    |           | INC        | TABPTR+1          |
| 58    |           | DEX        | TABLIKTI          |
| 59    |           | BNE        | FULLPG            |
|       | PARTPG    |            | TABSIZ            |
|       | PARIFG    | LDX        |                   |
| 61    |           | BEQ        | FINI              |
| 62    | DADMI D   | LDY        | #()               |
| 63    | PARTLP    | STA        | (TABPTR),Y        |
| 64    |           | INY        |                   |
| 65    |           | DEX        |                   |
| 66    |           | BNE        | PARTLP            |
|       | FINI      | RTS        |                   |
| 68    | *         |            |                   |
| 69    |           | MULTIF     | PLICATION ROUTINE |
| 70    | *         |            |                   |
| 71    | MULT16    | LDA        | #0                |
| 72    |           | STA        | PRODL             |
| 73    |           | STA        | PRODH             |
| 74    |           | LDX        | #17               |
| 75    |           | CLC        |                   |
|       | MULT      | ROR        | PRODH             |
| 77    | .1021     | ROR        | PRODL             |
| 78    |           | ROR        | MPRH              |
| 79    |           | ROR        | MPRL              |
| 80    |           | BCC        | CTDOWN            |
| 81    |           |            | CIDOWN            |
| 82    |           | CLC        | MDDI              |
| 83    |           | LDA<br>ADC | MPDL              |
|       |           |            | PRODL             |
| 84    |           | STA        | PRODL             |
| 85    |           | LDA        | MPDH              |
| 86    |           | ADC        | PRODH             |
| 87    | emports.  | STA        | PRODH             |
|       | CTDOWN    | DEX        |                   |
| 89    |           | BNE        | MULT              |
| 90    |           | RTS        |                   |
| 91    | *         |            |                   |
| 92    | * PLOT RO | DUTINE     |                   |
| 93    | *         |            |                   |
| -     |           | SN/8 (8    | 3-BIT DIVIDE)     |
| 95    | *         |            |                   |
| 96    | PLOT      | LDA        | VPSN              |
| 97    |           | LSR        | A                 |
| 98    |           | LSR        | A                 |
| 99    |           | LSR        | A                 |
| 100   |           | STA        | ROW               |
| 101   | *         |            |                   |
| 102   | * CHAR=HI | PSN/8      | (16-BIT DIVIDE)   |
| 103   | *         | 01170      | (10 DII DIVIDO)   |
| 104   |           | LDA        | HPSN              |
| - 7-4 |           | при        | III OII           |

```
105 STA
                TEMPA
                                                STA
                                                     MPRL
                                     163
           LDA HPSN+1
106
107
                                                     #1)
                                                LDA
                                     164
         STA TEMPA+1
                                     165
                                                STA MPRH
108
          LDX #3
                                    166
                                                LDA CHAR
109 DLOOP LSR TEMPA+1
110 ROR TEMPA
111 DEX
                                     167
                                                STA MPDL
                                    168
                                                LDA #O
111
           DEX
                                                STA
                                                     MPDH
                                    169
112
           BNE DLOOP
                                                JSR MULT16
                                    170
113
114
          LDA TEMPA
                                   171
                                                LDA
                                                     MPRL
          STA CHAR
                                   172
                                                STA
                                                     TEMPB
115 *
                                    173
                                              LDA MPRH
                                    174
116 * LINE=VPSN AND 7
                                                STA TEMPB+1
117 *
                                    175 *
        LDA VPSN
AND #7
118
                                    176 * ADD LINE
119
                                    177 *
120
          STA LINE
                                    178
                                                CLC
121 *
                                    179
                                                LDA
                                                     TEMPB
                                    180
181
122 * BITT=7-(HPSN AND 7)
                                                ADC LINE
                                                STA
123 *
                                                     TEMPB
        LDA HPSN
                                  182
183
184
124
                                                LDA TEMPB+1
         AND #7
STA BITT
125
                                             ADC #0
126
127
                 BITT
                                                STA
                                                     TEMPB+1
                                     185 *
          SEC
128
129
130
                                     186 * TEMPA + TEMPB = BYTE
                 #7
           LDA
                                  LDA TEMPA
ADC TEMPB
191 STA TEMPB
192 LDA TEMPA+1
193 ADC TEMPR-1
194 STA
195 *
196 *
          SBC BITT
                                     187 *
         STA BITT
131 *
132 * BYTE=BASE+ROW*HMAX+8*CHAR+LINE
134 * FIRST MULTIPLY ROW * HMAX
135 *
136
          LDA ROW
          STA MPRL
137
        LDA #O
                                  196 * POKE BYTE, PEEK (BYTE) OR2 BIT
138
139
140
141
142
143
        STA MPRH
                                    197 *
          LDA #<HMAX
                                    198
                                                LDX BITT
                                    199
       STA MPDL
                                                INX
       STA MPDH
JSR MULT16
LDA MPRL
STA TEMPA
       LDA #>HMAX
                                  200
201
                                                LDA
                                                      #1)
                                                SEC
                                 202 SQUARE ROL
144
                                   203 DEX
204 BNE
145
146
           STA TEMPA
                                                BNE
                                                     SQUARE
                                   205
206
207
147
148
        LDA MPRL+1
                                                LDY
                                                     #0
       STA TEMPA+1
                                                ORA (TEMPB), Y
149 *
                                                      (TEMPB), Y
                                                STA
150 * ADD PRODUCT TO BASE
                                     208
                                                RTS
                                     209 *
151 *
152
                                     210 * MAIN ROUTINE STARTS HERE
           CLC
153
         LDA #<BASE
                                    211 *
154
155
156
         ADC TEMPA
STA TEMPA
                                 212 * FIRST DEFINE BIT MAP AND ENABLE
213 * HIGH-RESOLUTION GRAPHICS
           STA
                 TEMPA
         LDA
                                  214 *
               #>BASE
                                    215 START LDA #$18
157
         ADC TEMPA+1
158
         STA
                                    216
                                                STA VMCSB
159 *
                 TEMPA+1
                                    217 *
                                    218
160 * MULTIPLY 8 * CHAR
                                                LDA
                                                     SCROLY
                                     219
161 *
                                                ORA
                                                      #32
                                                STA
                                     220
                                                     SCROLY
162
       LDA #8
```

| 221        | *        |            |                                                                         | 277 *                                                      |    |
|------------|----------|------------|-------------------------------------------------------------------------|------------------------------------------------------------|----|
| 222        | * SELECT | GRAPH      | IICS BANK 1                                                             | 278 * DRAW VERTICAL LINE                                   |    |
| 223        |          |            |                                                                         | 279 *                                                      |    |
| 224        |          | LDA        | \$DD02                                                                  | 280 LDA #0                                                 |    |
| 225        |          | ORA        | #\$03                                                                   | 281 STA VPSN                                               |    |
| 226        |          | STA        | \$DD02                                                                  | 282 POINT LDA # <hmid< td=""><td></td></hmid<>             |    |
| 227        | *        |            |                                                                         | 283 STA HPSN                                               |    |
| 228        |          | LDA        | \$DD00                                                                  | 284 LDA #>HMID                                             |    |
| 229        |          | ORA        | #\$03                                                                   | 285 STA HPSN+1                                             |    |
| 230        |          | STA        | \$DDOO                                                                  | 286 JSR PLOT                                               |    |
| 231        |          | DTT MA     | D                                                                       | 287 INC HPSN                                               |    |
| 232        | * CLEAR  | DII MA     | P                                                                       | 288 BNE SKIP                                               |    |
| 234        |          | LDA        | #0                                                                      | 289 INC HPSN+1<br>290 SKIP JSR PLOT                        |    |
| 235        |          | STA        | FILVAL                                                                  | 291 LDX VPSN                                               |    |
| 236        |          | LDA        | # <base< td=""><td>291 LDX VFSN<br/>292 INX</td><td></td></base<>       | 291 LDX VFSN<br>292 INX                                    |    |
| 237        |          | STA        | TABPTR                                                                  | 293 STX VPSN                                               |    |
| 238        |          | LDA        | #>BASE                                                                  | 294 CPX #VMAX                                              |    |
| 239        |          | STA        | TABPTR+1                                                                | 295 BCC POINT                                              |    |
| 240        |          | LDA        | # <scrlen< td=""><td>296 INF JMP INF</td><td></td></scrlen<>            | 296 INF JMP INF                                            |    |
| 241        |          | STA        | TABSIZ                                                                  |                                                            |    |
| 242        |          | LDA        | #>SCRLEN                                                                | INVESTIGATION                                              |    |
| 243        |          | STA        | TABSIZ+1                                                                | JEWEL QUEST                                                |    |
| 244        |          | JSR        | BLKFIL                                                                  | FROM PAGE 17                                               |    |
| 245        | *        |            |                                                                         | IROM PAUL II                                               |    |
| 246        | * SET BE | KG AND     | LINE COLORS                                                             | •10 REM ***JEWEL QUEST*** BY BOB BLACKMER                  | FN |
| 247        | *        |            |                                                                         | •20 PRINTCHR\$(147)                                        | FG |
| 248        |          | LDA        | #COLOR                                                                  | •30 POKE52,48:POKE56,48:CLR                                | HJ |
| 249        |          | STA        | FILVAL                                                                  | •40 DEF FNRX(X)=INT(X/256)                                 | PL |
| 250        |          | LDA        | # <colmap< td=""><td>•50 DEF FNTX(Z)=X-SX*256</td><td>EA</td></colmap<> | •50 DEF FNTX(Z)=X-SX*256                                   | EA |
| 251        |          | STA        | TABPTR                                                                  | •60 GOSUB680:GOSUB590:GOSUB1590                            | AJ |
| 252        |          | LDA        | #>COLMAP                                                                | •70 POKE56334, PEEK (56334) AND 254: POKE1, PEE            |    |
| 253        |          | STA        | TABPTR+1                                                                | K(1)AND251                                                 | BE |
| 254        |          | LDA        | # <maplen< td=""><td>•80 FORI=0T063:FORJ=0T07</td><td>JB</td></maplen<> | •80 FORI=0T063:FORJ=0T07                                   | JB |
| 255        |          | STA        | TABSIZ<br>#NAPLEN                                                       | •90 POKE14336+I*8+J, PEEK(53248+I*8+J):NEX                 |    |
| 256        |          | LDA<br>STA | #>MAPLEN                                                                | TJ, I                                                      | AB |
| 257<br>258 |          | JSR        | TABSIZ+1<br>BLKFIL                                                      | •100 POKE1, PEEK(1) OR4: POKE56334, PEEK(5633<br>4) OR1    | IE |
| 259        | *        | JSK        | DULIL                                                                   | •110 PRINT"[YELLOW][3"[DOWN]"][3"[RIGHT]"                  |    |
|            |          | HORTZON    | TAL LINE                                                                | BY THE WAY, GOOD LUCK!"                                    | HF |
| 261        |          | 101112011  | THE BINE                                                                | •120 POKE53272, (PEEK(53272) AND240)+14:POK                |    |
| 262        |          | LDA        | #VMID                                                                   | E53270, PEEK (53270) OR16                                  | HD |
| 263        |          | STA        | VPSN                                                                    | •130 CK=0:FORCH=59T062:FORBY=0T07:READN:C                  |    |
| 264        |          | LDA        | #0                                                                      | K=CK+N                                                     | OG |
| 265        |          | STA        | HPSN                                                                    | •140 POKE14336+(8*CH)+BY, N: NEXTBY, CH: IFCK              |    |
| 266        |          | STA        | HPSN+1                                                                  | <pre>&lt;&gt;3205THENPRINT"ERROR-LINES 1160-1190": E</pre> |    |
| 267        | AGIN     | JSR        | PLOT                                                                    | ND                                                         | MP |
| 268        |          | INC        | HPSN                                                                    | •150 GOSUB710                                              | CE |
| 269        |          | BNE        | NEXT                                                                    | ·160 POKE53281,0:POKE53280,0:POKE53282,2:                  |    |
| 270        |          | INC        | HPSN+1                                                                  | POKE53283,5:PRINT"[c 3]":PRINT"[CLEAR][H                   |    |
|            | NEXT     | LDA        | HPSN+1                                                                  | OME]"                                                      | OC |
| 272        |          | CMP        | #>HMAX                                                                  | •170 FORL=1TO4:PRINT:NEXT:PRINT"[5" "]<[8                  |    |
| 273        |          | BCC        | AGIN                                                                    | "="]>[10" "]<[8"="]>"                                      | DD |
| 274        |          | LDA        | HPSN                                                                    | ·180 FORL=1TO5:PRINT:NEXT:PRINT"[10" "]<[                  |    |
| 275        |          | CMP        | # <hmax< td=""><td>18"="]&gt;"</td><td>GE</td></hmax<>                  | 18"="]>"                                                   | GE |
| 276        |          | BCC        | AGIN                                                                    | •190 FORL=1T05:PRINT:NEXT:PRINT"[5" "]<[8                  |    |
| 104        | AHOVI    |            |                                                                         |                                                            |    |

| "="]>[10" "]<[8"="]>"                          | EM  | •550 FORL=200TO20STEP-10:SYSF:POKES+1,L:N        |      |
|------------------------------------------------|-----|--------------------------------------------------|------|
| •200 FORL=1T04:PRINT:NEXT:PRINT"[18" "]<=      |     | EXTL: POKES+4,33                                 | PH   |
| =>[DOWN]"                                      | HI  | •560 PRINT"[HOME][7"[DOWN]"][4"[RIGHT]"][        |      |
|                                                | 111 |                                                  |      |
| ·210 PRINT"<[3"="]>[GREEN] ENERGY 99[c 3]      |     | RED]CONGRATULATIONS!!":F                         |      |
| <[8"="]>[GREEN] LEVEL[3" "][c 3]<[4"="][       |     | ORL=150T0170:POKES+1,L                           | AA   |
| HOME]":POKE2023,62                             | AD  | •570 SYSF: NEXT: NEXTK: POKES+4, 0: PRINT" [ DOW |      |
| ·220 Y1=170: X=176: POKEV+2, JX(1): POKEV+3, J |     | N][7"[RIGHT]"][GREEN]PRESS ANY KEY TO PL         |      |
| Y(1):POKE2041,198:P=193:J=1:LV=1               | CA  | AY AGAIN"                                        | LP   |
|                                                | On  | •580 POKE198,0:WAIT198,1:GOT0160                 | PC   |
| •230 C=54272:F=49241:POKE700,0:POKE701,39      | MT  |                                                  | 10   |
| :POKE702,57:POKE703,58:POKE704,0               | MI  | •590 V=53248:S=54272:CK=0:FORL=12288T0123        | ***  |
| •240 POKE2016, LV+48: POKE2016+C, 5: POKEV+1,  |     | 50: READA: CK=CK+A: POKEL, A: NEXT               | JN   |
| Y1:POKEV+21,2:POKE1997,57:POKE1998,57          | EG  | •600 FORL=12352T012414:READA:CK=CK+A:POKE        |      |
| ·250 PRINT"[HOME][GREEN]"TAB(7)"PRESS FIR      |     | L, A:NEXT                                        | HC   |
| E BUTTON TO START": POKEV+21,3                 | AN  | •610 FORL=12544T012606: READA: CK=CK+A: POKE     |      |
|                                                |     | L, A:NEXT                                        | GC   |
| •260 FR=PEEK(56320) AND16: IFFR=16THEN250      | DJ  |                                                  | 00   |
| •270 PRINT"[HOME]"TAB(7)"[26" "]":SYS4943      |     | •620 FORL=12608T012670: READA: CK=CK+A: POKE     |      |
| 7:POKEV+30,0                                   | OP  | L, A:NEXT                                        | LC   |
| •280 SYS49152:IFPEEK(679)THENX=X+4:POKE67      |     | •630 FORL=12672T012734:READA:CK=CK+A:POKE        |      |
| 9,0:P=193                                      | DA  | L, A: NEXT                                       | CG   |
| •290 IFPEEK(680)THENX=X-4:POKE680,0:P=197      |     | •640 IFCK<>13468THENPRINT"ERROR IN LINES         |      |
| ·300 IF(X<25)OR(X>340)THENX=25                 | AK  | 760-1150": END                                   | IK   |
|                                                |     |                                                  | TI   |
| •310 IF(PEEK(V+1)<50)OR(PEEK(V+1)>240)THE      |     | •650 POKEV+28,3:POKEV+37,15:POKEV+38,7:PO        |      |
| NPOKEV+1,50                                    | LO  | KEV+39,12:POKEV+40,1                             | CA   |
| •320 POKE2040, P:SX=FNRX(X):LX=FNTX(Z):POK     |     | •660 FORL=STOS+24:POKEL, O:NEXT:POKES+1, 20      |      |
| EV,LX:POKEV+16,SX:IFLV>7THENSYSF               | NN  | O:POKES+5,16:POKES+6,64                          | OB   |
| •330 IFPEEK(V+31)<>2THENSYS49348:IFPEEK(7      |     | •670 POKES+18,129:POKES+14,5:POKES+24,15:        |      |
| 04)THEN370                                     | PL  | RETURN                                           | EG   |
|                                                |     |                                                  | LG   |
| •340 IFPEEK(V+30)=3THENGOSUB450                | LO  | •680 CK=0:FORL=1T010:READJX(L), JY(L):CK=C       | D) ( |
| ·350 GETAN\$:IFAN\$="[F1]"THENGOSUB500         | BC  | K+JX(L)+JY(L):NEXT                               | BM   |
| •360 GOTO280                                   | CG  | •690 IFCK<>3286THENPRINT"ERROR IN LINES 7        |      |
| •370 POKE198,0:POKE1998,48:PRINT"[HOME][6      |     | 40-750": END                                     | PF   |
|                                                | NI  | •700 RETURN                                      | IM   |
| •380 PRINTTAB(14)"PLAY AGAIN?":PRINTTAB(1      |     | •710 ML=49152:CK=0:FORL=MLTOML+309:READA:        |      |
| 7)"(Y/N)"                                      | JH  | POKEL, A:CK=CK+A:NEXT                            | AN   |
|                                                |     |                                                  | AIN  |
| •390 WAIT198,1:GETAN\$                         | BM  | •720 IFCK<>37116THENPRINT"ERROR IN LINES         | TIM  |
| ·400 IFAN\$="Y"THENGOTO430                     | HE  | 1200-1580": END                                  | EN   |
| ·410 IFAN\$="N"THENPOKE828,0:SYS828            | FB  | •730 RETURN                                      | IM   |
| •420 GOTO390                                   | CE  | •740 DATA 92,88,255,88,175,136,92,185,255        |      |
| ·430 PRINT"[HOME][6"[DOWN]"]"TAB(15)"[9"       |     | ,185,175,224,113,136,234,136                     | FI   |
| "]":POKEV+21,0                                 | EC  | •750 DATA 113,185,234,185                        | IO   |
| •440 PRINTTAB(14)"[11" "]":PRINTTAB(17)"[      | 10  |                                                  | CK   |
|                                                | OF  | • 760 DATA 34,34,32,162,162,34,170,170           |      |
| 5" "]":GOTO220                                 | OF  | •770 DATA 186,8,32,32,0,128,0,2                  | JF   |
| •450 SYSF:POKES+1,9:POKES+4,17:J=J+1:IFJ=      |     | •780 DATA 20,0,8,40,0,32,40,0                    | NJ   |
| 11THENJ=1:GOSUB480                             | PN  | •790 DATA 128,80,0,32,80,0,8,80                  | DL   |
| •460 POKEV+21,1:POKEV+2,JX(J):POKEV+3,JY(      |     | ·800 DATA 0,0,112,0,2,84,0,0                     | EM   |
| J):POKEV+21,3:POKEV+30,0                       | JO  | ·810 DATA 85,0,0,169,64,0,33,64                  | FG   |
| •470 FORL=1T010:NEXT:POKES+4,129:RETURN        | EE  | •820 DATA 0,137,64,2,2,120,8,0                   | KH   |
| •480 LV=LV+1:IFLV>9THEN530                     | GD  | •830 DATA 156,32,0,32,168,0,42                   | KK   |
|                                                |     |                                                  |      |
| •490 POKE2016, LV+48: RETURN                   | AO  | ·840 DATA 34,34,32,136,136,136,34,32             | PH   |
| •500 PRINT"[HOME][RED]"TAB(7)"RELAX-PRESS      |     | ·850 DATA 32,0,32,0,0,128,0,2                    | NJ   |
|                                                | FP  | •860 DATA 20,0,8,40,0,32,40,0                    | NJ   |
| •510 POKE198,0:WAIT198,1:GETP\$:IFP\$<>"[F3    |     | •870 DATA 128,80,0,32,80,0,8,80                  | DL   |
| 2 House was a second                           | IH  | •880 DATA 0,0,112,0,2,84,0,0                     | EM   |
| •520 PRINT"[HOME]"TAB(7)"[32" "]":SYS4943      |     | •890 DATA 85,0,0,169,64,0,33,64                  | FG   |
| 7 DEWILLIA                                     | MH  | •900 DATA 0,137,64,2,2,120,8,0                   | KH   |
|                                                | EL  |                                                  |      |
|                                                | EL  | •910 DATA 156,32,0,32,168,0,42                   | KK   |
| •540 PRINT"[HOME][7"[DOWN]"][4"[RIGHT]"][      | DIT | •920 DATA 34,34,32,162,162,34,170,170            | CK   |
| GREEN]CONGRATULATIONS!!"                       | EH  | •930 DATA 186,8,32,32,0,8,0,1                    | HA   |
|                                                |     |                                                  |      |

# **IMPORTANT!** Letters on white background are **Bug Repellent** line codes. **Do not enter them!** Pages 119 and 120 explain'these codes and provide other essential information on entering **Ahoy!** programs. Refer to these pages **before** entering any programs!

| IIVIFURIANT! and provide other essential information of | n ente | ring Ahoy! programs. Refer to these pages before entering any program                                         | ıs! |
|---------------------------------------------------------|--------|----------------------------------------------------------------------------------------------------|-----|
| •940 DATA 66,0,0,160,128,0,160,32                       | NE     | ·1500 DATA 208,39,169,57,141,191,2,141                                                                        | PF  |
| •950 DATA 0,80,8,0,80,32,0,80                           | KP     | •1510 DATA 206,7,206,190,2,173,190,2                                                                          | CH  |
| •960 DATA 128,0,112,0,1,82,0,5                          | BE     | •1520 DATA 201,47,208,14,169,48,141,205                                                                       | GL  |
| •970 DATA 80,0,20,168,0,20,32,0                         | FP     | :1530 DATA 7,141,206,7,169,1,141,192                                                                          | CM  |
| •980 DATA 20,136,0,242,2,0,232,0                        | JF     | •1540 DATA 2,96,173,190,2,141,205,7                                                                           | CD  |
| •990 DATA 128,32,0,32,168,0,42                          | MF     | •1550 DATA 96,141,206,7,96,169,10,162                                                                         | PB  |
| 1000 DATA 8,136,136,162,34,34,72,136                    | OG     | •1560 DATA 0,160,39,157,0,216,157,224                                                                         | GE  |
| 1010 DATA 138,0,32,0,0,8,0,1                            | NK     | •1570 DATA 217,153,240,216,153,32,219,232                                                                     |     |
| 1020 DATA 66,0,0,160,128,0,160,32                       | NE     | •1580 DATA 136,192,0,208,238,96                                                                               | MP  |
| 1030 DATA 0,80,8,0,80,32,0,80                           | KP     | •1590 POKE53280,0:POKE53281,11:PRINT"[CLE                                                                     |     |
| 1040 DATA 128,0,112,0,1,82,0,5                          | BE     | AR][HOME]"TAB(11)"[RVSON][YELLOW] JEWEL                                                                       |     |
| 1050 DATA 80,0,20,168,0,20,32,0                         | FP     | QUEST "                                                                                                    | IB  |
|                                                         |        |                                                                                                    |     |
| •1060 DATA 20,136,0,242,2,0,232,0                       | JF     | ·1600 PRINTTAB(17)"[GREEN]BY":PRINTTAB(12                                                                     |     |
| •1070 DATA 128,32,0,32,168,0,42                         | MF     | )"BOB BLACKMER[DOWN]"                                                                                         | EH  |
| ·1080 DATA 0,32,0,0,184,0,2,254                         | EK     | •1610 PRINT"[YELLOW][CYAN] YOU MUST GATHE                                                                     |     |
| ·1090 DATA 0,0,184,0,0,32,0,0                           | AM     | R THE TEN JEWELS ON EACH [DOWN]OF NINE                                                                        | on. |
| ·1100 DATA 0,0,0,0,0,0,0                                | FG     | LEVELS.";                                                                                                    | CP  |
| ·1110 DATA 0,0,0,0,0,0,0                                | FG     | •1620 PRINT" YOU ACCOMPLISH THIS BY [DOW                                                                      |     |
| ·1120 DATA 0,0,0,0,0,0,0                                | FG     | N]FLYING A GYROCOPTER IN THE JEWEL ROOM.                                                                      | 00  |
| ·1130 DATA 0,0,0,0,0,0,0                                | FG     |                                                                                                    | CP  |
| ·1140 DATA 0,0,0,0,0,0,0                                | FG     | •1630 PRINT"[RIGHT][DOWN]TO FLY USE THE J                                                                     |     |
| ·1150 DATA 0,0,0,0,0,0                                  | PD     | OYSTICK IN PORT #2 AND [DOWN]PUSH LEFT                                                                        | D.  |
| ·1160 DATA 40,20,150,85,150,150,20,40                   | FB     | OR RIGHT.";                                                                                                   | PL  |
| ·1170 DATA 2,10,42,170,85,85,85,85                      | DB     | •1640 PRINT" TO FLY UP PUSH THE [DOWN]FI                                                                      |     |
| ·1180 DATA 170,170,170,170,85,85,85,85                  | AG     | RE BUTTON. TO GET A JEWEL JUST TOUCH [D                                                                       |     |
| ·1190 DATA 170,169,165,149,85,84,80,64                  | CN     | OWN]IT ";                                                                                                    | IO  |
| ·1200 DATA 169,129,141,4,212,173,0,220                  | LM     | •1650 PRINT"WITH YOUR LANDING PODS. DONT                                                                      |     |
| ·1210 DATA 41,8,208,10,169,1,141,167                    | GM     | TOUCH[3" "][DOWN]THE VELVET ON WHICH THE                                                                      |     |
| ·1220 DATA 2,169,192,141,248,7,173,0                    | FD     | Y SIT ";                                                                                                    | JO  |
| ·1230 DATA 220,41,4,208,10,169,1,141                    | CM     | •1660 PRINT"OR THE[5" "][DOWN]ROBOT GUARD                                                                     |     |
| ·1240 DATA 168,2,169,196,141,248,7,173                  | LF     | S WHICH PATROL FOR THEY SAP [DOWN]YOUR                                                                        |     |
| ·1250 DATA 0,220,41,16,208,9,206,1                      | MG     | ENERGY."                                                                                                    | PI  |
| ·1260 DATA 208,206,1,208,76,58,192,238                  | OE     | •1670 PRINTTAB(4)"[RVSON][YELLOW]PRESS F1                                                                     |     |
| ·1270 DATA 1,208,169,0,141,0,220,173                    | LP     | TO PAUSE DURING GAME"                                                                                         | NF  |
| ·1280 DATA 27,212,141,40,208,174,248,7                  | JN     | •1680 PRINTTAB(8)"[RVSON]PRESS ANY KEY TO                                                                     |     |
| ·1290 DATA 224,194,16,8,169,192,141,248                 | CO     | BEGIN[HOME]":POKE198,0                                                                                        | OF  |
| ·1300 DATA 7,76,89,192,169,196,141,248                  | LD     | •1690 WAIT198,1:PRINT"[CLEAR][3"[DOWN]"][                                                                     |     |
| ·1310 DATA 7,169,59,174,188,2,172,189                   | MG     | 3"[RIGHT]"]JUST A MOMENT[3"."][DOWN]":RE                                                                      |     |
| ·1320 DATA 2,238,188,2,206,189,2,157                    | GG     | TURN                                                                                                    | KD  |
| ·1330 DATA 0,4,157,224,5,153,240,4                      | ON     |                                                                                                    |     |
| ·1340 DATA 153,32,7,169,32,157,0,4                      | FJ     |                                                                                                    |     |
| ·1350 DATA 157,224,5,153,240,4,153,32                   | BL     |                                                                                                    |     |
| ·1360 DATA 7,174,188,2,172,189,2,169                    | LF     | THE IBM CONNECTION                                                                                            | M   |
| ·1370 DATA 59,157,0,4,157,224,5,153                     | PH     | THE IDM CONNECTION                                                                                            |     |
| ·1380 DATA 240,4,153,32,7,162,180,202                   | KD     | FROM PAGE 61 COMM                                                                                             | ATX |
| ·1390 DATA 142,1,212,224,0,208,248,173                  | FO     | THE REPORT OF THE PERSON NAMED IN COLUMN TWO IS NOT THE PERSON NAMED IN COLUMN TWO IS NOT THE PERSON NAMED IN |     |
| ·1400 DATA 189,2,201,0,208,29,169,32                    | DM     | •O REM << COMMTX - TRANSMIT TO IBM                                                                            | OC  |
| ·1410 DATA 141,39,4,141,7,6,141,240                     | IC     | •5 REM - COMMODORE PROGRAM -                                                                                  | MD  |
| ·1420 DATA 4,141,32,7,169,0,141,188                     | HM     | •6 REM COMMTX                                                                                                 | EH  |
| ·1430 DATA 2,169,39,141,189,2,169,0                     | AD     | •7 REM - RUPERT REPORT #24                                                                                    | PP  |
| ·1440 DATA 141,4,212,96,169,17,141,11                   | HM     | •8 REM - THE IBM CONNECTION                                                                                   | KB  |
| ·1450 DATA 212,162,220,160,15,142,8,212                 | 00     | •9 REM -                                                                                                    | LO  |
| ·1460 DATA 140,39,208,136,208,250,202,224               | GG     | •10 OPEN 2,2,0,CHR\$(8)+CHR\$(0)                                                                              | NG  |
| ·1470 DATA 200, 208, 240, 169, 12, 141, 39, 208         | AE     | •20 GET K\$ : IF K\$="" THEN 20                                                                               | DF  |
| ·1480 DATA 169,0,141,31,208,141,11,212                  | LL     | •30 PRINT#2,K\$; : PRINT K\$;                                                                                 | BI  |
| ·1490 DATA 206,191,2,173,191,2,201,47                   | KL     | •40 GOTO 20                                                                                                   | OK  |
|                                                         |        |                                                                                                    |     |

| COMMRX                                                                                                    |                                                                | SUB 1000 : GOTO 80                                                                                                    | PG                                                             |
|----------------------------------------------------------------------------------------------------|----------------------------------------------------------------|----------------------------------------------------------------------------------------------------|----------------------------------------------------------------|
| • O REM << COMMRX - RECEIVE FROM IBM • 5 REM - COMMODORE PROGRAM - • 6 REM COMMRX • 7 REM - RUPERT REPORT #24 • 8 REM - THE IBM CONNECTION • 9 REM - • 10 OPEN 2,2,0,CHR\$(8)+CHR\$(0) • 20 GET#2,R\$: IF R\$="" THEN 20 • 30 PRINT R\$; • 40 GOTO 20                                                                                                    | KI<br>MD<br>EN<br>PP<br>KB<br>LO<br>NG<br>OD<br>EP<br>OK       | • 130 T\$="THAT'S RIGHT! MY NUMBER IS "+G\$+ ". YOU TOOK"+STR\$(NG)+" GUESSES." • 140 GOSUB 1000: GOSUB 2000 • 150 T\$="YOU'RE WELCOME.": GOSUB 1000 • 155 REM >WAIT TILL DONE TRANSMITTING< • 160 IF PEEK(673) AND 1 THEN 160 • 170 CLOSE 2: END • 1000 PRINT#2,T\$: REM TRANSMIT T\$ • 1010 RETURN • 2000 R\$="": REM RECEIVE R\$ • 2010 GET#2,A\$:IF A\$="" THEN 2010 • 2020 IF A\$=CHR\$(13) THEN 2040 | MC PG NK DE GO JB CP IM JL AB HJ                               |
| COMMUNIC HANDSHAVE LITTH TOM                                                                                                    |                                                                | •2030 R\$=R\$+A\$ : GOTO 2010                                                                                                    | DP                                                             |
| •35 REM =-= MAIN LOOP =-= •40 GET#2,R\$: IF R\$="" THEN 40 •50 M\$=M\$+R\$ •60 PRINT R\$;: IF R\$=CR\$ THEN GOSUB 80 •70 GOTO 40 •75 REM - TRANSMIT HANDSHAKE MESSAGE - •80 T\$="MESSAGE #"+STR\$(VAL(M\$))+" RECEIV ED"                                                                                                    | DI<br>NG<br>PB<br>JE<br>PB<br>FP<br>AB<br>MB<br>KP<br>PE<br>CM | -2040 PRINT R\$ : RETURN  DIRECTORY MANIPULATO FROM PAGE 113  -10 REM ***********************************                                                                                                    | NK<br>JD<br>NK<br>EJ<br>NH<br>KM<br>IF<br>CB<br>HO<br>JG<br>AK |
| •90 PRINT#2,T\$ : M\$="" : RETURN                                                                                                    | PJ<br>ILO                                                      | •120 SP\$="":FORI=1T016:SP\$=SP\$+CHR\$(160):<br>NEXT                                                                                                    | BJ                                                             |
| • O REM << COMMHILO - HI-LO GAME WITH IBM • 1 REM - COMMODORE PROGRAM - • 2 REM COMMHILO • 3 REM RUPERT REPORT #24 • 4 REM THE IBM CONNECTION • 5 REM • 6 PRINT CHR\$(147) • 10 OPEN 2,2,0,CHR\$(8)+CHR\$(0) • 20 N=INT(RND(0)*1048576) • 30 N\$=STR\$(N) • 40 GOSUB 2000 • 50 IF LEFT\$(R\$,13)<>"PICK A NUMBER" THEN     T\$="WHAT?" : GOSUB 1000 : GOTO 40 • 60 T\$="ALL RIGHT" : GOSUB 1000 • 70 PRINT"( MY NUMBER IS";N;")" • 80 GOSUB 2000 : NG=NG+1 • 90 G\$=MID\$(R\$,6) : V=VAL(G\$) : G\$=STR\$(V) • 100 IF G\$=N\$ THEN 130 • 110 IF V>N THEN T\$=G\$+" IS TOO HIGH" : G OSUB 1000 : GOTO 80 • 120 IF V <n :="" go<="" is="" low"="" t\$='G\$+"' td="" then="" too=""><td>CO MD LB ON EC JD FG GB IA FL KF HN IP GI FB FF</td><td>•130 REM ***********************************</td><td>JI<br/>BO<br/>KE<br/>HM</td></n> | CO MD LB ON EC JD FG GB IA FL KF HN IP GI FB FF                | •130 REM ***********************************                                                                                                    | JI<br>BO<br>KE<br>HM                                           |

| N+1                                         | ID            | ·690 PRINT"[CLEAR]":GOTO580                                                     | NM |
|---------------------------------------------|---------------|---------------------------------------------------------------------------------|----|
| •320 GET#2,B\$,B\$:NEXTI:REM * DIR ENTRIES  |               | •700 REM ***********                                                            | FC |
| 2-7 GARBAGE 1ST 2 BYTES *                   | NL            | •710 REM * RE-WRITE DIRECTORY *                                                 | NI |
| •330 IFT<>OTHEN220                          | MI            | •720 REM ***********                                                            | FC |
| •340 REM ************                       | CE            | •730 PRINT"[CLEAR][DOWN] [RVSON]WRITING                                         |    |
| •350 REM * PRINT DIRECTORY ROUTINE *        | OM            | NEW DIRECTORY[3"."]PLEASE WAIT![RVSOFF][                                        |    |
| •360 REM **************                     | CE            | DOWN]"                                                                          | FG |
| •370 Z=1:0D=0:P1=20:PG=P1:X=INT((N-1)/2)+   | 200           | •740 F\$="":FORI=1T032:F\$=F\$+CHR\$(0):NEXTI                                   |    |
| 1:IF(N-1)-(2*(X-1))=1THENX=X+1:OD=1         | KC            | •750 OPEN15,8,15,"IO":GOSUB1550                                                 | IN |
| •380 XX=X-1:PC=INT(XX/PG):IF(XX/PG)-PC<>0   |               | •760 PRINTTAB(12)" DISK UNIT OK ![DOWN]"                                        | PE |
| THENPC=PC+1                                 | OJ            | •770 OPEN2,8,2,"#":X=INT((N-1)/8):XX=0:IF                                       |    |
|                                             | JG            | ((N-1)/8)-X<>OTHENX=X+1                                                         | JD |
| • 390) IFXX>PGTHENX=PG+1                    | 1 Company (1) | •780 FORI=1TOX:PRINT#15,"B-P:";2;0:REM *                                        | OD |
| •400 FORI=1TOXX:PRINT"[BLACK]"RIGHT\$(STR\$ |               |                                                                                 | KD |
| (Z),2)"[CYAN]";MID\$(F\$(Z),4,16):Z=Z+1     | KO            | POSITION BUFFER POINTER *                                                       |    |
| •410 IFOD=OOR(OD=1AND2*XX<>X)THENPRINTTAB   |               | • 790 T=18:IFI=XTHENT=0:REM * SET NEXT DIR                                      |    |
| (19)"[UP][BLACK]"RIGHT\$(STR\$(X),2)"[CYAN  | 00000         | SEC POINTER TO () IF LAST SECTOR *                                              | MA |
| ]";MID\$(F\$(X),4,16):X=X+1                 | AG            | •800 PRINT#2, CHR\$(T); CHR\$(S%(I+1)); : REM *                                 |    |
| •420 IFINT(I/PG)=1ANDPC>=2THENPG=PG+P1:GO   |               | POINTER TO NEXT TR/SE OF DIR *                                                  | FO |
| SUB1430:PC=PC-1:GOTO440                     | FL            | •810 FORZ=1T08:XX=XX+1                                                          | MP |
| •430 GOTO460                                | CK            | •820 IFXX=>NTHENPRINT#2,F\$;:GOTO850                                            | MK |
| ·440 Z=X:IFPC=>2THENX=Z+P1                  | JL            | •830 PRINT#2,F\$(XX);:REM * PUT DIR ENTRIE                                      |    |
| •450 IFPC=1THENX=INT(((2*XX)-(2*I))/2)+Z    | DE            | S INTO BUFFER *                                                                 | CJ |
| •460 NEXTI                                  | MN            | •840 IFZ<>8ANDXX<>(N-1)THENPRINT#2, "SG";:                                      |    |
| •470 CLOSE15:CLOSE2                         | BC            | REM * TRASH BYTES FOR DIR ENTRIES 2-7 *                                         | LH |
| •480 REM *********                          | JN            | •850 NEXTZ                                                                      | NM |
| ·490 REM * CHECK DIR OK? *                  | PB            | •860 PRINT#15,"U2:";2;0;18;S%(I):REM * WR                                       |    |
| •500 REM *********                          | JN            | ITE DIR SECTOR *                                                                | PO |
| •510 PRINT:PRINT"[DOWN]DIRECTORY OK (Y/N)   | O.            | •870 PRINT"WRITING TRACK 18 SECTOR"STR\$(S                                      |    |
| ";:INPUT"[3"[RIGHT]"]N[3"[LEFT]"]";OK\$     | KN            | %(I))                                                                           | GF |
| ·520 IFOK\$<>"Y"ANDOK\$<>"N"THENPRINT"[3"[U |               | •880 NEXTI:CLOSE2:CLOSE15:GOTO1660                                              | NO |
| P]": GOTO510                                | HL            | •890 REM ************                                                           | KN |
| ·530 IFOK\$="Y"ANDOK=OTHENGOTO1660:REM * E  |               | •900 REM * ALPHABATIZE DIRECTORY *                                              | OA |
| XIT DIR MANIPULATOR *                       | LA            | •910 REM **************                                                         |    |
| •540 IFOK\$="Y"ANDOK=1THENGOTO730:REM * RE  |               | •920 X=N                                                                        | KN |
| -WRITE DIRECTORY *                          |               |                                                                                 | FP |
| •550 REM ***********                        | OC            | •930 X=INT(X/2):IFX=OTHENRETURN                                                 | GO |
|                                             | OP            | •940 FORI=1TO((N-1)-X):Y=I                                                      | HI |
| • 560 REM * SELECT MANIP CMD *              |               | •950 Z=Y+X:IFMID\$(F\$(Y),4,16)<=MID\$(F\$(Z)                                   |    |
| •570 REM ************                       | OP            | ,4,16)THEN970                                                                   | EA |
| •580 PRINT"[DOWN]SELECT DIRECTORY MANIPUL   |               | •960 FF\$=F\$(Y):F\$(Y)=F\$(Z):F\$(Z)=FF\$:Y=Y-                                 |    |
| ATION COMMAND:"                             | PN            | X:IFY>OTHEN950                                                                  | KF |
| •590 GETCM\$:IFCM\$=""THEN590               | OA            | •970 NEXT:GOTO930                                                               | OD |
| •600 IFCM\$="[F1]"THENPRINT"RE-LIST DIRECT  |               | •980 REM **********                                                             | FC |
| ORY[DOWN]":GOTO370                          | HI            | •990 REM * INSERT BLANK ENTRY *                                                 | OP |
| •610 IFCM\$="H"THENGOSUB1340:GOTO370        | OP            | •1000 REM ***********                                                           | FC |
| ·620 OK=1:IFCM\$="[F2]"THENPRINT"ALPHABATI  |               | •1010 GOSUB1490:F\$(BL)=CHR\$(0)+CHR\$(0)+CH                                    |    |
| ZE DIRECTORY":GOSUB920:GOTO370              | AK            | R\$(り)+SP\$+FL\$:RETURN                                                         | LH |
| ·630 IFCM\$="[F3]"THENPRINT"INSERT BLANK E  |               | •1020 REM ************                                                          | JL |
| NTRY":GOSUB1010:GOT0370                     | II            | •1030 REM * DELETE BLANK ENTRIES *                                              | AE |
| •640 IFCM\$="[F4]"THENPRINT"DELETE BLANK E  |               | •1040 REM ***********                                                           | JL |
| NTRIES":GOSUB1050:GOT0370                   | DB            | •1050 FORI=1TON-1:IFASC(F\$(I))=0THEN1070                                       | AE |
| •650 IFCM\$="[F5]"THENPRINT"INSERT [RVSON]  |               | •1060 NEXT: RETURN                                                              | EJ |
| [5"-"][RVSOFF] ENTRY":GOSUB1130:GOTO370     |               | •1070 FORX=BLTON-1                                                              | OL |
| •660 IFCM\$="[F6]"THENPRINT"INSERT 'REMARK  |               | •1080 IFBL <n-1thenf\$(x)=f\$(x+1)< td=""><td>AO</td></n-1thenf\$(x)=f\$(x+1)<> | AO |
| 'ENTRY":GOSUB1170:GOTO370                   | DH            | •1090 NEXT:N=N-1:GOT01050                                                       | HJ |
| •670 IFCM\$="[F7]"THENPRINT"SWAP DIRECTORY  |               | •1100 REM ************                                                          | FC |
| ENTRIES": GOSUB1230: GOTO370                | GP            | •1110 REM * INSERT ENTRY *                                                      |    |
| •680 IFCM\$="[F8]"THENPRINT"DELETE DIRECTO  |               | •1120 REM ***********************************                                   | CC |
| RY ENTRY":GOSUB1280:GOTO370                 |               |                                                                                 | FC |
| KI LIMIKI . GOODDIZOO, GOIOO/               | GK            | •1130 GOSUB1490:F\$(BL)=TY\$+"[16"-"]"+FL\$:                                    |    |

# **IMPORTANT!** Letters on white background are **Bug Repellent** line codes. **Do not enter them!** Pages 119 and 120 explain these codes and provide other essential information on entering **Ahoy!** programs. Refer to these pages **before** entering any programs!

| RETURN                                                                                                    | OL | •1510 N=N+1:FORI=N-1TOBL+1STEP-1:F\$(I)=F\$                                                                                                    |      |
|----------------------------------------------------------------------------------------------------|----|----------------------------------------------------------------------------------------------------|------|
| •1140 REM *************                                                                                                    | KN | (I-1):NEXT:RETURN                                                                                                    | CJ   |
| ·1150 REM * INSERT 'REMARK' ENTRY *                                                                                                    | DK | •1520 REM ***********                                                                                                    | CF   |
| •1160 REM **************                                                                                                    | KN | •1530 REM * DISK STATUS CHECK *                                                                                                    | DA   |
| ·1170 GOSUB1490:PRINT"ENTER REMARK:";:INP                                                                                                  |    | •1540 REM ***********                                                                                                    | CF   |
| UTRM\$:IFLEN(RM\$)>16THEN1170                                                                                                    | MB | ·1550 INPUT#15, EN, EM\$, ET, ES: IFEN<>OTHENGO                                                                                                    |      |
| ·1180 IFLEN(RM\$)<16THENFORI=1TO(16-LEN(RM                                                                                                 |    | T01600                                                                                                    | CJ   |
| \$)):RM\$=RM\$+CHR\$(160):NEXT                                                                                                    | MO | •1560 RETURN                                                                                                    | IM   |
| •1190 F\$(BL)=TY\$+RM\$+FL\$:RETURN                                                                                                    | IK | •1570 REM ***************                                                                                                    | CE   |
| •1200 REM *************                                                                                                    | KN |                                                                                                    | MF   |
|                                                                                                    |    | •1580 REM * DISK UNIT ERROR ROUTINE * •1590 REM ****************                                                                                                    |      |
| •1210 REM * SWAP DIRECTORY ENTRIES * •1220 REM ******************                                                                          | NG |                                                                                                    | CE   |
|                                                                                                    | KN | •1600 PRINT"[CLEAR]"TAB(12)"[RVSON]DISK U                                                                                                    | 3777 |
| •1230 PRINT"1ST ";:GOSUB1490:A=BL:PRINT"2                                                                                                  |    | NIT ERROR!"                                                                                                    | NK   |
| ND ";:GOSUB1490:F\$(B)=F\$(A):F\$(A)=F\$(BL)                                                                                               | BG | ·1610 PRINT"[DOWN]ERROR # -"EN"[LEFT]; TR                                                                                                    |      |
| •1240 F\$(BL)=F\$(B):RETURN                                                                                                    | KO | ACK -"ET"[LEFT]; SECTOR -"SE                                                                                                    | DH   |
| •1250 REM *************                                                                                                    | OG | •1620 PRINT"[DOWN]ERROR MSG - "EM\$:END                                                                                                    | НО   |
| •1260 REM * DELETE DIRECTORY ENTRY *                                                                                                    | JC | •1630 REM ***************                                                                                                    | NK   |
| •1270 REM *************                                                                                                    | OG | •1640 REM * EXIT DIRECTORY MANIPULATOR *                                                                                                    | BN   |
| •1280 GOSUB1490:FORX=BLTON-1                                                                                                    | JH | •1650 REM ***************                                                                                                    | NK   |
| •1290 IFBL <n-1thenf\$(x)=f\$(x+1)< td=""><td>AO</td><td>·1660 PRINT"[CLEAR][DOWN]MANIPULATE ANOTH</td><td></td></n-1thenf\$(x)=f\$(x+1)<> | AO | ·1660 PRINT"[CLEAR][DOWN]MANIPULATE ANOTH                                                                                                    |      |
| •1300 NEXT:N=N-1:RETURN                                                                                                    | LA | ER DISKETTE (Y/N)";:INPUT"[3"[RIGHT]"]N[                                                                                                    |      |
| •1310 REM ********                                                                                                    | MF | 3"[LEFT]"]"; AN\$                                                                                                    | GJ   |
| •1320 REM * HELP MENU *                                                                                                    | DM | •1670 IFAN\$<>"Y"ANDAN\$<>"N"THEN1660                                                                                                    | EI   |
| •1330 REM ********                                                                                                    | MF | ·1680 PRINT"[DOWN]DISKETTE BEING VALIDATE                                                                                                    |      |
| ·1340 PRINT"[CLEAR][DOWN][3" "][RVSON]DIR                                                                                                  |    | D":OPEN15,8,15:PRINT#15,"V":PRINT#15,"I"                                                                                                    |      |
| ECTORY MANIPULATOR HELP MENU[DOWN]"                                                                                                    | BA | :CLOSE15                                                                                                    | CL   |
| ·1350 PRINT"[3" "]F1 -> RE-LIST DIRECTORY                                                                                                  |    | ·1690 IFAN\$="Y"THENRUN                                                                                                    | OC   |
| [DOWN]":PRINT"[3" "]F2 -> ALPHABATIZE DI                                                                                                   |    | •1700 END                                                                                                    | IC   |
| RECTORY[DOWN]"                                                                                                    | NO | 1777 END                                                                                                    | 10   |
| ·1360 PRINT"[3" "]F3 -> INSERT BLANK ENTR                                                                                                  |    |                                                                                                    |      |
| Y[DOWN]":PRINT"[3" "]F4 -> DELETE BLANK                                                                                                    |    | CAMPICADED                                                                                                    |      |
| ENTRIES[DOWN]"                                                                                                    | MP | GAMELOADER                                                                                                    |      |
|                                                                                                    |    | FROM PAGE 107                                                                                                    |      |
| •1370 PRINT"[3" "]F5 -> INSERT [RVSON][5"                                                                                                  |    | INOM PAGE 107                                                                                                    | _    |
| -"][RVSOFF] ENTRY[DOWN]":PRINT"[3" "]F6                                                                                                    |    | •1 REM ************                                                                                                    |      |
| -> INSERT 'REMARK' ENTRY[DOWN]"                                                                                                    | AA | [10] 프로프램 (10) 10 March 10 March 10 Ma | JL   |
| ·1380 PRINT"[3" "]F7 -> SWAP DIRECTORY EN                                                                                                  |    | •2 REM * GAMELOADER *                                                                                                    | LI   |
| TRIES[DOWN]":PRINT"[3" "]F8 -> DELETE DI                                                                                                   |    | •3 REM * BY TIM BROWN *                                                                                                    | PK   |
| RECTORY ENTRY"                                                                                                    | AH | •4 REM ************                                                                                                    | JL   |
| •1390 GOSUB1430: RETURN                                                                                                    | CO | •5 POKE53281,12:POKE53280,12:PRINT"[CLEAR                                                                                                    |      |
| • 1400 REM ***********                                                                                                    | FC | ][BLACK]"                                                                                                    | KJ   |
| •1410 REM * HIT KEY SUBROUTINE *                                                                                                    | PO | •10 PRINT"[DOWN][DOWN]BASIC LOADER CONSTR                                                                                                    |      |
| •1420 REM ***********                                                                                                    | FC | UCTION"                                                                                                    | IB   |
| ·1430 PRINT:PRINTTAB(13)"HIT ANY KEY[3"!"                                                                                                  |    | •20 INPUT"ENTER PROGRAM NAME"; NA\$                                                                                                    | NO   |
| ][DOWN]"                                                                                                    | JL | •30 INPUT"[DOWN]ENTER ADDRESS TO SYS"; AD\$                                                                                                    | EN   |
| •1440 GETCK\$:IFCK\$=""THEN1440                                                                                                    | CE | •40 NX\$=LEFT\$(NA\$,1)+"X":AD=VAL(AD\$)                                                                                                    | FL   |
| • 1450 RETURN                                                                                                    | IM | •50 PRINT"[DOWN][DOWN]INSERT PROGRAM DISK                                                                                                    |      |
| • 1460 REM ****************                                                                                                    |    | INTO DRIVE"                                                                                                    | CO   |
| *******                                                                                                    | JO | •60 PRINT"[5"[RIGHT]"]Y/N"                                                                                                    | FK   |
| •1470 REM * LOC OF ENTRY/MOVE DIR ARRAY E                                                                                                  |    | •70 GETA\$:IFA\$<>"Y"ANDA\$<>"N"THEN70                                                                                                    | KG   |
| NTRIES SUBROUTINE *                                                                                                    | BN | ·80 IFA\$="N"THENGOSUB9000:GOTO50                                                                                                    | EP   |
| • 1480) REM *****************                                                                                                    |    | ·100 PRINT"[CLEAR][4"[DOWN]"]NOW CONSTRUC                                                                                                    |      |
| ***********                                                                                                    | JO |                                                                                                    | MJ   |
| ·1490 PRINT"LOCATION OF ENTRY:[4" "][4"[L                                                                                                  |    | •110 OPEN1,8,15:PRINT#1,"RO:"+NX\$+"="+NA\$                                                                                                    |      |
| EFT]"]"::INPUTBL:IFBL>N-10RBL<1THENPRINT                                                                                                   |    | ·115 INPUT#1, E, E\$: IFE>OTHENPRINT"[CLEAR][                                                                                                    | Un   |
| "[UP][UP]":GOTO1490                                                                                                    | BN | 5"[DOWN]"]ERROR !":CLOSE1:GOTO10                                                                                                    | EO   |
|                                                                                                    |    | •117 CLOSE1:PRINT"[CLEAR]":PRINT"[3"[DOWN                                                                                                    | LU   |
| •1500 IFCM\$="[F7]"ORCM\$="[F8]"THENRETURN                                                                                                 | AA | TIL CHOSET: LYTHI [CPERK] : LYTHI [2 [DOMN                                                                                                    |      |

# **IMPORTANT!** Letters on white background are **Bug Repellent** line codes. **Do not enter them!** Pages 119 and 120 explain these codes and provide other essential information on entering **Ahoy!** programs. Refer to these pages **before** entering any programs!

|                                                                                                    |     |                                                   | Section 1 |
|----------------------------------------------------------------------------------------------------|-----|---------------------------------------------------|-----------|
| ]"]NEW[3"[DOWN]"]"                                                                                        | NH  | •142 K=0:IFQ\$=""THEN146                          | NH        |
| ·120 PRINT"100 IFA=OTHENA=1:LOAD"CHR\$(34)                                                                |     | •144 K=ASC(Q\$)                                   | KO        |
| NX\$CHR\$(34)",8,1"                                                                                       | MO  | •146 POKEBY, K:SYS828:K=PEEK(BY)                  | GE        |
| •130 PRINT"110 PRINT"CHR\$(34)"READY"CHR\$(                                                               |     | ·148 PRINT#3, CHR\$(K);:IFERTHEN140               | CI        |
| 34)                                                                                                    | MG  | •150 GOSUB158:PRINTDK\$:IFERTHEN154               | FE        |
| •140 PRINT"130 SYS"AD": NEW"                                                                              | JI  | ·152 PRINT" ALL DONE."                            | FA        |
| •145 PRINT"SAVE"CHR\$(34)NA\$CHR\$(34)",8"                                                                | KK  | •154 CLOSE2:CLOSE3:CLOSE15:END                    | NA        |
| •150 PRINT"[HOME]";:FORR=631T0644:POKER,1                                                                 |     | ·156 REM DISK ERRORS                              | JM        |
| 3:NEXT                                                                                                    | OJ  | •158 ER=0:INPUT#15,E1,E2\$,E3,E4                  | JL        |
| •160 POKE198,13:END                                                                                       | KD  | •160 DK\$=STR\$(E1)+CHR\$(32)+E2\$                | HD        |
| •9000 S=54272:FORE=STOS+28:POKEE,0:NEXT                                                                   | LA  | •162 IFE1>20THENER=1:DK\$=CHR\$(18)+DK\$          | OA        |
| •9010 POKE54296,15:POKE54277,0:POKE54278,                                                                 |     | •164 RETURN                                       | IM        |
| 240                                                                                                    | MK  | •166 DATA 222,135,090,041,121                     | EJ        |
| •9020 POKE54275,1:POKE54274,0                                                                             | FO  | •168 DATA 063,132,255,132,178                     | CH        |
| •9030 POKE54273,33:POKE54272,135:POKE5427                                                                 |     | •170 DATA 203,129,179,122,138                     | FH        |
| 6,65                                                                                                    | IE  | •172 DATA 121,254,135,026,210                     | PN        |
| •9040 FORT=1T0500:NEXT:POKE54276,64                                                                       | GL  |                                                   |           |
|                                                                                                    | PK  | •174 DATA 054,054,121,203,129                     | AD        |
| •9050 POKE54296,0                                                                                         | IM  | •176 DATA 112,234,120,051,103                     | NM        |
| •9090 RETURN                                                                                              | TIT | •178 DATA 235,129,026,211,070                     | CJ        |
|                                                                                                    |     | ·180 DATA 255,129,211,121,255                     | EI        |
| CLOAK                                                                                                    |     | *182 DATA 134,211,122,210,235                     | HI        |
|                                                                                                    |     | •184 DATA 129,178,186,086,170                     |           |
| FROM PAGE 108                                                                                             |     | •186 DATA 131,054,152,134,169                     | AE        |
| 166 MP 000 VEV 000 PV 05/ FV 10776 00 6                                                                   | MAI | ·188 DATA 093,141,002,003,169                     | CN        |
| •100 MP=828:KEY=882:BY=254:TL=13776:CS=0                                                                  | MN  | •190 DATA 003,141,003,003,169                     | OD        |
| ·102 PRINT"[CLEAR]DATA CLOAK[DOWN][DOWN]"                                                                 |     | •192 DATA 060,133,251,169,003                     | AC        |
| •104 READ K:IFK <othen108< td=""><td>BE</td><td>•194 DATA 133,252,160,000,132</td><td>HF</td></othen108<> | BE  | •194 DATA 133,252,160,000,132                     | HF        |
| ·106 CS=CS+K:POKEMP,K:MP=MP+1:GOTO104                                                                     | OB  | •196 DATA 253,177,251,073,122                     | IO        |
| •108 IF CS<>TL THENPRINT"[RVSON]ERROR="CS                                                                 |     | •198 DATA 145,251,200,192,054                     | GP        |
| :GOTO154                                                                                                  | DI  | •200 DATA 208,245,169,114,133                     | FG        |
| •110 PRINT"OKAY":SYSKEY:KEY=KEY-1                                                                         | HK  | ·202 DATA 251,169,003,133,252                     | AB        |
| •112 PRINT"ENCRYPTION KEY":INPUT KY\$:IFKY                                                                |     | •204 DATA 096,255,-7                              | HB        |
| \$=""THEN154                                                                                              | LJ  |                                                   |           |
| •114 PRINT"SOURCE FILENAME":INPUT N1\$:IFN                                                                |     | LINEOUT                                           |           |
| 1\$=""THEN154                                                                                             | OM  |                                                   |           |
| ·116 PRINT"FILE TYPE (P/S/U)":INPUT SF\$:I                                                                |     | FROM PAGE 90                                      |           |
| FSF\$=""THENSF\$="P"                                                                                      | AC  |                                                   |           |
| •118 PRINT"NEW FILENAME":INPUT N2\$:IFN2\$=                                                               |     | •1 REM ** LINEOUT ** BUCK CHILDRESS ** BO         |           |
| ""THEN154                                                                                                 | IP  | X 13575, SALEM, OR 97309 ** 9,15,85               | MA        |
| •120 PRINT"FILE TYPE (P/S/U)":INPUT NF\$:I                                                                |     | ·2 PRINT"[CLEAR][BLACK]LOADING AND CHECK          |           |
| FNF\$=""THENNF\$="P"                                                                                      | PF  | NG DATA[3"."]"                                    | DK        |
| •122 SF\$=","+LEFT\$(SF\$,1)+",R":NF\$=","+LE                                                             |     | •3 FORJ=49152TO49447:READA:POKEJ,A:X=X+A          |           |
| FT\$(NF\$,1)+",W"                                                                                         | DM  | NEXT                                              | ID        |
| •124 N1\$="0:"+LEFT\$(N1\$,16)+SF\$:N2\$="0:"+                                                            |     | •4 IFX<>35036THENPRINT"[DOWN]ERROR IN DAT         |           |
| LEFT\$(N2\$,16)+NF\$                                                                                      | DL  | A[3"."]":END                                      | LA        |
| •126 PRINT"OPENING ";N1\$:OPEN15,8,15,"I"                                                                 | CN  | ·5 PRINT"[DOWN]DATA IS OK AND LOADED[3".          |           |
| ·128 OPEN2,8,2,N1\$:GOSUB158:PRINTDK\$:IFER                                                               |     | ]"                                                | FE        |
| THEN154                                                                                                   | LL  | ·6 PRINT"[DOWN]SYS 49152 TO ACTIVATE[3"."         |           |
| •130 PRINT"OPENING ";N2\$                                                                                 | AM  | ]":END                                            | EE        |
| •132 OPEN 3,8,3,N2\$:GOSUB158:PRINTDK\$:IFE                                                               |     | •7 DATA169,6,133,252,160,0,132,251,185,19         | 9         |
| RTHEN154                                                                                                  | OA  | 9,192,32                                          | LJ        |
| ·134 FORLP=1TOLEN(KY\$):POKEKEY+LP, ASC(MID                                                               |     | ·8 DATA210, 255, 200, 196, 252, 144, 245, 132, 25 | 5         |
| \$(KY\$,LP,1)):NEXTLP                                                                                     | EC  | 4,169,0,133                                       | OL        |
| •136 POKEKEY+LP, O: PRINT"CRYPTING WAIT"                                                                  | CL  | •9 DATA253,169,0,133,204,32,228,255,240,          | 2         |
| •138 ER=1                                                                                                 | HL  | 47,201,13                                         | FI        |
| ·140 GET#2,Q\$:IF STATUS AND 64 THENER=0                                                                  | LB  | ·10 DATA240, 26, 201, 20, 240, 214, 201, 48, 144  | ,         |
|                                                                                                    |     |                                                   | Theoret   |

| 235,201,58 LA                                                               | OSUB 2000                                                                            | CM                                                                                                    |
|-----------------------------------------------------------------------------|--------------------------------------------------------------------------------------|----------------------------------------------------------------------------------------------------|
| ·11 DATA176,231,230,253,166,253,224,6,176                                   |                                                                                      | DB                                                                                                    |
| ,223,32,210 CK                                                              |                                                                                      | AE                                                                                                    |
| ·12 DATA255,76,25,192,165,253,240,213,230<br>,252,230,252 EJ                | •15 REM ** ENABLE SPRITES •16 FOR I=0 TO 199:NEXT:POKE ES,31:POKE 3                  | OD                                                                                                    |
| •13 DATA230,252,230,251,164,254,165,251,2                                   |                                                                                      | HM                                                                                                    |
| 01,2,240,180 FE                                                             | •17 PRINT LL\$BL\$LL\$"[RVSON]PRESS BUTTON[R                                         |                                                                                                    |
| ·14 DATA201,3,176,10,165,252,24,105,5,133                                   | VSOFF] TO CREATE 'GYPSY VIDEO'";:GOTO 10                                             | Security Security Sec |
| ,252,76 GJ •15 DATA8,192,169,32,32,210,255,160,0,185                        |                                                                                      | BO<br>GD                                                                                                    |
| ,120,4 DB                                                                   | •20 FOR I=XB TO XE: READ A: POKE I, A: NEXT: P                                       |                                                                                                    |
| ·16 DATA153,48,193,200,192,38,144,245,160                                   |                                                                                      | MG                                                                                                    |
| ,43,185,199 PF<br>•17 DATA192,32,210,255,200,192,88,144,245                 |                                                                                      | MO<br>PH                                                                                                    |
| ,169,8,133 HP                                                               | •98 REM *** ACTION LOOP ***                                                          | KJ                                                                                                    |
| ·18 DATA198,169,13,160,0,153,119,2,200,19                                   |                                                                                      | KB                                                                                                    |
| 2,8,144 FP •19 DATA248,169,19,32,210,255,76,49,168,1                        |                                                                                      | CF<br>AB                                                                                                    |
| 60,0,185 FL                                                                 | •299 REM ** PUT VIDEO MEMORY BACK TO FIRS                                            | MD                                                                                                    |
| ·20 DATA225,5,153,50,193,200,192,6,144,24                                   |                                                                                      | EG                                                                                                    |
| 5,160,0 BN                                                                  | •300 GOSUB 90:POKE ES,O:REM DISABLE SPRIT ES                                         | LO                                                                                                    |
| ·21 DATA76,118,192,160,0,185,48,193,153,1<br>84,5,200 HN                    |                                                                                      | AK                                                                                                    |
| ·22 DATA192,29,144,245,162,0,189,31,193,1                                   | •305 POKE 56578, PEEK (56578) OR3: POKE 56576                                        |                                                                                                    |
| 53,184,5 ON                                                                 |                                                                                      | MB                                                                                                    |
| ·23 DATA232,200,224,9,144,244,96,147,17,1<br>7,17,66 CJ                     | •310 POKE 53272,20:POKE 648,4:SYS 40768<br>•360 POKE 37894,PEEK(45):POKE 37895,PEEK( | OJ                                                                                                    |
| ·24 DATA61,32,32,32,32,32,58,69,61,58,73,                                   |                                                                                      | PA                                                                                                    |
| 61 HN                                                                       | •365 POKE 43,0:POKE 44,128:POKE 45,255:PO                                            |                                                                                                    |
| ·25 DATA147,17,17,17,73,70,66,62,69,84,72                                   |                                                                                      | HA<br>DH                                                                                                    |
| ,69 LD .26 DATA78,80,79,75,69,49,57,56,44,48,58,                            | •375 POKE 43,1:POKE 44,8:POKE 45,PEEK(378                                            | DII                                                                                                    |
| 69 IC                                                                       | 94):POKE 46,PEEK(37895)                                                              | HC                                                                                                    |
| ·27 DATA78,68,17,17,13,63,66,17,13,17,17,                                   |                                                                                      | PK<br>GI                                                                                                    |
| ·28 DATA79,75,69,50,49,52,44,53,13,145,14                                   |                                                                                      | KI                                                                                                    |
| 5,145 FK                                                                    | •598 REM *** ARRANGE MEMORY ***                                                      | KB                                                                                                    |
| ·29 DATA83,89,83,52,57,51,50,51,17,13,17,<br>17                             | •600 VB=32768:POKE 56578,PEEK(56578)OR3:P<br>OKE 56576,(PEEK(56576)AND 252)OR 1      | CNI                                                                                                    |
| ·30 DATA17,17,17,83,89,83,52,57,51,48,53,                                   | •602 SB=0:POKE 53272, (SB*16)+4:SB=VB+1024                                           | CN                                                                                                    |
| 58 AD                                                                       | *SB                                                                                  | MO                                                                                                    |
| ·31 DATA2,61,2,43,9,58,63,2 JB                                              |                                                                                      | AK<br>LA                                                                                                    |
|                                                                             | ·612 CT(9)=53287:FOR I=1 TO 7:CT(İ)=CT(I-                                            | ПИ                                                                                                    |
| GYPSY STARSHIP                                                              | 1)+1:NEXT                                                                            | AN                                                                                                    |
|                                                                             | •614 HT(0)=53248:FOR I=1 TO 7:HT(I)=HT(I-                                            | VC.                                                                                                    |
| FROM PAGE 18 VIDEO SETUP                                                    | 1)+2:NEXT •616 VT(0)=53249:FOR I=1 TO 7:VT(I)=VT(I-                                  | KC                                                                                                    |
| •1 REM *** VIDEO SETUP *** KF                                               |                                                                                      | AJ                                                                                                    |
| ·2 REM CREATES 'GYPSY VIDEO' FOR 'GYPSY' PI                                 |                                                                                      | FB                                                                                                    |
| •5 POKE 55,255:POKE 56,127:POKE 643,255:P<br>OKE 644,127:PRINT "[CLEAR]" KE | •620 ES=53269<br>•622 POKE 53271,0:POKE 53277,0:POKE 53275                           | FE                                                                                                    |
| ·7 F\$=" ":C0%=0:C1%=0:C2%=0:C3%=0:C4%=0:C                                  |                                                                                      | GD                                                                                                    |
| 5%=0:C6%=0:SP%=0 NO                                                         | •628 EM=53276                                                                        | EK                                                                                                    |
| ** DEF FN PG(X)=INT(X/256):DEF FN LO(X)=X -256*(INT(X/256)) EF              |                                                                                      | FK<br>LB                                                                                                    |
| BOOK 등 경기 및 및 경기자의 기관 및 기계 및 및 및 및 및 및 및 및 및 및 및 및 및 및 및 및 및                |                                                                                      | DK                                                                                                    |
| ·12 PRINT "[CLEAR]";:GOSUB 95:GOSUB 700:G                                   |                                                                                      | KM                                                                                                    |
|                                                                             |                                                                                      |                                                                                                    |

| •642 POKE 53281,0                             | AF   | DISABLE TIMER INTERR., QUIT                  | NJ |
|-----------------------------------------------|------|----------------------------------------------|----|
| •644 POKE 53280,0                             | AE   | ·2006 REM LDA 53265 AND#127 STA 53265 LDA    |    |
| •646 POKE CT(0),7:POKE CT(1),5:POKE CT(2)     |      | #1 STA 53274 STA 56333 CLI RTS               | PK |
| ,2:POKE CT(3),6:POKE CT(4),12                 | EE   | ·2007 DATA 173,17,208,41,127,141,17,208,1    |    |
| •659 REM *** ML TABLE SETUP ***               | CA   | 69,1,141,26,208,141,13,220,88,96             | LA |
| •661 POKE 37920,4:POKE 37921,4                | CB   | •2019 REM *** ANIMATION SHELL ***            | KJ |
| •663 POKE 37922,1                             | PO   | •2020 XB=38144:XE=38176:GOSUB 20             | DD |
|                                               |      | •2023 DATA 206,32,148,240,3,108,10,148       | BE |
| •665 POKE 37923,0                             | PA   |                                              |    |
| •667 POKE 37924,1:POKE 37925,1                | FL   | •2026 DATA 173,33,148,141,32,148             | ED |
| •669 POKE 37936,1                             | AJ   | ·2029 DATA 206,34,148,208,5,169,8,141,34,    |    |
| •671 POKE 37940,1                             | PO   | 148,174,34,148,202                           | OK |
| •673 POKE 37941,0                             | PA   | •2032 DATA 173,35,148,240,6                  | LH |
| •675 POKE 37926,3:POKE 37928,3                | GI   | •2035 A=192:B=248:FOR I=38177 TO 38219 ST    |    |
| •677 POKE 37927,0:POKE 37935,0:POKE 37943     |      |                                              | MN |
| ,0                                            | MA   | •2036 POKE I+3,141:POKE I+4,B:POKE I+5,13    |    |
| •679 POKE 53282,1:POKE 53283,7:POKE 53284     |      | 1:A=A+8:B=B+1:NEXT                           | BG |
| ,9                                            | GD   | •2039 POKE 38225,108:POKE 38226,10:POKE 3    |    |
| •694 POKE 657,128                             | BJ   | 8227,148                                     | KK |
| •696 RETURN                                   | IM   | •2049 REM *** MOVEMENT COUNTER ***           | HI |
| •699 REM *** INTRO SCREEN ***                 | PN   | •2050 XB=38272:XE=38288:GOSUB 20             | EL |
| •700 PRINT "[CLEAR][5"[DOWN]"]"TAB(14)"[s     | -    | •2051 X=38272:POKE 37896,FN LO(X):POKE 37    |    |
| G][s Y][s P][s S][s Y][SS][s P][s I][s        |      | 897, FN PG(X)                                | EI |
| L][s 0][s T]"                                 | KL   | ·2052 POKE 37898, FN LO(X): POKE 37899, FN P |    |
| •710 PRINT:PRINT TAB(6)"[RVSON][s Y][s O]     | 1    | G(X)                                         | MC |
| [s U][s R][SS][s S][s H][s I][s P][SS][s      |      | •2055 DATA 206,36,148,240,3,108,12,148       | GC |
| I][s S][SS][s B][s E][s I][s N][s G][SS       |      |                                              |    |
|                                               |      | ·2058 DATA 173,37,148,141,36,148,108,2,14    |    |
| ][s P][s R][s E][s P][s A][s R][s E][s D      |      |                                              | EA |
| ][RVSOFF]":PRINT:PRINT                        | NO   | • 2059 REM ** BITSET SUBROUTINE **           | EI |
| •715 RETURN                                   | IM   | •2060 XB=38314:XE=38323:GOSUB 20             | BM |
| •898 REM *** SPRITE POSITIONS ***             | KA   | •2063 DATA 185,74,148,13,16,208,141,16,20    |    |
| •900 FOR I=1 TO 4:POKE HT(I), 20+INT(RND(9    | 2000 | 8,96                                         | EH |
| )*220)                                        | DK   | •2069 REM ** BITCLEAR SUBROUTINE **          | KG |
| •901 POKE VT(I),50+INT(RND(9)*190):NEXT       | JM   | •2070 XB=38324:XE=38335:GOSUB 20             | CK |
| •902 POKE HR,0                                | IJ   | •2073 DATA 185,74,148,73,255,45,16,208,14    |    |
| •909 REM ** PUT STARS ON THE SCREEN           | MF   | 1,16,208,96                                  | CF |
| •910 PRINT "[CLEAR]";:FOR I=0 TO 49:POKE      |      | • 2099 REM *** XMOVE ***                     | EL |
| VB+INT(RND(9)*1024),46:NEXT                   | EO   | •2100 XB=38400:XE=38467:GOSUB 20             | CJ |
| •915 FOR I=0 TO 8:POKE VB+INT(RND(9)*1024     |      | ·2103 DATA 169,1,57,75,148,240,3,32,128,1    |    |
| ),42:NEXT                                     | IK   | 50                                           | GE |
| •919 REM ** STARSHIP POSITION                 | LP   | ·2109 DATA 169,2,57,75,148,240,3,32,192,1    |    |
| •920 POKE 53248,175:POKE 53249,150            | AE   | 50                                           | CM |
| •921 REM ** STARSHIP DIRECTION                | CN   | ·2119 DATA 169,4,57,75,148,240,17,185,74,    |    |
| •922 POKE VB+1016,16                          | ED   | 148,45,16,208,240,6                          | KM |
| •930 LL\$="[HOME][23"[DOWN]"]"                | BE   | ·2122 DATA 32,0,151,76,44,150,32,64,151      | FE |
| •931 BL\$="[39" "]":BL\$=BL\$+BL\$+" "        | AM   | •2128 DATA 169,8,57,75,148,208,1,96,185,7    |    |
| •946 RETURN                                   | IM   | 4,148,45,16,208,240,4                        | HN |
| •1998 REM *** MACHINE LANGUAGE ***            | OA   | •2131 DATA 32,128,151,96,32,192,151,96       | OB |
| •1999 REM ** STARTUP SYS ROUTINE              | JO   | •2139 REM *** UPMOVE SUBROUTINE ***          |    |
|                                               |      | •2140 XB=38528:XE=38561:GOSUB 20             | NE |
| •2000 POKE 37888, PEEK (788): POKE 37889, PEE |      |                                              | BL |
| K(789)                                        | LB   | ·2143 DATA 190,1,208,202,138,217,90,148,2    |    |
| •2001 XB=38046:XE=38079:GOSUB 20              | AI   | 08,3,32,146,150,138,153,1,208,96             | BB |
| •2002 REM SET INTERR. VECTOR TO INTERR. HAN   | 0.7  | •2146 DATA 173,48,148,208,4,232,76,247,14    |    |
| DLER#1 AND SCANLINE 234                       | CI   | 9,190,91,148,202,76,247,149                  | OB |
| •2003 REM SEI LDA#0 STA 788 LDA#154 STA 7     |      | •2159 REM *** DOWNMOVE SUBROUTINE ***        | PI |
| 89 LDA#234 STA 53266                          | GP   | •2160 XB=38592:XE=38625:GOSUB 20             | CJ |
| ·2004 DATA 120,169,0,141,20,3,169,154,141     |      | ·2163 DATA 190,1,208,232,138,217,91,148,2    |    |
| ,21,3,169,234,141,18,208                      | PA   | 08,3,32,210,150,138,153,1,208,96             | NF |
| •2005 REM HIGH BIT, ENABLE SCAN INTERR.,      |      | ·2166 DATA 173,48,148,208,4,202,76,247,14    |    |

| 9,190,90,148,232,76,247,149                      | OM   | •2575 DATA 32,80,153,76,208,152           | FI  |
|--------------------------------------------------|------|-------------------------------------------|-----|
| ·2179 REM *** LEFTMOVE (HI BIT SET) ***          | KO   | ·2578 DATA 173,53,148,240,13,173,31,208,4 |     |
| •2180 XB=38656:XE=38669:GOSUB 20                 | GC   | 1,1,240,3,32,112,153,76,208,152,96        | CD  |
| ·2183 DATA 190,0,208,202,16,3,32,180,149,        |      | •2579 REM ** UNMOVE **                    | AI  |
| 138,153,0,208,96                                 | DC   | •2580 XB=39120:XE=39148:GOSUB 20          | PK  |
| ·2199 REM *** LEFTMOVE (HI BIT CLR) ***          | KJ   | •2583 DATA 169,1,141,40,148,172,75,148,18 |     |
| •2200 XB=38720:XE=38756:GOSUB 20                 | LH   | 5,121,148,141,75,148                      | OB  |
|                                                  |      |                                           | OB  |
| ·2203 DATA 190,0,208,202,138,217,106,148,        |      | •2586 DATA 160,0,32,0,150,172,75,148,185, | 00  |
| 208, 3, 32, 82, 151, 138, 153, 0, 208, 96        | FL   | 121,148,141,75,148,96                     | OC  |
| •2206 DATA 173,48,148,208,4,232,76,247,14        |      | • 2599 REM ** INTERRUPT HANDLER 1 **      | KL  |
| 9,190,107,148,202,32,170,149,76,247,149          | PA   | •2600 XB=39424:XE=39449:GOSUB 20          | AP  |
| •2219 REM *** RIGHTMVE (HI BIT SET) ***          | CM   | •2601 FOR I=36856 TO 36860:POKE I,48:NEXT |     |
| •2220 XB=38784:XE=38820:GOSUB 20                 | CL   | ·2602 REM CLEAR INTERR.FLAG, RESET VECTOR |     |
| ·2223 DATA 190,0,208,232,138,217,107,148,        |      | , SET NEW SCANLINE                        | 00  |
| 208,3,32,146,151,138,153,0,208,96                | BE   | •2603 REM LDA#15 STA 53273 LDA#64 STA 788 |     |
| •2226 DATA 173,48,148,208,4,202,76,247,14        |      | LDA#254 STA 53266                         | JH  |
| 9,190,106,148,232,32,180,149,76,247,149          | MI   | ·2604 DATA 169,15,141,25,208,169,64,141,2 |     |
| ·2239 REM *** RIGHTMVE (HI BIT CLR) ***          | LP   | 0,3,169,254,141,18,208                    | ON  |
| •2240 XB=38848: XE=38861: GOSUB 20               | CL   | •2605 REM CHANGE SCREEN POINTER AND QUIT  | PJ  |
| ·2243 DATA 190,0,208,232,208,3,32,170,149        |      | ·2606 REM LDA#52 STA 53272 PLA TAY PLA TA |     |
| ,138,153,0,208,96                                | ND   | X PLA RTI                                 | EK  |
| ·2399 REM *** BASIC MOVEMENT HANDLER ***         | AN   | ·2607 DATA 169,52,141,24,208,104,168,104, |     |
| •2400 XB=38336:XE=38346:GOSUB 20                 | BL   | 170,104,64                                | AA  |
| ·2403 DATA 160,59,177,45,170,188,56,148,7        |      | •2615 FOR I=35840 TO 35903:POKE I,0:NEXT  | FA  |
| 6,0,150                                          | OI   | •2620 XB=39488:XE=39510:GOSUB 20          | NK  |
| •2469 REM ** REPORT NON-SPRITE-O WRAPS AN        |      | •2621 REM CLEAR INTERR.FLAG, RESET VECTOR | IVI |
| D EDGES TO BASIC                                 | PI   |                                           | 00  |
| •2470 XB=38391:XE=38399:GOSUB 20                 |      | , SET NEW SCANLINE                        | 00  |
|                                                  | EC   | •2622 REM LDA#15 STA 53273 LDA#0 STA 788  | DII |
| •2473 DATA 192,0,208,1,96,140,55,148,96          | 00   | LDA#234 STA 53266                         | BH  |
| • 2499 REM *** READ JOYSTICK ***                 | ВО   | ·2623 DATA 169,15,141,25,208,169,0,141,20 |     |
| •2500 XB=38912:XE=38972:GOSUB 20                 | FC   | ,3,169,234,141,18,208                     | AI  |
| •2502 X=38912:POKE 37890,FN LO(X):POKE 37        |      | ·2624 REM SET SCREEN POINTER, JUMP TO ANI |     |
| 891,FN PG(X)                                     | DN   | M. SHELL                                  | FE  |
| •2508 DATA 173,0,220,141,45,148,41,16,208        |      | •2625 REM LDA#4 STA 53272 JMP 38144       | JN  |
| ,8,169,1,141,39,148,32,0,153                     | AD   | ·2626 DATA 169,4,141,24,208,76,0,149      | IA  |
| •2511 DATA 173,45,148,41,15,201,15,208,3,        |      | •2699 REM ** BASIC VARIABLE SUBROUTINES   | DD  |
| 108, 12, 148, 73, 15, 141, 75, 148, 32, 128, 152 | AN   | •2700 XB=39168:XE=39174:GOSUB 20          | KD  |
| ·2514 DATA 160,0,32,0,150,32,160,152,173,        |      | •2701 REM ** REPORT FIREBUTTON - CO%      | LD  |
| 4,148,141,10,148                                 | OM   | •2703 DATA 160,10,169,1,145,45,96         | PP  |
| •2516 DATA 173,5,148,141,11,148,108,12,14        |      | •2709 REM ** REPORT SPRITES TO BASIC      | PN  |
| 8                                                | EH   | •2710 XB=39184:XE=39222:GOSUB 20          | CJ  |
| ·2529 REM *** INTERR.MOVE.HANDLER ***            | PG   | •2711 REM C1%=EDGEWRAP, C2%=S/S COLLIS.   | JP  |
| •2530 XB=38976:XE=39009:GOSUB 20                 | PM   | •2713 DATA 160,17,173,55,148,240,2,145,45 |     |
| •2531 POKE 37892, FN LO(XB): POKE 37893, FN      |      |                                           | LI  |
| PG(XB)                                           | IF   |                                           | MF  |
| •2534 DATA 160,0,32,0,150,32,160,152             | BJ   | •2716 DATA 160,31,173,50,148,240,2,145,4  | 111 |
| ·2537 DATA 206,40,148,208,243,173,38,148,        | DU   | 5                                         | CL  |
| 141,40,148                                       | LH   | •2718 DATA 169,0,141,49,148,141,50,148,14 | OL  |
| •2540 DATA 173,8,148,141,10,148,173,9,148        | TILL |                                           | KI  |
|                                                  | EC   |                                           | KJ  |
| ,141,11,148,108,12,148                           |      |                                           | BK  |
| • 2549 REM *** SET SHAPE () ***                  | DB   |                                           | BC  |
| •2550 XB=39040:XE=39057:GOSUB 20                 | BC   |                                           | DE  |
| •2553 DATA 173,35,148,208,9,172,75,148,18        | -    | ·2723 DATA 160,38,169,1,145,45,141,47,148 |     |
| 5,63,148,141,248,131,32,64,153,96                | FI   |                                           | NK  |
| •2569 REM ** SPRITE O COLLISION ROUTINE          | AM   |                                           | MP  |
|                                                  | DC   |                                           | AC  |
| •2573 DATA 173,52,148,240,16,173,30,208,1        |      |                                           | DF  |
| 41,41,148,41,1,240,6                             | LG   | ·2733 DATA 160,45,173,41,148,41,254,145,4 |     |

| 5,96                                      | DH  | ·3020 DATA 0,40,0,3,170,192,62,170,148,16   |    |
|-------------------------------------------|-----|---------------------------------------------|----|
| •2739 REM ** REPORT SPRITE O BOUNCE/F     | MA  | 2,170,143,42,255,252,2,255,192,0,40,0       | JC |
| •2740 XB=39280:XE=39289:GOSUB 20          | CF  | ·3021 DATA 0,40,0,3,106,192,61,106,188,24   |    |
| •2741 REM C6%                             | DC  | 1,106,143,62,171,252,2,171,192,0,40,0       | LA |
| •2743 DATA 160,52,169,1,145,45,141,42,148 | 20  | •3022 DATA 0,24,0,3,90,192,61,90,188,81,9   |    |
| ,96                                       | LP  |                                             | EL |
| •2898 REM *** WRAPUP ***                  | HC  | ·3023 DATA 0,20,0,3,86,192,61,86,188,241,   |    |
|                                           |     | 86,138,61,255,168,1,255,128,0,20,0          | OP |
| • 2900 XB=40704: XE=40741: GOSUB 20       | CB  |                                             | OI |
| •2901 REM ** SET COLLISION VECTOR         | FI  | ·3024 DATA 0,20,0,3,85,128,61,85,104,241,   | DC |
| •2902 X=40704:POKE 37900,FN LO(X):POKE 37 |     |                                             | DG |
| 901, FN PG(X)                             | HB  | ·3025 DATA 0,20,0,3,149,192,62,149,124,24   |    |
| ·2908 DATA 173,30,208,141,49,148,173,31,2 |     |                                             | ML |
| 08,141,50,148,32,16,153                   | ED  | ·3026 DATA 0,40,0,2,169,192,62,169,124,24   |    |
| • 2909 REM MOVE THE NEXT PLANET           | JO  | 2,169,79,63,255,252,3,255,192,0,40,0        | JI |
| •2910 REM LDX 37934 DEX BNE+2 LDX #4 STX  |     | ·3027 DATA 0,40,0,2,170,0,42,170,188,162,   |    |
| 37934 LDY(37944),X JSR 38400              | FN  | 170,143,63,255,212,3,255,192,0,40,0         | KO |
| •2911 DATA 174,46,148,202,208,2,162,4,142 |     | •3058 GOSUB 3985                            | GI |
| ,46,148,188,56,148,32,0,150               | HL  |                                             | DM |
| •2915 REM END INTERRUPT ROUTINE           | CM  | •3060 FOR I=38088 TO 38112 STEP 8:FOR J=0   |    |
| •2916 REM PLA, TAY, PLA, TAX, PLA, RTI    | GF  | TO 7: READ A: POKE I+J, A: NEXT: NEXT       | MI |
| •2917 DATA 104,168,104,170,104,64         | IK  | •3061 REM ** ANIMATION TABLE DATA           | DN |
|                                           | KF  | •3062 DATA 24,25,26,27,28,29,30,31          |    |
| • 2949 REM ** RESTORE VIDEO (UNSYS)       |     |                                             | EO |
| •2950 XB=40768: XE=40792: GOSUB 20        | HF  | •3063 DATA 32,33,34,35,36,37,38,39          | EO |
| •2951 REM SET INTERR. VECTOR TO NORMAL HO | ОТ  | •3064 DATA 27,26,25,24,31,30,29,28          | 00 |
| USEKEEPING, TIMED INTERRUPTS              | CI  | ·3065 DATA 37,36,35,34,33,32,39,38          | BG |
| •2952 REM SEI LDA 37888 STA 788 LDA 37889 |     |                                             | IL |
| STA 789                                   | FB  | •3099 REM ** SPRITE O DIRECTION TABLE       | KK |
| •2953 DATA 120,173,0,148,141,20,3,173,1,1 |     | •3100 FOR I=37952 TO 37961:READ A:POKE I,   |    |
| 48,141,21,3                               | CC  | A:NEXT:GOSUB 3985                           | PH |
| •2954 REM LDA#O STA 53274 LDA#129 STA 563 |     |                                             | HA |
| 33 CLI RTS                                | AK  | •3102 REM ** SPRITE O ANIMATION TABLE       | PB |
| •2955 DATA 169,0,141,26,208,169,129,141,1 |     | •3103 FOR I=0 TO 7:POKE 38080+I,16+I:NEXT   | PC |
| 3,220,88,96                               | KA  | •3104 REM ** SPRITE O SHAPES                | KN |
| •2998 REM *** SET UP SPRITE SHAPES ***    | BK  | •3105 FOR I=33792 TO 34240 STEP 64:FOR J=   |    |
| ·2999 REM ** PLANETS                      | AK  | O TO 18 STEP 3                              | AD |
| •3000 FOR I=34304 TO 34816 STEP 512:FOR J |     | ·3106 READ A:POKE I+J, A:POKE I+J+1, O:POKE |    |
| =0 TO 448 STEP 64:FOR K=0 TO 20           | AJ  | I+J+2,0:NEXT                                | AM |
| ·3001 READ A:POKE I+J+K,A:NEXT            | AO  | •3107 FOR J=21 TO 63:POKE I+J,0:NEXT:NEXT   |    |
| •3002 FOR K=21 TO 63:POKE I+J+K,0:NEXT:NE |     |                                             | GL |
| XT:GOSUB 3985:NEXT                        | FF  | ·3109 REM ** SPRITE O DATA                  | BM |
| ·3009 REM ** PLANET 1 SHAPE DATA          | HM  | •3110 DATA 8,28,28,54,34,0                  | EI |
| *3010 DATA 0,40,0,0,175,0,82,191,192,82,1 |     | •3111 DATA 6,14,28,120,240,48,32            | KA |
| 75,128,2,191,128,0,171,0,0,40,0           | DC  | •3112 DATA 0,224,62,31,62,224,0             | KN |
| •3011 DATA 0,40,0,0,190,0,2,255,128,5,190 |     | •3113 DATA 32,48,240,120,28,14,6            | 00 |
| ,128,5,254,128,0,175,0,0,40,0             | IL  | •3114 DATA 0,34,54,28,28,28,8               |    |
|                                           | 117 |                                             | PK |
| *3012 DATA 0,40,0,0,250,0,3,254,128,2,90, | DM  |                                             | LB |
| 128,3,90,128,0,190,0,0,40,0               | DM  | •3116 DATA (),7,124,248,124,7,0             | BK |
| •3013 DATA 0,40,0,0,234,0,3,250,128,3,229 |     |                                             | GB |
|                                           | HF  |                                             | GL |
| •3014 DATA 0,40,0,0,170,0,3,234,80,3,170, | 711 | •3300 X=0:FOR I=37944 TO 37951:POKE I,X:X   | 8  |
| 80,3,170,128,0,234,0,0,40,0               | JN  | =X+2:NEXT                                   | AH |
| ·3015 DATA 0,40,0,0,170,20,3,170,212,2,17 |     | •3305 X=1:FOR I=37962 TO 37976 STEP 2:POK   |    |
| 0,128,2,170,192,0,170,0,0,40,0            | CA  |                                             | OD |
| •3016 DATA 0,40,0,0,170,64,2,171,192,2,17 |     | •3310 FOR I=37963 TO 37977 STEP 2:READ A:   |    |
| 0,192,2,171,192,0,170,0,0,40,0            | NH  |                                             | OL |
| •3017 DATA 0,40,0,5,171,0,6,175,192,2,171 |     | ·3311 DATA 0,5,6,10,9,0,0,0                 | MA |
| ,192,2,175,192,0,170,0,0,40,0             | JJ  | ·3316 FOR I=37978 TO 37992 STEP 2:READ A:   |    |
| •3019 REM ** PLANET 2 SHAPE DATA          | GP  | POKE I, A: NEXT                             | LO |
|                                           |     |                                             |    |

| •3317 DATA 50,43,43,43,43,43,43                                                                                                    | PI  | ·35 DATA ACADIA, MANCHURIA, TIBET, SHOGUN, HA          |       |
|----------------------------------------------------------------------------------------------------|-----|--------------------------------------------------------|-------|
| ·3319 FOR I=37979 TO 37993 STEP 2:READ A:                                                                                                    |     | KKA, TAIPEI, HUNAN, HMONG                              | JO    |
| POKE I, A: NEXT                                                                                                    | GK  | •36 DATA ROCANNON, ARRAKIS, MEDEA, TERMINUS,           |       |
| ·3320 DATA 231,242,242,242,242,242,242,24                                                                                                    |     | URTH, RAMA, TREASON, WORTHING                          | FO    |
| 2                                                                                                    | BG  | ·37 DATA TRONDHEIM, NAUVOO, DESERET, EREWHON           |       |
| •3322 FOR I=37994 TO 38008 STEP 2:READ A:                                                                                                    |     | , RIVERWORLD, TROUT, INWIT, DANDELION                  | FI    |
| POKE I, A:NEXT                                                                                                    | ID  | ·38 DATA WOZNIAK, JOBS, BUSHNELL, TRAMIEL, PO          | )     |
| •3323 DATA 23,0,0,0,0,0,0,0                                                                                                    | IA  | URNELLE, TURING, ASKY, UNIVAC                          | FF    |
| ·3325 FOR I=37995 TO 38009 STEP 2:READ A:                                                                                                    |     | ·39 DATA NIVEN, BISHOP, O'NEILL, VARLEY, MART          |       |
| POKE I, A: NEXT                                                                                                    | JD  | IN, KESSEL, KILROY, VONNEGUT                           | JL    |
| ·3326 DATA 80,87,87,87,87,87,87                                                                                                    | IL  | •40 DATA YOLEN, NORTON, BRUMMET, BOVA, ASPRIN          |       |
| •3328 FOR I=38010 TO 38019:READ A:POKE I,                                                                                                    |     | ,TURTLEDOVE, RUCKER, LIAVEK                            | OP    |
| A:NEXT                                                                                                    | FD  | ·41 DATA SWANWICK, SHINER, VAN NAME, WYLDE, F          |       |
| •3329 DATA 2,1,0,8,10,9,0,4,6,5                                                                                                    | LB  | OWLER, SHEPARD, MEACHAM, SCHIFF                        | PI    |
| •3331 POKE 37934,1                                                                                                    | AH  | •42 DATA FERMAN, MOYNIHAN, IACOCCA, MINAS GE           |       |
| •3985 PRINT "[RVSON]![RVSOFF]";                                                                                                    | NG  | RAIS, MOAB, EDOM, CANAAN, SUMER                        |       |
| •3990 RETURN                                                                                                    |     |                                                        | CG    |
| - 2999 KETUKN                                                                                                    | IM  | ·43 DATA BABYLON, BILOXI, MISHAWAKA, SCHOLZ,           | 777   |
| PLANET SET                                                                                                    | TUP | MAYHAR, CARTHAGE, KEIZER, POIUYT, XXXXX                | FE    |
| 1 DEM 444 DI AMERI CERMID 444                                                                                                    | \m' | •44 REM CONVERT STRINGS                                | NH    |
| •1 REM *** PLANET SETUP ***                                                                                                    | MK  | •45 D\$="":FOR I=1 TO LEN(A\$):C\$=MID\$(A\$,I         | -     |
| · 2 REM MAKES 'GYPSY PLANETS' FOR 'GYPSY'                                                                                                    | NO  | ,1)                                                    | CD    |
| •5 POKE 53265, PEEK (53265) OR 64                                                                                                    | AM  | •46 D\$=D\$+CHR\$(ASC(C\$)OR 192):NEXT:A\$=D\$:        |       |
| ·10 OPEN 2,8,2,"GYPSY PLANETS, SEQ, WRITE"                                                                                                    | GM  | RETURN                                                 | LA    |
| •14 REM * PLANET NAMES *                                                                                                    | EJ  | •49 REM ** WORLD TYPES                                 | AA    |
| •15 B\$="":B=0:X\$=CHR\$(13)                                                                                                    | MC  | •50 FOR I=0 TO 5:READ A\$:PRINT#2,A\$:PRINT            |       |
| •16 READ A\$                                                                                                    | OJ  | I,A\$:NEXT                                             | LG    |
| •17 IF A\$="[5"X"]" THEN PRINT#2, A\$:GOTO 5                                                                                                    |     | ·51 DATA A SPACE STATION, A LARGE MOON, A S            |       |
| 0                                                                                                    | JO  | MALL ROCKY PLANET                                      | AG    |
| ·18 GOSUB 45:PRINT#2,A\$:PRINT A\$                                                                                                    | NH  | •52 DATA UNINHABITED, POPULATED BY HUMANS,             |       |
| •19 B=B+1:GOTO 16                                                                                                    | DJ  | POPULATED BY ALIENS                                    | LD    |
| ·21 DATA ANDALUSIA, IBERIA, HIBERNIA, CALEDO                                                                                                    |     | •59 REM ** GYPSY NAMES                                 | PF    |
| NIA, GALES, GAUL, LUSITANIA, ATLANTIS                                                                                                    | FC  | •60 FOR K=0 TO 32:READ A\$:GOSUB 45:PRINT#             |       |
| ·22 DATA MISERICORDIA, SALAMANCA, CATALONIA                                                                                                    |     | 2,A\$:PRINT K,A\$:NEXT                                 | BB    |
| ,LANGUEDOC, NAVARRE, SCANDIA, ULSTER, ZULU                                                                                                    | HB  | ·65 DATA RANA, MARA, MISHAK, DOC, GRANNY, VISH         |       |
| ·23 DATA KURDISTAN, ARMENIA, SAMARIA, GALILE                                                                                                    |     | , FINGERS, HOPPER, LOOP, DRAM, HACK, POCK              | JP    |
| E, SALEM, PLYMOUTH, ERITREA, OGADEN                                                                                                    | NJ  | .66 DATA WILL, ALEC, BOOKER, CLAM, FIZZ, IGOR,         |       |
| ·24 DATA HADRAMAWT, SHONA, NDEBELE, UZBEKSKA                                                                                                    |     | JACQUES, KING, NOOSE, OPAL, QUINK, RABBIT              | NI    |
| YA, BURYAT, KHALKHA, AIMAQ, PRADESH                                                                                                    | BC  | ·67 DATA SHAKER, TOFF, ULLY, YACKITY, ZIPPER,          |       |
| ·25 DATA PANDIT, KALASH KAFIR, BORUSH, SHERP                                                                                                    |     | KAGAN, THUMB, BLADE, GREGORIO                          | PH    |
| A, LEPCHA, GURUNG, NEPHILIM, THAI                                                                                                    | MJ  | •98 REM ** UNINHABITED WORLDS                          | PO    |
| •26 DATA PERSIA, BACTRIA, SARDIS, LACONIA, ET                                                                                                    |     | •99 FOR I=0 TO 9: READ A\$, B\$, C\$, D\$, E\$, F\$, G |       |
| RURIA, DALMATIA, VENETIA, DACIA                                                                                                    | OF  | \$:PRINT#2,A\$X\$B\$X\$C\$X\$D\$X\$E\$X\$F\$X\$G\$     | PO    |
| ·27 DATA IBANA, MAORI, WIKMUNGKAN, WALBIRI, J                                                                                                    |     | ·100 PRINT I, A\$: NEXT                                | EI    |
| IGALONG, KUKUKUKU, GOILALA, ARAPESH                                                                                                    | LC  | ·101 DATA COLD BARE ROCK WITHOUT WATER OR              |       |
| ·28 DATA YAP, FANG, BIAFRA, HAUSA, MALINKE, DO                                                                                                    |     | WIND                                                   | BL    |
| GON, DRUZIA, SHEBA                                                                                                    | CE  | ·102 DATA FELL INTO A CREVICE, GOT LOST AN             |       |
| •29 DATA KABAB, HOMR, MYCENAE, KNOSSOS, LATIU                                                                                                    |     | D FROZE TO DEATH                                       | NL    |
| M, BILBAO, CANTABRIA, ROMANY                                                                                                    | NK  | •103 DATA SET OFF AN AVALANCHE AND WAS CR              |       |
| •30 DATA BOHEMIA, SILESIA, ESTONIA, LITHUANI                                                                                                    |     | USHED                                                  | AL    |
| A, FLANDERS, BRETAGNE, ORANGE, QUECHUA                                                                                                    | GA  | ·104 DATA A PURE VEIN OF PLATINUM, A CLIFF             |       |
| ·31 DATA OLMECA, TEOTIHUACAN, TIKAL, TITICAC                                                                                                    |     | CARVED WITH AN ALIEN LANGUAGE                          | MA    |
| A, MACCHU PICCHU, GE, GUARANI, XINGU                                                                                                    | PC  | ·105 DATA THE ORIGINAL VOYAGER SPACECRAFT              |       |
| •32 DATA BAHIA, AMAHUACA, AYMARA, AINU, YANOM                                                                                                    |     | ·106 DATA A THICK IMPENETRABLE LAYER OF V              |       |
| AMO, OTAVALO, GUAJIRO, KOGI                                                                                                    | OJ  | INES AND FERNS                                         | IC    |
| ·33 DATA COSTENOGA, CHEROKEE, DAKOTA, HOPI, S                                                                                                    |     | ·107 DATA WAS DEVOURED BY A MAN-EATING PL              |       |
| HOSHONE, QAPAW, WACO, KICKAPOO                                                                                                    | FD  | ANT, SANK INTO A HIDDEN BOG                            | HM    |
| ·34 DATA WAMPANOAG, CADDO, SHAWNEE, CREEK, AP                                                                                                    |     | •108 DATA DIED OF VIOLENT ALLERGIES TO PO              |       |
| ACHE, PUEBLO, NAVAHO, ARAPAHO                                                                                                    | BL  | LLEN                                                   | GJ    |
| , value of the state of the state of the sta |     |                                                        | 55535 |

| ·109 DATA A VINE THAT BEARS HIGH-CALORY F                                             | GEYSER, CHOKED TO DEATH ON FLYING ASH FF                                          |
|---------------------------------------------------------------------------------------|-----------------------------------------------------------------------------------|
| RUIT, SAP THAT HARDENS INTO JEWELS P                                                  | A •143 DATA A RIVER OF PURE PLATINUM, THE OL                                      |
| •110 DATA AN INSECT WHOSE BITE CURES CANC                                             | DEST METEORITE EVER FOUND GN                                                      |
|                                                                                       | O •144 DATA A POOL OF SELF-REPLICATING PROT                                       |
| •111 DATA A MILE-THICK LAYER OF DUST H                                                |                                                                                   |
| •112 DATA SANK INTO THE DUST AND DISAPPEA                                             | •146 DATA A GLASS-SMOOTH SURFACE COVERED                                          |
| RED, CHOKED TO DEATH IN THE WIND                                                      |                                                                                   |
| •113 DATA WAS EATEN BY A HUGE DUSTWORM, A                                             | •147 DATA SANK INTO THE SURFACE AND VANIS                                         |
| PATCH OF EUPHORIA-CAUSING DUST D                                                      |                                                                                   |
| •114 DATA A NEW SPECIES OF OXYGEN-MAKING                                              | •148 DATA GREW SMALLER AND SMALLERAND F                                           |
| MICROBE, DIAMONDS EXCRETED BY DUSTWORMS E                                             |                                                                                   |
| •116 DATA A SURFACE ENTIRELY ENCRUSTED WI                                             | •149 DATA SMALL SINGULARITIES THAT ALLOW                                          |
| TH DAZZLING CRYSTALS M                                                                |                                                                                   |
| ·117 DATA FELL AND WAS CUT TO RIBBONS, WAS                                            | •150 DATA GOLD FROM AN ANCIENT CARGO SHIP                                         |
| CRUSTED OVER WITH CRYSTALS L                                                          | ,,,,,,,,,,,,,,,,,,,,,,,,,,,,,,,,,,,,,,,                                           |
| •118 DATA WENT MAD FROM THE PATTERNS OF L                                             | •198 REM ** WORLDS POPULATED BY HUMANS AN                                         |
| 20112                                                                                 | K •199 FOR I=0 TO 9: READ A\$, B\$, C\$, D\$, E\$, F\$,                           |
| ·119 DATA CRYSTALS THAT HOLD MEGABYTES OF                                             | G\$:PRINT#2,A\$X\$B\$X\$C\$X\$D\$X\$E\$X\$F\$X\$G\$PO                             |
| MEMORY                                                                                |                                                                                   |
| ·120 DATA LIVING CRYSTALS THAT PAINT WITH                                             | •201 DATA A TRIBE OF PRIMITIVE HUNTERS AN                                         |
|                                                                                       | C D FRUIT- GATHERERS KF                                                           |
| •121 DATA THE HIGHLY RADIOACTIVE HUSK OF                                              | · 202 DATA WANDERED OFF AND WAS EATEN, OFFE                                       |
|                                                                                       | N NDED THE CHIEF AND WAS KILLED HM                                                |
| ·122 DATA DIED OF RADIATION POISONING, WAS                                            | •203 DATA GOT FLEAS THAT CARRIED A DEADLY                                         |
|                                                                                       | K DISEASE OB                                                                      |
| •123 DATA TRIGGERED AN ANCIENT LANDMINE, A                                            | •204 DATA IVORY, PELTS, ANTHROPOLOGICAL DAT                                       |
| Book form of mining                                                                   | N A PN                                                                            |
| •124 DATA THE HISTORY OF A LOST CIVILIZAT                                             | • 206 DATA A FARMING VILLAGE WHOSE PEOPLE                                         |
|                                                                                       | J SCRATCH THE SOIL WITH STONE TOOLS GG                                            |
| •126 DATA THE DUSTY RUINS OF A SPECIES TH                                             | •207 DATA GOT ROMANTICALLY INVOLVED AND W                                         |
|                                                                                       | E AS KILLEDBY A FURIOUS FATHER PI                                                 |
| •127 DATA ATE A FRUIT THAT CAUSED FATAL D                                             | •208 DATA GOT IN A QUARREL AND WAS MASHED                                         |
|                                                                                       | I WITH A STONE AX, CAUGHT A POX AND DIED JA                                       |
| •128 DATA FELL INTO A DISINTEGRATOR UNIT,                                             | •209 DATA A DOMESTICATED FLYING LIZARD, PR                                        |
|                                                                                       | N IMITIVE BUT LOVELY POTS, OPALS AC                                               |
| •129 DATA THE SECRET OF INSTANT MATTER TR                                             | •211 DATA A BRONZE-USING CIVILIZATION THA                                         |
| ANSFER, A GALLERY OF PRICELESS PAINTINGS F                                            |                                                                                   |
|                                                                                       | •212 DATA WAS SACRIFICED TO A RAIN GOD, WA                                        |
|                                                                                       | D S CRUSHED UNDER A BLOCK OF STONE NC                                             |
|                                                                                       | •213 DATA INSULTED A PRIEST AND WAS POISO                                         |
| GE SQUID, DRANK THE WATER AND DIED G                                                  |                                                                                   |
|                                                                                       | •214 DATA A SOFT AND BEAUTIFUL METAL ALLO B Y,GILT DAGGERS OF CUNNING ARTIFICE CP |
|                                                                                       |                                                                                   |
| •134 DATA SWIMMING OYSTERS WITH GIANT PEA                                             |                                                                                   |
| RLS, IVORY TUSKS FROM DEAD NARWHALS E                                                 |                                                                                   |
|                                                                                       | •217 DATA WAS CARRIED OFF INTO SLAVERY, WA                                        |
|                                                                                       | M S THROWN OVERBOARD MJ                                                           |
|                                                                                       | •218 DATA WAS CAUGHT 'BORROWING' A JEWEL N AND WAS TORTURED TO DEATH LO           |
| ORMS AND SMOTHERING BLIZZARDS F                                                       |                                                                                   |
| •137 DATA WAS CARRIED OFF BY THE WIND, WAS                                            |                                                                                   |
|                                                                                       |                                                                                   |
| •138 DATA WAS GROUND TO POWDER IN A SANDS                                             |                                                                                   |
| TORM, THE LOG OF THE LOST SHIP ENTERPRISE D                                           |                                                                                   |
| •139 DATA A TREE WITH WOOD TOUGHER THAN S                                             | •221 DATA A PEOPLE WHO DWELL IN A VAST NE                                         |
| TEEL, A PLANT THAT SYNTHESIZES HYDROGEN No. 141 DATA A YOUNG PLANET WITH CONSTANT VO. |                                                                                   |
| LCANOES AND EARTHQUAKES                                                               | • 222 DATA WAS BURIED IN THE COLLAPSE OF A                                        |
|                                                                                       |                                                                                   |
| •142 DATA WAS CAUGHT IN LAVA, FELL INTO A                                             | •223 DATA GOT LOST FOREVER IN A LABYRINTH                                         |

|                                                                            |    | S HYPNOTIZED AND LURED INTO OPEN JAWS                                               | NA                                                                                                    |
|----------------------------------------------------------------------------|----|-------------------------------------------------------------------------------------|----------------------------------------------------------------------------------------------------|
| •224 DATA A BRIGHTLY LUMINOUS FISH, THE LA                                 |    | · 303 DATA TOOK A SAMPLE OF CORAL THAT TUR                                          |                                                                                                    |
|                                                                            | KH | NED OUT TO BE SACRED                                                                | FC                                                                                                    |
| •226 DATA A HUGE CITY HOUSED IN A SINGLE MILE-HIGHBUILDING                 |    | •304 DATA EXQUISITE BANSAI CORAL, PET SEAW EED THAT DOES TRICKS, SEABOTTOM SALMON   | AM                                                                                                    |
| •227 DATA FELL (OR WAS PUSHED) FROM A BAL                                  |    | •305 DATA CREATURES OF PURE MIND THAT DWE                                           |                                                                                                    |
|                                                                            |    | LL BY POOLS AND STREAMS                                                             | NH                                                                                                    |
| •228 DATA WAS RUN OVER BY A CORRIDOR-TAXI                                  |    | ·306 DATA DIED TRYING TO SEPARATE BODY FR                                           |                                                                                                    |
|                                                                            |    | OM MIND, BECAME DEPRESSED AND CATATONIC                                             | AB                                                                                                    |
| •229 DATA AN APHRODISIAC THAT WORKS, A PIV                                 |    | ·307 DATA WENT MAD FROM DREDGED-UP MEMORI                                           |                                                                                                    |
|                                                                            |    |                                                                                     | HD                                                                                                    |
| •231 DATA A PEOPLE WHO LIVE IN THE TOPS O                                  |    | •308 DATA PROOF OF UNPROVABLE MATHEMATICA                                           |                                                                                                    |
|                                                                            |    | L PROPOSITIONS  •309 DATA THE SECRET OF FOLDED SPACE, A CO                          | LF                                                                                                    |
| *232 DATA STUMBLED ON A HIGH BRANCH, WAS E ATEN BY A CARNIVOROUS SLOTH     |    |                                                                                     | PC                                                                                                    |
| ·233 DATA WAS KIDNAPPED AND VIVISECTED, TH                                 |    | •310 DATA MONKEYISH TREE-DWELLERS THAT LI                                           |                                                                                                    |
|                                                                            |    |                                                                                     | FA                                                                                                    |
| •234 DATA A MOSS THAT SYNTHESIZES HELIUM-                                  |    | ·311 DATA DIDN'T WEAR EARPLUGS AND WAS EN                                           |                                                                                                    |
|                                                                            | EI | RAPTURED BY SONGFORGETTING TO BREATHE                                               | GG                                                                                                    |
| •235 DATA AN ALGAE THAT SERVES AS A FAST                                   |    | •312 DATA TRIED TO SING A DUET AND WAS PE                                           | TT                                                                                                    |
|                                                                            |    |                                                                                     | JL                                                                                                    |
| •236 DATA A WHOLE TOWN LIVING IN A HUGE B ASKET SLUNG UNDER A VAST BALLOON |    | •313 DATA ATE A TREE SLUG THAT REGENERATE<br>D 1000 TIMES INTERNALLY                | FK                                                                                                    |
| •237 DATA LIT A MATCH AND WAS IMMEDIATELY                                  |    | •314 DATA RECORDINGS OF SONGS, AN ADVENTUR                                          | TIC                                                                                                    |
|                                                                            |    |                                                                                     | AP                                                                                                    |
| •238 DATA WAS EATEN BY ONE OF THE HUGE CA                                  |    | ·315 DATA AN 'UNSONG BIRD' THAT GENERATES                                           |                                                                                                    |
|                                                                            | AI |                                                                                     | KI                                                                                                    |
| •239 DATA A PLANT THAT TURNS SUNLIGHT INT                                  |    | ·316 DATA ON A PLANET OF DINOSAURSA RAC                                             | A CONTRACTOR OF THE PARTY OF THE PARTY OF TH |
|                                                                            |    | E OF WISEBIRDS THAT NEVER LAND                                                      | AI                                                                                                    |
| •240 DATA CLEVERLY ENGINEERED WINGS THAT ALLOW HUMANS TO FLY               |    | ·317 DATA WAS STEPPED ON BY A BRONTOSAURU<br>S, FELL INTO A BOG AND BECAME A FOSSIL | MG                                                                                                    |
| •241 DATA A FAMILY OF DRAGON BREEDERS WHO                                  |    | 318 DATA TRIED TO STEAL AN EGG AND WAS P                                            | MG                                                                                                    |
|                                                                            |    |                                                                                     | JJ                                                                                                    |
| ·242 DATA CAUGHT A DRAGON'S EYE AND BECAM                                  |    | ·319 DATA MIDGET HADRODONS THAT MAKE GREA                                           |                                                                                                    |
| E LUNCH, WAS KILLED OVER A WYRMFIGHT BET                                   |    |                                                                                     | AN                                                                                                    |
| •243 DATA WAS FORCED TO MARRY A LOCAL AND                                  |    | ·320 DATA XENOLOGICALLY FASCINATING FILMS                                           |                                                                                                    |
|                                                                            |    | OF MID- AIR REPRODUCTION                                                            |                                                                                                    |
| *244 DATA DRAGONS' EGGS, HALLUCINOGENIC DR<br>AGONS' DUNG                  |    | ·321 DATA CREATURES THAT LIVE BY CREATING ILLUSIONIN THE MINDS OF THEIR PREY        |                                                                                                    |
| •245 DATA A SMALL DRAGON PARASITE THAT CA                                  |    | 322 DATA TRIED TO CROSS AN IMAGINARY BRI                                            | NI                                                                                                    |
|                                                                            |    |                                                                                     | KO                                                                                                    |
| •246 DATA A TRIBE OF HORSEMEN WHO TEND VA                                  |    | 323 DATA DID MAGIC TRICKS THE ALIENS COU                                            |                                                                                                    |
|                                                                            |    |                                                                                     | GK                                                                                                    |
| •247 DATA WAS TRAMPLED IN A STAMPEDE, ANNO                                 |    | 324 DATA PERMANENT ILLUSIONS TIED TO SMA                                            | 1734                                                                                                    |
|                                                                            |    |                                                                                     | EM                                                                                                    |
| •248 DATA STOOD TOO NEAR A FLATULENT MAMM<br>OTH AND SUFFOCATED            |    | 325 DATA A FERRET THAT IS INVARIABLY DRA<br>WN TO HIGH INTELLIGENCE                 | DH                                                                                                    |
| •249 DATA MAMMOTH IVORY, CHEESE MADE FROM                                  |    | 326 DATA A RACE OF SHAPECHANGERS WHO HAV                                            | DII                                                                                                    |
|                                                                            |    | E FORGOTTEN THEIR 'REAL' SHAPE                                                      | CP                                                                                                    |
| ·250 DATA "A BREED OF SMALL, TOUGH, FAST,                                  |    | 327 DATA WAS SHOT BY A GYPSY WHO THOUGHT                                            |                                                                                                    |
|                                                                            |    | IT WAS AN IMPOSTOR, GOT A FATAL ILLNESS                                             | CA                                                                                                    |
|                                                                            |    | 328 DATA WENT HUNTING AND BAGGED THE WRO                                            | Dir                                                                                                    |
| •299 FOR I=0 TO 9: READ A\$, B\$, C\$, D\$, E\$, F\$,                      |    |                                                                                     | PN                                                                                                    |
|                                                                            |    | 329 DATA SHAPE-CHANGING PROTOPLASM, OZONE -EMITTING AIRBORNE SLIME                  | AA                                                                                                    |
| ·301 DATA A RACE OF SENTIENT SQUIDS THAT                                   |    | 330 DATA CLUMSY GRASS-EATING BEHEMOTHS I                                            | nn                                                                                                    |
| TEND GARDENS UNDER THE SEA                                                 |    |                                                                                     | DF                                                                                                    |
| •302 DATA BROKE AN AIRHOSE AND DROWNED, WA                                 |    | 331 DATA WAS TAKEN OVER BY A SUCKER, WAS                                            |                                                                                                    |

| MDANDY ED DY AN ANGDY HEDD                                              | IID | 1/ OVG 006/6 POVD 6/0 1/6 PDTVD WW4/00\P                            |          |
|-------------------------------------------------------------------------|-----|---------------------------------------------------------------------|----------|
|                                                                         |     | •14 SYS 38046:POKE 648,140:PRINT VV\$(23)B                          |          |
| •332 DATA SAID SOMETHING SLANDEROUS ABOUT                               |     | B\$BB\$"[13" "]";                                                   | MA       |
| THE SUCKERS, SWEET-SMELLING DUNG                                        |     | •15 GOSUB 260:POKE 33767,32                                         | LH       |
| •333 DATA AN INTELLIGENCE-ENHANCING DISTI<br>LLATION OF SUCKER HORMONES |     | •16 FOR I=0 TO 63:POKE 35840+I,0:NEXT:POK                           |          |
|                                                                         |     | E ES,31<br>•17 GOTO 100                                             | HJ<br>CF |
| •334 DATA A SUCKER-EATING BAT                                           | HD  | •39 REM READ JOYSTICK                                               | DN       |
| •335 DATA TREES THAT GROW CLONES OF ANY C<br>REATURE AS THEIR FRUIT     | AI  | •40 JY=255-PEEK(56320):JB=JY AND 16                                 | PP       |
| •336 DATA WAS DEVOURED AND CLONED 500 TIM                               |     | •41 JY=JY AND 15:IF JY=O AND JB=O THEN 40                           |          |
| ES TO FORM A VILLAGE                                                    | DA  | •42 RETURN                                                          | IM       |
| •337 DATA CLIMBED A HUNGRY TREE, CHOPPED D                              |     | •50 I=INT(RND(0)*I):RETURN                                          | ВО       |
| OWN THE CHIEF'S DAUGHTER FOR FIREWOOD                                   |     | •55 FOR I=19 TO 23:PRINT VV\$(I)"[40" "]";                          |          |
| •338 DATA A SEEDLING OF A TREE THAT COULD                               |     | :NEXT                                                               | BH       |
| CLONE THE DEAD                                                          | НН  | •56 PRINT VV\$(19);:RETURN                                          | CC       |
| •339 DATA A FIBROUS PLANT WITH STEEL-LIKE                               |     | •60 C4%=0:FM=FM-1:IF FM>0 THEN RETURN                               | CA       |
| THREADS, A FIRE-BREATHING MOUSE                                         |     | •62 FM=TS/2:QF=QF-1:IF QF=0 THEN PRINT VV                           |          |
| ·340 DATA A RACE OF CATS THAT KEEP DOGS A                               |     | \$(23)BB\$;:RETURN                                                  | DH       |
| ND MICE AS SLAVESWHILE RATS REBEL                                       | OP  | •64 PRINT VV\$(23)BB\$VV\$(23)LEFT\$(FF\$,QF);                      |          |
| •341 DATA WAS LOBOTOMIZED AND TRAINED TO                                |     | :RETURN                                                             | CO       |
| FETCH FORTHE KING OF CATS                                               | EF  | •70 TM=TS:QS=QS-1:IF QS=O THEN PRINT VV\$(                          |          |
| •342 DATA TRIED TO PET A DOG-SOLDIER, WAS                               |     | 24)BB\$;:RETURN                                                     | EF       |
| CARRIED OFF IN THE NIGHT BY A RAT PACK                                  | AJ  | •72 PRINT VV\$(24)BB\$VV\$(24)LEFT\$(SS\$,QS);                      |          |
| •343 DATA A DOG THAT CAN REPEAT HOURS OF                                |     | :RETURN                                                             | CJ       |
| CONVERSA-TION WORD FOR WORD                                             | MP  | •90 POKE 53265,0:RETURN                                             | MO       |
| •344 DATA MICE TRAINED AS HAIRDRESSERS, PL                              |     | •95 POKE 53265,91:RETURN                                            | PH       |
| ANS FOR CATS TO TAKE OVER THE UNIVERSE                                  | ME  | •98 REM *** ACTION LOOP ***                                         | KJ       |
| •345 DATA ROBOTS THAT EVOLVED FROM AN ANC                               |     | •100 TM=TM-1:IF TM<1 THEN GOSUB 70:IF QS<                           |          |
| IENT STARSHIP SERVICE STATION                                           | MC  | 1 THEN 275                                                          | MI       |
| •346 DATA WAS CAUGHT WITH A DATA-ERASING                                | GJ  | •105 IF C4%>0 THEN GOSUB 60:IF QF<1 THEN 270                        | TT       |
| MAGNETIC DEVICE  •347 DATA WAS MISTAKENLY LUBRICATED BY A               | GJ  | •110 IF C4%>0 AND C5%>0 THEN GOSUB 200                              | EL       |
|                                                                         | LB  | •120 C0%=0:C5%=0                                                    | DO       |
| *348 DATA ORGANICALLY-GROWN POSITRONIC BR                               |     | •130 IF SP%>0 THEN 280                                              | HF       |
| AINS, A METAL-PRESERVING FUNGUS                                         | DF  | •196 GOTO 100                                                       | CF       |
| •349 DATA FLEA-SIZED SELF-REPLICATING REP                               |     | •200 I=C5%:C5%=0:C4%=0:J=I AND 10:K=I AND                           |          |
| AIRBOTS                                                                 | NB  | 20                                                                  | KE       |
| •990 CLOSE 2                                                            | NC  | •201 WP=1:IF I>2 THEN WP=2:IF I>4 THEN WP                           |          |
| •1000 END                                                               | IC  | =3:IF I>8 THEN WP=4                                                 | HM       |
| CV                                                                      | PSY | •204 IF CO%>O THEN 230                                              | EM       |
|                                                                         | 131 | •205 IF J>O THEN 220                                                | PK       |
| •1 REM *** GYPSY ***                                                    | DI  | •210 QF=QF+LV:IF QF>33 THEN QF=33                                   | LN       |
| ·2 REM FILES 'GYPSY VIDEO' AND 'GYPSY PLA                               |     | ·215 PRINT VV\$(23)LEFT\$(FF\$,QF);:RETURN                          | NF       |
| NETS' MUST BE ON DISK!                                                  | GJ  | •220 IF QS<17 THEN QS=QS+LV:IF QS>17 THEN                           |          |
| •3 REM USE 'VIDEO SETUP' AND 'PLANET SETU                               |     | QS=17                                                               | GH       |
| P' TO CREATE THESE FILES  •5 POKE 55,255:POKE 56,127:POKE 643,255:P     | MF  | •225 PRINT VV\$(24)LEFT\$(SS\$,QS);:RETURN                          | JB       |
| OKE 644,127:CLR                                                         | DN  | •230 ON WP GOTO 400,240,400,240:RETURN<br>•240 IF RP(WP)>0 THEN 400 | IL       |
| •6 REM (TYPING THIS PROGRAM IS EASIER IF                                | DIV | •245 PRINT VV\$(23)BB\$VV\$(23)"[s S][s 0][s                        | FJ       |
|                                                                         | LB  | R][s R][s Y][c Z][c Z][s N][s 0][SS][s                              |          |
| •7 F\$=" ":C0%=0:C1%=0:C2%=0:C3%=0:C4%=0:C                              |     | S][s U][s R][s F][s A][s C][s E][SS][s F                            |          |
| 5%=0:C6%=0:SP%=0                                                        | NO  | ][s 0][s R][SS][s L][s A][s N][s D][s I]                            |          |
| •8 IF PEEK(37952)<>16 OR PEEK(37953)<>20                                |     | [s N][s G]";:GOSUB 800                                              | KL       |
| THEN 2000                                                               | MF  | •250 PRINT VV\$(24)BB\$VV\$(24)"[RVSON]PRESS                        |          |
| •9 DIM VV\$(24)                                                         | BI  | BUTTON TO GO ON"; : CO%=0                                           | KO       |
| •10 GOSUB 700:GOSUB 2100                                                |     | •255 IF CO%=0 THEN 255                                              | GC       |
| •12 GOSUB 90:GOSUB 600:PRINT "[CLEAR]";:G                               |     | •256 IF CO%=1 THEN CO%=0:GOTO 256                                   | JJ       |
| OSUB 95:GOSUB 900:L=FRE(9)                                              |     | •260 PRINT VV\$(23)BB\$VV\$(24)BB\$;                                | PH       |
| •13 PRINT VV\$(23)"[RVSOFF][40" "]";                                    | KH  | •265 PRINT VV\$(23)LEFT\$(FF\$,QF)VV\$(24)LEF                       |          |

| T\$(SS\$,QS);:RETURN                                      | MD           | •410 POKE 53272,20:POKE 648,4                                                        | OM     |
|-----------------------------------------------------------|--------------|--------------------------------------------------------------------------------------|--------|
| •270 PRINT VV\$(23)"[RVSON][s 0][s U][s T]                |              | •415 PRINT "[CLEAR][RVSOFF]";:GOSUB 95                                               | IA     |
| [SS][s 0][s F][SS][s F][s U][s E][s L][R                  |              | ·416 PRINT " YOU HAVE LANDED A GROUP OF G                                            |        |
|                                                           | JB           | YPSIES ON"                                                                           | NE     |
| •275 PRINT VV\$(24)"[RVSON][s 0][s U][s T]                |              | •417 PRINT " "MM\$(0,2-RP(WP));:IF PN(WP)<                                           | 100000 |
| [SS][s 0][s F][SS][s A][s I][s R][RVSOFF                  |              | 254 THEN PRINT " NAMED "NM\$(PN(WP))                                                 | MN     |
|                                                           | LO           | •418 PRINT VV\$(2)" (IT IS "MM\$(1,HB(WP))"                                          |        |
|                                                           | CC           | )"                                                                                   | PL     |
| •281 POKE 56578, PEEK (56578) OR3: POKE 56576             | 00           | •419 PRINT VV\$(4)" YOUR FIRST REPORT TO T                                           |        |
|                                                           | MB           | HE SHIP NOTES:"                                                                      | CN     |
|                                                           | M            | •420 PRINT "[RVSON]"VV\$(5)PM\$(PD(WP),HB(W                                          |        |
| •282 POKE 53272,20:POKE 648,4:PRINT "[CLE                 | MC           | P))VV\$(8)"[RVSON][s W][s H][s A][s T][SS                                            |        |
| AR]"; •283 GOSUB 95:PRINT " "GB\$" HAS REMOVED Y          | MC           | ][s W][s I][s L][s L][SS][s Y][s O][s U]                                             |        |
|                                                           | FL           | [SS][s D][s O][SS][s N][s O][s W][c B][R                                             |        |
| 00 110 1 11011 11 211 (1117) 11011                        | гь           | VSOFF]";                                                                             | LH     |
| ·284 PRINT:PRINT " WITH LUCK, "GN\$(I)" CA<br>N PILOT"    | JM           | •421 ON HB(WP) GOTO 500,500                                                          | AL     |
|                                                           | JH           | •422 PRINT "[BLUE]"VV\$(9)"[SS][SS][s L][s                                           |        |
| •285 PRINT " THE FAMILY TO FORTUNE—AND S                  | TT           | 0][s 0][s K][SS][s A][s R][s 0][s U][s                                               |        |
| URVIVAL!";                                                | JL           |                                                                                      |        |
| •286 PRINT VV\$(24)"[RVSON][s P][s R][s E]                |              | N][s D]"VV\$(10)"[SS][SS][s T][s A][s K][<br>s E][SS][s W][s H][s A][s T][SS][s W][s |        |
| [s S][s S][SS][s B][s U][s T][s T][s 0][                  |              |                                                                                      | VD.    |
| s N][SS][s T][s O][SS][s C][s O][s N][s                   | OB           | E][SS][s N][s E][s E][s D]";                                                         | KP     |
| T][s I][s N][s U][s E][RVSOFF]";                          | OB           | •423 PRINT VV\$(11)"[SS][SS][S G][S E][S T                                           |        |
|                                                           | IE           | ][SS][s B][s A][s C][s K][SS][s T][s O][                                             |        |
| •295 GOTO 300                                             | BP           | SS][s T][s H][s E][SS][s S][s H][s I][s                                              |        |
| •300 PRINT "[CLEAR]"VV\$(10)"[6"[SS]"][s P                |              | P]"VV\$(12)"[SS][SS][s R][s E][s S][s I][                                            |        |
| ][s L][s A][s Y][SS][s A][s G][s A][s I]                  |              | s G][s N][SS][s A][s S][SS][s P][s I][s                                              |        |
| [s N][c B]"VV\$(12)"[6"[SS]"][s Q][s U][s                 | NO           | L][s 0][s T][c 7]";                                                                  | FJ     |
|                                                           | NG           | •424 K=9:L=K                                                                         | NM     |
| •305 PRINT VV\$(2)"[RVSON]CARGO VALUE[5" "                | IIC          | •425 PRINT VV\$(L)RX\$VV\$(K)RR\$;:L=K                                               | IP     |
| ][RVSOFF][EP]"STR\$(CV*10000)                             | HC           | •426 GOSUB 40:IF JB>0 THEN 431                                                       | IC     |
| •306 PRINT VV\$(4)"[RVSON]SURVIVING CREW                  |              | •427 IF JY=1 THEN K=K-1:IF K<9 THEN K=12                                             | NH     |
|                                                           | EL           | •428 IF JY=2 THEN K=K+1:IF K>12 THEN K=9                                             | KF     |
|                                                           | AJ           | •429 IF K=L THEN 426                                                                 | CM     |
| •308 PRINT VV\$(XV)RX\$VV\$(LV)"[RVSON][c Z]              | ****         | •430 GOTO 425                                                                        | CN     |
|                                                           | KH           | ·431 PRINT VV\$(L)RX\$;:ON K-8 GOTO 432,435                                          |        |
|                                                           | GP           | ,480,470                                                                             | MC     |
| •310 IF(JY<>1)AND(JY<>2) THEN 309                         | NR           | •432 I=DL(WP):GOSUB 50:IF I<3 THEN 440                                               | CM     |
|                                                           | OG           | ·433 I=EF(WP):GOSUB 50:IF I<3 AND LEN(TR\$                                           |        |
|                                                           | BN           | )>0 THEN 450                                                                         | AG     |
|                                                           | JB           | •434 GOSUB 55:PRINT "[SS][s F][s O][s U][                                            |        |
|                                                           | ID           | s N][s D][SS][s N][s O][s T][s H][s I][s                                             |        |
| *321 GB=INT(RND(0)*33):GB\$=GN\$(GB):I=GB:G OSUB 875:PV=0 | CU           | N][s G][SS][s W][s O][s R][s T][s H][s                                               | III    |
|                                                           | CH           |                                                                                      | HF     |
|                                                           | CH           | ·435 IF FT>O THEN GOSUB 55:PRINT "[SS][s                                             |        |
| •370 PRINT VV\$(24)"[RVSON]TILL NEXT TIME,                | PF           | G][s 0][s T][SS][s I][s T][c K][SS]";:CV                                             |        |
| GYPSY PILOT[RVSOFF]"::FOR I=0 TO 1999:N                   |              | =CV+FT:FT=0:GOTO 424                                                                 | KP     |
|                                                           | IM-          |                                                                                      | CM     |
| •379 REM ** REENABLE SHIFT/COMMODORE AND                  | LII          | •437 GOSUB 55:PRINT "[SS][s W][s H][s A][                                            |        |
| ness aman lawaren                                         | FB           | s T][c M][s S][SS][s T][s 0][SS][s T][s                                              | DI     |
|                                                           |              | A][s K][s E][c B][SS]";:GOTO 424  •440 GOSUB 55:PRINT "[RVSON] PILOT! IT'S           | DL     |
|                                                           | PK<br>KI     |                                                                                      | TD     |
| •400 QS=33:PRINT VV\$(24)LEFT\$(SS\$,QS);:PO              | IV.T.        | •441 I=LEN(GL\$):GOSUB 50:PRINT GN\$(I)" JU                                          | JP     |
|                                                           | EK           |                                                                                      | OG     |
| •401 VT(WP)=1:DG\$=LEFT\$(PZ\$,3):TR\$=LEFT\$(            | TIK          | •442 GOSUB 875:IF LEN(GL\$)<5 THEN SP%=1:P                                           | OG     |
| ment a record of the Co. Co.                              | HM           | DTIM HILLA (OC) II mos street - com                                                  | JA     |
| •405 POKE 56578, PEEK (56578) OR3: POKE 56576             |              | •443 PRINT AM\$(PD(WP), HB(WP), ASC(LEFT\$(DG                                        | JA     |
| (DDDT / F / F F C ) 11 1 1 1 1 1 1 1 1 1 1 1 1 1 1 1 1    | MB           | A 111 C111CDMC0                                                                      | PB     |
|                                                           | and the last | .,,,,,,,,,,,,,,,,,,,,,,,,,,,,,,,,,,,,,,                                              |        |

| •444 I=LEN(DG\$):IF I<2 THEN 446 CK           | A][s L][s S]"VV\$(14)"[SS][SS][s A][s S]     |
|-----------------------------------------------|----------------------------------------------|
| •445 DG\$=RIGHT\$(DG\$,I-1):ON HB(WP) GOTO 5  |                                              |
|                                               | [s K][SS][s F][s O][s R][SS][s H][s E][s     |
| 07,507:GOTO 424 HP                            | L][s P]";                                    |
| •446 PRINT VV\$(24)"[SS][s P][s R][s E][s     | •503 PRINT VV\$(15)"[SS][SS][s T][s A][s K   |
| S][s S][SS][s B][s U][s T][s T][s O][s N      | ][s E][SS][s W][s H][s A][s T][SS][s W][     |
| ][SS][s T][s 0][SS][s C][s 0][s N][s T][      | s E][SS][s N][s E][s E][s D]"VV\$(16)"[SS    |
| s I][s N][s U][s E][SS]"; LG                  |                                              |
|                                               | ][SS][s G][s E][s T][SS][s B][s A][s C][     |
| •447 GOSUB 40: IF JB=0 THEN 447 GK            | s K][SS][s T][s 0][SS][s T][s H][s E][SS     |
| •448 PRINT VV\$(18)GN\$(GB)" ORDERS YOU: RE   | ][s S][s H][s I][s P]"; AL                   |
| TURN TO THE SHIP!";                           | •504 PRINT VV\$(17)"[SS][SS][s R][s E][s S   |
| •449 GOTO 480 CI                              | ][s I][s G][s N][SS][s A][s S][SS][s P][     |
|                                               |                                              |
| ·450 GOSUB 55:PRINT "[RVSON][SS][s P][s I     | s I][s L][s 0][s T][c 7]"; ED                |
| ][s L][s 0][s T][c K][SS][SS][s L][s 0][      | •507 K=9:L=K                                 |
| s 0][s K][SS][s W][s H][s A][s T][SS][s       | ·508 PRINT VV\$(L)RX\$VV\$(K)RR\$;:L=K IP    |
| W][s E][SS][s F][s O][s U][s N][s D][c K      | •509 GOSUB 40: IF JB>0 THEN 515 IB           |
| ][SS][SS]" GA                                 |                                              |
|                                               |                                              |
| •451 PRINT AM\$(PD(WP), HB(WP), ASC(LEFT\$(TR | •511 IF JY=2 THEN K=K+1:IF K>17 THEN K=9 KA  |
| \$,1)),1)"[RVSOFF]"; PB                       | •512 IF K=L THEN 509 DA                      |
| •452 I=10:GOSUB 50:FT=1+(I*LV):I=12-DL(WP     | •513 GOTO 508 DB                             |
| ):IF I<1 THEN 454 DK                          | •515 PRINT VV\$(L)RX\$;:ON K-8 GOTO 520,530  |
| •453 GOSUB 50:FT=FT-I DP                      | ,540,550,560,570,580,480,470 HJ              |
|                                               |                                              |
|                                               | •520 I=DL(WP):GOSUB 50:IF I<3 THEN 440 CM    |
| •455 I=LEN(TR\$):IF I=1 THEN TR\$="":GOTO 4   | •521 I=EF(WP):GOSUB 50:IF I<3 AND LEN(TR\$   |
| 57 MM                                         | )>0 THEN 450 AG                              |
| •456 TR\$=RIGHT\$(TR\$,I-1) MB                | •522 GOSUB 55:PRINT "[SS][s F][s 0][s U][    |
| •457 ON HB(WP) GOTO 507,507:GOTO 424 HO       | s N][s D][SS][s N][s O][s T][s H][s I][s     |
|                                               | N][s G][SS][s W][s O][s R][s T][s H][s       |
|                                               |                                              |
| •480 GOSUB 55 PK                              | W][s H][s I][s L][s E][SS]";:GOTO 507 HF     |
| •481 PRINT "[RVSON][s S][s U][s R][s V][s     | •529 GOTO 507 CO                             |
| I][s V][s I][s N][s G][SS][s C][s R][s        | •530 IF HB(WP)<>1 THEN 532 AB                |
| E][s W][SS][SS]"LEN(GL\$)VV\$(20)"[s C][s     | •531 IF DL(WP)<5 THEN DL(WP)=3:GOSUB 55:P    |
| A][s R][s G][s O][SS][s V][s A][s L][s U      | RINT "[c I][s G][s O][SS][s A][s W][s A]     |
|                                               |                                              |
| ][s E][4"[SS]"][c -]"CV*10000 DI              | [s Y][c I]";:GOTO 507 DJ                     |
| •482 PRINT VV\$(24)"[RVSON][SS][s P][s R][    | ·532 IF DL(WP)>7 AND LEN(TR\$)>0 THEN 450 DN |
| s E][s S][s S][SS][s B][s U][s T][s T][s      | •533 GOSUB 55:IF HB(WP)=1 THEN PRINT "[c     |
| 0][s N][SS][s T][s 0][SS][s C][s 0][s N       | I][s S][s O][s R][s R][s Y][c Z][c Z][s      |
| ][s T][s I][s N][s U][s E][SS][RVSOFF]"; PI   | C][s A][s N][c M][s T][SS][s H][s E][s L     |
|                                               |                                              |
| •483 FOR I=0 TO 599:NEXT MF                   | ][s P][SS][s Y][s 0][s U][c I]";:GOTO 50     |
| •484 GOSUB 40:IF JB=0 THEN 484 IB             | 7 EJ                                         |
| •490 GOSUB 800 CI                             | •534 PRINT "[c I][s N][s O][SS][s S][s P]    |
| •491 IF(PEEK(52)-PEEK(50))<4 THEN L=FRE(9     | [s E][s A][s K][SS][s G][s A][s L][s A][     |
| ) AO                                          | s C][s T][s I][s C][SS][s L][s A][s N][s     |
| .495 GOSUB 600:SYS 38046:POKE 648,140:POK     | G][s U][s A][s G][s E][SS][s S][s O][SS      |
|                                               |                                              |
| E ES,31 AE                                    | ][s S][s O][s R][s R][s Y][c I]";:GOTO 5     |
| •496 RETURN IM                                | 07 IB                                        |
| •500 PRINT "[BLUE]"VV\$(9)"[SS][SS][s L][s    | •540 IF DL(WP)<7 THEN DL(WP)=DL(WP)+1:GOT    |
| 0][s 0][s K][SS][s A][s R][s 0][s U][s        | O 542 AN                                     |
| N][s D]"VV\$(10)"[SS][SS][s A][s S][s K][     | •541 GOSUB 55:PRINT "[SS][s T][s H][s E][    |
| SS][s Q][s U][s E][s S][s T][s I][s O][s      | SS][s Y][s 0][s K][s E][s L][s S][SS][s      |
|                                               |                                              |
| N][s S]"; GK                                  | D][s 0][s N][c M][s T][SS][s A][s P][s P     |
| •501 PRINT VV\$(11)"[SS][SS][s P][s U][s T    | ][s R][s E][s C][s I][s A][s T][s E][SS]     |
| ][SS][s 0][s N][SS][s A][SS][s S][s H][s      | [s A][s R][s T][SS]";:GOTO 507 IH            |
| 0][s W]"VV\$(12)"[SS][SS][s 0][s F][s F]      | •542 GOSUB 55:PRINT "[SS][s H][s E][s A][    |
| [s E][s R][SS][s T][s O][SS][s T][s I][s      | s R][SS][s T][s H][s E][SS][s A][s P][s      |
|                                               |                                              |
| N][s K][s E][s R]";                           | P][s L][s A][s U][s S][s E][c B][SS][SS]     |
| •502 PRINT VV\$(13)"[SS][SS][s D][s I][s C    | [s T][s H][s E][s Y][SS][s L][s 0][s V][     |
| ][s K][s E][s R][SS][s W][s I][s T][s H]      | s E][SS][s U][s S][c K][SS]";:GOTO 507 BH    |
| [SS][s T][s H][s E][SS][s L][s 0][s C][s      | •550 IF HB(WP)=1 THEN I=DL(WP):GOSUB 50:I    |
|                                               |                                              |

| F I<3 THEN DL(WP)=DL(WP)+1:GOTO 552             | FC   | G][s 0][s T][SS][s I][s T][c K][SS]":CV    |    |
|-------------------------------------------------|------|--------------------------------------------|----|
|                                                 |      |                                            |    |
| •551 GOSUB 55:PRINT "[SS][s T][s H][s E][       |      | =CV+FT:FT=0:GOTO 583                       | FB |
| s Y][c M][s V][s E][SS][s G][s O][s T][S        |      | •581 I=DL(WP):GOSUB 50:IF I<3 THEN 440     | CM |
| S][s N][s O][s T][s H][s I][s N][s G][SS        |      | •582 GOSUB 55:PRINT "[SS][s W][s H][s A][  |    |
| ][s F][s 0][s R][SS][s U][s S][SS][s T][        |      | s T][c M][s S][SS][s T][s 0][SS][s T][s    |    |
| s 0][SS][s F][s I][s X][SS]";:GOTO 507          |      | A][s K][s E][c B][SS]":DL(WP)=DL(WP)-2:G   |    |
| •552 GOSUB 55:PRINT "[SS][s T][s H][s E][       |      | OTO 585                                    | GF |
|                                                 |      |                                            |    |
| s Y][SS][s L][s I][s K][s E][s D][SS][s         |      | •583 IF DL(WP)<8 THEN 440                  | DN |
| 0][s U][s R][SS][s W][s 0][s R][s K][c D        |      | •584 DL(WP)=DL(WP)-3:I=DL(WP):GOSUB 50:IF  |    |
| ][SS][s P][s I][s L][s 0][s T][SS]";            | DI   | I<3 THEN 440                               | MO |
| •553 IF EF(WP)>4 THEN EF(WP)=EF(WP)-1           | HC   | •585 PRINT "[c I][s W][s E][SS][s D][s 0]  |    |
| •554 GOTO 507                                   | CO   | [s N][c M][s T][SS][s L][s I][s K][s E][   |    |
| •560 IF FT<>0 THEN 563                          | PK   | SS][s Y][s 0][s U][c D][SS][s T][s H][s    |    |
|                                                 |      | I][s E][s V][s I][s N][s G][SS][s G][s Y   |    |
| •561 IF (DL(WP)>6)AND(EF(WP)<10)AND LEN(T       | 00   |                                            |    |
| R\$)>0 THEN 565                                 | 00   | ][s P][s S][s I][s E][s S][c K][c I]":G0   |    |
| •562 GOSUB 55:PRINT "[c I][s N][s O][SS][       |      | TO 507                                     | DJ |
| s D][s E][s A][s L][s S][SS][s W][s I][s        |      | •586 IF DL(WP)<8 THEN 440                  | DN |
| T][s H][SS][s G][s Y][s P][s S][s I][s          |      | ·587 DL(WP)=DL(WP)-3:I=DL(WP):GOSUB 50:IF  |    |
| E][s S][c K][c I]";:GOTO 507                    | OL   | I<3 THEN 440                               | MO |
| •563 IF DL(WP)<4 THEN 562                       | FO   | •589 GOTO 507                              | CO |
| -564 COCUP 55 - DRINT 11 CC 11 - C11 - C11 - T1 | 1.0  | •600 VB=32768:POKE 56578,PEEK(56578)OR3:P  | 00 |
| •564 GOSUB 55:PRINT "[SS][s G][s O][s T][       |      |                                            | ON |
| SS][s I][s T][c K][SS]";:CV=CV+FT:FT=O:G        |      | OKE 56576, (PEEK(56576) AND 252) OR 1      | CN |
| OTO 507                                         | CF   | •602 SB=0:POKE 53272, (SB*16)+4:SB=VB+1024 |    |
| •565 GOSUB 55:PRINT "[RVSON][SS][s A][s L       |      | *SB                                        | MO |
| ][s L][SS][s R][s I][s G][s H][s T][c D]        |      | •604 BB=SB/256:POKE 648,BB                 | AK |
| [SS][s G][s Y][s P][s S][s I][s E][s S][        |      | •611 REM ** SPRITE COLOR TABLE             | LA |
| c S][SS][SS][s Y][s 0][s U][SS][s W][s A        |      | ·612 CT(0)=53287:FOR I=1 TO 7:CT(I)=CT(I-  |    |
| ][s N][s T][SS][s T][s O][SS][s B][s U][        |      | 1)+1:NEXT                                  | AN |
| s Y][SS]"                                       | DG   | •613 HH(0)=53248:VV(0)=53249:FOR I=1 TO 7  |    |
| •566 PRINT "[RVSON]"AM\$(PD(WP), HB(WP), ASC    |      | :HH(I)=HH(0)+I*2:VV(I)=VV(0)+I*2:NEXT      | OM |
|                                                 |      |                                            |    |
| (LEFT\$(TR\$,1)),1)"[SS][c B][RVSOFF]";         | IH   | •618 HR=53264                              | FB |
| •567 GOTO 452                                   | CP   | •620 ES=53269                              | FE |
|                                                 | FC   | •622 POKE 53271,0                          | PC |
| •571 DL(WP)=DL(WP)+1:IF EF(WP)>6 THEN EF(       |      | •624 POKE 53277,0                          | PI |
| WP) = EF(WP) - 1                                | LL   | •626 POKE 53275,0                          | AG |
| •572 GOSUB 55:PRINT "[c I][s W][s E][c M]       |      | •628 POKE 53276,30                         | DB |
| [s L][s L][SS][s D][s O][SS][s W][s H][s        |      | •630 POKE 53285,15:POKE 53286,7            | FK |
| A][s T][SS][s W][s E][SS][s C][s A][s N         |      | •635 FOR I=0 TO 7:BC(I)=255-BS(I):NEXT     | LB |
| ][c Z][c Z][s K][s E][s E][s P][SS][s L]        |      | •638 REM *** INITIALIZE VALUES ***         | DK |
| [s 0][s 0][s K][s I][s N][s G][c I]"::G0        |      | •640 PRINT "[c 7]";                        | KM |
|                                                 | DA   |                                            |    |
| TO 507                                          | BA   | •642 POKE 53281,0                          | AF |
|                                                 | HB   | •644 POKE 53280,0                          | AE |
| •574 GOSUB 55:PRINT "[c I][s J][s U][s S]       |      | •646 POKE CT(0),7:POKE CT(1),5:POKE CT(2)  |    |
| [s T][SS][s W][s H][s A][s T][SS][s W][s        |      | ,2:POKE CT(3),6:POKE CT(4),12              | EE |
| E][SS][s N][s E][s E][s D][c Z][c Z][s          |      | •659 REM *** ML TABLE SETUP ***            | CA |
| G][s Y][s P][s S][s Y][SS][s B][s E][s G        |      | •661 POKE 37920,4:POKE 37921,4             | CB |
| ][s G][s A][s R][s S][c K][c I]";:GOTO 5        |      | •663 POKE 37922,1                          | PO |
|                                                 | AH   | •665 POKE 37923,0                          | PA |
| •575 IF EF(WP)>4 THEN EF(WP)=EF(WP)-1:GOT       | UII  | •667 POKE 37924,1:POKE 37925,1             | FL |
|                                                 | AT   |                                            |    |
|                                                 | AL   | •669 POKE 37936,1                          | AJ |
| •576 GOSUB 55:PRINT "[c I][s T][s H][s E]       |      | •671 POKE 37940,1                          | PO |
| [s R][s E][c M][s S][SS][s N][s O][s T][        |      | •673 POKE 37941,0                          | PA |
| s H][s I][s N][s G][SS][s W][s E][SS][s         |      | •674 REM ** GO-SPEED TIMER (NUMBER OF SPR  |    |
| C][s A][s N][SS][s D][s O][c Z][c Z][s S        |      | ITE O MOVES PER INTERRUPT [1=SLOWEST])     | MH |
| ][s 0][s R][s R][s Y][SS][c I]";:GOTO 50        |      | •675 POKE 37926,3:POKE 37928,3             | GI |
|                                                 | OE   | •677 POKE 37927,0:POKE 37935,0:POKE 37943  |    |
|                                                 | CO   |                                            | MA |
| •580 IF FT<>0 THEN GOSUB 55:PRINT "[SS][s       | Ry I | •679 POKE 53282,1:POKE 53283,7:POKE 53284  |    |
| [50][5                                          |      |                                            |    |

| ,9                                                                                                    | GD          | ·731 PRINT "[CLEAR][RVSON][s L][s A][s S]    |     |
|----------------------------------------------------------------------------------------------------|-------------|----------------------------------------------|-----|
| •690 REM                                                                                                    | JD          | [s T][SS][s M][s I][s N][s U][s T][s E][     |     |
| •693 REM *** SAFETY PROCEDURES ***                                                                                                    | CM          | SS][s I][s N][s S][s T][s R][s U][s C][s     |     |
| •694 POKE 657,128: REM DISABLE SHIFT/COMMO                                                                                                    |             | T][s I][s 0][s N][s S]"                      | JO  |
| DORE CHARACTER SET SWITCH                                                                                                    | OA          | •735 PRINT: PRINT "[3" "]THE SHIP'S COMPUT   |     |
| ·695 POKE 808,234:POKE 792,193:REM DISABL                                                                                                    |             | ER WILL LOCATE[7" "]PLANETS:":PRINT          | IL  |
|                                                                                                    |             | •736 PRINT "[3" "][RVSON][s G][s A][s S][    |     |
| E STOP AND STOP/RESTORE                                                                                                    | JJ          | [C 2][A 2][B 2][NOSVN][ C] ININ 1001         |     |
| •696 RETURN                                                                                                    | IM          | SS][s G][s I][s A][s N][s T][s S][3"[SS]     |     |
| •699 REM *** INTRO SCREEN ***                                                                                                    | PN          | "] FOR HYDROGEN FUEL[5" "]":PRINT            | EE  |
| •700 POKE 53281,0:POKE 53280,4:POKE 53265                                                                                                    |             | •737 PRINT "[3" "][RVSON][s R][s 0][s C][    |     |
| ,PEEK(53265)OR 64:PRINT "[c 7][CLEAR]";                                                                                                    |             | s K][s Y][SS][s P][s L][s A][s N][s E][s     |     |
| •701 POKE 53282,7:POKE 53283,9:POKE 53284                                                                                                    |             | T][s S] FOR THE ELEMENTS THAT "              | ВО  |
|                                                                                                    | ML          | •738 PRINT " [RVSON]SUPPORT LIFECARBON,      |     |
| •705 PRINT "[HOME][DOWN][DOWN]"TAB(14)"[R                                                                                                    |             | OXYGEN, NITROGEN"                            | JF  |
| VSON][s G][s Y][s P][s S][s Y][SS][SS][s                                                                                                    |             | •740 PRINT: PRINT "[3" "]YOUR JOB IS TO PI   |     |
| P][s I][s L][s O][s T][RVSOFF]":PRINT:P                                                                                                    |             | LOT THE SHIP INTO"                           | HG  |
| RINT                                                                                                    | FH          | •741 PRINT " STATIONARY ORBIT, SO IT FOLL    |     |
| •710 PRINT "[4" "]YOU HAVE BEEN CHOSEN TO                                                                                                    | 100         | OWS RIGHT"                                   | JO  |
| PILOT THE"                                                                                                    | PL          |                                              |     |
|                                                                                                    |             |                                              |     |
| •711 PRINT "FAMILY'S STARSHIP IN SEARCH O                                                                                                    |             | AND"                                         | FE  |
| F WORLDS                                                                                                    | HE          | •743 PRINT " SUPPLIES ARE TAKEN ABOARD BY    |     |
| •712 PRINT "WHERE WE CAN TRADE, PUT ON SH                                                                                                    |             | MACHINES.": PRINT                            | OL  |
| OWS, AND"                                                                                                    | LC          | •744 PRINT "[3" "]TO VISIT A PLANET, PRES    |     |
| •713 PRINT "PERHAPS FIND SOME SPECTACULAR                                                                                                    |             | S THE BUTTON"                                | LD  |
| TREASURE.":PRINT                                                                                                    | MF          | •745 PRINT " WHILE IN STATIONARY ORBIT."     | KB  |
| •714 PRINT "[4" "]MOST IMPORTANT, THOUGH,                                                                                                    |             | •750 PRINT VV\$(24)"[s P][s R][s E][s S][s   |     |
| IS TO KEEP                                                                                                    | ID          | S][SS][s B][s U][s T][s T][s O][s N][SS      |     |
| •715 PRINT "THE FAMILY SAFE. THERE ARE D                                                                                                    |             | ][s T][s 0][SS][s G][s 0][SS][s 0][s N]"     |     |
| ANGERS OUT"                                                                                                    | ME          |                                              | EB  |
| •716 PRINT "AMONG THE STARS. AND YOU MUS                                                                                                    |             | •751 GOSUB 40                                | PA  |
| T ANSWER"                                                                                                    | 00          | •760 PRINT "[CLEAR][RVSON] YOU CAN TAKE A    |     |
| ·717 PRINT "FOR ANY LIVES THAT ARE LOST."                                                                                                    |             | NAP NOWIT TAKES A[5" "]";                    | MF  |
| :PRINT:PRINT                                                                                                    | MC          | •761 PRINT "[RVSON] WHILE TO LOAD SUPPLIE    |     |
| •720 PRINT "[RVSON][4" "]HOW DANGEROUS A                                                                                                    |             | S ABOARD THE SHIP."                          | ВН  |
| VOYAGE DO YOU DARE ATTEMPT?"                                                                                                    | EP          | •765 RETURN                                  | IM  |
|                                                                                                    |             | •800 RP(WP)=0:J=0                            |     |
| •721 PRINT "[5"[SS]"][s V][s E][s R][s Y]                                                                                                    |             |                                              | MF  |
| [SS][s D][s A][s N][s G][s E][s R][s O][                                                                                                    |             |                                              | PP  |
| s U][s S][4"[SS]"]"                                                                                                    | JJ          | •807 IF J>88 THEN RP(WP)=1:IF J>96 THEN R    |     |
| •722 PRINT "[5"[SS]"][s B][s 0][s L][s D]                                                                                                    |             | P(WP)=2:PN(WP)=254:PD(WP)=10                 | EI  |
| [SS][s B][s U][s T][SS][s N][s O][s T][S                                                                                                    |             | •810 HB(WP)=INT(RND(0)*3):IF RP(WP)=2 AND    |     |
| S][s C][s R][s A][s Z][s Y]"                                                                                                    | LN          | HB(WP)=0 THEN HB(WP)=1                       | KO  |
| •723 PRINT "[5"[SS]"][s P][s R][s E][s T]                                                                                                    |             | •811 DL(WP)=3+INT(6*RND(0))+LV-HB(WP):EF(    |     |
| [s T][s Y][SS][s S][s A][s F][s E][7"[SS                                                                                                    |             | WP)=6+INT(6*RND(0))-LV-HB(WP)                | FN  |
| "]":PRINT:PRINT "(USE JOYSTICK IN PORT                                                                                                    |             | •812 HT(WP)=1+INT(3*RND(0))                  | JO  |
| 2)";                                                                                                    | CL          | •820 IF RP(WP)=2 THEN RETURN                 | FJ  |
| •724 VV\$(0)="[HOME]":FOR I=1 TO 24:VV\$(I)                                                                                                    |             | •822 PV=PV+1:IF PV>28 THEN SP%=1:GOTO 885    | CN  |
| =VV\$(I-1)+"[DOWN]":NEXT:RR\$="[RVSON]=[RV                                                                                                    |             | •825 I=LEN(PX\$(HB(WP))):IF I<1 THEN 810     | BK  |
| SOFF]":RX\$="[SS]":LV=18                                                                                                    | PI          | •830 J=INT(RND(0)*I)+1:GOSUB 860             | ED  |
| .725 RR\$="[RVSON]=[RVSOFF]":RX\$="[SS]":LV                                                                                                    |             | •835 PD(WP)=ASC(MID\$(PX\$(HB(WP)),J,1))     | PF  |
| =18:XV=LV                                                                                                    | HF          | •840 IF I>2 THEN GOTO 855                    | JH  |
| •726 PRINT VV\$(XV)RX\$VV\$(LV)RR\$;:XV=LV                                                                                                    | EF          | •845 IF I=1 THEN PX\$(HB(WP))="":RETURN      | LH  |
| 20 HERON 및 10 HERON (19 HERON TO LONG TO THE POST OF STATE OF THE POST OF THE POST OF THE | -           |                                              | TIL |
| •727 JB=0:JY=0:GOSUB 40:IF JB>0 THEN LV=L                                                                                                    |             | •850 PX\$(HB(WP))=MID\$(PX\$(HB(WP)),XQ(J),1 | VD. |
| V-17:GOTO 731                                                                                                    | FG          | ): RETURN                                    | KD  |
| •728 IF JY=1 THEN LV=LV-1:IF LV<18 THEN L                                                                                                    | EA          | •855 IF J=1 THEN PX\$(HB(WP))=RIGHT\$(PX\$(H | OM  |
| V=20                                                                                                    | FA          | B(WP)), I-1): RETURN                         | CM  |
| •729 IF JY=2 THEN LV=LV+1:IF LV>20 THEN L                                                                                                    | Committee ! | •856 IF J=I THEN PX\$(HB(WP))=LEFT\$(PX\$(HB | OD  |
| V=18                                                                                                    | IE          | (WP)),I-1):RETURN                            | CP  |
| •730 GOTO 726                                                                                                    | CP          | •857 PX\$(HB(WP))=LEFT\$(PX\$(HB(WP)),J-1)+R |     |

| IGHT\$(PX\$(HB(WP)),I-(J+1)):RETURN             | HH | 0,2),AM\$(10,2,2,1)                           | CH   |
|-------------------------------------------------|----|-----------------------------------------------|------|
| •860 K=LEN(PY\$):L=1+INT(RND(0)*K)              | IE | •2120 TN=0:NM\$(254)="[s A][s R][s T][s I]    |      |
| *865 PN(WP)=ASC(MID\$(PY\$,L,1))                | DP | [s F][s I][s C][s I][s A][s L][SS][s S][      |      |
|                                                 |    |                                               |      |
| *868 IF L=1 THEN PY\$=RIGHT\$(PY\$,K-1):RETU    |    | s A][s T][s E][s L][s L][s I][s T][s E]"      |      |
| RN                                              | OA | •2130 INPUT#2, NM\$(TN):IF NM\$(TN)="[5"X"]"  |      |
| •869 IF L=K THEN PY\$=LEFT\$(PY\$,K-1):RETUR    |    | THEN 2145                                     | CN   |
| N                                               | PF | •2140 TN=TN+1:GOTO 2130                       | GE   |
| •870 PY\$=LEFT\$(PY\$,L-1)+RIGHT\$(PY\$,K-(L+1  |    | •2145 PZ\$="":FOR I=0 TO 254:PZ\$=PZ\$+CHR\$( |      |
| )):RETURN                                       | EP | I):NEXT:PY\$=LEFT\$(PZ\$,TN):L=FRE(9)         | DP   |
|                                                 |    |                                               |      |
| *875 IF I=0 THEN GL\$=RIGHT\$(GL\$,LEN(GL\$)-   |    | •2150 FOR I=0 TO 1:FOR J=0 TO 2:INPUT#2,M     |      |
| 1):RETURN                                       | KO | M\$(I,J):NEXT:NEXT                            | OM   |
| •876 IF I=LEN(GL\$)-1 THEN GL\$=LEFT\$(GL\$,I   |    | •2160 FOR I=0 TO 32:INPUT#2,GN\$(I):NEXT:G    |      |
| -1):RETURN                                      | GN | L\$=LEFT\$(PZ\$,33)                           | NM   |
| •880 GL\$=LEFT\$(GL\$,I)+RIGHT\$(GL\$,LEN(GL\$) |    | ·2161 PRINT "[CLEAR][RVSON][DOWN][8"[SS]"     |      |
| -(I+1)):RETURN                                  | LG | ][s H][s E][s R][s E][SS][s I][s S][SS][      |      |
|                                                 |    | s T][s H][s E][SS][s G][s Y][s P][s S][s      |      |
| *885 PRINT VV\$(23)"[SS][SS][S Y][S O][S U      |    |                                               |      |
| ][SS][s L][s E][s D][SS][s U][s S][SS][s        |    | Y][SS][s F][s A][s M][s I][s L][s Y][8"       |      |
| T][s 0][SS][c R][c 0][SS][s W][s 0][s R         |    | [SS]"]"                                       | OI   |
| ][s L][s D][s S][c Z][c Z][s G][s 0][s 0        |    | •2163 GB=INT(RND(0)*33):GB\$=GN\$(GB):I=GB:   |      |
| ][s D][SS][s W][s O][s R][s K][c K][3"[S        |    | GOSUB 875                                     | DD   |
| S]"]"BB\$;                                      | FE | •2164 PRINT "[BLUE]";:FOR I=1 TO 32 STEP      |      |
| ·890 RETURN                                     | IM | 2                                             | DG   |
| •900 FOR I=1 TO 4:POKE HH(I),20+INT(RND(9       |    |                                               |      |
|                                                 |    | •2165 PRINT ,GN\$(ASC(MID\$(GL\$,I,1))),GN\$( |      |
| )*220)                                          | IO | ASC(MID\$(GL\$,I+1,1))):NEXT:PRINT "[c 7]"    |      |
| •901 POKE VV(I),50+INT(RND(9)*190):NEXT         | OC |                                               | LA   |
| •902 POKE HR,0                                  | IJ | •2166 A\$="[SS][BLUE]"+GB\$+"[c 7][SS][s I]   |      |
| •909 REM ** PUT STARS ON THE SCREEN             | MF | [s S][SS][s H][s E][s A][s D][SS][s O][s      |      |
| •910 PRINT "[CLEAR]";:FOR I=0 TO 49:POKE        |    | F][SS][s T][s H][s E][SS][s F][s A][s M       |      |
| VB+INT(RND(9)*1024),46:NEXT                     | EO | ][s I][s L][s Y][c S]":L=INT((42-LEN(A\$)     |      |
| •915 FOR I=0 TO 8:POKE VB+INT(RND(9)*1024       |    | )/2)                                          | HD   |
|                                                 |    |                                               | 1    |
| ),42:NEXT                                       | IK | •2167 B\$="[RVSON]":FOR I=1 TO L:B\$=B\$+"[S  | W    |
| •919 REM ** STARSHIP POSITION                   | LP | S]":NEXT:A\$=B\$+A\$:FOR I=LEN(A\$) TO 42     | GF   |
| •920 POKE 53248,175:POKE 53249,150              | AE | •2168 A\$=A\$+"[SS]":NEXT:PRINT:PRINT A\$     | PH   |
| •921 REM ** STARSHIP DIRECTION                  | CN | •2169 PRINT " NOW THE COMPUTER WILL UPDAT     |      |
| •922 POKE VB+1016,16                            | ED | E ITS STAR"                                   | KP   |
| •929 REM ** SETUP STRINGS                       | NL | ·2170 PRINT " CHARTSAND THEN WE'RE ON O       |      |
| •931 BB\$="[RVSOFF][32" "]"                     | BD | UR WAY!"                                      | JC   |
| •935 FF\$="[RVSON]FUEL[28" "]"                  | FA | •2180 FOR I=0 TO 2:FOR J=0 TO 9:INPUT#2,P     |      |
| -036 CCC "[DVCON][ Clic till Dlic Dlic t        |    |                                               | СН   |
| •936 SS\$="[RVSON][s S][s U][s P][s P][s L      |    | M\$(J,I)                                      |      |
| ][s I][s E][s S][24"[SS]"]"                     | EF | ·2190 FOR K=0 TO 1:FOR L=0 TO 2:INPUT#2, A    |      |
| •937 QF=33:QS=33                                | KO | M\$(J,I,L,K):NEXT:NEXT:NEXT                   | FP   |
| •938 FOR I=0 TO 2:PX\$(I)=LEFT\$(PZ\$,10):NE    |    | •2195 FOR I=1 TO 2: READ PM\$(10, I): FOR K=0 |      |
| XT                                              | OK | TO 1:FOR L=0 TO 2                             | OD   |
| •939 REM ** LEVEL OF PLAY                       | CO | •2196 READ AM\$(10,I,L,K):NEXT:NEXT:NEXT      | JO   |
| .940 TS=50:IF LV<3 THEN TS=20:IF LV<2 THE       |    | •2200 CLOSE 2:RETURN                          | JP . |
| N TS=10                                         |    | •2210 DATA A SPANKING NEW SPACE STATION W     |      |
| •941 TM=TS:FM=TS/2                              | PH | ITH A CREWOF LONELY HUMANS                    | KC   |
|                                                 |    |                                               | NO   |
| •942 XQ(1)=2:XQ(2)=1                            | HN | • 2211 DATA GOT WAYLAID BY SEX-STARVED CRE    | AT   |
| •944 PRINT VV\$(23)" PAUSE A MOMENT FOR GA      |    | W MEMBERS AND NOW REFUSES TO LEAVE            | AI   |
| RBAGE DISPOSAL [3"."]";                         | IA | •2212 DATA STUMBLED ON ILLEGAL DRUGS AND      | 0.7  |
| •945 FOR WP=1 TO 4:GOSUB 800:NEXT               | PE | WAS SHOT, WAS CAUGHT SELLING HOOCH            | CI   |
| •946 CV=1                                       | IF | •2213 DATA AN URGENT MESSAGE OF AN ALIEN      |      |
| •947 RETURN                                     | IM | INVASION, VITAL DATA ABOUT THIS SYSTEM        | AK   |
| •1998 REM *** MACHINE LANGUAGE ***              | OA | •2214 DATA A THRILLING NOVEL THE CREW HAS     |      |
| •1999 REM LOAD ML FILE                          | HN | WRITTEN IN THEIR ENDLESS SPARE TIME           | NM   |
| · 2000 LOAD "GYPSY VIDEO",8,1                   | JI | •2220 DATA AN ANCIENT ALIEN ORBITAL VESSE     |      |
|                                                 | KH | L WITH A CREW OF GIANT SPEECHLESS BEES        | BC   |
|                                                 |    |                                               |      |
| •2110 DIM NM\$(254),GN\$(33),MM\$(1,2),PM\$(1   |    | ·2221 DATA WENT EXPLORINGFOUND THE QUEE       |      |

# **IMPORTANT!** Letters on white background are **Bug Repellent** line codes. **Do not enter them!** Pages 119 and 120 explain these codes and provide other essential information on entering **Ahoy!** programs. Refer to these pages **before** entering any programs!

| •2222 DATA TRIED TO BREATHE THE ALIEN AIR  |
|--------------------------------------------|
|                                            |
| , WAS KIDNAPPED AND USED FOR LARVA FOOD MH |
| ·2223 DATA A KIND OF HONEY THAT GIVES TEM  |
| PORARY TELEPATHIC ABILITIES HL             |
| ·2224 DATA A STRUCTURAL BEESWAX STRONGER   |
| THAN STEEL DD                              |
| •2225 DATA OBSERVATIONS OF THE BEESINCL    |
| UDING THEIR MAGNIFICENT DANCING KM         |

# SANTA'S BUSY DAY FROM PAGE 118

| ·10 REM SANTA'S BUSY DAY                                                       | LI  |
|--------------------------------------------------------------------------------|-----|
| •20 REM GEORGE TREPAL                                                          | BM  |
| •30 REM 2650 ALTURAS ROAD                                                      | IP  |
| •40 REM BARTOW, FL 33830                                                       | AG  |
| •50 PRINT"[CLEAR][6"[DOWN]"] DO YOU WANT                                       |     |
| AN <e>ASY OR A <r>EGULAR"</r></e>                                              | OD  |
| •55 PRINT" GAME?"                                                              | IC  |
| ·60 GETA\$: IFA\$<>"" THEN 60                                                  | OJ  |
| •70 GETA\$:IF A\$="" THEN 70                                                   | FM  |
| ·80 IF A\$="E" THEN POKE 828,1                                                 | JC  |
| •90 C=896: CT=44: POKE53280,0                                                  | EN  |
| ·100 READ D\$: L=LEN(D\$): PRINT "[CLEAR][1                                    |     |
| 1"[DOWN]"][WHITE]"SPC(8)"COUNTING DOWN T                                       |     |
| O ZERO ";                                                                      | LG  |
| ·105 CT=CT-1: PRINT CT: POKE 53281,CT                                          | NB  |
| •110 FOR J=1TOL STEP2: M\$=MID\$(D\$,J,2)                                      | AJ  |
| •120 H\$=LEFT\$(M\$,1): L\$=RIGHT\$(M\$,1)                                     | FL  |
| •130 H=ASC(H\$)-48: IFH>10 THEN H=H-7<br>•140 L=ASC(L\$)-48: IFL>10 THEN L=L-7 | HK  |
|                                                                                | FO  |
| ·150 P=H*16+L:IF P>255 THEN 200                                                | EL  |
| •155 POKE C,P: C=C+1                                                           | LN  |
| •160 NEXT:GOTO100                                                              | NM  |
| •200 IF C<1000 THEN C=49152: GOTO 100                                          | GC  |
| •210 SYS49160                                                                  | KA  |
| •896 DATA 00150000AA8002AAA009555806AAA40                                      | OF  |
| A596806FBE405EB94055554016A500159                                              | OE  |
| •928 DATA 500255600A95A82AA6AA2AAAAA29AA9                                      | DE  |
| A19AA9915AA95156A55055554015550ZZ                                              | BF  |
| •49152 DATA 0100D8FFFFFF2800A9008D49038D4                                      | AF  |
| CO385FBA9OC85FCAOOOA92O91FBC8DOFBE6  •49184 DATA FCA5FCC99FDOF1A9568D43O3A9518 | AF  |
| 5FBA92885FDA91285FC85FEA99320D2FFA2                                            | IC  |
| •49216 DATA OOAOOOAD430391FDC8C027D0F918A                                      | 10  |
| 5FD692885FD9002E6FEE8E051D0E4A000A9                                            | GH  |
| •49248 DATA 0491FBA9FF8D0FD4A9808D12D4AD1                                      | GII |
| BD4290385ADAA0AA818B900C065FB85AAB9                                            | FM  |
| •49280 DATA 01C065FC85AB18B900C065AA85FDB                                      | PTI |
| 901C065AB85FEA000B1FDCD4303D0128A91                                            | JG  |
| •49312 DATA FDA92091AAA5FD85FBA5FE85FC4C6                                      | 00  |
| 3COE88A29O3C5ADDOBCB1FBAAA92O91FBEO                                            | DE  |
| •49344 DATA 04F01A8A0AA8A20238A5FBF900C08                                      | מע  |
| 5FBA5FCF901C085FCCAD0EE4C63C0A90F8D                                            | PI  |
| עס זריל אריטכטט4טטריטארטטרטטריט דריל זט זכאט זכ                                | II  |

| ring <b>Ahoy!</b> programs. Refer to these pages <b>before</b> entering any programs                                                                                                    | s!    |  |
|----------------------------------------------------------------------------------------------------|-------|--|
| ·49376 DATA 48038502A9068D20D08D21D020F2C                                                                                                    |       |  |
|                                                                                                    | JI    |  |
| ·49408 DATA OODBC8DOF1A228A9OD9DCODBCADOF                                                                                                    |       |  |
| A60AD43038D4F128DCF1EA9208D76128D50                                                                                                    | EH    |  |
| ·49440 DATA 128D801E8DA61EA90085FB8D3F03A                                                                                                    |       |  |
|                                                                                                    | LE    |  |
| ·49472 DATA FD690185FDA5FE690085FEB1FB91F                                                                                                    |       |  |
|                                                                                                    | 00    |  |
| •49504 DATA 18A5FD697885FDA5FE690085FEB1F                                                                                                    |       |  |
|                                                                                                    | EF    |  |
| •49536 DATA 03D0BBEE3F03AD3F03C928D01218A                                                                                                    | 773.4 |  |
|                                                                                                    | KM    |  |
| •49568 DATA A5FB690185FBA5FC690085FCA5FCC                                                                                                    | 173.4 |  |
| 920D08AA5FBC900D084A9A08D4203A9FF8D                                                                                                    | FM    |  |
| •49600 DATA 0FD4A9808D1BD4A2D2A000AD1BD4C<br>92730F9C99010F585FCAD1BD485FBB1FBCD                                                                                                    | NP    |  |
| •49632 DATA 4303F0E7AD420391FBCAD0DFAD420                                                                                                    | NP    |  |
| 3C953F00AA9538D4203A2024CCBC1A204A9                                                                                                    | IL    |  |
| •49664 DATA 309DC107CAD0FA200DC24C1DC2A22                                                                                                    | TD    |  |
| 0A95B9DC707CAD0FAA9018D4F0360A9988D                                                                                                    | JF    |  |
| •49696 DATA 4403A9218D4503A9008D4603A90F8                                                                                                    | 01    |  |
|                                                                                                    | MB    |  |
| ·49728 DATA 8D01D0A9028D27D0A90E8DF807A90                                                                                                    |       |  |
| 18D25D0A90A8D26D0AD00DC290F8D4003CE                                                                                                    | FM    |  |
| ·49760 DATA 4603AD4603C900D012A9008D04D4A                                                                                                    |       |  |
| D4803850220F2C0A9068D20D038A90FED40                                                                                                    | CN    |  |
| •49792 DATA 038D4003C900F0038D4D03AD3C03C                                                                                                    |       |  |
| 901D006AD40038D4D03AD4D03C901D0034C                                                                                                    | FC    |  |
| •49824 DATA BAC2C902D0034CE1C2C904D0034C0                                                                                                    |       |  |
| 8C3C908F0034C53C34C2FC3ADCC058D4103                                                                                                    | PF    |  |
| •49856 DATA CD4303D008A9028D4D034C53C338A                                                                                                    |       |  |
| D4403E9788D4403AD4503E9008D45034C53                                                                                                    | DJ    |  |
| •4988 DATA C3AD1C068D4103CD4303D008A9018                                                                                                    | ON    |  |
| D4D034C53C318AD440369788D4403AD4503                                                                                                    | GN    |  |
| •49920 DATA 69008D45034C53C3ADF3058D4103C<br>D4303D008A9088D4D034C53C338AD4403E9                                                                                                    | HE    |  |
| •49952 DATA ()18D44()3AD45()3E9()()8D45()34C53C                                                                                                    | пь    |  |
| 3ADF5058D4103CD4303D008A9048D4D034C                                                                                                    | BL    |  |
| •49984 DATA 53C318AD440369018D4403AD45036                                                                                                    | חם    |  |
| 9008D4503A90085FDA90485FEA9008D4E03                                                                                                    | DA    |  |
| •50016 DATA 8D4703AD440385FBAD450385FCA00                                                                                                    |       |  |
| OB1FB91FD18A5FB69O185FBA5FC69OO85FC                                                                                                    | OL    |  |
| •50048 DATA 18A5FD690185FDA5FE690085FEEE4                                                                                                    |       |  |
| 703AD4703C928D012A9008D470318A5FB69                                                                                                    | NF    |  |
| •50080 DATA 5085FBA5FC690085FCE8D0C3EE4E0                                                                                                    |       |  |
| 3AD4E03C904D0034CC2C3C903D0B2A2684C                                                                                                    | AJ    |  |
| •50112 DATA 6FC3AD4103CD4303D026A90885028                                                                                                    |       |  |
| D20D020F2C0A9088D05D4A9818D04D4A919                                                                                                    | GL    |  |
| •50144 DATA 8D01D4A90A8D4903A9028D4603EE4                                                                                                    |       |  |
| F03AD4103C9A0D01EA90785028D20D020F2                                                                                                    | KN    |  |
| •50176 DATA C0A9018D4B03A90F8D05D4A9118D0                                                                                                    | T.    |  |
| 4D4A9058D4603AD4103C953D026A9008502                                                                                                    | IL    |  |
| •50208 DATA 20F2C0A90F8D05D4A9218D04D4A90                                                                                                    | DO    |  |
| 48D4603A280A000EE21D0C8D0FAE8D0F720<br>•50240 DATA 0DC2AD4903C900F017A90F8D2C05A                                                                                                    | DC    |  |
| 9158D5405A9038D7C05A9088DA405CE4903                                                                                                    | NB    |  |
| CLICHTOLOGICANCTICOCCICANCTICOCCACTICOCCACTICOCACTICOCACTIC | MD    |  |
|                                                                                                    |       |  |

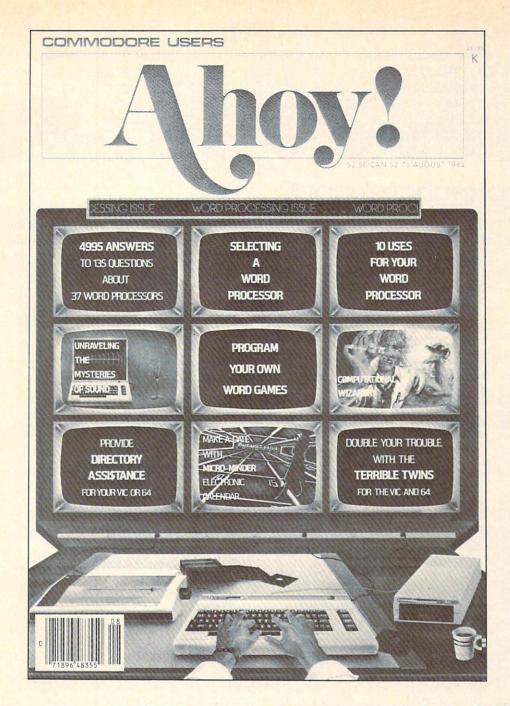

# HAS EVERYTHING!

| ☐ Twel      | ve Issues for \$19.95 (\$26                         | TO AHOY!  .95 Canada and elsewhere) 649.95 Canada and elsewhere) |
|-------------|-----------------------------------------------------|------------------------------------------------------------------|
| NameAddress |                                                     |                                                                  |
| City        | State                                               | Zip                                                              |
| 45 W        | Send coupon or f<br>ION INTERNATION Street, Room 40 | ONAL INC.                                                        |

- •50272 DATA 18AD440369B485FBAD4503690585F CA92091FB8D4103AD4B03C901D049A9008D MF
- •50304 DATA 4B03A9008D4A0318ADC4076901C93 AF0068DC4074CA1C4A9308DC407A9018D4A FN
- •50336 DATA 03A20218BDC1076D4A03C93AF00B9 DC107A9008D4A034CC3C4A9309DC107A901 JP
- 50368 DATA ·8D4A03CAD0DDEE4C03AD4C03C900D
- OO3EE4FO3AD4FO3AAA9AO9DC7O7CADOF8AD
- 50400 DATA C207C932D0034CF3C4AD4F03C920D 0484CF3C4A9008D04D48D15D0A90F8DF305 ML

NA

- •50432 DATA A9168DF405A9058DF505A9128DF60 5A9028502A9008D21D020F2C0A9018DF3D9 BA
- •50464 DATA 8DF4D98DF5D98DF6D9A5C5C940D0F AA5C5C940F0FA4C08C04C57C250ZZ KH

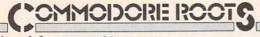

Continued from page 92 noteworthy features. One of these features is a technique

called address modification. We will take a close look at this feature in next month's column.  $\Box$ 

SEE PROGRAM LISTING ON PAGE 122

## **SKETCHER Program**

(Lines to be added to BLACKBOARD.S, page 122; see text of article!)

| 266   PRINT DOT AT MIDSCREEN   302   304   319   SOUT   346   RTS   386   STA   HPSN   262   LDA   #VMID   304   JMP   DOIT   346   MOVEDN   LDX   VPSN   388   STA   HPSN   1   1   1   1   1   1   1   1   1                                                                                                    | 259  | *       |         |                | 301                                     |        | JMP    | DOIT              | 343 |        | STX     | VPSN              | 385  | TOOHI | LDA     | # <hmax-2< th=""></hmax-2<> |
|----------------------------------------------------------------------------------------------------|------|---------|---------|----------------|-----------------------------------------|--------|--------|-------------------|-----|--------|---------|-------------------|------|-------|---------|-----------------------------|
| 262                                                                                                    | 260  | * PRINT | DOT AT  | MIDSCREEN      | 302                                     | *      |        |                   | 344 |        | RTS     |                   | 386  |       | STA     | HPSN                        |
| 263   STA   VPSN   305 *   347   INX   389   RTS     264   LDA   #CMID   306   LEFT   LDX   HPSN   348   SYX   VPSN   399   ***   265   STA   HPSN   307   LDY   HPSN+1   349   RTS   391   *** PRINT   DOT ON SCREEN     266   LDA   #SIMID   308   TXA   350   ***   392   ***     267   STA   HPSN+1   309   BNE   DECLSB   351   *** "DOIT" SUBROUTINE   393   PRINT   JSR   CHECK     268   JSR   PRINT   310   DEY   352   ***   394   CHECK     269   311   DECLSB   DEX   353   DOIT   JSR   PRINT   395   ***     270   ** READ JOYSTICK   312   STX   HPSN   354   JMP   READJS   396   LDA   HPSN     271   ** READ JOYSTICK   313   STY   HPSN   356   *** NORE SUBROUTINES START HERE   398   LDA   HPSN     272   ** FIRST CHECK TRIGGER BUTTON   314   JMP   DOIT   356   *** NORE SUBROUTINES START HERE   398   LDA   HPSN     273   ** AND   #\$10   317   JMP   LEFT   359   ***   399   PHA     274   READJS   LDA   CLAPPR   316   UPSN   JSR   MOVEUP   358   *** MAKE SURE DOT IS   WITHIN RANGE   401   LDA   HPSN     275   AND   #\$10   317   JMP   LEFT   359   SMAKE SURE DOT IS   WITHIN RANGE   401   LDA   HPSN     276   BEQ   STARIF   318   SMOVEUP   358   *** MAKE SURE DOT IS   WITHIN RANGE   401   LDA   HPSN     277   *** NOW READ JOYSTICK   320   JMP   LEFT   362   CMP   #\$4MAK   401   LDA   HPSN     278   NOW READ JOYSTICK   322   MILL   JMP   READJS   364   JMP   HOHDOX   406   JSR   PLOT     282   AND   CLAPRA   324   RIGHT   LDX   HPSN   366   JMP   HOHDOX   406   JSR   PLOT     282   AND   CLAPRA   322   MILL   JMP   READJS   364   JMP   HOHDOX   406   JSR   PLOT     283   STA   JSV   325   LDV   HPSN   367   LDA   #\$10   HPSN     284   PLA   326   TXX   328   TXY   370   HCHECK   BIT   HPSN   411   STA   HPSN     285   SEC   JSV   328   INV   370   HCHECK   BIT   HPSN   411   TPSN     286   SBC   JSV   328   INV   370   HCHECK   BIT   HPSN   411   TPSN     287   STA   JSV   325   DEC   STA   HPSN   371   BPL   OKLOW   413   TRSN     288   ** TA   JSV   329   NDINC   STA   HPSN   373   STA   HPSN   415   DPB   DONN-HONRI     2 | 261  | 1 *     |         |                | 303                                     | DOWN   | JSR    | MOVEDN            | 345 | *      |         |                   | 387  |       | LDA     | #>HMAX-2                    |
| 263   STA   VPSN   305 *   347   INX   389   RTS     264   LDA   #CRINID   306   LEFT   LDX   HPSN   348   SYEX   VPSN   399   ***     265   STA   HPSN   307   LDY   HPSN+1   349   RTS   391   *** PRINT   DOT ON SCREEN     266   LDA   #JSHID   308   TXA   357   ***   392   ***     267   STA   HPSN+1   309   BNE   DECLSB   351   ***   "DOTT" SUBROUTINE   393   PRINT   JSR   CHECK     268   JSR   PRINT   310   DEY   352   ***   394   RTS   399   PRINT   JSR   CHECK     269   ***   311   DECLSB   DEX   353   DOIT   JSR   PRINT   395   ***     270   ***   READ JOYSTICK   312   STX   HPSN   354   JMP   READJS   396   LDA   HPSN     271   ***   READ JOYSTICK   312   STX   HPSN   356   ***   NOR SUBROUTINES START HERE   398   LDA   HPSN     273   ***   TRADJS   LDA   CLAPRA   316   UPANDL   JSR   MOVEIP   358   ***   MAKE SURE DOT IS VITHIN RANGE   401   LDA   HPSN     274   READJS   LDA   CLAPRA   316   UPANDL   JSR   MOVEIP   358   ***   MAKE SURE DOT IS VITHIN RANGE   401   LDA   HPSN     275   AND   #\$10   317   JMP   LEFT   359   ***   401   LDA   HPSN     276   BEQ   STARIF   318   STX   JMP   LEFT   362   CMP   #VMAX-1   404   SKIP   DEC   HPSN     277   ***   LDA   #\$10   START   319   DANDL   JSR   MOVEIP   362   CMP   #VMAX-1   404   SKIP   DEC   HPSN     278   NOW READ JOYSTICK   320   JMP   LEFT   362   CMP   #VMAX-1   404   SKIP   DEC   HPSN     278   NOW READ JOYSTICK   322   NIL2   JMP   READJS   364   JMP   HCHECK   406   JSR   CHECK     289   LDA   #\$10   START   323   START   START HERE   362   CMP   #VMAX-1   404   SKIP   DEC   HPSN     280   LDA   #\$10   START   START   ST | 267  | 2       | LDA     | #VMID          | 304                                     |        | JMP    | DOIT              | 346 | MOVEDN | LDX     | VPSN              | 388  |       | STA     | HPSN+1                      |
| 264                                                                                                    |      |         |         | VPSN           | 305                                     | *      |        |                   | 347 |        | INX     |                   | 389  |       | RTS     |                             |
| 265                                                                                                    |      |         |         |                |                                         |        | LDX    | HPSN              | 348 |        |         | VPSN              |      |       |         |                             |
| 266                                                                                                    |      |         |         |                |                                         |        |        |                   |     |        |         |                   |      |       | DOT ON  | SCREEN                      |
| 267                                                                                                    |      |         |         |                |                                         |        |        |                   |     |        |         |                   |      |       | DO1 011 | CONDIN                      |
| 268                                                                                                    |      |         |         |                |                                         |        |        | DECLSB            |     |        | " SUBRO | HTINE             |      |       | ISR     | CHECK                       |
| 266 * 311 DECLSB DEX                                                                                                    |      |         |         |                |                                         |        |        | DUGLIGH           |     |        | CODICO  | 0.1.11.12         |      |       |         |                             |
| 277                                                                                                    |      |         | JUIN    | 1 HAIT         |                                         |        |        |                   |     |        | ISP     | PRINT             |      |       | Juli    | 1 1101                      |
| 271 * 313 STY HPSN+1 355 * 397 PHA 272 * FIRST CHECK TRIGGER BUTTON 314 JMP DOIT 356 * MORE SUBROUTINES START HERE 398 LDA HPSN+1 273 * 315 * 357 * 357 * 358 * MAKE SURE DOT IS WITHIN RANGE 400 * PHA 274 READJS LDA CIAPRA 316 UPANDL JSR MOVEUP 358 * MAKE SURE DOT IS WITHIN RANGE 400 * PHA 275 AND #\$10 317 JMP LEFT 359 * 401 LDA HPSN+1 276 BEQ START 318 * 360 CHECK LDA VPSN 402 BNE SKIP 277 * 319 DNANDL JSR MOVEDN 351 BEQ RAISE 403 DEC HPSN+1 278 * NOW READ JOYSTICK 320 JMP LEFT 362 CMP #VMAX-1 404 SKIP DEC HPSN-1 279 * 321 * 363 BCS LOWER 405 JSR CHECK 281 PHA 323 * 365 RAISE INC VPSN 407 * PLOT 281 PHA 323 * 365 RAISE INC VPSN 407 * PLOT 282 AND CIAPRA 324 RIGHT LDX HPSN 366 JMP HCHECK 408 PLA 283 STA JSV 325 LDY HPSN+1 367 LOWER LDA #VMAX-1 409 STA HPSN+1 284 PLA 326 INX 368 STA VPSN 410 PLA 285 SEC JSV 328 INY 370 HCHECK BIT HPSN+1 412 RTS 286 SBC JSV 328 INY 370 HCHECK BIT HPSN+1 412 RTS 287 STA JSV 329 NOINC STX HPSN 371 HPSN+1 372 LDA #1 HPSN 415 DFB DOWN-MODRI 288 * 330 STX JSV 329 NOINC STX HPSN 371 HPSN+1 BPL OKLOW 413 * TSN 288 * 330 STY HPSN+1 372 LDA #1 414 RELADS DFB DOWN-MODRI 289 TAX 331 JMP DOIT 373 STA HPSN 415 DFB DOWN-MODRI 290 BEQ READJS 332 * MOVEDN 378 MOVEDN 378 ROVEDN 373 STA HPSN 415 DFB DOWN-MODRI 291 LDA RELADS-1,X 333 UPANDR JSR MOVEDN 373 STA HPSN 416 DFB DOWN-MODRI 292 STA MODREL+ 334 JMP RIGHT 376 RTS 370 CMP HPSN 421 DFB DOWN-MODRI 293 MODREL BNE * 335 NAMDR JSR MOVEDN 378 ROVEDN 378 OKLOW LDA #CHMAX-2 420 DFB DANDL-MODRI 294 MODRI BNE * 336 DNANDR JSR MOVEDN 378 ROVEDN 378 OKLOW LDA #CHMAX-2 420 DFB DANDL-MODRI 295 * 340 MODRI BNE * 339 SUBROUTINES TO MOVE UP & DOWN 381 SBC HPSN+1 423 DFB DANDL-MODRI 296 ROUTINES TO MOVE JOYSTICK 340 PSN 341 MOVEUP LDX VPSN 381 SBC UTINES TO MOVE JOYSTICK 340 PSN 341 MOVEUP LDX VPSN 383 RTS                                                                                                    |      |         | TOYSTIC | W.             |                                         |        |        | прем              |     |        |         |                   |      |       | LDA     | HPCN                        |
| 272 * FIRST CHECK TRIGGER BUTTON   314                                                                                                    |      |         | 3015110 | 10             |                                         |        |        |                   |     |        | 0111    | MUNDOU            |      |       |         |                             |
| 273                                                                                                    |      |         | CHECK   | TRICCER BUTTON |                                         |        |        |                   |     |        | SUBPOUT | THE STAPT HERE    |      |       |         | HDCN+1                      |
| The second column                                                                                                    |      |         | CIIDOR  | INTOOLK DOLLOW |                                         |        | Jill   | 1011              |     |        | DODROOT | INDO START HERE   |      |       |         | III SHT1                    |
| 275                                                                                                    |      |         | T DA    | CTAPPA         |                                         |        | ISP    | MOVELLE           |     |        | SHEE DO | T IS WITHIN PANCE |      |       | THA     |                             |
| 276                                                                                                    |      |         |         |                |                                         |        |        |                   |     |        | JUNI DO | 1 13 WITHIN KANGE |      |       | TDA     | UDCN                        |
| 277 #   319 DNANDL   JSR   MOVEDN   361   BEQ   RAISE   403   DEC   HPSN+1                                                                                                    |      |         |         |                |                                         |        | Jeir   | DDF I             |     |        | LDA     | VDCN              |      |       |         |                             |
| 278 * NOW READ JOYSTICK 320                                                                                                    |      |         | DEQ     | DIANI          |                                         |        | ren    | MOVEDN            |     | CHECK  |         |                   |      |       |         |                             |
| 279 *   321 *   363   BCS   LOWER   405   JSR   CHECK   286   LOWER   2405   JSR   CHECK   281   PHA   323 *   365   RAISE   INC   VPSN   407 *   282   AND   CIAPRA   324   RIGHT   LDX   HPSN   366   JMP   HCHECK   408   PLA   283   STA   JSV   325   LDY   HPSN+1   367   LOWER   LDA   #VMAX-1   409   STA   HPSN+1   284   PLA   326   INX   368   STA   VPSN   410   PLA   285   SEC   327   BNE   NOINC   369 *   411   STA   HPSN   286   SBC   JSV   328   INY   370   HCHECK   BIT   HPSN+1   412   RTS   287   STA   JSV   329   NOINC   STX   HPSN   371   BPL   OKLOW   413 *   288   *   330   STY   HPSN+1   372   LDA   #1   414   RELADS   DFB   DOWN-MODR1   289   TAX   331   JMP   DOIT   373   STA   HPSN   415   DFB   DOWN-MODR1   290   STA   MODREL+1   334   JMP   RIGHT   376   RTS   377   *   418   DFB   DFB   DANDL-MODR1   293   MODREL   BNE   *   335   *   377   *   419   DFB   DFB   DNANDL-MODR1   294   MODR1   336   NANDR   JSR   MOVEDN   378   OKLOW   LDA   #SHMAX-2   420   DFB   DNANDL-MODR1   295   *   337   JMP   RIGHT   379   CMP   HPSN   423   DFB   DNANDL-MODR1   296   NIL1   JMP   READJS   338   *   339   SUBROUTINES TO MOVE UP & DOWN   381   SBC   HPSN+1   423   DFB   DNANDR-MODR1   298   ROUTINES TO MOVE JOYSTICK   344   MOVEDN   LDA   #SHMAX-2   422   DFB   DNANDR-MODR1   298   ROUTINES TO MOVE JOYSTICK   344   MOVEDN   LDX   VPSN   382   BCC   TOOHI   424   *   242   242   DFB   DNANDR-MODR1   299   *   341   MOVEUP   LDX   VPSN   383   RTS   383   RTS   344   MOVEUP   LDX   VPSN   383   RTS   344   MOVEUP   LDX   VPSN   383   RTS   344   MOVEUP   LDX   VPSN   383   RTS   344   MOVEUP   LDX   VPSN   383   RTS   344   MOVEUP   LDX   VPSN   383   RTS   344   MOVEUP   LDX   VPSN   383   RTS   344   MOVEUP   LDX   VPSN   383   RTS   344   MOVEUP   LDX   VPSN   383   RTS   344   MOVEUP   LDX   VPSN   383   RTS   344   MOVEUP   LDX   VPSN   383   RTS   344   MOVEUP   LDX   VPSN   383   RTS   344   MOVEUP   LDX   VPSN   384   RTS   MOVEUP   LDX   VPSN   384   RTS   MOVEUP   LDX   VPSN   384   RTS   MOVEUP      |      |         | EAD TOY | CTTOV          |                                         |        |        |                   |     |        |         |                   | 0.55 |       |         |                             |
| 280                                                                                                    |      |         | EAU JUI | DITCY          |                                         |        | JMP    | LEFI              |     |        |         |                   |      |       |         |                             |
| 281 PHA 323 *                                                                                                    |      |         | LDA     | HECIE          | 7.7                                     |        | nun.   | DEADIG            |     |        |         |                   |      |       |         |                             |
| 282 AND CIAPRA 324 RIGHT LDX HPSN 366 JMP HCHECK 408 PLA 283 STA JSV 325 LDY HPSN+1 367 LOWER LDA #VMAX-1 409 STA HPSN+1 284 PLA 285 SEC 327 BNE NOINC 369 * 411 STA HPSN 286 SBC JSV 328 INY 370 HCHECK BIT HPSN+1 412 RTS 287 STA JSV 329 NOINC STX HPSN 371 BPL OKLOW 413 * 288 * 330 STY HPSN+1 372 LDA #1 414 RELADS DFB UP-MODR1 289 TAX 331 JMP DOIT 373 STA HPSN 415 DFB DOWN-MODR1 290 BEQ READJS 332 * 374 LDA #0 416 DFB NILL-MODR1 291 LDA RELADS-1,X 333 UPANDR JSR MOVEUP 375 STA HPSN+1 417 DFB LEFT-MODR1 292 STA MODREL 1 334 JMP RIGHT 376 RTS 418 DFB UP-MODR1 293 MODREL BNE * 335 * 419 DFB DFB DFB DFB DFB DFB DFB DFB DFB DFB                                                                                                    |      |         |         | #\$111         |                                         |        | JMP    | READJS            |     |        |         |                   |      |       | JSK     | PLOT                        |
| 283 STA JSV 325 LDY HPSN+1 367 LOWER LDA #VMAX-1 469 STA HPSN+1 284 PLA 326 INX 368 STA VPSN 410 PLA 411 STA HPSN 285 SEC 327 BNE NOINC 369 * 411 STA HPSN 411 STA HPSN 286 SBC JSV 328 INY 370 HCHECK BIT HPSN+1 412 RTS 287 STA JSV 329 NOINC STX HPSN 371 BPL OKLOW 413 * 288 * 330 STY HPSN+1 372 LDA #1 414 RELADS DFB UP-MODR1 289 TAX 331 JMP DOIT 373 STA HPSN 415 DFB DOWN-MODR1 290 BEQ READJS 332 * 374 LDA #6 LDA #6 416 DFB NILL-MODR1 291 LDA RELADS-1,X 333 UPANDR JSR MOVEUP 375 STA HPSN+1 417 DFB LEFT-MODR1 292 STA MODREL+1 334 JMP RIGHT 376 RTS 418 DFB UPANDL-MODR1 293 MODREL BNE * 335 * 377 * 418 DFB UPANDL-MODR1 295 * 378 MOVEDN 378 OKLOW LDA #         418 DFB UPANDL-MODR1 295 MOVEDN 378 OKLOW LDA #         418 DFB UPANDL-MODR1 296 NILL MODR1 296 NILL JMP RIGHT 379 CMP HPSN 421 DFB RIGHT-MODR1 296 NILL JMP READJS 338 * 380 LDA #> 380 LDA #> 380 LDA READ ** 380 LDA READ ** 380 LDA READ                     |      |         |         | CTADDA         |                                         |        | 1.04   | mon               |     |        |         |                   |      |       | Dr. e   |                             |
| 284 PLA 326 INX 368 STA VPSN 410 PLA 285 SEC 327 BNE NOINC 369 * 411 STA HPSN 286 SBC JSV 328 INY 370 HCHECK BIT HPSN+1 412 RTS 287 STA JSV 329 NOINC STX HPSN 371 BPL OKLOW 413 *  288 * 330 STY HPSN+1 372 LDA #1 414 RELADS DFB UP-MODR1 289 TAX 331 JMP DOIT 373 STA HPSN 415 DFB DOWN-MODR1 290 BEQ READJS 332 * 374 LDA #0 416 DFB NILL-MODR1 291 LDA RELADS-1,X 333 UPANDR JSR MOVEUP 375 STA HPSN+1 417 DFB LEFT-MODR1 292 STA MODREL+1 334 JMP RIGHT 376 RTS 418 DFB UPANDL-MODR1 293 MODREL BNE * 335 * 377 * 419 DFB DNANDL-MODR1 294 MODR1 336 DNANDR JSR MOVEDN 378 OKLOW LDA #                                                                                                    |      |         |         |                |                                         |        |        |                   |     |        |         |                   |      |       |         | unau 1                      |
| 285 SEC 327 BNE NOINC 369 * 411 STA HPSN 286 SBC JSV 328 INY 370 HCHECK BIT HPSN+1 412 RTS 287 STA JSV 329 NOINC STX HPSN 371 BPL OKLOW 413 * 288 * 330 STY HPSN+1 372 LDA #1 414 RELADS DFB UP-MODR1 299 BEQ READJS 332 * 374 LDA #1 416 DFB DOWN-MODR1 299 LDA RELADS-1,X 333 UPANDR JSR MOVEUP 375 STA HPSN+1 416 DFB NILL-MODR1 292 STA MODREL+1 334 JMP RIGHT 376 RTS 418 DFB UPANDL-MODR1 293 MODREL BNE * 335 * 377 * 419 DFB DFB DNANDL-MODR1 294 MODR1 336 DNANDR JSR MOVEUN 378 OKLOW LDA #     376 RTS 419 DFB DFB DNANDL-MODR1 294 MODR1 336 DNANDR JSR MOVEDN 378 OKLOW LDA #     416 DFB UPANDL-MODR1 295 DFB DNANDL-MODR1 296 NILL JDFB LEFT-MODR1 297 * 298 ROUTINES TO MOVE UP & DOWN 381 SBC HPSN+1 422 DFB UPANDR-MODR1 299 * 341 MOVEUP LDX VPSN 383 RTS     380 LDA #     424 * 22 DFB UPANDR-MODR1 297 * 298 ROUTINES TO MOVE UP & DOWN 381 SBC HPSN+1 423 DFB DNANDR-MODR1 299 * 341 MOVEUP LDX VPSN 383 RTS     387 SBC HPSN+1 423 DFB DNANDR-MODR1 298 * ROUTINES TO MOVE UP & DOWN 381 SBC HPSN+1 423 DFB DNANDR-MODR1 299 * 341 MOVEUP LDX VPSN 383 RTS     387 SBC HPSN+1 423 DFB DNANDR-MODR1 299 * 341 MOVEUP LDX VPSN 383 RTS     388 ROUTINES TO MOVE JOYSTICK 341 MOVEUP LDX VPSN 383 RTS     389 SDC TOOHI 424 * 342 * 344 * 344 MOVEUP LDX VPSN 383 RTS     380 DFB DNANDR-MODR1 381 SBC HPSN+1 423 DFB DNANDR-MODR1 381 SBC HPSN+1 423 DFB DNANDR-MODR1 381 SBC HPSN+1 423 DFB DNANDR-MODR1 381 SBC HPSN+1 423 DFB DNANDR-MODR1 381 SBC HPSN+1 423 DFB DNANDR-MODR1 381 SBC HPSN+1 424 * 344 MOVEUP LDX VPSN 383 RTS     380 DFB DNANDR-MODR1 381 SBC HPSN+1 423 DFB DNANDR-MODR1 381 SBC HPSN+1 423 DFB DNANDR-MODR1 381 SBC HPSN+1 423 DFB DNANDR-MODR1 381 SBC HPSN+1 423 DFB DNANDR-MODR1 381 SBC HPSN+1 423 DFB DNANDR-MODR1 381 SBC HPSN+1 424 * 344 MOVEUP LDX VPSN 383 RTS     380 DFB DNANDR-MODR1 381 SBC HPSN+1 424 * 344 MOVEUP LDX VPSN 383 RTS     381 SBC HPSN+1 424 * 344 MOVEUP LDX VPSN 383 RTS     381 SBC HPSN+1 424 * 344 MOVEUP LDX VPSN 383 RT                                                                                                    |      |         |         | 321            |                                         |        |        | HPSN+1            |     |        |         |                   |      |       |         | HPSN+1                      |
| 286 SBC JSV 328 INY 370 HCHECK BIT HPSN+1 412 RTS 287 STA JSV 329 NOINC STX HPSN 371 BPL OKLOW 413 * 288 * 330 STY HPSN+1 372 LDA #1 414 RELADS DFB UP-MODR1 289 TAX 331 JMP DOIT 373 STA HPSN 415 DFB DOWN-MODR1 290 BEQ READJS 332 * 374 LDA #0 416 DFB NILL-MODR1 291 LDA RELADS-1,X 333 UPANDR JSR MOVEUP 375 STA HPSN+1 417 DFB LEFT-MODR1 292 STA MODREL+1 334 JMP RIGHT 376 RTS 418 DFB UP-MODR1 293 MODREL BNE * 335 * 377 * 294 MODR1 336 DNANDR JSR MOVEDN 378 OKLOW LDA #                                                                                                    |      |         |         |                |                                         |        |        |                   |     |        | STA     | VPSN              |      |       |         | near.                       |
| 287 STA JSV 329 NOINC STX HPSN 371 BPL OKLOW 413 *  288 * 330 STY HPSN+1 372 LDA #1 414 RELADS DFB UP-MODR1  289 TAX 331 JMP DOIT 373 STA HPSN 415 DFB DOWN-MODR1  290 BEQ READJS 332 * 374 LDA #6 416 DFB NILL-MODR1  291 LDA RELADS-1,X 333 UPANDR JSR MOVEUP 375 STA HPSN+1 417 DFB LEFT-MODR1  292 STA MODREL+1 334 JMP RIGHT 376 RTS 418 DFB UPANDL-MODR1  293 MODREL BNE * 335 * 419 DFB DNANDL-MODR1  294 MODR1 336 DNANDR JSR MOVEDN 378 OKLOW LDA # 429 MODR1 295 * 340 DFB NIL2-MODR1  295 * 337 JMP RIGHT 379 CMP HPSN 421 DFB RIGHT-MODR1  296 NIL1 JMP READJS 338 * 380 LDA #>  378 OKLOW LDA #>  380 LDA #>  380 LDA #  380 LDA #  380 LDA #  380 LDA #  380 LDA #  380 LDA #  380 LDA #  380 LDA #  380 LDA       |      |         |         | 7011           |                                         |        |        | NOINC             |     |        |         |                   |      |       |         | HPSN                        |
| 288 * 330 STY HPSN+1 372 LDA #1 414 RELADS DFB UP-MODR1 289 TAX 331 JMP DOIT 373 STA HPSN 415 DFB DOWN-MODR1 290 BEQ READJS 332 * 374 LDA #0 416 DFB DOWN-MODR1 291 LDA RELADS-1,X 333 UPANDR JSR MOVEUP 375 STA HPSN+1 417 DFB LEFT-MODR1 292 STA MODREL+1 334 JMP RIGHT 376 RTS 418 DFB UPANDL-MODR1 293 MODREL BNE * 335 * 377 * 419 DFB DNANDL-MODR1 294 MODR1 336 DNANDR JSR MOVEDN 378 OKLOW LDA # <hmax-2 #="" *="" 295="" 296="" 338="" 377="" 379="" 380="" 420="" 421="" cmp="" dfb="" hpsn="" jmp="" lda="" nil1="" nil2-modr1="" readjs="" right="" right-modr1=""> 380 LDA #&gt;HMAX-2 422 DFB UPANDR-MODR1 297 * 339 * SUBROUTINES TO MOVE UP &amp; DOWN 381 SBC HPSN+1 423 DFB DNANDR-MODR1 298 * ROUTINES TO MOVE JOYSTICK 340 * 341 MOVEUP LDX VPSN 383 RTS</hmax-2>                                                                                                    |      |         |         |                |                                         |        |        |                   |     |        |         |                   |      |       | RTS     |                             |
| 289 TAX 331 JMP DOIT 373 STA HPSN 415 DFB DOWN-MODRI 290 BEQ READJS 332 * JMP DOIT 374 LDA #0 416 DFB NILL-MODRI 291 LDA RELADS-1,X 333 UPANDR JSR MOVEUP 375 STA HPSN+1 417 DFB LEFT-MODRI 292 STA MODREL+1 334 JMP RIGHT 376 RTS 418 DFB UPANDL-MODRI 293 MODREL BNE * 335 * JMP RIGHT 376 RTS 419 DFB DNANDL-MODRI 294 MODRI 336 DNANDR JSR MOVEDN 378 OKLOW LDA # <hmax-2 #="" *="" 295="" 296="" 338="" 377="" 379="" 380="" 420="" 421="" cmp="" dfb="" dnandl-modri="" hpsn="" jmp="" lda="" nil1="" readjs="" right="" right-modri=""> SHMAX-2 422 DFB UPANDR-MODRI 297 * 339 * SUBROUTINES TO MOVE UP &amp; DOWN 381 SBC HPSN+1 423 DFB DNANDR-MODRI 298 * ROUTINES TO MOVE JOYSTICK 340 MOVEUP LDX VPSN 383 RTS</hmax-2>                                                                                                    |      |         | STA     | JSV            |                                         |        |        |                   |     |        |         |                   |      |       |         |                             |
| 290 BEQ READJS 332 * 374 LDA #0 416 DFB NIL1-MODR1 291 LDA RELADS-1,X 333 UPANDR JSR MOVEUP 375 STA HPSN+1 417 DFB LEFT-MODR1 292 STA MODREL+1 334 JMP RIGHT 376 RTS 418 DFB UPANDL-MODR1 293 MODREL BNE * 335 * 377 * 419 DFB DNANDL-MODR1 294 MODR1 336 DNANDR JSR MOVEDN 378 OKLOW LDA # <hmax-2 #="" *="" 295="" 296="" 337="" 338="" 379="" 389="" 420="" 421="" cmp="" dfb="" hpsn="" jmp="" lda="" nil1="" nil2-modr1="" readjs="" right="" right-modr1=""> 339 SUBROUTINES TO MOVE JOYSTICK 340 * 298 * ROUTINES TO MOVE JOYSTICK 340 * 341 MOVEUP LDX VPSN 383 RTS</hmax-2>                                                                                                    |      |         | 200     |                |                                         |        |        |                   |     |        |         |                   |      |       |         |                             |
| Description                                                                                                    |      |         |         |                |                                         |        | JMP    | DOIT              |     |        |         |                   |      |       |         |                             |
| 292 STA MODREL+1 334 JMP RIGHT 376 RTS 418 DFB UPANDL-MODR1 293 MODREL BNE * 335 * 377 * 419 DFB DNANDL-MODR1 294 MODR1 336 DNANDR JSR MOVEDN 378 OKLOW LDA # <hmax-2 #="" *="" 295="" 296="" 337="" 338="" 379="" 380="" 421="" 427="" cmp="" dfb="" hpsn="" jmp="" lda="" nil1="" nil2-modr1="" readjs="" right="" right-modr1="">HMAX-2 422 DFB UPANDR-MODR1 297 * 339 * SUBROUTINES TO MOVE UP &amp; DOWN 381 SBC HPSN+1 423 DFB DNANDR-MODR1 298 * ROUTINES TO MOVE JOYSTICK 347 * 382 BCC TOOHI 424 * 299 * 341 MOVEUP LDX VPSN 383 RTS</hmax-2>                                                                                                    |      |         |         |                |                                         |        |        |                   |     |        |         |                   |      |       |         |                             |
| 293 MODREL BNE * 335 * 377 * 419 DFB DNANDL-MODRI 294 MODRI 336 DNANDR JSR MOVEDN 378 OKLOW LDA # <hmax-2 #="" *="" 295="" 296="" 337="" 338="" 379="" 380="" 420="" 421="" cmp="" dfb="" hpsn="" jmp="" lda="" nil1="" nil2-modri="" readjs="" right="" right-modri="">HMAX-2 422 DFB UPANDR-MODRI 297 * 339 * SUBROUTINES TO MOVE UP &amp; DOWN 381 SBC HPSN+1 423 DFB DNANDR-MODRI 298 * ROUTINES TO MOVE JOYSTICK 340 * 382 BCC TOOHI 424 * 299 * 341 MOVEUP LDX VPSN 383 RTS</hmax-2>                                                                                                    |      |         |         |                |                                         |        |        |                   |     |        |         | HPSN+1            |      |       |         |                             |
| 294 MODR1 336 DNANDR JSR MOVEDN 378 OKLOW LDA # <hmax-2 #="" *="" 295="" 296="" 337="" 338="" 379="" 380="" 420="" 421="" cmp="" dfb="" hpsn="" jmp="" lda="" nil1="" nil2-modr1="" readjs="" right="" right-modr1="">HMAX-2 422 DFB UPANDR-MODR1 297 * 389 * SUBROUTINES TO MOVE UP &amp; DOWN 381 SBC HPSN+1 423 DFB DNANDR-MODR1 298 * ROUTINES TO MOVE JOYSTICK 340 * 382 BCC TOOHI 424 * 341 MOVEUP LDX VPSN 383 RTS</hmax-2>                                                                                                    |      |         |         |                |                                         |        | JMP    | RIGHT             |     |        | RTS     |                   |      |       |         |                             |
| 295 * 337 JMP RIGHT 379 CMP HPSN 421 DFB RIGHT—MODR1 296 NIL1 JMP READJS 338 * 389 LDA #>HMAX-2 422 DFB UPANDR-MODR1 297 * 339 * SUBROUTINES TO MOVE UP & DOWN 381 SBC HPSN+1 423 DFB DNANDR-MODR1 298 * ROUTINES TO MOVE JOYSTICK 340 * 382 BCC TOOHI 424 * 299 * 341 MOVEUP LDX VPSN 383 RTS                                                                                                    |      |         | BNE     | *              | 100000000000000000000000000000000000000 |        |        |                   |     |        |         |                   |      |       |         |                             |
| 296 NIL1 JMP READJS 338 * 380, LDA #>HMAX-2 422 DFB UPANDR-MODR1 297 * 339 * SUBROUTINES TO MOVE UP & DOWN 381 SBC HPSN+1 423 DFB DNANDR-MODR1 298 * ROUTINES TO MOVE JOYSTICK 340 * 341 MOVEUP LDX VPSN 383 RTS                                                                                                    |      |         |         |                |                                         | DNANDR |        |                   |     |        |         |                   |      |       |         |                             |
| 297 * 339 * SUBROUTINES TO MOVE UP & DOWN 381 SBC HPSN+1 423 DFB DNANDR-MODR1 298 * ROUTINES TO MOVE JOYSTICK 340 * 382 BCC TOOHI 424 * 299 * 341 MOVEUP LDX VPSN 383 RTS                                                                                                    |      |         |         |                |                                         |        | JMP    | RIGHT             |     |        |         |                   |      |       |         |                             |
| 298 * ROUTINES TO MOVE JOYSTICK 340 * 382 BCC TOOHI 424 * 299 * 341 MOVEUP LDX VPSN 383 RTS                                                                                                    |      |         | JMP     | READJS         |                                         |        |        |                   |     |        |         |                   |      |       |         |                             |
| 299 * 341 MOVEUP LDX VPSN 383 RTS                                                                                                    |      |         |         |                |                                         |        | JTINES | TO MOVE UP & DOWN |     |        |         |                   |      |       | DFB     | DNANDR-MODR1                |
|                                                                                                    |      |         | NES TO  | MOVE JOYSTICK  |                                         |        |        |                   | 382 |        |         | TOOHI             | 424  | *     |         |                             |
| 360 UP JSR MOVEUP 342 DEX 384 *                                                                                                    |      |         |         |                |                                         | MOVEUP |        | VPSN              |     |        | RTS     |                   |      |       |         |                             |
|                                                                                                    | 31,1 | UP      | JSR     | MOVEUP         | 342                                     |        | DEX    |                   | 384 | *      |         |                   |      |       |         |                             |

### ...COMING IN THE JANUARY AHOY! (ON SALE DECEMBER 3)...

SPEECH SYNTHESIS,
PART II
INCLUDING A BUILDYOUR-OWN SPEECH
SYNTHESIZER PROJECT!

MAGICAL LINK FILE COMMUNICATION ON THE RS-232 INTERFACE PROGRAMS THAT WRITE THEMSELVES
SIMPLE AND RELATIVE ADDRESS MODIFICATION

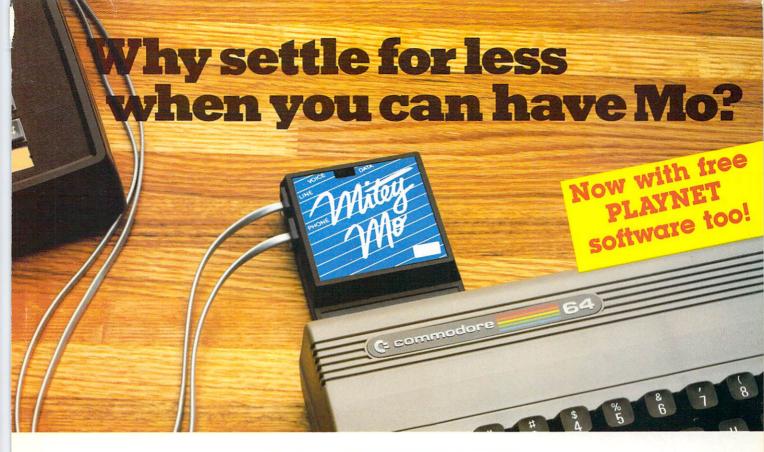

# Mitey Mo turns your Commodore 64 into a telecommunications giant. It's the best-performing modem with upload/download.

Mitey Mo is being hailed as "the best price/performance communications package available." Its software has received the endorsement of the U.S. Commodore Users Group, which gives a money-back guarantee to members. It is truly the industry standard, and no wonder. It's the most user-friendly modem you can buy—it will take you online faster and easier than anything else.

Mitey Mo opens up a world of practical and exciting uses for your C-64. It lets you send and receive electronic mail, link up with community bulletin boards, play computer games with people in distant places, tap into library resources, and much more. All at your convenience.

Until Mitey Mo, Commodore's 1650 Automodem was the obvious choice when you went looking for a modem for your computer. Like

Mitey Mo, it has "auto answer"—it receives data while unattended. And both modems are "auto dialers"—you dial right on the computer's keyboard. But that's about where the similarity ends.

Mitey Mo can dial up to 9

| MODEM FEATURES          | MITEY MO | COMMODORE<br>AUTOMODEM |
|-------------------------|----------|------------------------|
| Auto Dial/Answer        | YES      | YES                    |
| Auto Redial             | YES      | NO                     |
| Smart 64 Software       | YES      | NO                     |
| Function Keys           |          |                        |
| Programmable            | YES      | NO                     |
| Upload/Download         |          |                        |
| Text & X-Modem          | YES      | NO                     |
| VT-52/VT-100 Emulation  | YES      | NO                     |
| Menu Driven             | YES      | NO                     |
| 28K Software Buffer     | YES      | NO                     |
| Easy-to-Use Manual      | YES      | NO                     |
| Bell 103 Compatible     | YES      | YES                    |
| Multiple Baud Rates     | YES      | YES                    |
| Cable Included          | YES      | YES                    |
| Single Switch Operation | YES      | NO                     |
| Warranty                | 3 years  | 90 days                |

Some mighty interesting features – ours and theirs. Yours to decide.

numbers sequentially. But suppose you dial a number and find it's busy. Mitey Mo has "auto redial"—it hangs up and redials immediately until it gets through. With the other modem you have to redial each time—and somebody with auto redialing can slip in ahead of you.

Mitey Mo is menu driven. It lists the things you can do on the screen.
Select a number and you're on your way. Since Automodem isn't menu driven, you'll be hunting through the manual a lot.

With Mitey Mo, your computer's function keys are programmable—you can save yourself plenty of keystrokes. Not so with the other modem. And only Mitey Mo lets you store data to review or print it later.

Mitey Mo has just one switch, the Smart 64 software does the rest. With the other modem you'll have to remember to check three switches, otherwise you may be answering when you mean to be originating.

Mitey Mo is half the size of the other modem. The very latest technology allows miniaturization and increased reliability, as well. Mitey Mo is so reliable, we gave it a full three-year warranty. The other modem gives 90 days, then you're on your own.

Not only will you find Mitey Mo mighty useful, you'll find it mighty reasonably priced. When you buy it, you'll get \$15 of CompuServe access time and 2 hours of PlayNet free, as well. See your dealer or call us directly to order your Mitey Mo.

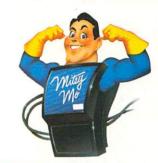

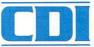

Computer Devices Int'l 1345-A2 Doolittle Drive San Leandro, CA 94577 (415) 633-1899

Reader Service No. 198

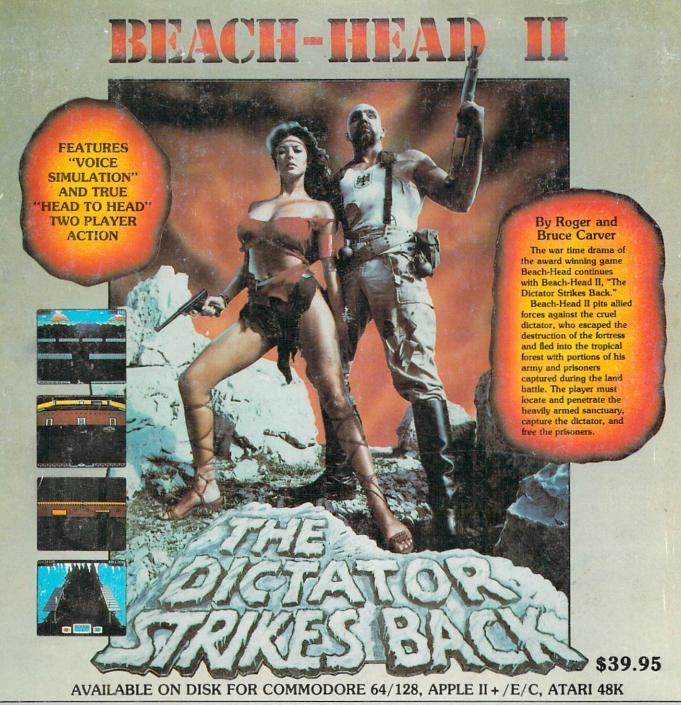

### TRY THESE OTHER FINE ACCESS PRODUCTS

CARTRIDGE FAST LOADER

- ·Load programs up to 500% faster. •Full help menu at the touch of a key.
- ·Eliminate 1541 disk drive rattle.
- Print screen (screen dump to printer).
- •Restore basic program (old).
- ·List disk directory without erasing program in memory
- ·Pause or exit from directory listing.
- Execute short hand load commands from directory
- ·Auto run any basic program.
- Open and close printer channels with a single key.
- ·Disable and re-enable features without turning off computer.
- ·Compatible with all popular printers.
- Send dos command (@).

  Load virtually 95% of all software, even copy.

\$34.95

Compatible with your Commodore 64/128 and 1541, Indus GT, Enhancer 2000 or Tech 16.

# protected games. Completely transparent. Does not disturb ram.

Commodore 64/128, Atari 48K

### Raid over moscow

"Raid Over Moscow is action gaming at its finest-realistic graphics, superb sound effects and highly challenging tests of skill."

-Home Computing & Video News

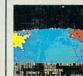

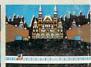

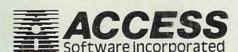

### VISIT YOUR FAVORITE RETAILER . .

"The graphics are remarkable—it's

almost like watching a John Wayne

-Computer Games

For mail orders, enclose check or money order, plus \$2.00 shipping and handling, and specify machine version desired. Order by phone on Visa, MasterCharge or C.O.D. by calling 801/973-0123.

ACCESS SOFTWARE, INC.

Movie."

925 East 900 So.

Salt Lake City, UT 84105